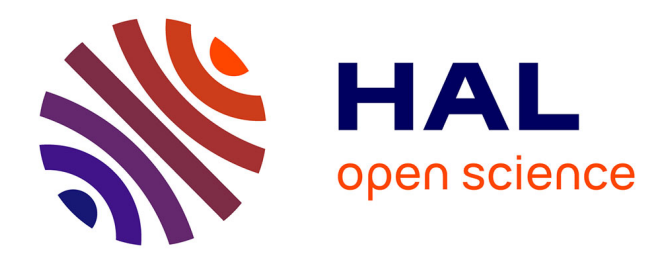

### **Approche auteur pour les Situations Actives d'Apprentissage : Scénarios, Suivi et Ingénierie** Viviane Guéraud

#### **To cite this version:**

Viviane Guéraud. Approche auteur pour les Situations Actives d'Apprentissage : Scénarios, Suivi et Ingénierie. 2005. hal-00190220

### **HAL Id: hal-00190220 <https://telearn.hal.science/hal-00190220>**

Submitted on 23 Nov 2007

**HAL** is a multi-disciplinary open access archive for the deposit and dissemination of scientific research documents, whether they are published or not. The documents may come from teaching and research institutions in France or abroad, or from public or private research centers.

L'archive ouverte pluridisciplinaire **HAL**, est destinée au dépôt et à la diffusion de documents scientifiques de niveau recherche, publiés ou non, émanant des établissements d'enseignement et de recherche français ou étrangers, des laboratoires publics ou privés.

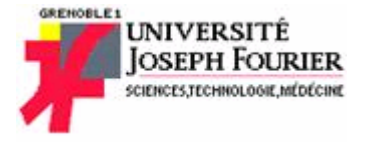

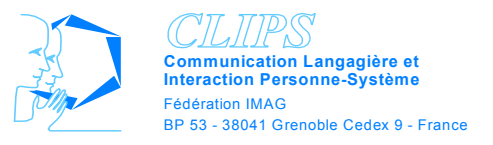

## Mémoire

Présenté pour l'obtention du diplôme d'Habilitation à Diriger des Recherches en Informatique

de l'Université Joseph Fourier – Grenoble 1

## Approche Auteur pour les Situations Actives d'Apprentissage : Scénarios, Suivi et Ingénierie

par Viviane GUERAUD Maître de Conférences à l'Université Stendhal – Grenoble 3

> Mémoire soutenu le 22 octobre 2005 devant le jury composé de

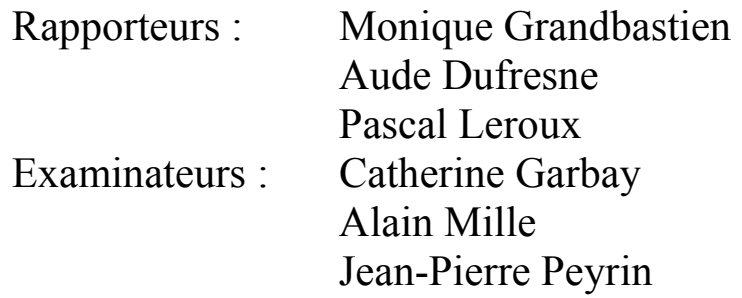

Laboratoire CLIPS-IMAG Grenoble

### Table des matières

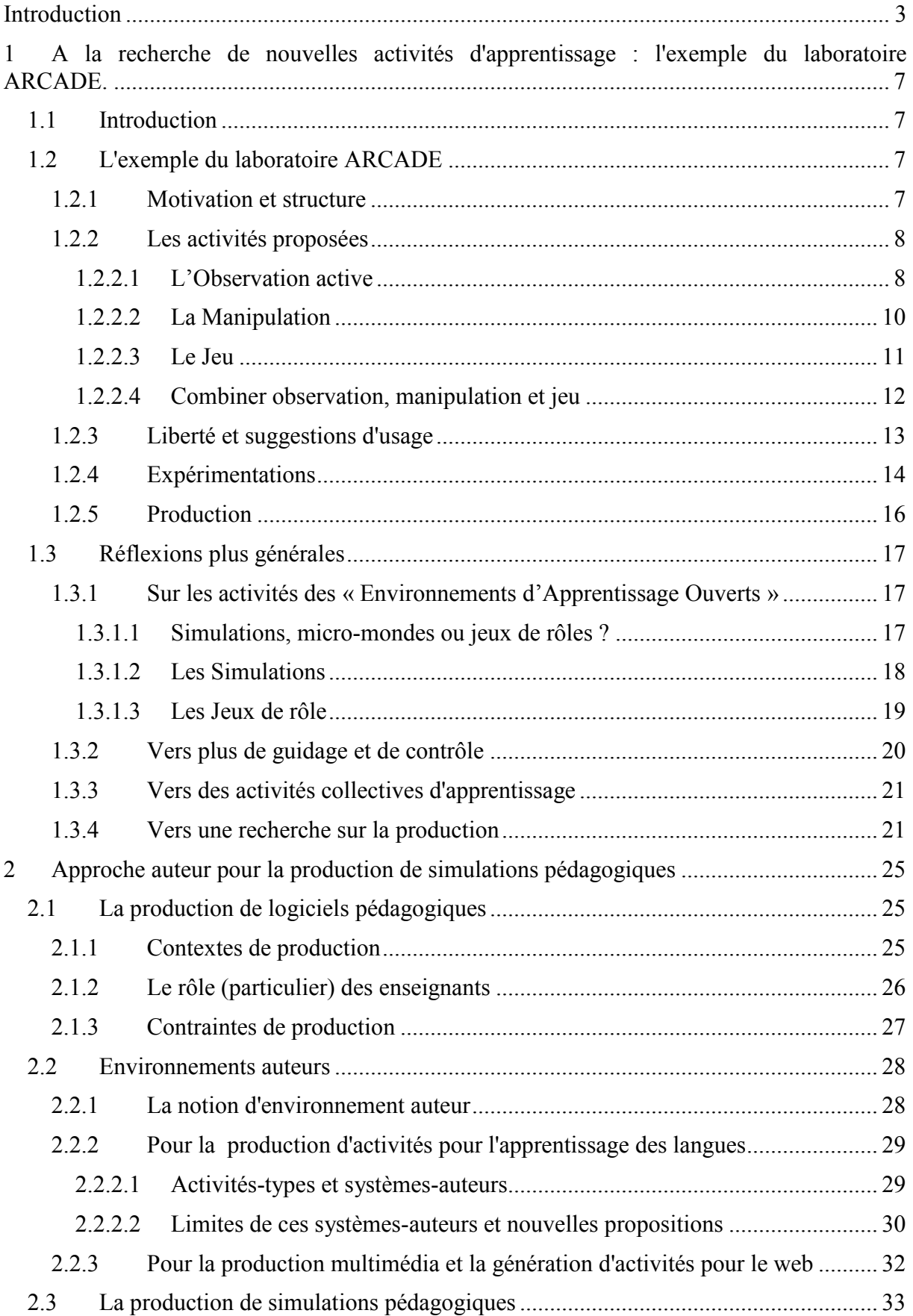

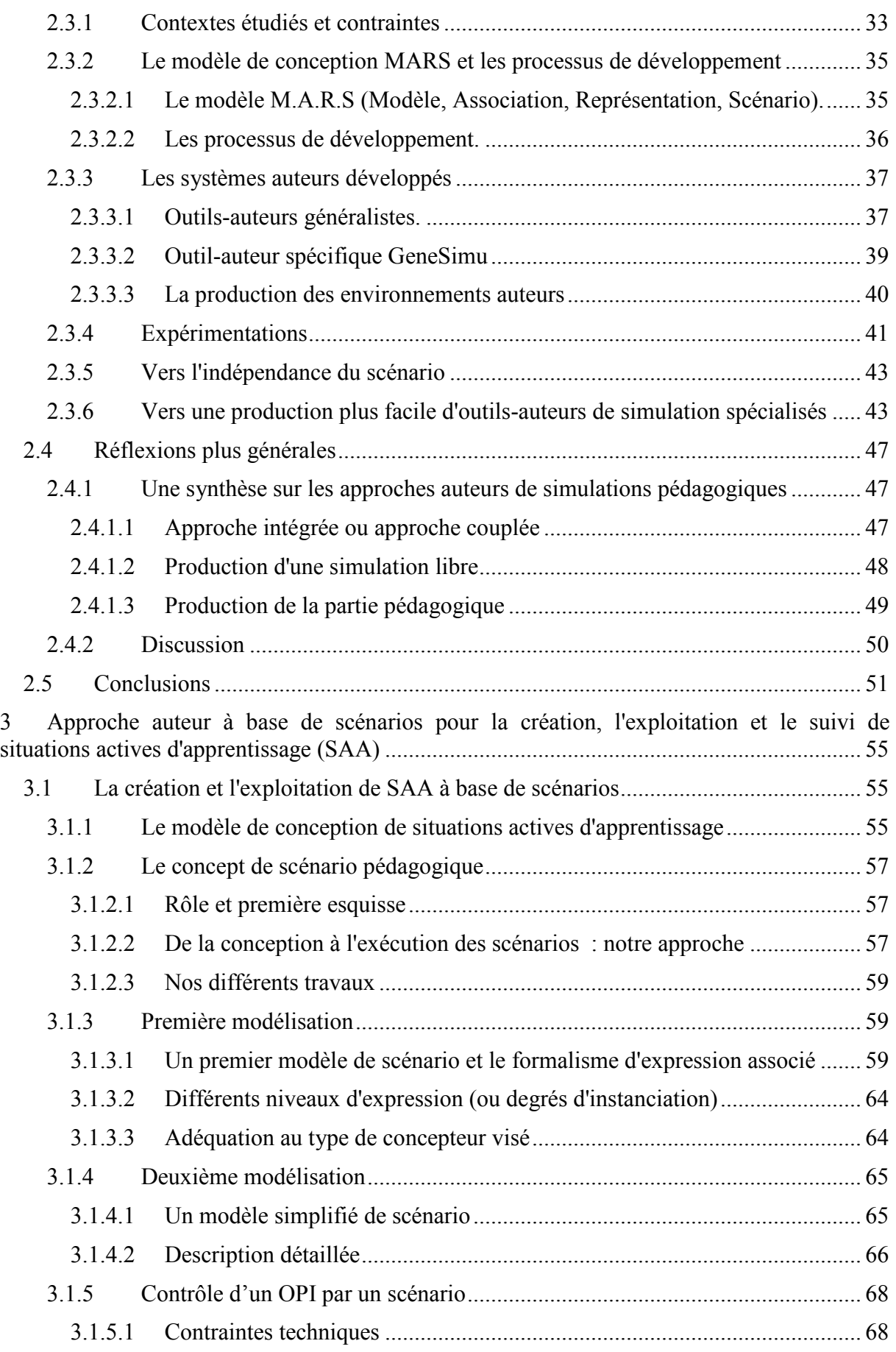

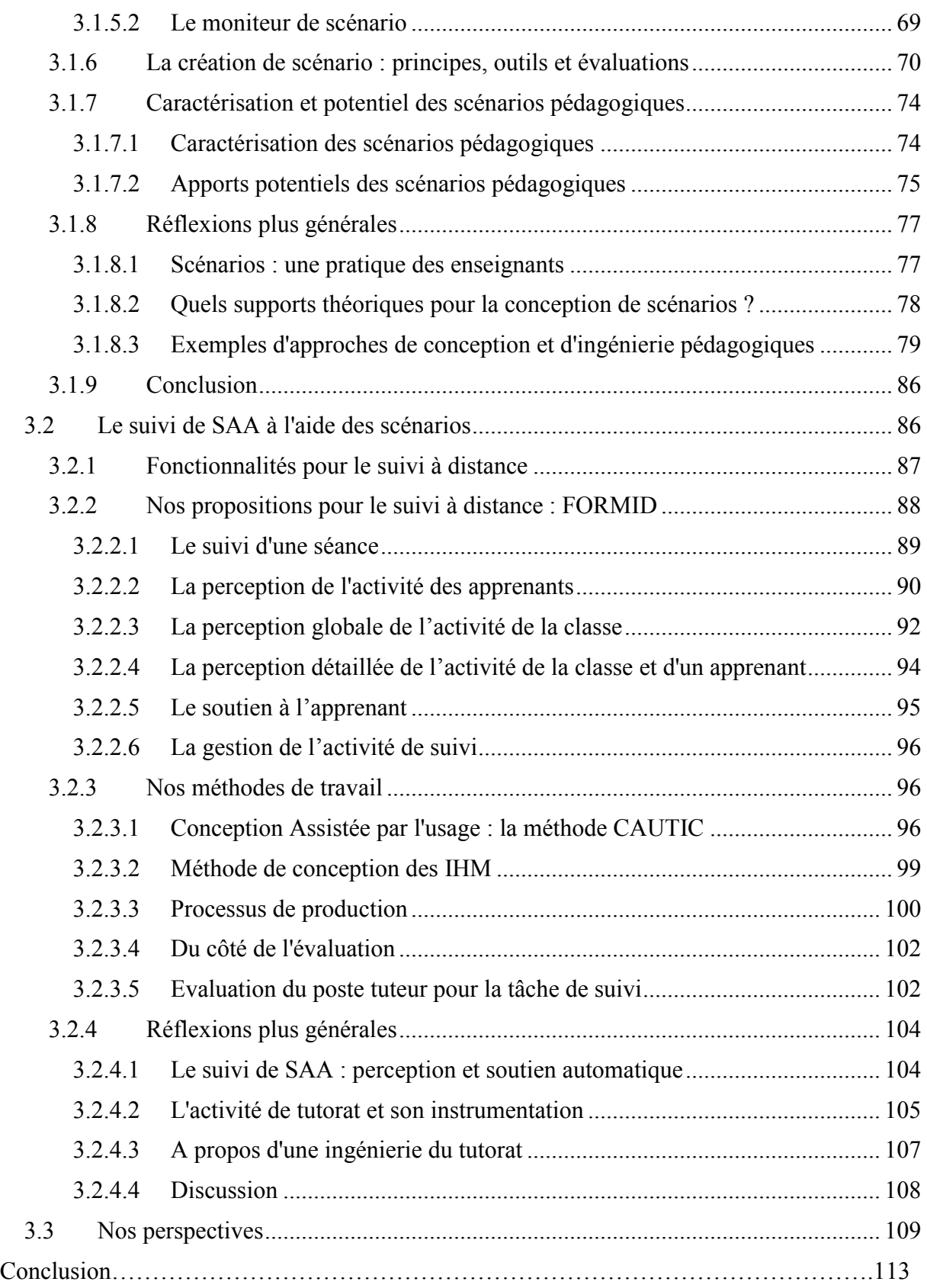

# INTRODUCTION

Nos recherches en informatique concernent le domaine des Environnements Informatiques d'Apprentissage Humain (EIAH). Elles s'intéressent plus précisément à des situations d'apprentissage impliquant une participation forte des apprenants, que nous désignerons sous le terme de Situations Actives d'Apprentissage (SAA).

Nos travaux portent essentiellement sur l'ingénierie des SAA selon une approche où les auteurs sont les enseignants eux-mêmes. La difficulté est de fournir les modèles, les méthodes et les outils adaptés à ce type d'utilisateurs a priori non spécialiste en programmation.

L'approche auteur proposée est basée sur le concept de scénario pédagogique. L'enseignant auteur conçoit le scénario ; l'apprenant travaille dans le cadre défini par le scénario ; enfin, les informations obtenues grâce au scénario sur la progression de l'apprenant (ou des apprenants) facilitent le suivi de la SAA.

Nous avons choisi de présenter nos travaux et ceux que nous avons encadrés (principalement deux thèses et 8 DEA) selon leur chronologie. Le mémoire est structuré en trois parties.

#### Partie 1

La partie 1 concerne les travaux menés à partir de 1985, époque de l'apparition des interfaces graphiques de manipulation directe. Il s'agissait de saisir cette opportunité et d'inventer des activités d'apprentissage exploitant toute la richesse de ces nouveaux modes d'interaction. Ainsi est né le laboratoire ARCADE, environnement logiciel pour l'enseignement et l'apprentissage de la programmation ; il intègre une grande quantité d'activités basées sur l'observation active, la manipulation et le jeu. Nous discutons de façon plus générale de logiciels de simulations, micro-mondes et jeux de rôles. La volonté de voir se multiplier des activités de même nature dans divers domaines d'enseignement nous a conduit à en étudier l'ingénierie dans les périodes suivantes.

Le *laboratoire ARCADE* est le résultat de travaux collectifs et d'apports individuels ; nous délimitons notre contribution personnelle, tout en faisant référence à l'ensemble des résultats pour en montrer la richesse, la complémentarité et le potentiel pour l'apprentissage. Les scénarios élaborés à cette époque constituent les prémices des scénarios évoqués dans le titre de ce mémoire. Nous avons fait le choix de présenter un nouveau texte sur ces travaux déjà anciens, afin de les revisiter, et de mettre en évidence la cohérence avec la suite des travaux.

En outre, une sélection de deux articles parus dans des colloques internationaux (CATS'90 et CALISCE'91) illustre ces recherches dans le recueil de publications joint à ce mémoire. Le premier [Guéraud 90] traite plus spécifiquement du jeu de rôles en réseau Toi, Moi et Lui élaboré dans le cadre de notre thèse, le deuxième [Guéraud 91] illustre par différents scénarios la variété des usages pédagogiques pouvant être définis par des enseignants, à partir des logiciels disponibles dans le laboratoire ARCADE.

#### Partie 2

La partie 2 propose une approche auteur pour la conception de simulations pédagogiques. Les notions d'approche et d'environnement auteur sont d'abord discutées de façon générale. La conception de simulations pédagogiques est ensuite étudiée de façon spécifique ; nous présentons les principaux résultats des travaux que nous avons encadrés sur le sujet (deux thèses notamment [Pernin 96 et Cortés 99]).

Le modèle MARS (Modèle Associations, Représentation, Scénario) guide la conception de simulations pédagogiques ; trois systèmes-auteurs ont été développés sur la base de ce modèle : MELISA et GeneSimu pour les besoins d'un contexte industriel, OASIS dans le cadre du projet européen ARIADNE. Nous décrivons un bilan des travaux et des expérimentations effectués dans ces différents contextes.

Plus globalement, nous présentons une analyse synthétique des approches auteurs de production de simulations pédagogiques, en utilisant le modèle MARS comme cadre de référence. C'est l'occasion de repérer les éléments constituant des points d'achoppement pour la communauté (la conception de Modèle) ainsi que les points forts de nos propositions (notre approche auteur de Scénario). Deux des perspectives qui en découlent sont étudiées en partie 3.

Une sélection de publications complète l'éclairage donné sur ces travaux. Présentée au colloque IHM'95, la première s'intéresse au modèle MARS et plus précisément au concept d'Associations [Pernin 95]. Les deux suivantes ont fait l'objet de communications dans des colloques internationaux : l'article présenté à CALISCE'98 présente OASIS, son expérimentation dans ARIADNE, et précise les niveaux d'usage et les compétences associées [Cortés 98] ; le poster présenté à AIED'99, récompensé par le prix du meilleur poster, aborde une comparaison entre une approche auteur générique (illustrée par MELISA et OASIS) et une approche auteur spécifique illustrée par GeneSimu. Enfin, nous avons joint l'article de synthèse réalisé à l'issue des deux thèses et paru en 99 dans la revue Sciences et Techniques Educatives [Guéraud 99b].

#### Partie 3

La partie 3 propose une approche auteur à base de scénarios pour la création, l'exploitation et le suivi de Situations Actives d'Apprentissage.

Cette partie présente en détail la vision qui est actuellement la nôtre. Il s'agit de permettre à des enseignants de créer leurs propres scénarios sur des Objets Pédagogiques Interactifs existants. Nos travaux concernent :

- la création et l'exploitation de SAA selon une approche auteur : nous présentons le modèle de conception de SAA, basé sur les scénarios. Nous décrivons en détail les propositions en terme de modèle de scénario et l'ingénierie associée. Le scénario permet d'apporter un soutien automatique aux apprenants engagés dans une SAA ;
- le suivi de SAA, notamment à distance : les informations sur la progression des apprenants obtenues grâce aux scénarios sont exploitées pour aider le tuteur (humain) à percevoir l'activité de chaque apprenant et de la classe. Différents niveaux de perception sont proposés au tuteur.

La plate-forme FORMID est la mise en œuvre logicielle de nos concepts. Elle intègre les postes auteur, tuteur et apprenants. Nous présentons les méthodes de travail concernant sa conception et sa réalisation et nous discutons de son évaluation.

Nous abordons ensuite plus généralement la conception et l'ingénierie pédagogiques, l'activité de tutorat et son instrumentation. Nous en présentons les contours, les difficultés, les questionnements et les perspectives.

L'article de synthèse, paru en 2004 dans la revue STICEF, sur le projet et la plate-forme FORMID est joint à la sélection d'articles. Sur certains aspects, il est plus synthétique que ce mémoire qu'il complète sur d'autres points.

Nous vous invitons maintenant à suivre le guide.

# PARTIE 1

#### 1 A la recherche de nouvelles activités d'apprentissage : l'exemple du laboratoire ARCADE.

#### 1.1 Introduction

Dans les années 70, l'Enseignement Assisté par Ordinateur (EAO) vise à remplacer le maître. L'objectif est de transmettre la connaissance et les logiciels produits offrent un même déroulement cyclique : présentation d'une information puis question à l'apprenant, analyse de sa réponse en fonction de réponses pré-enregistrées et continuation ou branchement vers une autre partie du programme. Pour échapper à une telle rigidité, deux courants distincts sont apparus. L'un vise à donner plus d'intelligence à la machine pour qu'elle soit un meilleur maître. Il a recours pour cela à des techniques d'Intelligence Artificielle et construit des applications appelées tuteurs intelligents : c'est le courant de « l' Enseignement Intelligemment Assisté par Ordinateur » (EIAO). L'autre courant abandonne l'objectif de remplacer le maître, il souhaite rendre le contrôle à l'apprenant et favoriser son apprentissage en lui offrant des environnements dans lesquels il pourra explorer librement. Ce courant conserve le sigle initial EAO mais en le déclinant cette fois « Environnements d'Apprentissage Ouverts ». Un historique complet et détaillé de ces évolutions est présenté dans [Bruillard 97]. Nous décrivons de façon synthétique le laboratoire ARCADE, comme un exemple d'Environnement d'Apprentissage Ouvert et présentons un certain nombre de conclusions issues des travaux menés à l'intérieur de ce courant.

#### 1.2 L'exemple du laboratoire ARCADE

#### 1.2.1 Motivation et structure

L'équipe ARCADE est constituée en 1985, elle se situe alors résolument dans le courant des « Environnements d'Apprentissage Ouverts ». A l'heure des micro-ordinateurs et de l'apparition des interfaces graphiques, il s'agit pour nous de montrer qu'il est possible, en complément d'un enseignement classique, d'offrir aux apprenants des activités motivantes favorisant leur apprentissage. Le domaine d'apprentissage ciblé est celui de la programmation. Deux motivations sont à l'origine de ce choix. L'une est d'ordre pratique puisque la programmation est la spécialité des deux enseignants-chercheurs de l'équipe. Il est donc possible de partir de leurs expériences pédagogiques et des difficultés qu'ils rencontrent pour proposer des activités pertinentes. L'autre motivation est issue du constat suivant : l'ordinateur est paradoxalement peu utilisé dans les pratiques de l'enseignement de la programmation, en dehors des classiques TP. Il s'agit d'inventer d'autres usages favorisant l'apprentissage de la programmation. Si la maîtrise de l'écriture de programmes est bien l'objectif à atteindre, nous pensons (et nous voulons montrer) que pour y contribuer l'ordinateur peut avantageusement servir de support à des activités autres que l'écriture.

Les activités<sup>1</sup> que nous souhaitons proposer doivent permettre aux étudiants de découvrir des concepts et des méthodes utiles à la programmation, de se les approprier, de les expérimenter. Notre volonté est d'intégrer ces diverses activités dans un lieu virtuel s'apparentant à un laboratoire d'expérimentation. Les étudiants circuleraient sans contrainte dans ce laboratoire et choisiraient librement les activités qu'ils souhaitent pratiquer en fonction de leurs besoins et de leurs envies. Le rêve est que ce laboratoire pour l'apprentissage de la programmation soit pour eux aussi motivant que les arcades de jeux où ils se retrouvent volontiers après les cours pour pratiquer leurs jeux favoris. C'est pourquoi nous avons baptisé ce lieu le « laboratoire

 $\overline{a}$ 

<sup>&</sup>lt;sup>1</sup> Activité est employé dans ce mémoire dans le sens commun du terme (sans référence à la théorie de l'activité).

ARCADE », cette référence aux arcades de jeux se trouvant également à l'origine du nom de l'équipe.

L'élaboration et la conception générale du laboratoire ont constitué un travail collectif des quatre personnes constituant l'équipe à sa création (J-M. Cagnat, S. Painvin, J-P. Peyrin et moi-même). Bien que jeune thésarde, j'ai activement participé à cette étape de définition de projets. Cette élaboration étant faite [Cagnat 86], les quatre participants et I. Liem ont alors œuvré à la construction concrète du laboratoire, dans des voies parallèles. Nous décrivons la structure générale du laboratoire et les modes d'activités (observation active, manipulation et jeu) dont la définition représente un travail collectif. Les modes d'activités sont illustrées par des réalisations concrètes qui constituent des contributions plus personnelles mettant en jeu l'observation active (I. Liem), la manipulation (J-M. Cagnat) ou le jeu (moi-même).

Une première version du laboratoire a été réalisée dès 88-89 [Cagnat 90]. Celui-ci se présente selon la métaphore spatiale d'un village comme un ensemble de bâtiments (cf. partie gauche de la figure 1). Le village comporte un bâtiment d'accueil, une bibliothèque, un cinéma ainsi que divers bâtiments standards, chacun étant dédié à un thème d'apprentissage particulier. Entrer dans un de ces bâtiments standards donne accès à un ensemble d'activités (de logiciels) sur le thème associé (cf. partie droite de la figure 1). Il est amusant de constater que la même métaphore est encore utilisée aujourd'hui dans l'environnement d'apprentissage Co-lab [De Jong 04]. Les activités proposées dans le laboratoire ARCADE concernent différents thèmes dont les tris, la récursivité, les graphes, les spécifications. A chaque activité est associée une brève présentation ainsi que des conseils d'utilisation, des idées d'exercices, un courrier utilisateur. Intéressons-nous maintenant de plus près aux activités proposées.

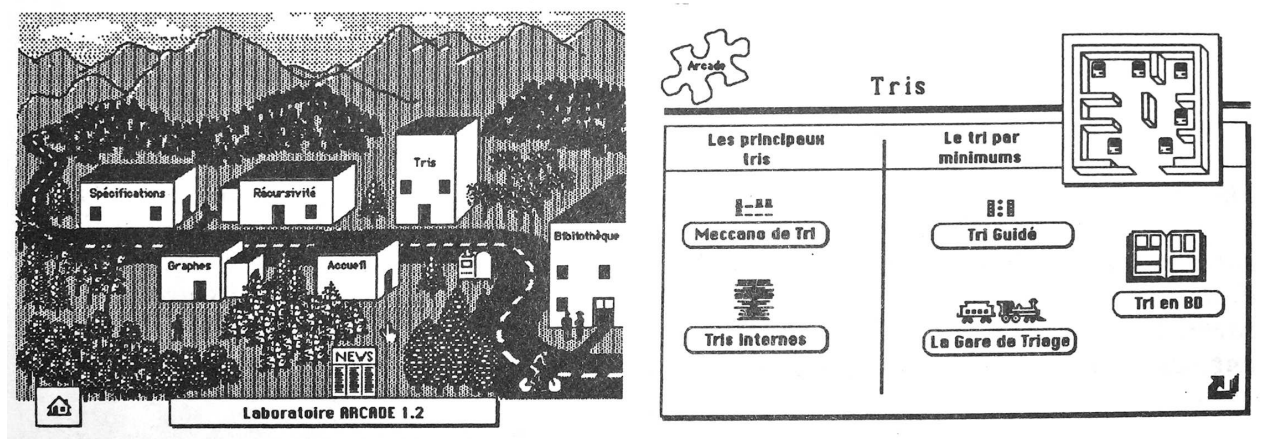

Figure 1 : Le laboratoire ARCADE : le village et l'accès aux activités du thème "Tris"

#### 1.2.2 Les activités proposées

Les activités proposées aux apprenants sont en fait basées sur l'observation « active », la manipulation, et le jeu. Précisons ce que recouvre chacun de ces termes.

#### 1.2.2.1 L'Observation active

L'ordinateur est un support idéal pour présenter des phénomènes dynamiques. Nous l'exploitons naturellement pour proposer aux apprenants d'observer par exemple l'exécution d'algorithmes ou les étapes d'un processus de programmation. Il ne s'agit pas seulement de rendre l'apprenant spectateur mais de l'entraîner dans une observation « active » où il choisit les données, les paramètres de visualisation, les points de vue. Dans le laboratoire ARCADE, les logiciels proposant ce type d'observation ne fixent pas d'objectif précis à l'apprenant qui est censé agir en fonction des questions qu'il se pose, des problèmes qu'il rencontre, ceux-ci pouvant être introduits par l'enseignant dans un cours traditionnel.

Les usages suggérés visent par exemple :

• la compréhension globale des principes des principaux algorithmes de tris. Il est suggéré d'utiliser le logiciel Tris internes en observant l'exécution de chaque algorithme avec un grand nombre d'éléments et à grande vitesse (figure 2) ;

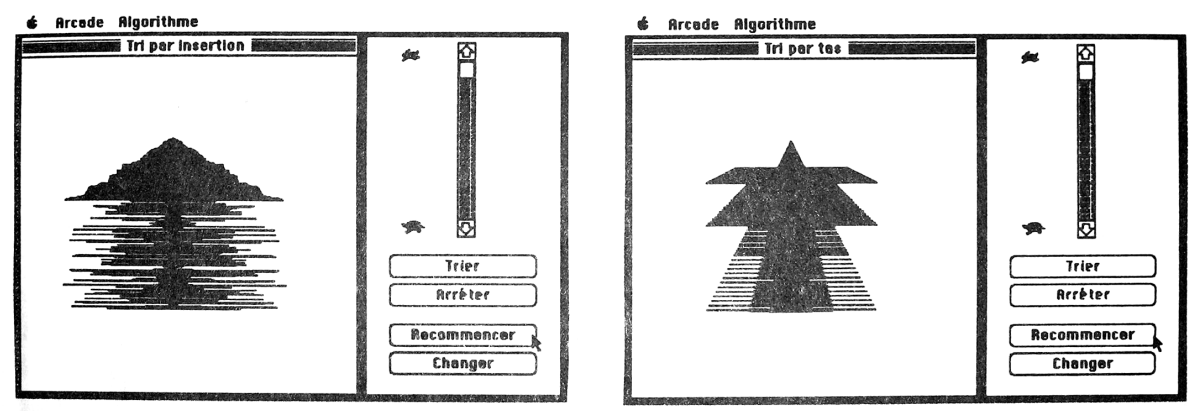

Figure 2 : Le logiciel Tris internes : vues de l'exécution de différents algorithmes de tris.

• la compréhension détaillée d'algorithmes de tris. Le même logiciel Tris internes peut être exploité en travaillant cette fois pour un algorithme donné avec un petit nombre d'éléments et à faible vitesse (cf. partie droite de la figure 5). D'autres logiciels tels que Gare de triage par exemple peuvent également fournir, pour certains tris, un autre point de vue d'observation (cf. figure 3) ;

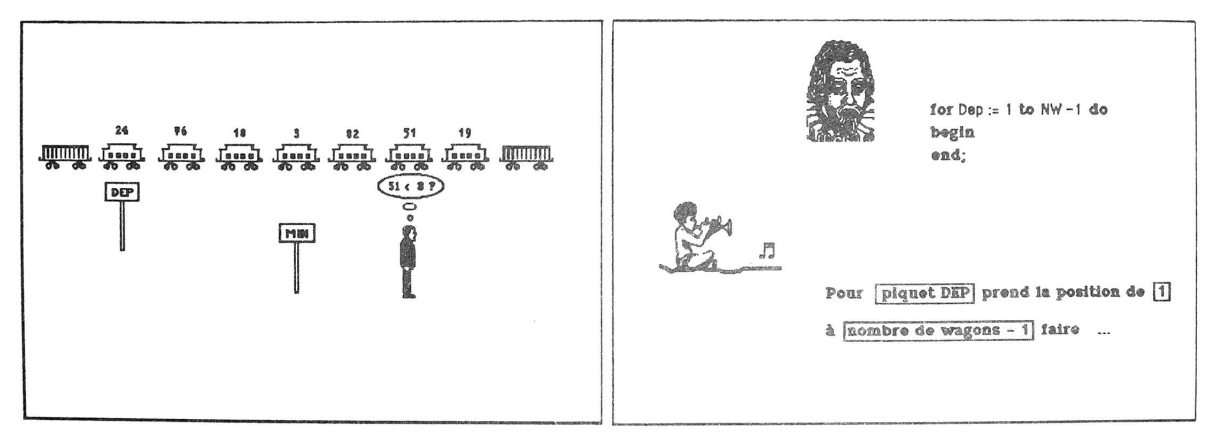

Figure 3 : Le logiciel Gare de triage.

- la comparaison des performances des algorithmes de tris. Le logiciel Tris internes permet de prendre conscience que la performance relative des tris ne doit pas être évaluée dans l'absolu, mais qu'elle dépend des caractéristiques des données à trier ;
- la compréhension de phénomènes récursifs. Le logiciel Dessins récursifs offre ainsi différentes vues pour l'exécution des algorithmes correspondants : l'une produit le dessin, dans un cadre unique, de façon séquentielle ; l'autre dessine séquentiellement chaque élément du tracé dans un cadre qui correspond au niveau de profondeur de l'appel récursif correspondant. (cf. figure 4). Outre l'observation de l'exécution, le même logiciel propose d'observer chaque figure selon différents modes (succession, superposition, structure, construction) qui aident à découvrir le principe de construction récursive du dessin ;

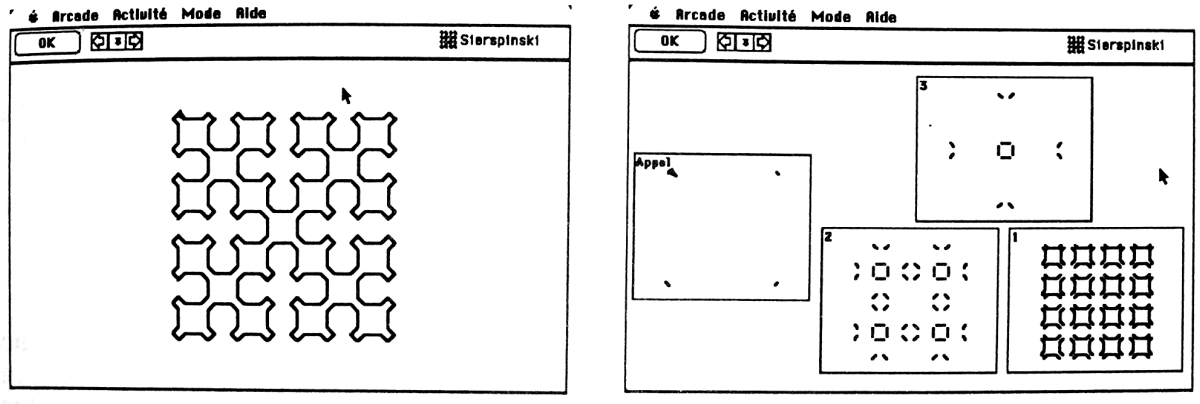

Figure 4 : Le logiciel Dessins récursifs.

• la compréhension des étapes de programmation. Les étapes d'analyse, d'expression sous forme algorithmique, de codage et d'exécution sont par exemple mises en évidence de façon très concrète dans le logiciel Gare de triage.

Ces activités d'observation ont été imaginées au départ au seul profit des apprenants qui les pratiquent. Les enseignants ont très vite manifesté l'envie d'en disposer pour leurs cours. Elles constituent en effet d'excellents supports (dynamiques) de présentation.

Des activités basées sur la manipulation sont proposées en complément des observations actives décrites ci-dessus.

#### 1.2.2.2 La Manipulation

La manipulation d'un objet permet de le démystifier, d'en maîtriser les différents aspects et de se l'approprier. Raisonner et agir concrètement à divers niveaux d'abstraction et selon différentes vues renforce la maîtrise de l'objet étudié. Dans le laboratoire ARCADE, nous représentons des concepts abstraits de la programmation à l'aide d'objets concrets manipulables par les apprenants.

Aucun objectif précis n'est imposé à l'apprenant. Un certain nombre de suggestions lui sont faites pouvant le conduire à :

• reproduire l'exécution d'un algorithme identifié. L'apprenant peut en général choisir les opérateurs dont il dispose, et donc en fait le niveau d'abstraction auquel il se situe. Il peut par exemple s'agir de reproduire des algorithmes de tris (logiciels Meccano de tri - illustré en figure 5 - Tri guidé, Tri en BD), de manipulation d'arbres (logiciel Arbres binaires) ou de construction de dessins récursifs (logiciel Dessins récursifs).

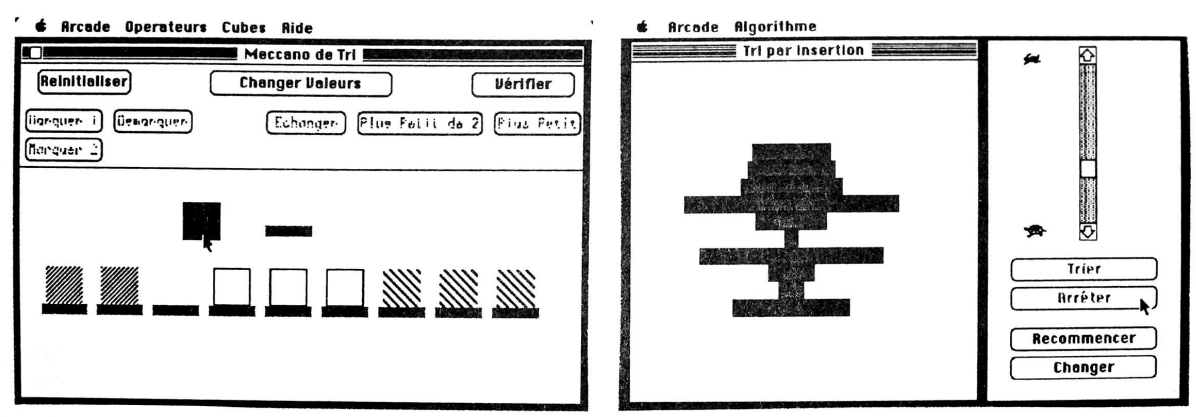

Figure 5 : Découverte, reproduction et observation détaillée d'algorithmes de tris avec les logiciels Meccano de tris (à gauche) et Tris internes (à droite).

• découvrir un algorithme (logiciels Meccano de tri, Arbres binaires, Dessins récursifs). Une idée intuitive d'un principe de tri sera par exemple mise au point par l'apprenant en choisissant les opérateurs correspondants et en réalisant concrètement ce tri sur un ensemble de données. Une autre approche peut être de choisir a priori un ensemble d'opérateurs et d'imaginer un (ou plusieurs) algorithmes fonctionnant à l'aide de ces opérateurs.

Un certain nombre d'outils supplémentaires peuvent constituer autant de repères pour celui qui manipule. Un opérateur concret de marquage est par exemple disponible pour répondre à un besoin concret de l'apprenant de savoir « où il en est » (cf. Meccano de tris en figure 5). L'apprenant peut ainsi marquer des éléments vérifiant une certaine propriété, par exemple les éléments vérifiant à un instant donné l'invariant de son algorithme de tri. La mise à jour de ce marquage par l'apprenant montre alors la progression d'une itération à l'autre.

Outre les activités basées sur l'observation active et la manipulation, le laboratoire ARCADE offre également un certain nombre de jeux.

#### 1.2.2.3 Le Jeu

L'objectif est de motiver l'apprenant et de l'impliquer fortement dans l'activité. Une étude des différents types de jeux et de leur intérêt pédagogique est proposée dans [Guéraud 89]. Les jeux envisagés dans le laboratoire ARCADE requièrent l'application de concepts et techniques et nécessitent une participation forte. On peut les regrouper en deux catégories.

- La première concerne des jeux individuels fixant un but concret à l'apprenant (logiciels Baguenaudier, 8 reines [Liem 89], Tours de Hanoï [Guéraud 85]). L'objectif à atteindre par manipulation est explicite, concret et simple à décrire. Ces jeux s'inspirent de jeux ou casse-tête réels. Les règles du jeu sont modélisées et leur respect est contrôlé par l'ordinateur. Ces jeux sont en général paramétrables (nb d'anneaux, de cases, de disques). Dans les cas cités, les solutions à ces jeux sont basées sur l'exécution d'algorithmes récursifs. Nous avons ajouté dans les versions logicielles de ces jeux un certain nombre d'outils supplémentaires pour faciliter la prise de conscience des mécanismes récursifs.
- La deuxième catégorie est de type "jeu de rôle". De façon générale, un jeu de rôles implique différents joueurs, chacun prenant un rôle spécifique ; le jeu fixe une mission à accomplir collectivement. L'esprit du jeu, les différents rôles, la situation initiale, la mission, les règles sont décrites dans un scénario. L'un des joueurs anime la partie : c'est le meneur de jeu. Il lance le jeu, il veille à l'application du scénario, il arbitre ou improvise pour relancer l'intérêt du jeu. Nous allons maintenant décrire plus précisément le jeu de rôles proposé dans le laboratoire ARCADE pour l'enseignement de la programmation.

Le jeu de rôles Toi, Moi et Lui [Guéraud 89] a été conçu avec pour objectif pédagogique de faire travailler les étudiants sur les comportements de base entrant dans le processus de construction de programmes, avec différents rôles : spécification, analyse et programmation. Destiné notamment à des apprenants débutants qu'on ne peut encore impliquer dans de gros projets collectifs de programmation, le jeu repose sur une analogie entre la création d'un programme et la création d'une bande dessinée.

Trois joueurs se répartissent les rôles suivants :

- le client propose le synopsis (résumé de l'histoire et personnages principaux) ce qui correspond au cahier des charges ;
- le scénariste découpe l'histoire en différentes étapes correspondant chacune à une image de bande dessinée, il définit ainsi le scénario et le découpage graphique de la page – ce qui correspond à un travail d'analyse et de structuration ;

• le dessinateur réalise la page en respectant scénario et découpage, et en puisant dans une bibliothèque de dessins – ce qui correspond au travail de programmation.

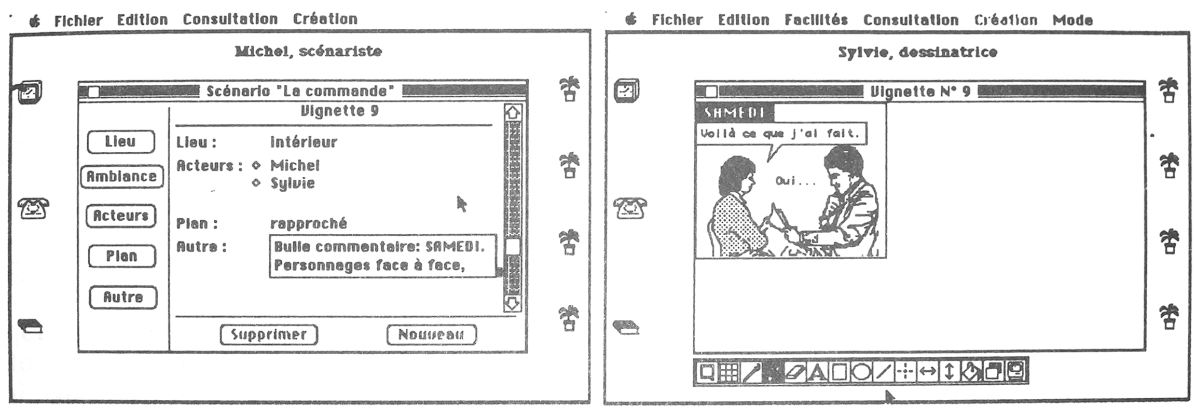

Figure 6 : Le logiciel Toi, Moi et Lui.

La mission est de produire collectivement une page de bande dessinée répondant à la demande du client et préservant l'intérêt de chacun (investissement en temps, qualité). Le logiciel prend en charge un espace de travail dédié à chaque rôle et des outils de communication communs via le réseau. Le rôle du client, à la source de la commande initiale et des modifications ultérieures peut avantageusement être confié au meneur de jeu qui anime ainsi facilement la partie en précisant les contraintes, en approuvant ou en rejetant les propositions, en changeant d'avis, etc. Le meneur de jeu peut être incarné par l'enseignant (ou par un étudiant avancé) qui saura relancer la partie en fonction des objectifs pédagogiques et qui pourra analyser après coup avec les apprenants toute la richesse des situations vécues dans le jeu.

Après avoir réfléchi indépendamment sur l'observation, la manipulation et le jeu, voyons comment ces trois types d'activités peuvent se combiner.

#### 1.2.2.4 Combiner observation, manipulation et jeu

Observer les phénomènes en choisissant le point de vue, manipuler concrètement les concepts sous-jacents, jouer avec ceux-ci sont autant d'occasions complémentaires pour favoriser la compréhension du domaine étudié. Par exemple, la compréhension d'un algorithme particulier peut être abordée par des observations de l'exécution de cet algorithme et renforcée par la reproduction d'exécution en manipulant les objets et opérateurs mis à disposition. La manipulation peut également conduire à la découverte d'un algorithme, qui sera ensuite identifié grâce à l'observation d'un ensemble d'algorithmes connus, et dont on pourra, par observation toujours, étudier les performances selon les données. L'article [Guéraud 91] développe d'autres exemples où il est proposé aux enseignants de faire travailler leurs élèves sur un objectif pédagogique précis en combinant l'observation, la manipulation et parfois le jeu.

De façon générale proposer des activités d'observation nécessite de fournir des représentations concrètes pertinentes à des concepts ou des phénomènes abstraits. Il peut alors être possible, en utilisant les mêmes représentations, de proposer des opérateurs (de niveaux variés) qui permettent de les manipuler. Les logiciels Dessins récursifs et Tri guidé proposent ainsi observation et manipulation sur les mêmes représentations ; le logiciel Tri en BD offre une manipulation reprenant la représentation proposée dans le film d'animation Gare de triage.

Toutefois, les représentations choisies pour l'observation ne sont pas forcément pertinentes pour la manipulation. Par exemple, le logiciel tris internes permet de voir les algorithmes de tris s'effectuer sur des données représentées par une barre dont la longueur est proportionnelle à la valeur (et dont la largeur varie en fonction du nombre de données à trier). L'effet visuel résultant du ré-ordonnancement de ces barres lors de l'exécution d'un tri est très significatif, et assez différent d'un algorithme à l'autre. Cette représentation, inspirée de [Brown 85, Brown 88], n'est au contraire pas du tout adaptée lorsqu'on demande à l'apprenant de trier lui-même des données : elle donne en effet une indication a priori sur les valeurs des données à trier et pourrait permettre d'effectuer un tri à la main sans avoir adopté une attitude systématique correspondant à l'exécution d'un algorithme. C'est donc une autre représentation, ne laissant rien deviner des valeurs des données à trier qui a été choisie dans Meccano de tris pour permettre la manipulation (cf. figure 5).

Un jeu (matériel) existant peut offrir une représentation concrète, manipulable par le joueur qui se voit assigner un but précis (le but du jeu). C'est par exemple le cas du baguenaudier, des Tours de Hanoï. La représentation concrète peut alors être exploitée de façon logicielle, une interface de manipulation étant alors imaginée pour rendre le jeu opérationnel. Les règles du jeu (qu'elles puissent être ou non transgressées par le joueur avec le jeu réel) peuvent être intégrées au logiciel qui vérifiera qu'elles sont respectées. Le jeu est ainsi simulé à l'écran. Outre la manipulation dans le respect des règles, la version logicielle peut permettre d'observer la façon (ou différentes façons) d'atteindre le but du jeu. Par exemple, la résolution du problème dans le cas des tours de Hanoï repose sur un algorithme récursif. S'il est alors facile de l'implémenter pour faire une démonstration de la résolution du problème, il nous est apparu pédagogiquement pertinent d'aller plus loin et d'offrir différents niveaux d'observation et de manipulation mettant en évidence la notion de récurrence / récursivité [Guéraud 85]. Il est ainsi souvent possible et pédagogiquement intéressant d'offrir des outils complémentaires (points de vue, opérateurs, niveaux d'abstraction) au jeu traditionnel [Liem 89], [Peyrin 91].

Le cas d'un jeu de rôles comme *Toi, moi et lui* est différent. Il permet à chacun de vivre les situations, de réagir intuitivement ou avec méthode, de subir les conséquences de ses choix (conscients ou non). Chacun est donc sensibilisé concrètement à l'importance des aspects méthodologiques et acquiert une expérience ; le jeu constitue ici une autre façon concrète d'expérimenter par la manipulation et l'observation.

Le type d'activités proposées étant décrit, examinons maintenant comment l'apprenant est guidé au sein du laboratoire ARCADE.

#### 1.2.3 Liberté et suggestions d'usage

Chacun est libre de circuler dans le laboratoire ARCADE, de s'intéresser à un thème ou à un autre, de choisir tel ou tel logiciel et de l'utiliser comme il le souhaite. Cette réalité correspond bien à la volonté de redonner le contrôle à l'apprenant en réaction à la rigidité imposée par l'EAO traditionnel. Toutefois, un certain nombre de suggestions d'usage est associé à chaque logiciel et accessible à tout utilisateur. Par ailleurs, l'enseignant peut diriger les apprenants vers un logiciel particulier. D'autres idées d'exploitation peuvent également être suggérées par l'enseignant (humain).

Nous avons décrit un certain nombre de ces scénarios d'intégration pédagogique dans ([Guéraud 91, Peyrin 91]. Chacun fixe un thème et un objectif pédagogique pour un type de public donné. Il propose un enchaînement pédagogique entre ce qui peut être présenté en cours (avec ou sans recours aux logiciels du laboratoire) et les activités qui peuvent être demandées aux apprenants sur le laboratoire d'un cours à l'autre. Nous renvoyons le lecteur à l'article [Guéraud 91] pour prendre connaissance de quelques-uns de ces scénarios d'enchaînement pédagogique.

Au delà de ces suggestions d'usage (notice de chaque logiciel destinée aux utilisateurs et scénarios d'intégration pédagogique à l'intention des enseignants), certains logiciels intègrent quelques activités un peu plus cadrées. Un but précis est alors fixé à l'apprenant, un certain guidage est assuré, un contrôle plus ou moins strict de la progression de l'apprenant vers le but peut être effectué automatiquement. C'est le cas des logiciels Tri guidé, Dessins récursifs et Meccano de tri lorsqu'on demande aux apprenants de reproduire (selon différents niveaux d'abstraction et divers points de vue) un algorithme étudié. C'est également le cas des jeux Baguenaudier, Huit reines et Tours de Hanoï. En ce qui concerne l'activité proposée à chaque joueur dans Toi, Moi et Lui, le but est bien fixé, le guidage et le contrôle ne sont pas automatisés mais sont pris en charge par le meneur de jeu.

Ces approches constituent pour nous les prémices de nos travaux sur les scénarios. On distingue déjà ici deux niveaux de scénario : les scénarios d'intégration pédagogique et les scénarios d'activité. Un scénario d'intégration pédagogique vise un objectif pédagogique donné sur un thème et pour un public déterminés ; il établit l'enchaînement des présentations et des activités, qu'elles soient proposées à l'aide de supports logiciels ou non. Un scénario d'activité s'intéresse à une activité précise en fixant l'objectif donné à l'apprenant sur un logiciel particulier ; il permet un guidage de l'apprenant vers le but fixé et un certain contrôle de la progression de l'apprenant vers ce but. Nous reviendrons plus tard sur ces différents niveaux de scénarios et en particulier sur le scénario d'activité qui sera au cœur des recherches présentées en partie 3. Pour l'instant, nous présentons un bilan des expérimentations du laboratoire ARCADE.

#### 1.2.4 Expérimentations

Plusieurs expérimentations ont été effectuées avec des publics divers tant par le niveau (enseignement secondaire, premier, deuxième et troisième cycles de l'enseignement supérieur, formation de formateurs) que par la culture générale (France, Argentine, Indonésie, Mali). Elles ont débuté dès la disponibilité de la première version du laboratoire ARCADE et se sont échelonnées sur quelques années.

L'objectif des expérimentations menées n'était pas d'aboutir à des résultats statistiquement significatifs sur l'efficacité des logiciels. Le temps et l'organisation nécessaires, la mise en place de protocoles stricts d'expérimentation et de groupes témoins auraient représenté une très lourde charge pour l'équipe et nécessité le recours à des experts psychologues. Les résultats obtenus dans de telles évaluations sont parfois minces (au regard de l'énergie déployée) et très sensibles à de minimes variations des conditions de l'expérience. De plus, le laboratoire et les activités proposées n'étaient par définition pas figés puisqu'ils résultaient d'une démarche de conception itérative [Bruillard et al 00] : chaque nouvel usage pédagogique, chaque nouvelle observation, mais aussi chaque démonstration devant des collègues enseignants générait des idées d'amélioration que nous implémentions alors afin de pouvoir les tester.

Les expérimentations menées nous ont néanmoins apporté un certain nombre d'enseignements [Liem 89, Guéraud 90, Peyrin 91]. De façon générale, elles "ont confirmé la robustesse et la facilité d'emploi de notre laboratoire et nous ont confortés dans nos options pédagogiques fondamentales" [Peyrin 91]. Les logiciels proposés, n'imposant pas de progressions ou d'approches particulières sont effectivement utilisables de différentes façons, avec des apprenants variés, à des niveaux divers et en fonction de la pédagogie de chaque enseignant.

Pour les apprenants, les différentes représentations offertes pour l'observation de l'exécution d'algorithmes jouent des rôles différents. Ils se rendent compte qu'ils ne prennent pas conscience des mêmes choses selon la représentation choisie (exemple de l'observation de l'exécution d'un dessin avec ou sans mise en évidence des niveaux d'appels récursifs dans Dessins récursifs). Ils ont parfois l'impression qu'une autre représentation leur serait utile pour mieux comprendre. Par exemple la représentation de l'exécution d'algorithmes de tris avec visualisation des valeurs concrètes des données (comme celle utilisée dans Gare de triage pour le seul tri par minimums) a été demandée par des apprenants expérimentant Tris internes.

Nous avons constaté que "bien observer" une exécution et repérer des informations pertinentes n'est pas évident d'emblée. Cet apprentissage est facilité si l'enseignant utilise le logiciel en cours et explicite sur certains algorithmes ce qu'il est intéressant d'observer. Les apprenants sont plus performants dans cette activité au fur et à mesure qu'ils acquièrent de l'expérience. Ils sont par exemple capables, dans le cas de programmes itératifs de repérer les principales itérations, les actions répétitives, l'invariant d'une boucle.

La comparaison de l'exécution des tris induit les apprenants à vouloir établir un classement des principaux algorithmes de tris selon la vitesse d'exécution (voire la facilité d'observation et même parfois la qualité esthétique !). Le risque observé est qu'ils ne se rendent pas compte que l'efficacité d'un algorithme est toujours relative aux caractéristiques des données spécifiques à trier, même si le logiciel permet de paramétrer en partie ces caractéristiques.

Les apprenants constatent que la seule observation de l'exécution d'un algorithme ne suffit pas à comprendre son fonctionnement notamment lorsqu'il s'agit d'algorithmes complexes. Invités à utiliser des logiciels basés sur la manipulation, ils ont du mal à se donner spontanément des objectifs concrets. Les suggestions d'usage faites par l'enseignant leur permettent de construire une démarche plus rigoureuse qui favorise leur compréhension. Le manque de guidage apparaît alors nettement comme un écueil.

Le jeu de rôles Toi, Moi et Lui a été expérimenté en réseau, les étudiants étant répartis en binômes, chaque binôme tenant un rôle particulier (scénariste ou dessinateur) ; quelques enseignants se répartissent les rôles de client et sont également meneurs de jeu. Le jeu dure quatre heures et a lieu en amont du cours de génie logiciel de 25h [Guéraud 90]. Les enseignements tirés proviennent des témoignages des joueurs, des meneurs de jeu et des enseignants.

Les étudiants déclarent prendre conscience de leurs erreurs en observant leurs conséquences au cours du jeu. Ils sont capables après coup d'expliciter les éléments de méthode qu'ils auraient dû mettre en œuvre et la façon dont ils modifieraient leur comportement pour une prochaine partie. Ils étudieraient de façon plus détaillée les spécifications qu'il reçoivent (des clients ou des scénaristes) et les respecteraient davantage. Ils apporteraient plus de soin dans l'écriture de nouvelles spécifications en leur donnant une structuration plus solide. Ils auraient en permanence un souci de faisabilité et négocieraient en fonction leurs engagements. Ils s'attacheraient à mieux organiser leur propre travail tout en ayant plus de souci pour le déroulement global du projet. Les étudiants acquièrent une meilleure vue des rôles respectifs, la communication par le réseau et la standardisation des documents de spécification en renforcent la formalisation. Ils aimeraient toutefois pouvoir pratiquer à nouveau le jeu en échangeant les rôles. Ils découvrent les aspects contractuels de leur relation et l'importance de la négociation dans ce projet où nul enseignant ne cerne au préalable la faisabilité des "commandes". Du point de vue enseignant, l'expérience facilite le démarrage du cours de génie logiciel, parce qu'elle convainc les étudiants de l'importance fondamentale d'un comportement méthodique au cours du développement d'un projet. Elle est exploitée pendant le cours qui fait régulièrement référence aux situations vécues pendant le jeu. Elle prend du temps (beaucoup moins toutefois que la mise en œuvre d'un projet réel qu'elle ne remplace pas) mais peut intervenir en amont. L'expérience du jeu Toi, Moi et Lui s'est révélée être un vécu commun servant de référence aux étudiants comme aux enseignants.

Nos outils étaient conçus pour être utiles aux apprenants, en complément des cours. Les expérimentations nous ont permis de découvrir que les logiciels du laboratoire ARCADE constituent également des outils pédagogiques très précieux pour les enseignants eux-mêmes. "Quelle facilité de présenter les parcours d'arbres avec Arbres binaires, la récursivité avec Dessins récursifs, la représentation chaînée avec Tri topologique,… !" [Peyrin 91]. L'utilisation des mêmes outils par les enseignants et les étudiants représente une grande richesse. L'enseignant les utilise durant son cours pour montrer, expliquer, illustrer. L'étudiant les réutilise pour revoir à son propre rythme ce qu'a fait l'enseignant, travailler sur les points difficiles, vérifier sa compréhension à travers des exercices, approfondir les thèmes. L'enseignant peut les reprendre pour effectuer une synthèse, insister sur les différents points de vue, etc.

#### 1.2.5 Production

L'objectif de l'équipe était de présenter dans le laboratoire ARCADE un éventail assez large d'activités et de possibilités nouvelles d'exploitation de l'ordinateur pour l'enseignement et l'apprentissage. Le matériel ciblé était le Macintosh, choisi pour la qualité de son interface graphique. De telles interfaces ouvraient de nouvelles possibilités quant aux interactions possibles avec l'apprenant et donc aux types d'activités que l'on pouvait proposer [Guéraud 85]. Si le choix nous paraissait parfaitement adapté aux recherches visées, il n'en a pas moins été parfois délicat de faire admettre à l'époque qu'un tel outil, a priori destiné aux non spécialistes, avait sa place sur le bureau d'un chercheur informaticien.

La production des activités a été faite par les membres informaticiens de l'équipe à l'aide des environnements de développements disponibles (Think Pascal pour beaucoup de logiciels). Précisons qu'une autre personne de l'équipe, psychologue, a utilisé un outil-auteur d'animation pour la production du film Gare de triage. Il s'agissait de VideoWorks, ancêtre de l'outil-auteur Macromind Director (Macromedia). L'intégration des activités à l'aide de la métaphore du village a été réalisée grâce à HyperCard, un des premiers systèmes-auteurs hypermédias.

Le laboratoire est conçu de façon très ouverte, de sorte qu'il est très simple de prendre en compte la nouvelle version d'une activité, d'ajouter de nouvelles activités dans un thème existant, d'ouvrir de nouvelles salles pour de nouveaux thèmes, etc. Un quartier du village, déclaré en chantier, est même réservé à l'accueil d'activités qui sont à un stade très précoce de prototypage. Ceci a effectivement permis une évolution très souple du laboratoire, au fur et à mesure de l'avancée de nos travaux sur le sujet.

L'équipe s'est créée au démarrage de ce projet en 85, la première version du laboratoire intégrant un ensemble significatif d'activités a été disponible en 89. Nous avons poursuivi le travail jusqu'en 92, date à laquelle nous avons orienté davantage nos recherches sur la production d'activités. Si les versions du laboratoire lui-même n'ont pas été maintenues beaucoup plus longtemps, certaines des activités ont été reconstruites, avec un triple objectif : continuer à en disposer pour l'enseignement, tester la validité de nos propositions concernant la production d'activités, étudier la façon d'intégrer davantage de contrôle pédagogique.

L'objectif premier de notre recherche était de montrer un éventail d'activités nouvelles, de donner des idées aux enseignants afin qu'ils puissent imaginer des activités de même nature pour leur propre discipline. Cet objectif étant rempli et afin de promouvoir le développement de telles activités pour différentes disciplines, il fallait étudier la manière dont on pourrait faciliter leur production. Cette étude est présentée en partie 2. Avant de l'aborder, il nous reste à prendre du recul sur cette expérience et sur les travaux qui ont été menés en parallèle à cette époque dans le courant des "Environnements d'Apprentissage Ouverts ".

#### 1.3 Réflexions plus générales

#### 1.3.1 Sur les activités des « Environnements d'Apprentissage Ouverts »

Comme nous l'avons vu, les Environnements d'Apprentissage Ouverts souhaitent redonner l'initiative aux apprenants en les impliquant fortement dans des activités de type constructiviste. Parallèlement aux travaux de l'équipe ARCADE, de nombreuses recherches ont contribué à promouvoir largement ce type d'activités dans toutes les disciplines. Les logiciels produits offrent tous des opportunités de manipulation, d'observation et de jeu ; ils s'apparentent souvent aux simulations, aux micro-mondes et parfois aux jeux de rôle. Essayons dans un premier temps de tracer quelques frontières entre ces trois types de logiciels.

#### 1.3.1.1 Simulations, micro-mondes ou jeux de rôles ?

Un logiciel de simulation reproduit le comportement d'un système en se basant sur un modèle du système référent - appareil physique existant, phénomène naturel ou système abstrait. Il offre une interface de manipulation et permet à l'utilisateur d'observer ce qui se passe en fonction du réglage de paramètres et des actions qu'il effectue.

Des acceptions un peu différentes du terme "simulation" existent selon que l'on s'intéresse exclusivement à "imiter une partie du monde réel" (tant du point de vue de sa représentation à l'écran que de son comportement) ou que l'on admet pouvoir également "simuler des objets et concepts abstraits" en les matérialisant à l'écran et en leur donnant le comportement adéquat.

Certains auteurs [De Vries 01] préconisent de parler de micro-monde dans le cas où il s'agit de donner vie à des objets et concepts abstraits. Nous préférons un point de vue plus large qui englobe ces logiciels dans la catégorie des simulations, dès lors que les tâches de l'apprenant sur ces logiciels relèvent de la manipulation et de l'observation.

La frontière entre micro-mondes et environnements d'apprentissage basés sur la simulation n'est pas toujours simple à tracer [De Jong 91]. Le sens du terme micro-monde a évolué au fil du temps [Hoyles 94] et, malgré la contribution de nombreux auteurs, selon [Bruillard 97] « il faut certainement se résoudre à approcher cette notion de micro-monde, sans espérer l'enfermer dans une définition parfaitement circonscrite ». Nous nous en tiendrons à une distinction néanmoins couramment admise selon laquelle un micro-monde permet à l'apprenant de développer ses propres modèles afin de les expérimenter par la simulation [Papert 80]. Comme avec les simulations, par la manipulation et l'observation active, l'apprenant peut confronter l'idée intuitive qu'il a (ou les hypothèses qu'il fait) avec la visualisation qui est donnée à l'écran dans le respect du modèle existant ; le micro-monde lui permet de plus d'étendre cette exploration par de nouvelles constructions.

Simulations et micro-mondes sont plutôt utilisés dans les disciplines scientifiques. Les simulations tendent à prendre la forme de jeux de rôles dans des disciplines plus proches des sciences humaines ou intégrant des composantes sciences humaines. Comme nous l'avons vu précédemment, un jeu de rôles fixe une mission à accomplir collectivement par différents joueurs (apprenant ou joueur virtuel), chacun dans un rôle spécifique. L'idée souvent exploitée par les jeux de rôle visant un apprentissage est de placer l'apprenant dans des situations professionnelles auxquelles le sujet doit pouvoir faire face, dans un contexte technique et organisationnel socialement construit. Des exemples peuvent être donnés dans le domaine de l'apprentissage des langues (logiciels "Pleased to meet you"[Petitgirard 96, Petitgirard 99] et "Who is Oscar Lake ?" (Language Publications Interactive), de l'économie [Roge 04], de la gestion de projet (logiciel JAC [Crampes 87]), de la gestion d'entreprises (logiciel "CDqualité" [Crampes 99]) etc.

Au delà de ces quelques traits caractéristiques des jeux de rôles, au delà de l'exemple particulier "Toi, Moi et Lui", nous donnerons en section 1.3.1.3 une vision plus globale de ce type d'activités et des variations possibles. Dans la section suivante, nous revenons plus en détail sur les activités de type simulations parce qu'elles sont au cœur des travaux présentés en partie 2.

#### 1.3.1.2 Les Simulations

L'utilisation de simulations pour l'apprentissage de savoir et/ou de savoir/faire présente un certain nombre d'avantages reconnus.

Mettre à disposition des apprenants un système réel peut s'avérer coûteux, dangereux ou peu adapté. Une simulation peut permettre aux apprenants de s'entraîner à moindre coût, en temps et lieu voulus, de s'exercer sans risque sur des situations dangereuses, de travailler à des échelles de temps variables, d'appréhender progressivement une réalité préalablement simplifiée.

Le degré de réalisme avec lequel le système est reproduit dans la simulation peut dépendre des objectifs pédagogiques visés. Si une reproduction la plus fidèle possible s'impose par exemple dans le cas de simulateurs dits "pleine échelle" servant à l'entraînement de pilotes (avions, trains, centrales nucléaires,…), ce n'est pas toujours le cas. Par exemple, il n'est pas forcément souhaitable de disposer d'une reproduction complète de la réalité à toute étape de l'apprentissage. Une simulation mettant en œuvre une réduction de la réalité peut être utile pour focaliser l'attention de l'apprenant débutant et cibler son apprentissage sur des concepts fondamentaux, sans lui demander à cette étape une maîtrise complète de tous les détails du système réel. Par ailleurs, tous les aspects d'une simulation ne sont pas forcément à traiter avec le même degré de réalisme. Une simulation portant sur le montage/démontage d'un appareil peut par exemple être très réaliste en ce qui concerne le respect de la sécurité et l'ordre dans lequel monter/démonter les éléments ; elle peut ne pas aller jusqu'à reproduire les actions de vissage/dévissage associées si celles-ci ne posent aucun problème aux agents de maintenance dans la réalité, et que l'apprentissage de ces actions ne fait pas partie de l'objectif.

Simuler un système abstrait est également très intéressant pour l'apprentissage. Comme nous l'avons constaté dans le laboratoire ARCADE, proposer une représentation concrète de concepts abstraits et offrir des outils pour manipuler ces concepts à travers leur représentation permet aux apprenants d'appréhender ces abstractions de façon plus concrète et de confronter la conception qu'ils en ont à la simulation qui leur en est proposée.

Dans tous les cas, les apprenants peuvent ainsi expérimenter les situations en fonction des hypothèses qu'ils font ou des objectifs concrets qu'ils se fixent ou qui leur sont imposés. L'apprenant peut alors se trouver dans une démarche d'apprentissage par la découverte ou d'apprentissage par la résolution de problèmes. Dans le premier cas, il s'agit prioritairement pour lui de comprendre le fonctionnement du système simulé et les lois et concepts sousiacents. Dans le 2<sup>ème</sup> cas, il s'agit avant tout de mener à bien une tâche qui lui est confiée dans une situation concrète.

L'apprentissage par la découverte est difficile [De Jong 98]. Chercher à comprendre "comment ça marche" demande de la méthode et une grande rigueur scientifique. Comme nous avons pu le constater en expérimentant le laboratoire ARCADE, sans guidage, l'apprenant peut passer à côté de certains aspects, considérer comme valides des hypothèses qui ne le sont pas, interpréter des résultats de façon erronée, etc. Fixer des objectifs à l'apprenant en lui donnant une tâche précise (ou un ensemble de tâches précises) apparaît alors comme un moyen de guider l'apprentissage par la découverte.

Quelque soit la démarche visée, apprentissage par la découverte ou apprentissage par la résolution de problèmes, nous constatons donc qu'il convient de fixer à l'apprenant des tâches précises sur la simulation. C'est sur cette base que nous avons construit les propositions présentées dans la partie 2 concernant la production de simulations pédagogiques.

Pour un état de l'art plus complet sur "les simulations pour la formation" nous renvoyons le lecteur au chapitre correspondant [Joab 05], dont nous sommes co-auteur dans l'ouvrage [Grandbastien 05].

#### 1.3.1.3 Les Jeux de rôle

Nous avons vu que l'idée est de placer l'apprenant dans des situations professionnelles auxquelles le sujet doit pouvoir faire face, dans un contexte technique et organisationnel socialement construit". L'approche est ainsi clairement de type socio-constructiviste et adopte le point de vue de la cognition située. L'apprentissage visé concerne le savoir, le savoir-faire et le savoir-être, c'est-à-dire la manière de se comporter, de se conduire dans un environnement professionnel humain.

"La mise en situation fait souvent appel aux dimensions suivantes : le réalisme, le temps (réel ou simulé), l'immersion, et une forme d'enjeu qui crée une pression" [Crampes 99]. Comme dans les simulations, le degré de réalisme avec lequel les situations sont représentées peut être variable et dépend des objectifs pédagogiques. Les situations de dialogue par exemple pourront être prises en charge par des humains (joueurs ou meneurs de jeu) comme les situations de négociation dans JAC, ou bien être représentées sous forme de QCM (Who is Oscar Lake ?). Il est néanmoins important que les situations restent crédibles pour le joueur.

Le jeu de rôles intègre les joueurs-apprenants, éventuellement les joueurs virtuels, et le ou les meneurs de jeu. Le scénario décrit la situation initiale, la mission, le rôle de chacun et les règles de fonctionnement.

Les apprenants peuvent se voir confier plusieurs rôles, par exemple dans Toi, Moi et Lui, les rôles de scénariste et de dessinateur qui doivent coopérer. Il peut également n'être prévu que de leur faire jouer un unique rôle (par exemple celui de chef de projet dans JAC ou celui d'enquêteur dans Who is Oscar Lake ?, celui de personne en recherche d'emploi dans Camille, etc. Chaque rôle peut alors être confié à un seul apprenant ou à un petit groupe d'apprenants (deux ou trois en général).

Selon les cas, les apprenants peuvent alors mener des "parties" indépendantes, jouer de façon collaborative à l'intérieur d'une "équipe" et/ou être en concurrence (avec d'autres joueurs ou d'autres équipes) sur la même mission.

Les rôles qui ne sont pas tenus par des apprenants peuvent être confiés à la machine (*JAC*, Who is Oscar Lake ? ,…) ou au meneur de jeu (JAC, Toi, Moi et Lui).

Michel Crampes [Crampes 99] fait référence à deux sortes de scénario. Le premier type dit "scénario-canevas" fixe la situation, la mission et les rôles puis laisse les interactions s'opérer. Les apprenants sont ainsi libres de dérouler la simulation et c'est au meneur de jeu, par ses interventions pertinentes de veiller à maintenir et/ou relancer l'intérêt notamment pédagogique du jeu. Le second type, "scénario-programmé", fournit un cadre plus précis en imposant le passage par des situations-types prédéfinies par les concepteurs. Le contrôle du déroulement peut être en partie automatisé ou bien confié comme précédemment aux meneurs de jeu qui ont la responsabilité de faire passer les apprenants par les situations prédéfinies.

Le rôle du meneur de jeu, cadré ou non par l'existence de situations-types, est d'animer le jeu, de guider les joueurs afin que les situations vécues soient le plus riches possible, pédagogiquement parlant. La nécessité de ce guidage a d'emblée parue évidente pour les jeux

de rôle, alors qu'on a d'abord cru pouvoir s'en passer dans des environnements exploratoires tels que les simulations et les micro-mondes.

#### 1.3.2 Vers plus de guidage et de contrôle

Comme nous l'avons signalé précédemment, donner l'initiative à l'apprenant, lui laisser une totale liberté de choisir et de mener ses activités à sa guise a été une volonté forte en réaction à la rigidité de l'EAO classique. Cette grande ouverture a généré un espace nouveau dans lequel la créativité des auteurs a pu s'exprimer et donner naissance à des activités et à des environnements potentiellement riches. Cette ouverture s'est faite dans un premier temps au détriment de l'assistance à l'apprenant et du contrôle de la tâche effectuée.

Au fil des activités examinées (activités Arcade, simulations, micro-mondes, jeux de rôles), nous avons évoqué les difficultés que cette absence de guidage entraîne. Les apprenants n'imaginent pas forcément a priori ce qu'ils peuvent faire avec les environnements fournis. Dans le cas où des tâches précises leur sont suggérées par l'environnement ou par leur enseignant, ils ne savent pas toujours observer de façon pertinente, faire des expériences significatives, se rendre compte de leurs erreurs. Un enseignant connaissant bien l'environnement d'apprentissage proposé aux élèves, l'exploitant dans son cours, préconisant un ensemble de tâches précises, discutant des expériences des élèves, mettant en évidence leurs erreurs, synthétisant leurs conclusions, etc. s'avère d'une grande utilité. Ceci n'est d'ailleurs pas en contradiction avec le courant des "Environnements d'Apprentissage Ouverts" qui souhaitait fournir des supports à l'apprentissage complémentaires des enseignements traditionnels, sans jamais vouloir remplacer le maître.

Le constat fait dans les années 90 est qu'il ne suffit pas de mettre simulations, micro-mondes, jeux de rôle à disposition des apprenants pour garantir un quelconque apprentissage. Les recherches convergent sur la nécessité d'un guidage, d'une assistance à l'activité de l'apprenant. La question est alors de savoir si des environnements d'accompagnement pédagogiques spécifiques sont capables d'assurer en partie ceux-ci, relayant ainsi l'action des enseignants.

Quel type de guidage et d'assistance assurer ? De nombreuses voies sont explorées. Elles peuvent être spécifiques à un environnement et à un domaine particulier d'apprentissage ou concerner de façon plus générique un type d'activité. Elles reposent de façon générale sur la volonté de confier des tâches précises aux apprenants, de donner une structuration à ces tâches, et d'apporter conseils et explications tant au niveau de l'accomplissement des tâches que du cheminement suivi par l'apprenant. Ces guidages renvoient aux notions de contrôle et de diagnostic de l'activité de l'apprenant.

Nous examinerons plus précisément en partie 3 comment mettre en place plus de guidage et de contrôle dans les "Environnements d'Apprentissage Ouverts". Notons ici que cette évolution (vers plus de guidage et de contrôle) se produit au moment où l'approche "Enseignement Intelligemment Assisté par Ordinateur" prend réellement la mesure de la difficulté de l'entreprise consistant à vouloir remplacer le maître par des tuteurs intelligents [Nicaud 88]. Pour échapper à l'impasse, L'EIAO va redonner une place au maître (humain) et situer plutôt l'ordinateur comme partenaire des apprenants et des formateurs [Balacheff 97, Bruillard 97]. Le sigle EIAO va alors se décliner "Environnements Interactifs d'Apprentissage avec l'Ordinateur". Ces évolutions respectives vont permettre à ces deux courants de se rapprocher. Ils s'intéresseront par exemple de concert à des systèmes pour un apprentissage collectif.

#### 1.3.3 Vers des activités collectives d'apprentissage

Mener un travail collectif via une structure informatique est l'objet du CSCW, Computer Supported Cooperative Work (en français : TCAO, Travail Coopératif Assisté par Ordinateur) ; ce terme a été défini en 1987 lors d'un premier workshop sur le domaine. Le domaine du CSCL, Computer Supported Collaborative Learning est plus récent puisque le premier atelier s'est tenu sur ce thème en 1991, la première conférence internationale ayant lieu en 1995.

Nous avons évoqué des jeux de rôles comme JAC (1987) ou Toi, Moi et Lui (1989) pratiqués en réseau dans les années 87-89 dans la perspective d'apprentissage. Ils constituaient une ébauche des travaux dans le domaine du CSCL, aujourd'hui largement représenté par de nombreux projets pour l'apprentissage par la découverte à l'aide d'environnements basés sur les simulations et les micro-mondes [De Jong 04], la mise en œuvre à distance d'une pédagogie de projets [George 01, Buffa 04], l'initiation au travail collectif et l'apprentissage des compétences sous-jacentes [Betbeder 03], la construction collective de connaissance par la négociation entre apprenants [Baker 99], les jeux d'entreprise coopératifs [Tarpin-Bernard 00], etc.

Selon une approche socio-constructiviste, le CSCL confie une mission collective aux apprenants. Cette mission "collective", c'est-à-dire où le but global des acteurs est identique, au sens de [George 02] peut être remplie au moyen d'une activité collective pouvant inclure des phases où les acteurs "coopèrent" (une sous-tâche étant assignée à chacun) et des phases où ils "collaborent" (en menant à bien ensemble une même sous-tâche).

La mission collective peut être habillée par une mise en situation professionnelle (comme dans les jeux de rôle) ou consister explicitement à négocier une solution commune à un problème ou un accord sur les connaissances en jeu.

Nous ne présenterons pas précisément les travaux dans ces domaines, ceux-ci n'ayant pas été au cœur de nos recherches ces dernières années, même s'ils ont fait l'objet de quelques coencadrements ponctuels ([Sammad 02], [Boulmaiz 03]). Certaines perspectives énoncées en partie 3 y feront néanmoins référence en termes de scénarios pour la définition, le contrôle et le suivi d'activités collectives.

#### 1.3.4 Vers une recherche sur la production

Historiquement, l'EAO s'est très tôt intéressé à favoriser le développement de ses produits en souhaitant notamment impliquer les enseignants/formateurs non seulement dans la conception mais aussi dans la réalisation. La première approche a été de créer des "langages-auteurs", c'est-à-dire des langages de programmation spécifiques pour la création de logiciels pédagogiques, et suffisamment simples pour être manipulés par des formateurs (non spécialistes en programmation).

Un certain nombre de langages auteurs sont ainsi apparus à partir des années 75 (Tutor, CourseWriter, Arlequin,…). S'appuyant sur la structure-type des « didacticiels », ils fournissent les actions nécessaires concernant notamment la présentation d'information, la sollicitation (poser une question), l'analyse de réponses et permettent de décrire le détail de ces actions et leur enchaînement.

Les limites de cette approche sont de deux natures. Le premier type de limite est relatif aux didacticiels-types que ces langages permettent de produire : il est impossible de s'écarter du modèle prévu. Le deuxième type de limite est attaché à la notion même de langage : un langage de programmation même simplifié reste un langage de programmation ; sa manipulation semble peu naturelle aux formateurs ; il est difficile pour ceux-ci de toujours maîtriser la tâche de programmation.

De fait, l'évolution de l'EAO vers des logiciels moins rigides, plus ouverts, proposant des activités plus diversifiées a rendu ces langages obsolètes. Dans le même temps, l'apparition des interfaces graphiques et de manipulation directe a favorisé le développement de systèmesauteurs<sup>2</sup>. L'idée est alors de diminuer au maximum la phase de programmation en proposant un réel environnement dédié à la production de logiciels pédagogiques et non plus un simple langage. Dans les années 80-90, la première génération de systèmes-auteurs (EGO, DUO, DIANE, Icon Author, Prof,…) reste dédiée à la production de didacticiels.

Cette première génération ne nous aurait pas permis de construire les activités du laboratoire ARCADE ; nos compétences d'informaticien nous ont permis de dépasser ces limites en utilisant de classiques environnements de programmation. Néanmoins, la réalisation de ces activités a un coût non négligeable (en temps et en ressources humaines). Si l'on veut que de tels environnements d'apprentissage ouverts soient couramment mis à la disposition des apprenants, il est indispensable d'en faciliter le développement. Nous présentons en partie 2 les recherches visant à faciliter cette production.

 $\overline{a}$ 

<sup>&</sup>lt;sup>2</sup> Nous emploierons indifféremment les termes "environnement auteur", "système-auteur" ou "outil-auteur"

# PARTIE 2

#### 2 Approche auteur pour la production de simulations pédagogiques

Nous avons exposé en section 1.3.4 les motivations de l'équipe ARCADE pour mener une recherche visant à faciliter la production d'Environnements d'Apprentissage Ouverts tels que simulations, micro-mondes ou jeux de rôle. Le nom de l'équipe, choisi à l'origine par référence aux arcades de jeux devient à cette époque l'acronyme de "Ateliers de Réalisation et de Conception d'Applications Destinées à l'Education". Cette partie est consacrée à ce thème.

Nous examinons dans un premier temps la production de logiciels pédagogiques de façon globale, afin d'en percevoir les contextes, les acteurs et les contraintes. Nous étudions les environnements auteurs qui constituent une réponse à ces contraintes en termes d'outils de développement. Une attention particulière est accordée aux outils-auteurs pour l'apprentissage des langues, qui font l'objet d'une de nos contributions en partenariat avec l'Université Stendhal-Grenoble III.

Nous présentons ensuite les contextes et les résultats de nos travaux de recherche sur la production d'un type particulier d'Environnements d'Apprentissage Ouverts : les simulations pédagogiques. Nous avons notamment co-encadré deux thèses sur cette thématique. Plus globalement, nous proposons une analyse synthétique des approches auteurs de production de simulations pédagogiques.

#### 2.1 La production de logiciels pédagogiques

La production de logiciels pédagogiques présente un certain nombre de caractéristiques spécifiques que nous allons examiner.

#### 2.1.1 Contextes de production

Le projet de production d'un logiciel pédagogique peut émaner d'un éditeur de logiciels dont c'est le métier, d'une entreprise qui souhaite œuvrer par exemple pour la formation continue de ses employés, d'un enseignant, d'un petit groupe d'enseignants ou encore d'une institution.

Les types de production associés différent selon les cas. Les éditeurs de logiciels disposent d'équipes professionnelles pluridisciplinaires de conception et développement. Les entreprises peuvent en interne ou de façon externe faire travailler ce même genre d'équipes. Les compétences pédagogiques sont apportées par des enseignants/formateurs intégrés à ces équipes ou coopérant avec elles, dans le cadre de contrats établis.

Lorsque c'est un petit groupe d'enseignants qui est moteur, celui-ci ne dispose pas a priori de moyens mais il est porteur d'idées originales précises dans le contexte de besoins bien identifiés ; il est en général très motivé. La difficulté pour lui va être de convaincre pour trouver les moyens de financement nécessaires pour aboutir à un produit fini. Une façon efficace de le faire va être de s'investir au préalable dans le développement d'une maquette ou d'un prototype illustrant bien les idées fortes du produit. Des démonstrations peuvent alors convaincre des décideurs (de l'institution et/ou d'éditeurs de logiciels) de monter le projet menant à un produit fini ; la maquette (ou le prototype) peut également être suffisamment fiable pour être utilisée à ce stade par les élèves, selon des scénarios pédagogiques définis par les enseignants.

Une institution académique peut également être à l'origine d'un projet. C'est assez rarement le cas pour le développement de logiciels pédagogiques en tant que tels, ceux-ci étant en général au départ portés par certains enseignants de l'institution. La volonté de l'institution peut intervenir à un niveau plus global, par exemple pour proposer une de ses formations à distance. L'institution va se donner les moyens financiers nécessaires et s'allier les compétences d'équipes de développement, avec une difficulté supplémentaire, celle de

motiver et d'intégrer ses personnels enseignants dans une démarche qui peut aller contre leur gré. Ce problème particulier ne se pose pas si l'institution est clairement dédiée à la mise en place d'enseignements à distance utilisant les TICE, comme c'est le cas de la Télé-Université au Québec par exemple. Aujourd'hui, la mise en place de formations à distance pourrait constituer une excellente opportunité de proposer de nombreuses activités d'apprentissage, individuelles ou collectives, supportées par des simulations, des micro-mondes, des jeux de rôles, ou autres logiciels spécifiques. La facilité conduit le plus souvent à ne s'appuyer que sur des ressources de type polycopiés transformés en hyperdocuments, transparents, QCM d'évaluation… car le développement de telles ressources est relativement simple. Nous constatons que ce qui se répand couramment est ainsi ce que l'on sait développer facilement et pas forcément ce qui serait riche pour l'apprentissage. Il est donc crucial de faciliter le développement d'autres types d'activités d'apprentissage.

#### 2.1.2 Le rôle (particulier) des enseignants

Les équipes prenant en charge la conception et le développement de logiciels pédagogiques intègrent ou coopèrent avec des enseignants de la discipline visée. Réfléchissons un instant sur leur rôle.

Leur connaissance du domaine, du public cible et des difficultés rencontrées habituellement par les apprenants est essentielle pour une bonne analyse des besoins et l'établissement d'un cahier des charges pédagogique pertinent. Ils participent fortement à la conception des activités à proposer aux élèves ; ils construisent des scénarios qui intègrent ces activités au sein de progressions pédagogiques cohérentes en exploitant au mieux leur potentiel pour l'apprentissage. Comme le remarque P. Leroux, cela permet de concevoir un EIAH dès le départ comme une réponse à des problèmes du terrain et d'avoir des chances qu'il soit utilisé un jour en classe [Leroux 02].

Comme il est souligné au LIUM [Bruillard 00], la présence d'enseignants dans l'équipe de conception favorise (sans toutefois garantir) l'acceptabilité du système futur par l'ensemble de leurs collègues et son intégration effective dans les pratiques enseignantes. Leur présence permet également d'avoir un accès à un public d'apprenants cibles dès les phases de conception, sans attendre de disposer d'un produit en béta-test, déjà relativement figé.

La notion d'acceptabilité par les enseignants est fondamentale. L'objectif est que les enseignants intègrent effectivement le produit développé dans leurs pratiques. Dans les institutions académiques françaises, la décision d'utiliser un produit ne peut être imposée d'en haut, elle doit emporter l'adhésion de chacun en s'accordant avec sa propre approche pédagogique ; à défaut, le produit restera dans les tiroirs. En effet, comme le constatent Pouts-Lajus et Leroux, "le pouvoir enseignant est aussi le pouvoir de chaque enseignant, et non celui de la seule institution" ; au-delà des programmes officiels, "la liberté pédagogique est un droit des enseignants français" [Pouts-Lajus 02, Leroux 02]. La situation peut être légèrement différente dans les centres de formation internes aux entreprises ou dans les sociétés de formation privée. La culture d'entreprise, le souci de rendement, la nécessité de supports d'enseignement communs utilisés par tous peuvent ici faciliter (sans la garantir) l'intégration de produits pédagogiques "imposés" par la hiérarchie.

De plus, dans tous les cas les contenus des enseignements évoluent avec le temps, ainsi que les pratiques. Il est donc nécessaire que les produits développés puissent laisser place à une adaptation pédagogique, non seulement individuelle, mais aussi temporelle. Nous reviendrons sur cet aspect important.

La communication entre les enseignants/formateurs et les informaticiens est une des difficultés rencontrées au sein des équipes pluridisciplinaires prenant en charge la conception et le développement de logiciels pédagogiques. Comment être sûr de se comprendre ? Comment repérer au plus tôt les ambiguïtés ?

Une démarche de maquettage ou de prototypage rapide constitue un élément de solution classiquement proposé par le génie logiciel. Elle permet de favoriser le dialogue et de faire apparaître au plus tôt des ambiguïtés, des imprécisions, des contradictions… Elle permet également de tester rapidement une conception auprès d'apprenants, ce qui permet de détecter des erreurs très tôt dans le processus, de faire des choix en connaissance de cause, etc.

Impliquer davantage les enseignants, non seulement dans la conception mais dans le développement des maquettes, prototypes ou produits peut également être favorable. En effet, donner aux enseignants les moyens de produire les logiciels qui leur conviennent est aussi une façon de leur permettre d'adapter au mieux les produits à leurs approches et de les faire évoluer le cas échéant. Comme nous l'avons évoqué en partie 1, cette idée a conduit (dès les années 75) au développement de langages auteurs dédiés à la production de didacticiels pour l'EAO classique. Cette même idée, revue au moment de l'apparition des interfaces graphiques, a donné ensuite naissance à des environnements auteurs que nous examinerons plus en détail.

La formation à l'informatique d'enseignants volontaires de toutes disciplines a constitué un autre élément de réponse à partir de 1973. Les actions de formation ont été renforcées à l'occasion de la création par l'Education Nationale de l'option informatique dans le secondaire en 1981, puis du plan Informatique Pour Tous (IPT) en 1985 ; le plan IPT préconisait notamment le développement d'EAO de diverses disciplines par des enseignants. Des enseignants impliqués dans des projets EAO se sont assez naturellement portés volontaires pour de telles formations, de même que des enseignants formés à cette occasion se sont ensuite impliqués dans de tels projets.

Soulignons le fait que les utilisateurs à prendre en compte dans un contexte de production de logiciels pédagogiques sont : les apprenants en situation d'apprentissage, et les enseignants qui décident d'intégrer ou non des logiciels pédagogiques dans leurs pratiques (enseignants en situation d'enseignement, enseignants concepteurs de formation).

Examinons maintenant les contraintes de production liées aux différents contextes repérés.

#### 2.1.3 Contraintes de production

Quel que soit le contexte de production, il se révèle essentiel de maîtriser l'effort de développement.

Un éditeur de logiciels pédagogiques ne peut envisager un nouveau produit à son catalogue que s'il est capable de le développer à un coût raisonnable. Le travail doit être soigneusement planifié et les plannings respectés pour que les différents experts (internes ou externes à l'équipe de production) puissent intervenir en toute efficacité aux moments prévus. S'il s'agit d'une production sur commande, il est également indispensable de maîtriser les délais de production. Citons par exemple le cas de la société Corys pour les métiers de l'énergie [Pernin 96].

Une entreprise qui développe des produits pour la formation continue de ses employés vise en général à diminuer les coûts induits par cette formation. L'idée est que les employés puissent se former grâce aux produits en question sur leur lieu de travail, au moment où ils en éprouvent le besoin. Il n'est alors plus besoin de fixer un temps de formation, d'assurer la disponibilité simultanée de plusieurs employés et d'un formateur, ni de gérer leur regroupement physique en un lieu éventuellement distant. L'investissement dans des logiciels de formation doit être financièrement rentable par rapport à la mise en place de solutions traditionnelles de formation. Cette rentabilité peut dans certains cas être obtenue sur le long

terme. Un logiciel d'apprentissage des langues par exemple peut être exploité durant plusieurs années. Si le domaine de formation est constamment sujet à des évolutions rapides, les logiciels de formation associés devront être disponibles rapidement et ne pourront être exploités très longtemps. C'est par exemple le cas de métiers où les connaissances et la technologie évoluent très vite. La société HP et TPEC, son centre de formation des personnels à la maintenance et au dépannage de produits HP a constitué pour nous un cas d'étude. Ici, la simulation pédagogique associée à un nouveau produit devait être disponible en même temps que le produit en question, ce qui fixait le délai maximum de production à trois mois environ.

On pourrait penser que les facteurs de coût de production sont moins cruciaux dans le cas d'enseignants développant les produits nécessaires à leurs enseignements. Il n'en est rien. La conception et le développement de produits (ou même de maquettes utilisables par les élèves) demande beaucoup d'efforts de production aux enseignants. Le temps préalable de formation aux nouvelles technologies, le temps consacré à la conception et au maquettage d'activités pour leurs élèves a toujours été et reste encore mal reconnu de façon institutionnelle. Les enseignants doivent ainsi faire preuve de beaucoup de motivation (voire d'entêtement) et investir un maximum de leur temps personnel à ces tâches, sans contrepartie ou en échange de contreparties dérisoires. Dans ces conditions, cet investissement se fait souvent "pour l'amour de l'art" et il n'est pas étonnant de voir les enseignants s'essouffler au bout de quelques années. Il n'est pas non plus étonnant de voir, à l'heure de la formation à distance via internet, se multiplier les ressources hypermédias et les QCM au détriment de logiciels proposant des activités plus riches pour l'apprentissage mais (oh combien) plus coûteuses en terme d'effort de production.

Un façon de limiter les coûts et délais de production est de disposer d'outils de production adaptés. La nécessité d'impliquer les enseignants dans le processus de conception – production a ainsi conduit à proposer des environnements auteurs. L'étude de ces environnements est l'objet de la section suivante.

#### 2.2 Environnements auteurs

Nous avons évoqué en partie 1 (1.3.4) les limites des langages auteurs de l'EAO. L'apparition des interfaces graphiques de manipulation directe a permis de faire évoluer l'approche auteur. L'idée est ainsi de limiter au maximum la phase de programmation, en proposant aux auteurs un réel environnement de production plutôt qu'un simple langage de programmation dédié. Un environnement auteur, plus simple d'emploi, permet aux auteurs de réaliser des applications-types, sans devoir recourir à une activité de programmation. De plus, il intègre en général un langage de programmation offrant à l'auteur (s'il le souhaite et s'il s'en sent capable) d'étendre les possibilités prévues par le système.

La première génération de ces systèmes-auteurs (EGO, DUO, Prof, IconAuthor, DIANE Editeurs Fonctionnels, Authorware) reste à cette époque dédiée à la production de didacticiels types de l'EAO classique. A la fin des années 80, la tendance est à développer des Environnements Ouverts d'Apprentissage. On ne dispose au début des années 90 ni d'ingénierie de production ni d'environnement auteur dédiés pour cela. C'est un nouveau chantier de recherche qui s'ouvre.

Avant d'aborder celui-ci, nous allons tout d'abord préciser la notion de système-auteur et identifier quelques familles de systèmes-auteurs.

#### 2.2.1 La notion d'environnement auteur

Un environnement auteur est un ensemble intégré d'outils permettant de concevoir et de réaliser des logiciels ; il est accessible à des auteurs non spécialistes en programmation. Un tel

environnement permet de diminuer l'effort de production. Pour cela, il aide l'auteur à organiser sa tâche de conception et à la mener à bien dans le respect de certains principes. Il permet un prototypage rapide des applications.

Pour qu'un environnement de production de logiciels soit accessible à des auteurs non spécialistes en programmation, la stratégie consiste tout d'abord à délimiter soigneusement le type de logiciels qu'il est possible de produire avec l'environnement. Le champ des conceptions possibles est alors restreint, mais la conception des produits ciblés est facilitée. L'idée est de guider précisément l'auteur dans l'organisation de son travail et dans l'accomplissement de chacune de ses tâches. L'auteur est contraint à respecter certaines règles, mais on lui garantit une certaine validité des résultats qu'il obtient.

Il est possible de regrouper les systèmes-auteurs par familles, en fonction des types d'applications qu'ils permettent de produire. Citons deux grandes familles, dont les premiers représentants sont apparus au milieu des années 80, et qui sont encore aujourd'hui actives : les systèmes-auteurs pour la production d'activités d'apprentissage dans le domaine des langues, les environnements auteurs pour la production de logiciels multimédias ou hypermédias (souvent utilisés pour l'apprentissage mais pas exclusivement). Nous examinerons successivement ces deux familles.

#### 2.2.2 Pour la production d'activités pour l'apprentissage des langues

Notre motivation à présenter les systèmes-auteurs dédiés à l'apprentissage des langues est liée:

- à notre appartenance à l'Université de Lettres, Langues, Langage et Communication ;
- à notre implication dans la formation aux métiers de concepteurs de produits multimédias pour l'apprentissage des langues ;
- à notre implication dans un projet de recherche sur une approche auteur dans ce domaine.

L'apprentissage d'une langue vivante a pour objectif de permettre à un individu de faire face à des situations de communication de la vie courante, voire de la vie professionnelle. Cette capacité s'acquiert en intégrant des connaissances déclaratives et procédurales [Hérino 02]. Les connaissances déclaratives (ou savoirs) sont d'ordre linguistiques (grammaire, prononciation, lexique,…), culturelles et socio-culturelles. Les connaissances procédurales (ou savoir-faire) concernent la compréhension (écrite et orale) et la production (écrite et orale). A la jonction des compétences de compréhension orale et de production orale se situe la compétence de communication interactive exercée dans des situations de conversation en face à face, de discussion téléphonique, de réunion, etc.

La grande majorité des activités proposées sur ordinateur pour l'apprentissage des langues a longtemps concerné uniquement l'écrit. Au début des années 80, certains projets de recherche visent à intégrer ordinateur et matériels audio-visuels classiques (magnétophone, projecteur de diapositives,…) pour proposer des activités liées à l'oral [Adam 83]. L'arrivée du Multimédia (milieu des années 80) et sa popularisation progressive ont enfin permis de redonner à l'oral la place significative qui lui revient. L'apparition des interfaces graphiques et à manipulation directe ont également permis, en langues comme dans les autres disciplines, de varier les interactions proposées à l'apprenant (jusque-là limitées à la seule manipulation du clavier). Un certain nombre d'activités-types sont alors identifiées.

#### 2.2.2.1 Activités-types et systèmes-auteurs

Il s'agit par exemple pour l'apprenant de visionner une vidéo, de répondre à des QCM (où chaque proposition peut être textuelle, sonore, graphique ou vidéo), de compléter des exercices lacunaires (ou textes à trous), de réaliser des exercices d'appariement ou de remise
en ordre. Chaque activité-type (ou protocole d'activité) constitue un cadre vide que l'enseignant peut remplir en fournissant les contenus adaptés à la langue ciblée, au niveau du public visé, aux savoirs ou savoirs-faire ciblés. L'activité est alors disponible pour l'apprenant. C'est sur cette idée que repose un certain nombre de systèmes-auteurs pour l'apprentissage des langues. Citons Speaker (©NeuroConcept), Learning Labs (Learning Labs), TelesteOpen (Auditech), LAVAC (C Puissance 3), EDULAM (EDU4), etc. Le lecteur pourra consulter [Hérino 02] pour une revue plus précise de ces systèmes-auteurs que Micheline Hérino et Jean-Yves Petitgirard préfèrent appeler générateurs d'activités puisque l'activité-type ou les activités-types concernées sont parfaitement prédéfinies, les contenus étant apportés par l'auteur.

Ces générateurs permettent à l'auteur de choisir une activité-type (ou protocole d'activité) et de fournir les différents éléments permettant d'instancier cette activité. Dans le cas d'un item de QCM par exemple, il s'agit de fournir la question, les réponses proposées en précisant le statut (correct ou incorrect) de chacune, les aides éventuellement disponibles, ainsi que les rétroactions prévues en fonction de la réponse donnée par l'élève. L'agencement des activités est en général possible. Ces outils sont pour la plupart relativement simples d'emploi, et d'autant plus simples d'emploi que le cadre fourni pour l'activité est plus rigide.

# 2.2.2.2 Limites de ces systèmes-auteurs et nouvelles propositions

Les limites de ces systèmes-auteurs concernent trois axes : une insuffisance des activités pour l'oral, la difficulté des évaluations concernant les productions libres de l'apprenant (écrites ou orales), la mise en scène des activités proposées aux apprenants.

## Proposer davantage d'activité-types pour l'oral.

Au milieu des années 90, les systèmes-auteurs, s'ils intègrent l'écoute de dialogues et le visionnement de vidéos, proposent encore des activités où l'écrit domine. Ceci a motivé au sein de l'Université Stendhal la naissance du projet PAMELA (Production d'Activités Multimédias pour l'Enseignement des Langues et l'Apprentissage). Ce projet, porté par 2 enseignants-chercheurs en informatique (Jean-Philippe Pernin et moi-même) et un enseignantchercheur en langues (Jean-Yves Petitgirard) a été financé de 97 à 99 par la Région Rhône-Alpes.

La première phase, menée en collaboration avec des enseignants spécialistes de langues variées à l'Université Stendhal, a consisté à définir de nouvelles activités pour la compréhension orale. Certaines des activités-types proposées reprennent des protocoles déjà identifiés (QCM, appariement, remise en ordre,…) en les étendant pour autoriser la manipulation d'éléments de type sons, images ou vidéos, sans plus se limiter au texte. Notons que les systèmes-auteurs cités précédemment intègrent aujourd'hui ces possibilités.

D'autres protocoles, spécifiques au média audio, sont imaginés, comme par exemple celui consistant à situer un item dans un flot de paroles. Il peut s'agir de retrouver un segment donné (entraînement de l'oreille), de repérer le segment qui précède un segment donné (entraînement de la faculté d'anticipation), etc.

La deuxième phase a permis la réalisation d'un prototype de système-auteur pour la création de ces activités et de premières mises en œuvre concrètes par les enseignants.

Le projet CAMELOT (Création d'Activités sur Mesure pour l'Entraînement aux Langues par l'Oral) [Berthet 03] fait aujourd'hui suite à PAMELA. Une première version de ce nouvel environnement auteur a été développée de façon industrielle. Cet environnement, intégrable à une plate-forme de FOAD, permet aux enseignants de créer des activités-types pour l'entraînement de la compétence orale ; ces activités sont exécutables sur le Web par les apprenants. L'environnement permet également la mise en scène de ces activités par la création de scénarios fixant une tâche complexe à l'apprenant.

#### Difficile évaluation des productions libres des apprenants.

Les activités-types proposées dans les systèmes-auteurs autorisent en général une évaluation automatique des réponses de l'apprenant, en fonction des indications données par l'auteur. Ceci est possible dans les activités de production si l'on contraint l'expression de l'élève en lui proposant des choix à l'intérieur de listes prédéfinies, des reconstructions à partir d'éléments disponibles, etc. Certains systèmes-auteurs proposent toutefois des activités où l'élève produit librement un texte écrit ou un énoncé oral. Examinons quelle est alors l'évaluation possible.

Un texte libre écrit par l'élève ne peut faire l'objet d'une évaluation complète et fiable par l'ordinateur. Les techniques du Traitement Automatique de la Langue (TAL) peuvent permettre, dans un texte écrit, de détecter un certain nombre d'erreurs potentielles, de suggérer des corrections ou des améliorations ; ce faisant, il n'est pas exclu qu'elles puissent induire l'élève en erreur. La production libre d'un texte écrit, éventuellement assortie de commentaires provenant d'une "correction automatique" ne peut alors être envisagée que si l'on est assuré du suivi par un enseignant.

La production orale pose également la question de l'évaluation. Les techniques de reconnaissance vocale, exploitées dans certains logiciels, montrent qu'elles sont encore faillibles. La gamme des produits Tell me More (Auralog) place par exemple l'élève dans une situation précise et lui demande de réagir en prononçant une des phrases écrites à l'écran ; malgré cette forte contextualisation, on constate que la réponse de l'élève n'est pas toujours reconnue de façon fiable. Par ailleurs, certains produits (Voice Book,…) tentent de "montrer" aux apprenants la différence (sur une phrase cible) entre leur production orale et une production orale de référence. Parallèlement à une écoute comparative, l'idée est pour cela de présenter à l'apprenant les courbes audio correspondantes. Ceci constitue une piste intéressante, mais il semble que les courbes visualisées contiennent beaucoup trop d'informations pour être vraiment exploitables dans une perspective de correction de la prononciation. Là aussi, un partenariat avec un enseignant semble encore incontournable.

Notons que si les outils du Traitement Automatique de la Langue (qu'elle soit écrite ou orale) s'avèrent faillibles en situation de validation automatique de productions d'élèves, ils peuvent constituer de précieux auxiliaires s'ils sont exploités en connaissance de cause par les apprenants et en partenariat avec des enseignants. L'exploitation pour l'apprentissage de dictionnaires interactifs, de correcteurs, d'environnements de traduction en constituent quelques exemples. Pour approfondir ces aspects, le lecteur pourra consulter les actes de la journée d'étude de l'ATALA (Association pour le Traitement Automatique de la Langue)  $\frac{1}{2}$ consacrée en 2004 au thème TAL et Apprentissage des langues<sup>3</sup>.

#### Scénarisation des activités.

Les systèmes-auteurs pour l'apprentissage des langues permettent de définir les activités et en général de préciser l'enchaînement préconisé pour ces activités. Il s'agit alors d'entraîner l'apprenant, sans fournir de contexte significatif à son activité. La mise en situation des activités commence à être envisagée par de nouveaux systèmes-auteurs tels que CAMELOT. L'idée est de permettre aux auteurs de construire (au-dessus des activités) des scénarios plaçant les apprenants en situation professionnelle et leur confiant une tâche complexe. Ils

<sup>&</sup>lt;sup>3</sup> Les actes sont disponibles à l'adresse http://www.u-grenoble3.fr/lidilem/talal/actes.php ; un compte-rendu de la journée est proposé dans le volume 7 la revue ALSIC (Apprentissage des Langues et Systèmes d'Information et de Communication) à l'adresse http://www.alsic.org.

pourront réaliser celle-ci en organisant des activités plus élémentaires et en menant chacune à bien. Un certain nombre de scénarios prédéfinis sont proposés.

Par ailleurs, nous pouvons remarquer que les logiciels pour l'apprentissage des langues présentés sous forme de jeux de rôles proposent aux apprenants un contexte significatif bien établi et une scénarisation forte. Nous n'avons par contre pas connaissance de systèmesauteurs pour la réalisation de ces applications complexes.

Précisons que le lecteur intéressé par la thématique EIAH dans le domaine des langues pourra se reporter à la revue en ligne ALSIC (Apprentissage des Langues et Systèmes d'Information et de Communication $)^4$ .

Examinons à présent d'autres familles de systèmes-auteurs, qui ne sont pas dédiées à un domaine d'apprentissage, ni même pour certaines à l'apprentissage mais plutôt à un type d'applications (multimédias et hypermédias).

## 2.2.3 Pour la production multimédia et la génération d'activités pour le web

Nous regroupons ici des environnements auteurs qui avaient initialement des objectifs différents : la production d'applications pour l'apprentissage, la production de documents hypermédias ou encore la production de séquences animées. Ces objectifs ne sont évidemment pas antagonistes, un logiciel pédagogique pouvant par exemple être conçu comme un document hypermédia et inclure des animations. Chacun de ces environnements a donc progressivement élargi sa cible au fil du temps en prenant en compte de nouveaux besoins et en offrant de nouvelles facilités. Ils permettent dorénavant de développer le même genre d'applications, plus ou moins aisément selon les caractéristiques de l'application visée.

Un logiciel comme Authorware (Macromedia) initialement dédié à la production de logiciels pédagogiques permet également de générer des applications multimédias et hypermédias qu'elles soient développées ou non à des fins pédagogiques. La vision qu'il offre aux auteurs est avant tout structurelle ; l'application apparaît comme une séquence structurée d'actions (élémentaires ou composées) construite à l'aide d'une programmation iconique. L'auteur teste la vue qu'aura l'apprenant de l'application en faisant exécuter le programme. La gestion des objets multimédias est prévue et de nombreuses variables prédéfinies facilitent la gestion des interactions à visée éducative (gestion du nombre d'essais, gestion de scores,…). La création de structures hypermédias est possible bien qu'elle semble moins naturelle que dans d'autres environnements.

Les environnements auteurs tels que HyperCard, SuperCard, MultiCard, MetaCard, ToolBook,… sont à l'origine dédiés à la production d'hypermédias. L'auteur crée par manipulation directe un ensemble de pages-écran qu'il relie entre elles en définissant (par désignation) des liens de navigation. ToolBook (Click2Learn), dans sa version Instructor, propose un catalogue d'objets spécialisés pour les interactions de type pédagogique (QCM, appariement, remise en ordre, glisser-déplacer, boutons d'évaluation,…). L'auteur peut intégrer ces objets et les adapter à la situation qu'il veut créer, sans aucune programmation. Il peut également définir des scripts associés aux objets, décrivant le comportement de ces objets en réaction à certains événements. Cette programmation peut se faire selon les cas par démonstration ou de façon assistée en puisant dans des listes prédéfinies d'événements et d'actions, ou encore librement à l'aide du langage de programmation.

Un logiciel comme Director (Macromedia) est le successeur de VidéoWorks (utilisé pour produire un film d'animation dans ARCADE). Dédié à la production multimédia, cet

<sup>4</sup> http://alsic.org.

environnement est fortement inspiré par la création cinématographique : l'écran est vu comme une scène. Il s'agit pour l'auteur de définir la distribution c'est-à-dire l'ensemble des acteurs (objets intervenant sur la scène et scripts nécessaires au déroulement) ainsi que le scénario c'est-à-dire l'enchaînement dans le temps des interventions des différents acteurs sur la scène. La vision est avant tout temporelle et cet environnement permet de synchroniser très exactement le déroulement d'animations multimédias. Il est possible "d'arrêter le temps" en programmant de rester sur une image dans l'attente d'une interaction par exemple. La gestion d'une interaction est réalisée grâce à l'écriture (libre ou assistée) de scripts de programmation dont l'exécution est déclenchée par des événements. L'auteur teste la vue qu'aura l'utilisateur en faisant dérouler le scénario.

Tous ces logiciels permettent de gérer simplement des objets multimédias. Ils proposent des catalogues de modèles d'applications, d'objets, de comportements prédéfinis. Ils offrent un langage de programmation, en général interprété et fournissent un "runtime" qui permet l'exécution pour les utilisateurs. Les évolutions les plus récentes concernent la gestion de la diffusion sur le Web soit grâce à des plug-in (Neuron, SchockWave,…) autorisant l'exécution sur un navigateur, soit grâce à la transformation automatique des applications vers des langages supportés par le Web (DHTML, JavaScript,…).

Parallèlement, de nouveaux environnements auteurs sont apparus ces dernières années, dédiés à la production d'applications pour le Web. Au sein de cette panoplie d'outils, un certain nombre peuvent faciliter la productions d'applications pédagogiques sur Internet. Citons le générateur d'activités HotPotatoes non dédié aux langues mais proposant des protocoles d'activités similaires à ceux que nous avons évoqué plus tôt (QCM, remise en ordre, mots croisés, appariement, exercice à trous,…). Extension du logiciel DreamWeaver (Macromedia, pour la création de sites Web), CourseBuilder permet la création d'activités de type QCM, glisser – déplacer, textes à trous, etc. Flash (Macromedia) est spécialisé pour la création de contenus dynamiques, d'animations dans les sites Web.

Quelques soient les outils utilisés, les activités créées peuvent s'intégrer dans des sites Web, être accessibles via des portails ou être gérées à travers une plate-forme de FOAD.

D'autres types d'environnements auteurs existent, en particulier pour la création de simulations pédagogiques. Celle-ci ayant fait pour nous l'objet de recherches particulières sera étudiée dans son ensemble dans la section suivante (2.3).

#### 2.3 La production de simulations pédagogiques

Comme nous l'avons vu, l'équipe ARCADE souhaitait (dès 91) promouvoir le développement d'Environnements d'Apprentissage Ouverts impliquant fortement les apprenants dans des activités de type constructivisme, sans viser un domaine d'apprentissage particulier. Les logiciels de type simulation relèvent de ce type d'environnements et intéressent alors plusieurs de nos partenaires.

#### 2.3.1 Contextes étudiés et contraintes

CORYS est une société informatique engagée dans le développement de logiciels pédagogiques scientifiques. Elle souhaite avant tout mettre au point une méthodologie de développement efficace en maîtrisant les coûts induits et en exploitant à bon escient les ressources humaines dont elle a besoin en externe (expert du domaine cible,…).

La division TPEC de la société Hewlett-Packard est responsable au niveau européen de la formation continue des personnels chargés de l'installation et de la maintenance des matériels (informatiques, médicaux, etc) produits par la société. Son objectif est de remplacer nombre de formations organisées sur le site de l'Isle d'Abeau pour le personnel européen par des

formations réalisées sur des simulateurs et délivrées en temps et lieu voulus. La contrainte principale porte sur le délai de production (environ 3 mois). Il est en effet nécessaire que les simulations produites soient disponibles dès la mise sur le marché des nouveaux produits. La volonté est de faire produire ces simulations par les formateurs eux-mêmes, utilisateurs de l'outil informatique mais n'ayant pas d'expérience en développement logiciel.

Enfin, dans un contexte plus institutionnel, nous travaillons également avec des enseignants de diverses disciplines scientifiques souhaitant disposer de simulations pour leurs enseignements. Ces derniers travaux s'inscrivent au sein du projet européen ARIADNE (96- 98) décrit dans [Forte 97a, Forte 97b] et du projet ARIADNE II<sup>5</sup> (98-00). L'objectif premier est de définir une infrastructure permettant l'exploitation rationnelle, par des enseignants, de ressources disponibles dans un vivier de connaissances et également de faciliter l'accès et l'utilisation de ces ressources par les apprenants. Un second objectif est la fourniture d'outils permettant aux enseignants la création, la modification ou l'adaptation de ressources pédagogiques variées. Dans ce cadre, les outils-auteurs proposés concernent :

- la création, la génération et l'analyse de QCM portables et réutilisables ;
- la segmentation et l'extraction de séquences vidéos afin de faciliter leur utilisation comme ressources pédagogiques ;
- la segmentation de texte et la génération d'hypertexte pédagogique (Sephyr) : l'outil propose à l'auteur de réaliser un marquage et une segmentation de texte en composants sémantiques selon un modèle prédéfini ; il génère automatiquement un hypertexte à partir des liens sémantiques ; il propose également une assistance à la génération de nouveaux documents ;
- la génération d'exercices d'auto-évaluation (GeneEval) : l'outil permet aux enseignants de créer des exercices, dont la résolution est facilitée par des accès hypermédias aux concepts utiles ainsi que par des aides méthodologiques progressives ; l'apprenant s'auto-évalue par rapport à la solution proposée par le formateur ;
- la production de simulations pédagogiques confiée à notre équipe.

Les différents contextes pour lesquels nous étudions la production de simulations pédagogiques ont en commun un certain nombre de caractéristiques parmi lesquelles :

- la volonté de développer ou de réutiliser des simulations spécifiquement construites dans un but pédagogique, écartant de ce fait la solution consistant à exploiter des simulateurs de type "pleine échelle" ;
- la nécessité de développer les simulations pédagogiques dans des délais courts (quelques mois au plus et à des coûts raisonnables) ;
- la volonté d'utiliser les compétences existantes dans les structures, sans avoir à prévoir de lourds développements informatiques nécessitant le recours à la sous-traitance.

Ces différentes coopérations ont fait l'objet de contrats industriels (MELISA notamment avec Hewlett-Packard) et de projets européens (ARIADNE et ARIADNE II). Elles ont alimenté les travaux de thèse de Jean-Philippe Pernin [Pernin 96] et de Gloria Cortés [Cortés 99] que j'ai co-encadrés et dont une synthèse est décrite dans [Guéraud 99].

<sup>&</sup>lt;sup>5</sup> Ces projets ont donné naissance à la fondation ARIADNE (http://www.ariadne-eu.org), association pour le partage de la connaissance au sein d'un réseau distribué de viviers de connaissances.

## 2.3.2 Le modèle de conception MARS et les processus de développement

Un des résultats essentiels de ces travaux est la définition d'un cadre conceptuel qui va guider le concepteur ou l'équipe de conception dans sa démarche de définition d'une application de simulation pédagogique [Pernin 96].

#### 2.3.2.1 Le modèle M.A.R.S (Modèle, Association, Représentation, Scénario).

Ce modèle de conception, identifie quatre activités dans le processus de conception d'une simulation pédagogique :

- la Modélisation du système simulé ;
- la Représentation de l'application qui vise à définir les interfaces manipulées par l'utilisateur ;
- la définition du Scénario pédagogique qui s'intéresse à l'exploitation pédagogique de la simulation ; il concerne les activités proposées aux apprenants sur la simulation et le contrôle pédagogique associé;
- la conception des Associations qui permettent d'intégrer les résultats précédents afin d'obtenir l'application visée.

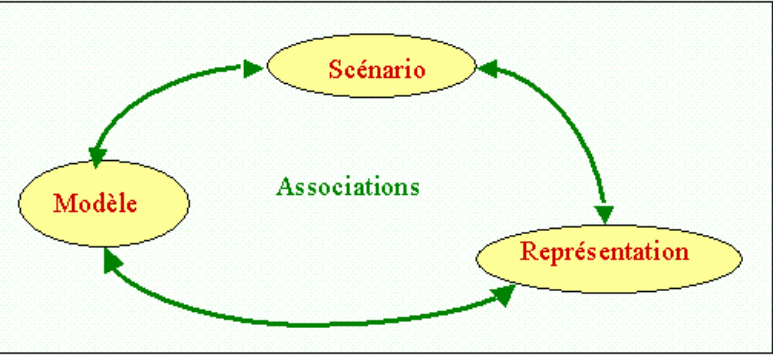

Figure 7 : Entités identifiées par le modèle MARS

La figure 7 représente les entités relatives à ces quatre activités<sup>6</sup>. Le modèle MARS peut être décliné à différents niveaux, d'un niveau abstrait concernant les activités de conception, à un niveau implémentation concernant les composants résultants.

En terme de composants, précisons que la définition du Modèle, de la Représentation du Modèle et des Associations entre le modèle et sa représentation permettent de disposer de la simulation proprement dite, aussi appelée "simulation libre" (c'est-à-dire sans aucun cadre pédagogique).

Les quatre activités peuvent selon les contextes de production être confiées à des concepteurs différents (spécialiste du domaine de la simulation, concepteur IHM, pédagogue) ou à un unique concepteur (tenant alors plusieurs rôles). Les processus de développement préconisés peuvent alors différer.

<sup>&</sup>lt;sup>6</sup> De façon plus détaillée, l'entité Représentation comprend la Représentation du modèle (qui permet de manipuler le système simulé) et la Représentation du scénario (qui permet à l'apprenant de lancer/arrêter l'activité, d'obtenir les consignes et les retours d'informations pédagogiques, etc.). Les associations définissent les liens entre (1) le Modèle et la Représentation du modèle, (2) le Scénario et la Représentation du scénario ainsi qu'entre (3) le Modèle et le Scénario.

## 2.3.2.2 Les processus de développement.

Dans le cas de l'entreprise CORYS, nous avons proposé un processus de développement s'appuyant sur les habitudes de l'entreprise en matière d'organisation de développement logiciel. Partant d'une spécification globale de l'application, le processus met en parallèle les activités de Modélisation, de Représentation et de Scénarisation pédagogique (de la spécification à la conception / réalisation) et assure l'intégration des différents composants dans l'application finale par la définition des Associations [Pernin 96]. Cette mise en parallèle des tâches menées par des acteurs spécialisés distincts n'est possible que moyennant une formalisation précise des informations échangées.

Dans les contextes TPEC et ARIADNE, la problématique est différente puisque c'est en général le même concepteur qui assure les différentes activités. Comme celui-ci n'est a priori pas spécialiste du développement logiciel, il convient de lui proposer un système-auteur que nous choisissons de baser sur le modèle MARS. Il s'agit de faciliter la production en offrant au maximum des mécanismes de génération assistée, voire automatisée des composants logiciels. Cette volonté nous a conduit (1) à simplifier la conception en figeant l'interface de manipulation du scénario (Représentation du scénario)<sup>7</sup> et  $(2)$  à proposer un processus de développement légèrement différent.

Il s'agit dans ce cas :

- de pouvoir mener en parallèle (1) la Modélisation et (2) la définition de la Représentation<sup>8</sup>;
- $\bullet$  d'établir ensuite (3) les Associations<sup>9</sup>, ce qui permet de disposer alors de la simulation proprement dite (ou "simulation libre");
- et enfin de construire (4) le(s) Scénario(s) pédagogique(s)<sup>10</sup> en exploitant le fait que l'on dispose déjà de la simulation libre.

L'application résultante est la simulation contrôlée par un scénario pédagogique.

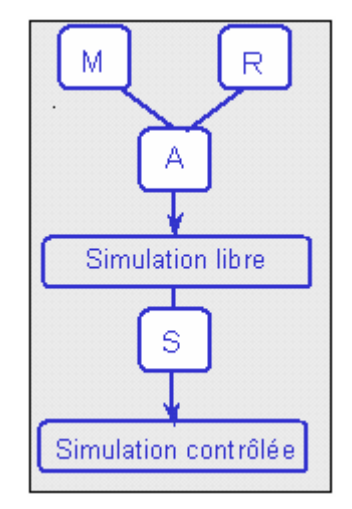

Figure 8 : Le processus de développement préconisé par nos systèmes-auteurs

<sup>&</sup>lt;sup>7</sup> Ceci présente également l'avantage d'homogénéiser les interfaces de manipulation pour l'apprenant amené à utiliser plusieurs simulations pédagogiques.

<sup>8</sup> Cette dernière se limite ici à la représentation du modèle.

<sup>&</sup>lt;sup>9</sup> Il s'agit ici des Associations entre le Modèle et sa Représentation.

 $10$  La conception de Scénario pédagogique sera détaillée dans la partie 3 ; nous verrons alors que le processus de construction proposé permet du même coup d'expliciter les Associations entre le modèle et le scénario.

Ce dernier processus de développement, illustré en figure 8, est sous-jacent aux différents systèmes-auteurs que nous avons développés.

#### 2.3.3 Les systèmes auteurs développés

Les environnements auteurs de simulations pédagogiques que nous avons développés peuvent être classés en deux catégories : des outils-auteurs généralistes et un outil-auteur spécialisé.

#### 2.3.3.1 Outils-auteurs généralistes.

Nous désignons par outils-auteurs généralistes pour la production de simulations pédagogiques, des outils-auteurs qui ne sont spécialisés ni pour un type particulier de simulations, ni pour des simulations d'un domaine particulier. Deux environnements généralistes ont été successivement réalisés par l'équipe. Le premier système-auteur, MELISA (Methodology and Environment for developing Learning, Instruction and Simulation Applications) a été développé de 1994 à 1997 dans le cadre du contrat avec la division TPEC de Hewlett-Packard. Le deuxième système-auteur, OASIS (Outil-Auteur de Simulations Interactives avec Scénarios ou Operative Authoring tool for Scenarios and Interactive Simulations), a été réalisé dans le cadre des projets européens ARIADNE et ARIADNE II entre 1996 et 2000.

Ces environnements structurent l'approche de l'auteur selon le cadre conceptuel fourni par MARS. Ils intègrent ainsi quatre espaces de travail, chaque espace étant dédié à l'une des activités de conception précédemment identifiées. A l'intérieur de chaque espace, l'idée est de proposer des formalismes adaptés, des outils de visualisation et de manipulation directe des concepts afférents ainsi que des mécanismes de génération assistée, voire automatique, du composant logiciel correspondant.

OASIS se distingue de MELISA par des évolutions fonctionnelles ou logicielles que nous avons souhaité réaliser au cours du temps. Il s'affranchit également de certaines particularités liées au contexte Hewlett-Packard. C'est pourquoi nous choisissons de décrire plus précisément les différents espaces de travail d'OASIS.

L'espace Modèle. Il permet la création d'un modèle abstrait de la simulation. Le modèle est décrit indépendamment de l'interface par ses propriétés (ou variables), ses méthodes et son comportement dynamique (états, événements, diagrammes d'états,…). Une description plus détaillée est fournie dans [Pernin 96] ; l'édition de modèle avec OASIS est illustrée en figure 9. Le formalisme proposé permet de développer des simulations de systèmes continus ou de systèmes à événements discrets.

L'espace Représentation. Il permet la construction de l'interface de manière interactive, par la manipulation directe et par l'utilisation de bibliothèques d'objets d'interaction. La bibliothèque d'objets d'interaction fournie comporte des objets génériques aux interfaces graphiques ainsi que des objets spécialisés pour les simulations (interrupteurs, lampes, connecteurs, etc.). La création de nouveaux objets et la gestion de bibliothèques spécialisées pour des domaines particuliers est possible.

L'espace Associations. Il est dédié à la création de liaisons entre les objets d'interface et le modèle. Une illustration en est donnée en figure 10. Il s'agit par exemple de préciser qu'une action de l'utilisateur sur tel objet d'interface doit provoquer l'appel de telle méthode du Modèle ou l'envoi de tel événement au Modèle ; et inversement que le changement de valeur de telle variable du Modèle doit être répercuté sur tel objet d'interface afin qu'il modifie son apparence visuelle. Une fois ces liaisons définies, on obtient la simulation "libre", c'est-à-dire sans aucun cadre pédagogique pour l'apprenant. Une étude détaillée des associations est fournie dans [Campani 95, Pernin 95, Pernin 96].

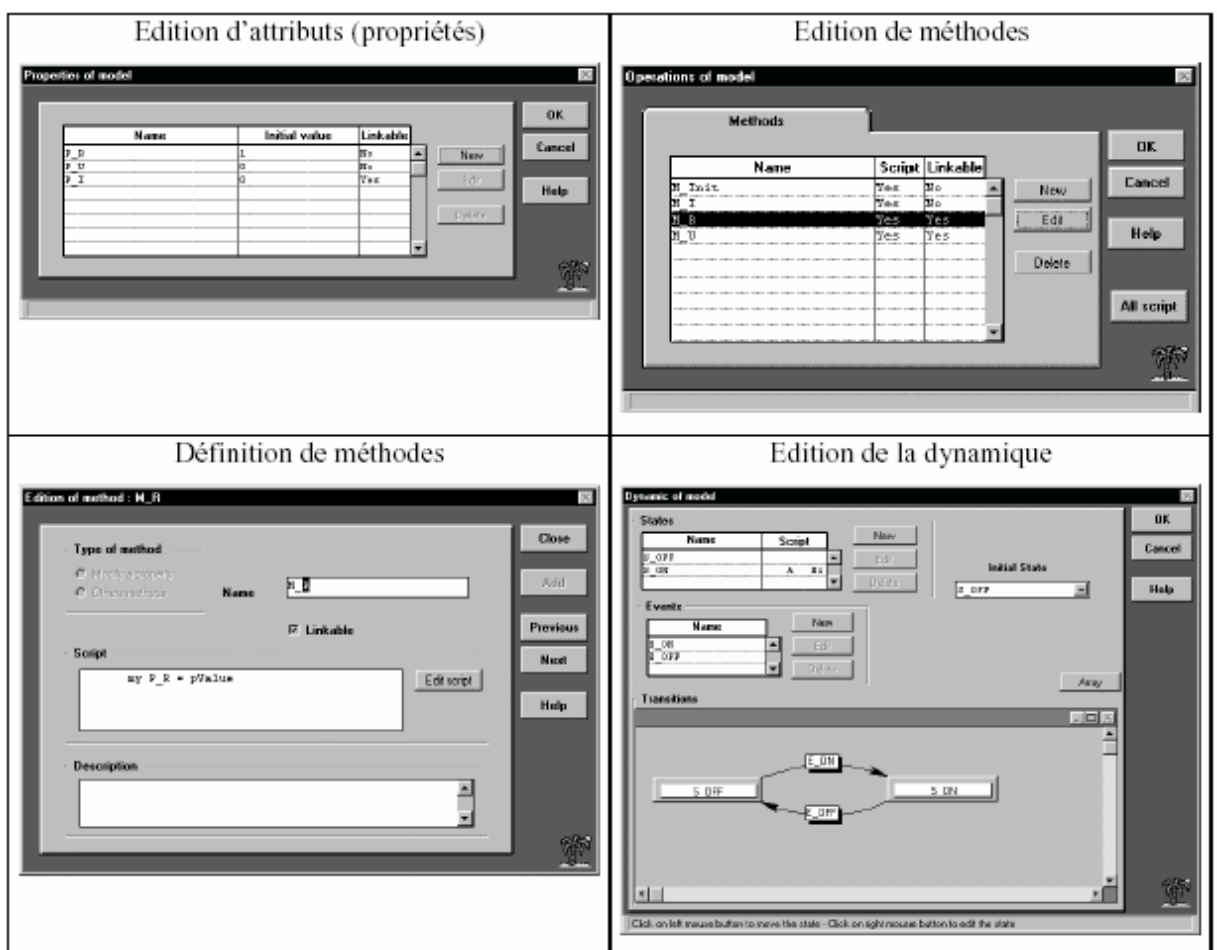

Figure 9 : L'espace Modèle dans OASIS

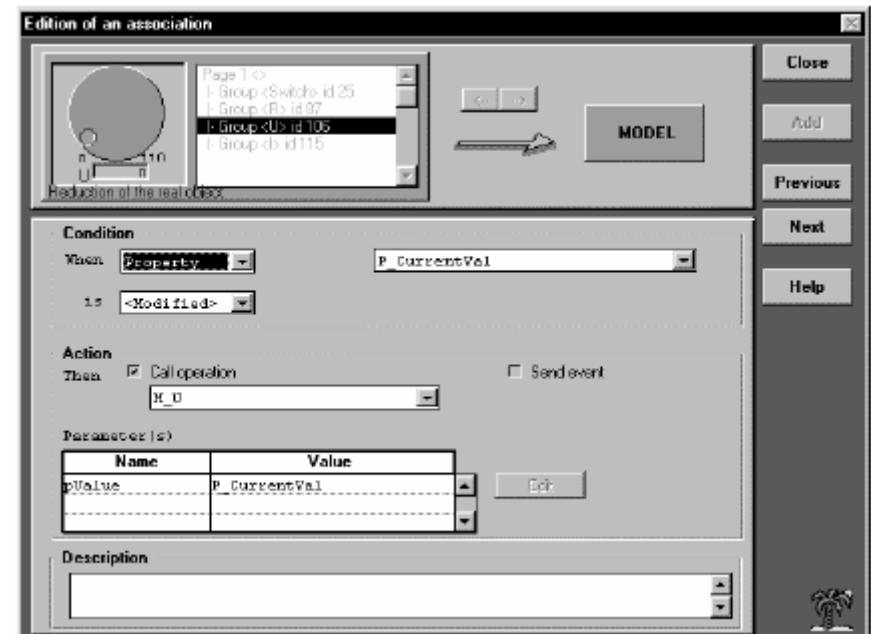

Figure 10 : L'édition d'associations dans OASIS

L'espace Scénario. Il permet de définir les exercices qui seront proposés à l'apprenant sur la simulation. Le type d'exercice proposé est basé sur une démarche simple de résolution de problème : l'apprenant doit atteindre un but (exemples : dépanner le matériel simulé, amener un alternateur dans des conditions telles qu'il puisse être raccordé sans dommage au réseau électrique, etc.). Outre le but fixé et les consignes associés, l'espace scénario permet également de définir comment contrôler la progression de l'apprenant vers ce but et quelle assistance lui procurer. Nous reviendrons plus précisément sur le Scénario en partie 3.

Un Environnement Apprenant est bien entendu associé à l'environnement auteur. Il permet à l'apprenant de choisir un exercice et un mode de travail (apprentissage ou évaluation). Durant la résolution de l'exercice, cet environnement assure également le contrôle de la progression de l'apprenant et délivre l'assistance voulue. Lié à l'exécution des scénarios, l'environnement apprenant sera davantage précisé en partie 3.

Avant d'aborder les expérimentations faites avec les environnements généralistes OASIS et MELISA, voyons ce qui nous a également poussé à développer un système-auteur spécialisé.

## 2.3.3.2 Outil-auteur spécifique GeneSimu

L'étude du contexte général de TPEC nous a conduit à proposer l'environnement généraliste MELISA. Un travail particulier avec la division MediSchool, responsable de la formation aux appareils médicaux nous a permis d'identifier des besoins plus spécifiques. Les simulations produites doivent dans ce cas permettre à l'apprenant (1) de diagnostiquer un dysfonctionnement de l'appareil, et (2) d'effectuer la réparation en réglant ou en remplaçant les composants responsables.

Après analyse, nous avons pu établir que la modélisation du diagnostic est spécifique à chaque équipement alors que la modélisation de la réparation obéit à des stratégies standards. La prise en compte des spécificités des simulations d'entraînement au dépannage nous a permis d'alléger considérablement le travail des auteurs en leur fournissant des outils parfaitement adaptés à la production de celles-ci.

Grâce à l'environnement spécialisé GeneSimu [Pernin 98a, Guéraud 99a], l'auteur définit à l'aide de formulaires les caractéristiques du système : éléments actifs, conditions de montage/démontage, dépendances fonctionnelles ou mécaniques des éléments, principaux dysfonctionnements et procédures de réparation associées. La simulation de dépannage est ensuite générée automatiquement, à partir d'un ensemble de règles préétablies concernant aussi bien l'interface que les règles de contrôle pédagogique. L'auteur peut ensuite très aisément personnaliser l'interface de son application en remplaçant par exemple, les symboles représentant les différents éléments par des photographies (figure 11).

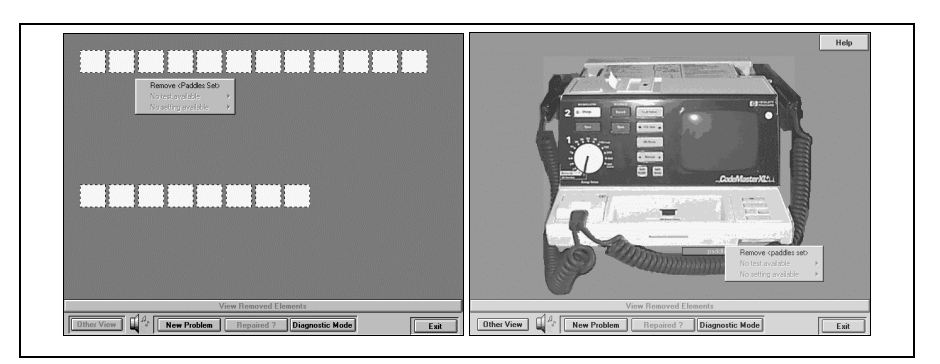

Figure 11 : Interface générée automatiquement par GeneSimu et interface améliorée

A l'aide de la simulation obtenue, l'apprenant peut monter/démonter des éléments, effectuer des tests ou des réglages, échanger des composants défectueux ; à partir d'un symptôme (ou d'un ensemble de symptômes) donné, l'apprenant peut ainsi procéder au dépannage du matériel considéré. L'application de diagnostic (développée elle grâce à MELISA) permet à l'apprenant d'apprendre à établir la liste des symptômes.

La figure 12 établit la comparaison entre les 2 systèmes-auteurs. Il met en évidence pour chaque espace de travail les facilités et donc les contraintes données à l'auteur par l'environnement GeneSimu.

|                     | <b>MELISA</b>                         | <b>GENESIMU</b>                           |  |
|---------------------|---------------------------------------|-------------------------------------------|--|
|                     | Outil-auteur générique                | Outil-auteur spécifique                   |  |
| Modèle              | Construit par l'auteur                | Modèles prédéfinis spécifiques au domaine |  |
|                     | Formalismes génériques                | Création Assistée par des formulaires     |  |
| Représentation      | Définie par l'auteur                  | Générée automatiquement                   |  |
|                     | Bibliothèques d'objets et éditeurs    | Modifiable par l'auteur                   |  |
| <b>Associations</b> | Liens explicites définis par l'auteur | Générées automatiquement                  |  |
|                     | Règles événement/condition/action     | Non modifiables                           |  |
| Scénario            | Construit par l'auteur                | Scénarios prédéfinis                      |  |
|                     | Processus générique (cf. partie 3)    | Création Assistée par des formulaires     |  |

Figure 12 : Comparaison entre les outils-auteurs MELISA et GeneSimu

Quittons le point de vue de l'auteur pour aborder maintenant les questions techniques concernant le développement des environnements auteurs eux-mêmes.

## 2.3.3.3 La production des environnements auteurs

D'un point de vue technique, nous avons choisi de développer nos systèmes-auteurs sur des environnements de type PC, ceux-ci étant alors les plus courants dans les milieux éducatifs.

Nous avons basé le développement sur ToolBook<sup>11</sup>, un outil-auteur hypermédia du commerce (précédemment évoqué en section 2.2.3), parce qu'il nous permettait de réutiliser une partie de ses fonctionnalités, notamment pour une création conviviale de l'interface, tout en ajoutant les nôtres. La figure 13 illustre l'architecture logicielle adoptée pour les environnements MELISA et OASIS<sup>12</sup> ainsi que la visibilité donnée à l'auteur.

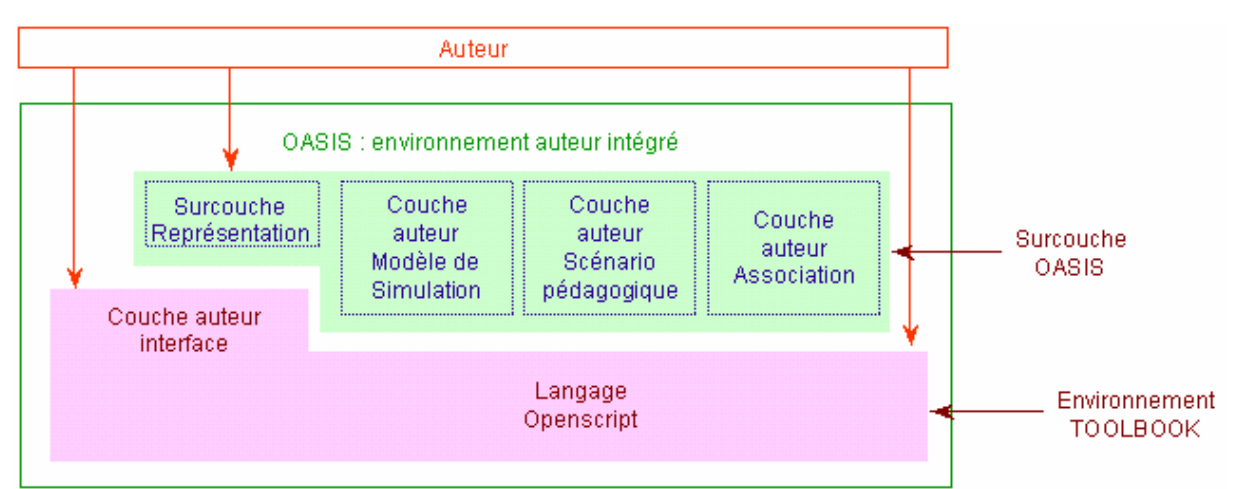

Figure 13 : L'architecture logicielle et la visibilité de l'auteur pour OASIS.

Environnement ouvert, ToolBook nous a permis grâce à son langage de programmation OpenScript [Pernin 93] de construire les surcouches nécessaires. Nous avons ainsi pu, à

<sup>&</sup>lt;sup>11</sup> ToolBook, commercialisé par Asymétrix puis par Click2Learn

<sup>&</sup>lt;sup>12</sup> Pour simplifier, nous ne parlerons plus que d'OASIS dans la suite de cette description.

moindre effort, offrir à l'auteur un espace de travail convivial pour la Représentation. Nous avons pu ajouter de façon intégrée les espaces Modèle, Associations et Scénario.

Pour utiliser OASIS un auteur doit disposer (sur PC) de l'environnement auteur ToolBook. Pour utiliser les simulations pédagogiques produites avec OASIS, un apprenant doit disposer (sur PC) du runtime ToolBook (lecteur d'applications TBK, diffusable gratuitement par toute personne disposant d'une licence ToolBook).

Ce choix de développement est issu d'études présentées dans [Guéraud 93, Guéraud 94]. Il a parfaitement répondu à notre attente. Il a été mis en œuvre successivement par Jean-Philippe Pernin sous contrat industriel MELISA pendant sa thèse, puis par deux ingénieurs engagés successivement pour les projets ARIADNE et ARIADNE II. Le code OASIS résultant a finalement été repris, corrigé, simplifié et amélioré par notre collègue Jean-Michel Cagnat, également auteur de nombreuses documentations de cet environnement [Cagnat 00].

Les outils développés entre 1994 et 2000 ont permis diverses expérimentations. Nous en présentons une synthèse dans la section suivante.

#### 2.3.4 Expérimentations

Nos environnements auteurs de simulations pédagogiques ont été expérimentés en milieux académiques et industriels. L'expérimentation menée au sein de TPEC a concerné le développement, pour quatre équipements médicaux donnés, de simulations de diagnostic (avec l'outil générique MELISA) et de simulations de réparation (avec l'outil spécialisé GeneSimu). Les simulations produites ont été testées durant 5 sessions, sur 50 stagiaires en situation réelle de formation [Pernin 98a, Pernin 98b]. OASIS a été expérimenté dans le cadre du CAFIM (Centre d'Auto-Formation et d'Innovation Multimédia) de l'Université Joseph Fourier, avec des enseignants de diverses disciplines scientifiques [Cortés 98, Cortés 99]. Par ailleurs, 44 sujets d'origine variée ont été observés sur la réalisation de tâches concrètes avec OASIS [Tajariol 99, Tajariol 03]. Certaines expérimentations ont été menées en collaboration avec le Laboratoire de Psychologie Sociale (LPS) de l'Université Pierre Mendès France.

Essayons de faire le bilan de ces diverses expérimentations en regard des points ci-après.

- La capacité des outils à permettre le développement des simulations pédagogiques spécifiées par les auteurs a été vérifiée. Les simulations ont pu être développées<sup>13</sup> puis exploitées en contexte d'apprentissage conformément aux souhaits des enseignants et formateurs.
- L'approche fortement structurante de MARS et du processus de développement : Nous nous demandions si cette approche serait ressentie comme un guide ou comme une contrainte par les auteurs. Elle apparaît globalement plutôt comme un guide, mais la séparation imposée entre Modèle et Représentation requiert un effort d'abstraction. Une fois cet effort réalisé, la démarche est reconnue pour faciliter les corrections et modifications. Les contraintes imposées par le processus de développement pourraient même être renforcées puisqu'il apparaît que les sujets confrontés à un outil OASIS-bis imposant un ordre entre les activités de Modélisation et de Représentation réussissaient mieux la tâche imposée que les sujets disposant de l'outil OASIS standard n'imposant aucun ordre entre ces deux activités [Tajariol 03]. Lorsqu'un ordre était imposé, les sujets commençant par définir la Représentation étaient plus performants que ceux devant commencer par le Modèle.

 $13$  Qui les a développé et avec quelle aisance ? La question est abordée plus loin dans l'item "niveaux d'usage et compétences nécessaires".

- La conception du Modèle : la modélisation du système simulé est la tâche la plus complexe pour les auteurs. Nous constatons qu'elle requiert une forte capacité d'abstraction. Dans les expérimentations avec le CAFIM, seuls les auteurs de niveau "avancé" (possédant déjà une expérience de modélisation ou de programmation) ont réussi à concevoir le Modèle sans aide. L'expression des modèles dans les formalismes OASIS n'a pas toujours été évidente pour les auteurs. La solution apportée à ces problèmes par l'outil-auteur spécialisé GeneSimu est efficace.
- La conception de la Représentation : les auteurs n'ont pas rencontré de difficulté particulière pour utiliser les outils et les objets d'interaction prédéfinis. Enseignants et formateurs souhaiteraient disposer d'objets d'interaction spécifiques à leur domaine. Dans l'expérimentation CAFIM, il était convenu que l'équipe réalisait les objets nécessaires, la difficulté étant alors pour les enseignants de définir les fonctionnalités des objets de présentation à créer.
- La conception du scénario : Le type d'exercice et de contrôle pédagogique proposés dans les différents outils ont permis de répondre aux attentes des enseignants et formateurs et ont été bien acceptés par les élèves. La création de scénarios est considérée de façon unanime comme très facile techniquement. Le constat est par contre beaucoup plus contrasté en ce qui concerne la facilité des auteurs à imaginer les exercices. Alors que cette activité semblait tout à fait naturelle dans le cas des formateurs de TPEC, elle se révélait beaucoup plus laborieuse pour les enseignants du CAFIM. Ceci s'explique sans doute par les pratiques de travail respectives (travail en équipe sur des supports formalisés communs versus travail en général individuel peu formalisé), les types d'exploitation différents (exploitation des simulations créées en autonome à distance versus en présence de l'enseignant), les contextes propres de l'expérimentation (formateurs d'un centre ayant financé le développement de l'outil-auteur en réponse aux besoins repérés versus enseignants volontaires s'engageant dans une démarche exploratoire).
- La conception des Associations : L'explicitation des associations entre le Modèle et la Représentation n'est pas une activité complexe en soi. La difficulté préalable (déjà énoncée) consiste à séparer le Modèle de l'Interface ; cette séparation est déjà établie au moment où l'auteur crée les associations. Les enseignants constatent après coup les bénéfices de leurs efforts : les modifications à réaliser sont simplifiées.
- Les Niveaux d'usage et compétences nécessaires : Les expérimentations ont permis de valider les différents niveaux d'usage de notre système-auteur.
	- Le premier niveau concerne la création de scénarios (aussi appelés exercices pour les auteurs et les apprenants) sur une simulation déjà développée. Il ne requiert pas de compétence technique particulière et permet à l'enseignant de se concentrer sur les aspects purement pédagogiques.
	- Le second niveau permet à l'auteur de créer l'interface apprenant souhaitée pour un modèle déjà formalisé. Plus complexe, souvent appréciée par l'enseignant, cette activité peut prendre un temps important. Elle implique pour l'auteur de comprendre les propriétés du Modèle afin d'établir les associations pertinentes avec la Représentation qu'il construit.
	- Le troisième et dernier niveau, consacré à l'élaboration de modèles de simulations n'a pu être correctement manipulé que par des personnes possédant une compétence dans le domaine de la modélisation.

• *Outil générique versus outil spécialisé* : Les développements des différentes simulations ont été réalisés dans les délais impartis. La production avec l'outil spécifique GeneSimu est beaucoup plus aisée et beaucoup plus rapide que la production avec l'outil généraliste. Les difficultés de modélisation évoquées plus haut disparaissent, l'outil et les formalismes étant parfaitement ajustés au type particulier de simulations visé. Avec GeneSimu, la majeure partie du temps passé par les auteurs concerne l'analyse précise du problème (2/3 du temps total) ; la réalisation proprement dite (collecte des informations et personnalisation de l'interface générée automatiquement) représente 1/3 du temps total.

Les expérimentations ont particulièrement mis en valeur deux résultats importants. Le premier confère un statut spécial au composant scénario qui peut effectivement être créé aisément par des enseignants une fois la simulation proprement dite réalisée. Nous avons vu toutefois qu'imaginer un scénario n'était pas toujours évident pour certains enseignants, en particulier lorsque la situation d'apprentissage n'était pas envisagée en réponse à des problèmes d'enseignement spécifiques. Le deuxième résultat montre la difficulté des auteurs à créer le modèle de simulation avec nos systèmes-auteurs génériques et l'intérêt majeur à proposer un environnement spécialisé (lorsque c'est possible). Ces deux résultats influencent la suite de nos travaux de recherche dans deux directions présentées en sections 2.3.5 et 2.3.6.

## 2.3.5 Vers l'indépendance du scénario

Les scénarios pédagogiques permettent à chaque enseignant d'intégrer pédagogiquement des simulations dans ses pratiques pédagogiques en définissant des exercices adaptés à son public et à sa pédagogie. Elément clé pour cette intégration, les Scénarios tels qu'ils sont proposés dans OASIS, sont réalisés par les enseignants une fois les composants Modèle Associations et Représentation constituant la simulation proprement dite développés (composants MAR). Les expérimentations ont montré qu'OASIS permet aux enseignants de construire aisément leurs scénarios, même s'ils ne sont pas auteurs de la simulation libre (MAR). Dès lors, ne pourraiton dissocier davantage encore ces deux tâches : création d'une simulation libre d'une part, création de scénarios pédagogiques d'autre part ?

L'idée est de proposer la création de scénarios pédagogiques sur des simulations existantes, quelque soit l'outil avec lequel elles aient été créées. L'avantage est de permettre aux enseignants de réutiliser des simulations existantes, trouvées sur le Web par exemple ou bien développées par des collègues plus expérimentés ou assistés de développeurs. L'enseignant peut alors se consacrer exclusivement aux aspects pédagogiques, définir rapidement ses scénarios et les exploiter sans délai avec ses élèves, délivré du souci du développement préalable de la simulation libre.

Notre volonté est ainsi de rendre l'espace scénario indépendant du système ayant permis la construction de la simulation libre [Cortés 99]. Cette indépendance impose un certain nombre de contraintes pour garantir l'interopérabilité entre la simulation et le système-auteur de scénario d'une part, entre la simulation et l'environnement apprenant exécutant le scénario d'autre part.

Cette voie de recherche privilégiant le scénario sera exposée de façon détaillée en partie 3. Abordons maintenant l'autre piste suggérée par les expérimentations, à savoir de favoriser le développement d'outils-auteurs de simulations spécialisés pour des domaines ou des types de simulations particuliers.

#### 2.3.6 Vers une production plus facile d'outils-auteurs de simulation spécialisés

Rappelons les constats motivant cette direction de recherche. Ils concernent :

- la difficulté des auteurs à créer le modèle de leur simulation avec les formalismes proposés dans nos systèmes-auteurs génériques ;
- la simplification évidente de leur tâche lorsqu'il est possible de leur proposer un environnement spécifique adapté au domaine ou au type de simulation à créer.

Les adaptations possibles vont de l'ajout de nouveaux objets de présentation jusqu'au changement des interfaces, des formalismes et des concepts manipulés. Si certaines de ces adaptations peuvent être prise en compte au sein d'un environnement générique (l'accès à des bibliothèques d'objets spécialisées par exemple), d'autres, plus profondes, vont nécessiter la création de nouveaux systèmes. Il s'agit alors d'être capable de les développer rapidement.

Comment réutiliser pour cela l'expertise acquise lors de la conception / réalisation de nos différents outils-auteurs ? Ceci constitue une des réponses apportées par la thèse de Gloria Cortés [Cortés 99]. Rappelons tout d'abord les principes d'une démarche de réutilisation.

Une telle démarche doit être adoptée dans toutes les phases du cycle de vie des logiciels. La réutilisation peut intervenir :

- au niveau de l'architecture au moyen de styles d'architectures (client-serveur, etc.) ;
- au niveau de la conception grâce à des patrons de conception ; un patron de conception décrit une solution générique et réutilisable, prouvée et acceptée, à un problème récurrent de conception ; il identifie les objets, leurs collaborations et la distribution de leurs responsabilités dans la solution ;
- au niveau de l'implémentation en utilisant des bibliothèques et des composants ; les bibliothèques de classes, des composants de type activeX ou Java Beans en sont des exemples.

Les frameworks utilisent toutes les techniques de réutilisation ci-dessus pour générer les applications d'un domaine particulier. Un framework capture le savoir-faire de la construction d'une famille d'applications. Squelette d'applications pour un domaine particulier, il permet au développeur de générer des applications, en réutilisant architecture, conception et composants. Les avantages d'un framework sont notamment de fournir une infrastructure et un guide architectural, de réduire les efforts de codage, de test, de mise au point et de maintenance des applications. Néanmoins, la conception et le développement d'un framework sont complexes et coûteux ; l'utilisation d'un framework pour le développement d'applications est réservée à des experts.

Dans notre cas, ce sont des développeurs expérimentés qui utiliseront le framework pour produire des outils-auteurs de simulations spécialisés. Ces outils-auteurs seront à leur tour utilisés par des auteurs pour produire des simulations destinées aux apprenants. Précisons qu'il s'agit à ce stade de simulations libres, l'ajout de scénarios étant réalisé indépendamment par ailleurs conformément aux souhaits exprimés dans la section précédente. Notre framework est donc basé sur le modèle MAR (MARS privé de S). Ceci est illustré en figure 14.

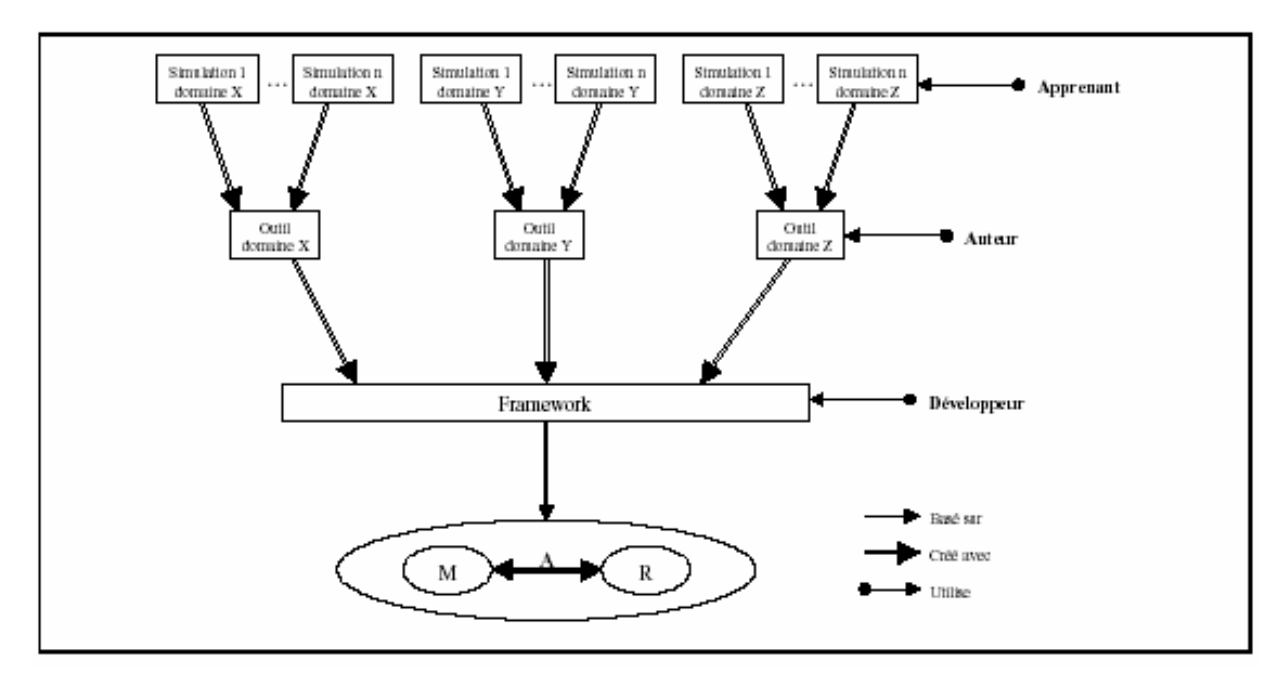

Figure 14 : le rôle du framework

La conception d'un framework est basée sur l'analyse des aspects stables et des aspects variables des applications à produire. Dans notre cas, les aspects stables concernent la représentation interne d'une simulation selon MAR, l'exécution d'une simulation MAR, la gestion des simulations MAR, et les objets de présentation génériques. Les formalismes fournis aux auteurs et les interfaces (auteur et apprenant) dépendent des familles de simulation, ainsi que les objets de présentation spécifiques. La traduction entres les formalismes fournis aux auteurs et les formalismes de représentation interne de MAR doit également être gérée comme aspect variable selon les familles. La figure 15 montre cette répartition entre aspects stables et aspects variables.

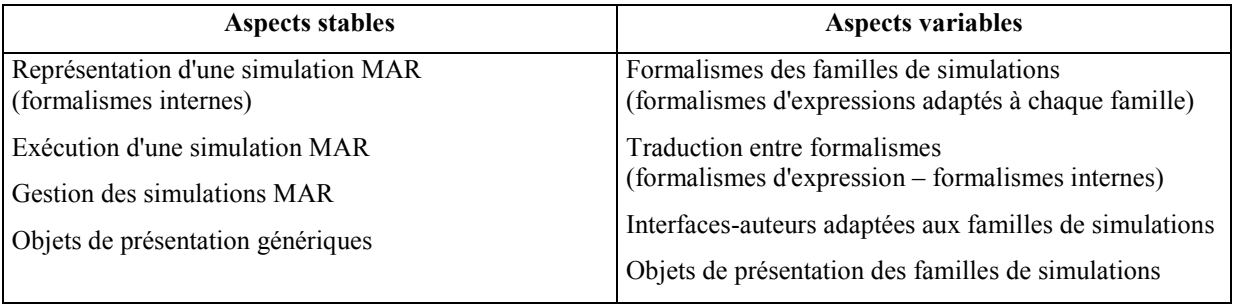

#### Figure 15 : aspects stables et aspects variables

Un environnement auteur de simulations doit supporter globalement deux tâches : l'édition de la simulation et son exécution. Trois outils seront ici nécessaires : l'outil d'édition, le composant assurant la représentation interne de la simulation et l'outil d'exécution. La figure 16 décrit la structure globale du framework et précise les aspects variables ou stables de chacun.

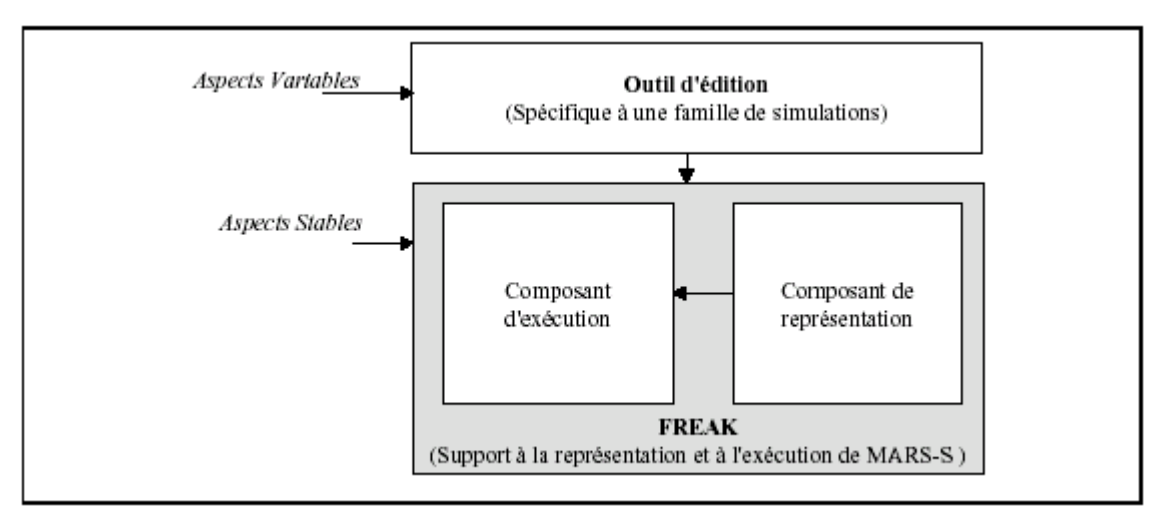

Figure 16 : Structure globale du framework

Le sous-framework FREAK est consacré à la représentation interne et à l'exécution de simulations basées sur le modèle MAR. Bénéficiant de nos expériences concernant le développement de nos systèmes-auteurs et la réalisation de simulations selon le modèle MAR, sa conception a eu lieu selon une approche constructive, comme illustré dans la figure 17. Le sous-framework concernant l'interaction avec l'auteur a été développé selon une approche évolutive en prenant en compte l'exemple des éditeurs d'OASIS, de MELISA et de GeneSimu. Il ne pourra être finalisé qu'en considérant le développement d'autres outils spécialisés.

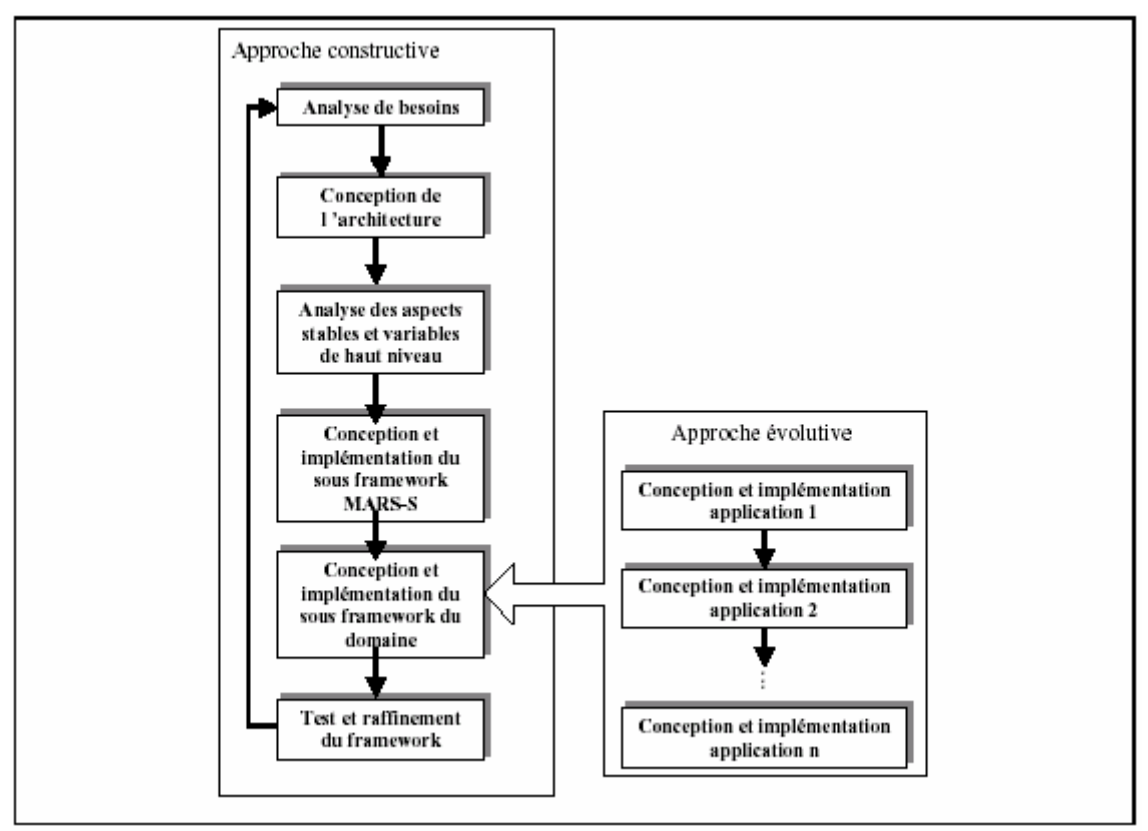

Figure 17: le processus de développement du framework.

Deux outils ont finalement été produits en utilisant le framework global obtenu : SIMARS un outil correspondant à l'outil générique OASIS et FENIX un outil dédié à la production de simulations basées sur des modèles mathématiques simples.

Nous n'avons pas à l'heure actuelle prolongé les recherches dans cette direction. Les raisons en sont davantage pratiques (départ des chercheurs spécialistes, priorités sur d'autres axes,…) que fondamentales. La capacité à mettre rapidement à disposition des auteurs les environnements auteurs spécialisés dont ils ont besoin reste aujourd'hui un enjeu important pour le domaine. Nous continuerons sans doute un jour prochain à relever ce défi. Dans l'immédiat et pour conclure cette partie, nous allons présenter une certain nombre de réflexions plus générales sur la production de simulations et sur les systèmes-auteurs.

## 2.4 Réflexions plus générales

Nous présentons dans cette section une vue synthétique des approches auteurs de simulations pédagogiques, en utilisant le modèle MARS comme cadre du référence. La discussion finale est l'occasion de discuter

#### 2.4.1 Une synthèse sur les approches auteurs de simulations pédagogiques

Différentes solutions auteur existent actuellement pour la production de simulations pour la formation. Toutes identifient clairement deux types de tâches : la construction de la simulation proprement dite d'une part, la création de la partie pédagogique d'autre part. Elles abordent ces deux tâches selon une approche intégrée ou bien couplée.

#### 2.4.1.1 Approche intégrée ou approche couplée

Certaines solutions adoptent une approche intégrée en proposant des environnements auteurs constitués d'un ensemble intégré d'outils permettant à la fois de construire la simulation (libre) et d'en assurer l'exploitation pédagogique. Les environnements tels que OASIS, SimQuest [De Jong 96, Van Joolingen 03], SIM-Best [Marcelino 97] ou RIDES [Munro 95; Munro 97; Munro 03] en sont des exemples ; une étude comparative détaillée est proposée dans la thèse de Gloria Cortés [Cortés 1999].

D'autres solutions adoptent une approche couplée en associant un outil-auteur dédié à la production de simulations libres et un outil-auteur dédié à la production de logiciels pédagogiques. Les outils-auteurs de simulations (libres) utilisées sont par exemple LabView de la société National Instruments<sup>14</sup>, Rapid de la société EMULTEK<sup>15</sup> et Easy Java Simulation [Esquembre 02]<sup>16</sup>. Les outils-auteurs prenant en charge le développement de la partie pédagogique peuvent être des systèmes-auteurs multimédias et hypermédias commercialisés (ToolBook, Authorware,…) ou des systèmes-auteurs spécialisés comme nous le proposerons en partie 3 [Guéraud 04]. Pour que l'application pédagogique globale fonctionne, il est nécessaire de disposer de mécanismes de communication entre les différentes applications produites de façon séparée.

Nous avions identifié ces deux types d'approche dès le début de nos travaux sur les simulations pédagogiques. Au cours du projet MELISA avec TPEC (Hewlett-Packard) une solution couplée avec l'outil RAPID a même été envisagée. Le premier risque était de contraindre les propositions que nous pouvions faire concernant la partie pédagogique en fonction des interfaces de communication proposées par RAPID. Le second risque était de compliquer la tâche de l'auteur en lui demandant d'utiliser deux environnements distincts et présentant des interfaces non homogènes. En accord avec TPEC, nous avons donc privilégié une approche intégrée et proposé aux formateurs un environnement unique garant d'homogénéité.

 $14 \text{ http://www.ni.com/labview/}$ 

<sup>15</sup> http://www.e-sim.com

<sup>16</sup> http://fem.um.es/ejs

Cette stratégie nous a permis de considérer la production de simulations pédagogiques dans son ensemble et en toute liberté puisque nous avions la maîtrise de chaque espace de travail ainsi que des relations entre les différents composants. Ceci nous a conduit à des solutions originales, notamment pour l'espace scénario.

Nos environnements ont été expérimentés avec des auteurs devant assurer l'ensemble du développement comme avec des auteurs dont la tâche était limitée à la production de scénarios pédagogiques sur des simulations déjà construites avec nos outils. Dans ce dernier cas, nous constatons :

- qu'il est préférable de disposer d'un système-auteur de scénarios indépendant de l'outil de création de simulations, afin de favoriser au maximum la réutilisation de simulations existantes (quelque soit l'outil avec lequel elles aient été créées) ;
- que l'objection concernant l'hétérogénéité des environnements n'est alors plus pertinente.

Nous reviendrons en partie 3 sur cette nouvelle approche. Nous présentons dans les deux sections suivantes une brève synthèse sur les systèmes-auteurs de simulations, concernant la production de la simulation libre (section 2.4.1.2) et la production de la partie pédagogique (section 2.4.1.3).

#### 2.4.1.2 Production d'une simulation libre

Pour la production de la simulation libre, tous les environnements permettent naturellement de bâtir une interface et de donner un comportement au système. Ces deux tâches ne sont pas forcément dissociées et réalisées dans deux espaces distincts. Ainsi dans RIDES, la simulation est construite comme un modèle graphique du système à simuler ; ce modèle est composé d'objets graphiques ayant chacun un comportement défini.

Lorsque les environnements proposent deux espaces distincts, l'un pour la description abstraite du système à simuler (Modèle), l'autre pour la définition des interfaces (Représentation), on constate qu'ils n'assurent en général pas une réelle étanchéité entre les deux. Ainsi, dans SimQuest, SIM-Best, LabView et RAPID, les associations entre les résultats produits dans les espaces Modèle et Représentation se font de manière implicite en utilisant les mêmes noms de variables dans les deux espaces. Un effort d'explicitation est toutefois réalisé dans SimQuest où l'auteur décrit dans un document les variables du modèle qui pourront être utilisées par l'interface (et par le scénario pédagogique). Seul OASIS offre une réelle étanchéité entre le Modèle et la Représentation grâce à l'espace des Associations qui permet de relier explicitement les deux ; les corrections et modifications de l'application s'en trouvent alors facilitées.

En ce qui concerne la modélisation, les environnements peuvent privilégier une des deux grandes classes de systèmes : systèmes continus ou systèmes à événements discrets. SimQuest par exemple vise les systèmes continus et offre à l'auteur un formalisme basé sur les équations différentielles et algébriques. LabView, reposant sur une logique de flux, est principalement utilisé dans des domaines tels que l'électricité, l'hydraulique, etc., alors que l'usage de Rapid, basé sur une logique événementielle concerne plutôt la simulation d'appareillages ou de machines à états finis. Ces outils peuvent donc être considérés comme des outils-auteurs de simulation spécialisés pour des domaines particuliers. D'autres environnements permettent de simuler à la fois les deux classes de systèmes : SimBest permet de combiner un formalisme (basé sur les équations différentielles et algébriques) pour les systèmes continus et un autre (basé sur les files d'attente) pour les systèmes discrets ; dans le même objectif, RIDES propose un formalisme unique, combinaison d'objets et de programmation par contraintes. OASIS permet de décrire un système par ses propriétés, ses méthodes et son comportement dynamique (états, événements, diagramme d'états). Dans tous les cas, des éditeurs spécialisés sont fournis.

Pour la production de l'interface, tous les environnements proposent des objets prédéfinis. L'auteur peut positionner et personnaliser ces objets par manipulation directe. Il peut en général créer de nouveaux objets et gérer les bibliothèques d'objets.

## 2.4.1.3 Production de la partie pédagogique

Dans l'approche couplée, lorsque la partie pédagogique doit être créée avec un système-auteur de logiciels pédagogiques tel que ToolBook ou Authorware, l'auteur est libre de construire le support pédagogique de son choix, dans la limite des services de communication existant avec le composant simulation. Le cas d'un système-auteur spécifique de scénarios pédagogiques est présenté en partie 3.

Les systèmes-auteurs intégrés permettent de construire une activité-type (ou un ensemble d'activités-types) à mener sur une simulation. De façon synthétique, ces activités peuvent être regroupées en :

- démonstration : la simulation est utilisée pour informer sur la composition, la structure et le comportement du système simulé. Elle sert aussi de support pour démontrer des procédures opératoires (réglage de contrôles, configurations, dépannage,…). Une vérification des connaissances données par la démonstration peut être proposée sous forme de QCM utilisant la représentation du système simulé ou en demandant à l'élève de reproduire la démonstration.
- exploration motivée par un QCM : l'apprenant doit manipuler le système pour trouver les réponses aux questions. L'exploration peut être guidée par la suggestion d'un ensemble d'états à explorer.
- exercice de prédiction : étant donné l'état initial d'une simulation ou certaines conditions de fonctionnement, l'apprenant doit prédire les valeurs qu'auront certaines variables à un moment donné.
- exercice à but : à partir d'un état initial, l'apprenant doit manipuler la simulation pour atteindre l'état final demandé. L'exercice peut être plus ou moins complexe selon l'objectif fixé : régler un contrôle, réaliser une configuration, exécuter une procédure opératoire, réparer le système … L'auteur peut éventuellement fixer des contraintes que l'élève devra respecter pendant la manipulation de la simulation (par exemple, garder une variable à l'intérieur d'une certaine plage de valeurs).

Chacune de ces activités vise à guider l'apprenant dans son processus de découverte et lui donne l'occasion de confronter la conception qu'il a du système au comportement réel de celui-ci. Les questions posées, les situations donnant lieu à prédiction, les buts à atteindre seront choisis avec soin par l'auteur de façon à ce que l'apprenant soit confronté à un jeu de comportements significatifs du système. Notons que l'exercice à but, activité-type considérée dans OASIS peut aussi bien être exploité dans une perspective d'apprentissage par la découverte que dans une perspective d'apprentissage par résolution de problèmes [Joab 05].

Ces activités-types sont souvent réparties selon les moments de l'apprentissage. RIDES et OASIS se distinguent en offrant différents modes d'exécution pour un même exercice, selon que l'apprenant veut l'utiliser pour apprendre, pour s'exercer ou pour s'évaluer.

Examinons maintenant le contrôle pédagogique proposé sur ces différentes activités par les environnements intégrés. Un premier niveau de contrôle porte en général sur l'évaluation du résultat de l'activité (réponse correcte ou non, état final atteint ou non) et plus

exceptionnellement comme dans le cas de l'exercice à but dans OASIS sur l'analyse de la progression de l'apprenant vers l'objectif (cf. la partie III). L'assistance jugée nécessaire par l'auteur est alors fournie par le système, sous des formes textuelles, multimédia ou de démonstration. Un deuxième niveau de contrôle concerne l'enchaînement des activités. Bien qu'il soit pris en charge par certains environnements auteurs de simulation, nous considérons qu'il gagne à être traité de façon générique, afin de pouvoir inclure tout type de situation d'apprentissage et non seulement des situations liées à des simulations.

Pour chaque exercice, l'auteur est amené à définir les consignes, les réponses possibles et leur validité (pour les exercices d'exploration et de prédiction) ou bien les différents états caractéristiques de la simulation - état initial, état final attendu éventuellement assorti de marges de tolérance, etc. - (pour les exercices à but) ainsi que la réactivité associée aux contrôles pédagogiques, c'est-à-dire l'ensemble des retours d'information et des actions que le système doit gérer en fonction des résultats fournis par les contrôles.

Les activités-types ainsi définies peuvent s'insérer dans un environnement offrant à l'apprenant des fonctionnalités générales telles qu'un accès à la connaissance du domaine étudié par exemple. Dans le cas spécifique d'applications visant un apprentissage par la découverte [De Jong 98], l'apprenant doit inférer explicitement les caractéristiques du modèle de la simulation ; les activités-types proposées et les contrôles associés à une simulation peuvent alors avantageusement s'insérer dans un environnement plus global offrant notamment à l'apprenant un support à la génération d'hypothèses, un support à la conception d'expérimentations et une aide au suivi de son processus de découverte. L'environnement SimQuest actuel [Van Joolingen 03] en offre un exemple intéressant.

La section suivante est l'occasion d'un bilan sur les systèmes-auteurs.

## 2.4.2 Discussion

Il ressort des expérimentations des différentes solutions présentées un certain nombre de constats généraux. Les systèmes-auteurs structurent effectivement le travail des auteurs et guident la démarche de création et de modification.

La création d'un modèle n'est assurément pas une tâche aisée ; elle requiert des capacités d'analyse, de synthèse et d'abstraction, ainsi qu'une certaine dose de créativité. Le désir de simplifier cette tâche conduit généralement à spécialiser le système-auteur en limitant la généralité des logiciels qu'il permet de produire. Deux difficultés sont liées à une telle approche : l'identification de besoins spécifiques et la capacité à produire rapidement et efficacement des systèmes-auteurs spécialisés. Des pistes reposant sur la construction et l'utilisation de frameworks [Cortés 1999] ou de méta-environnements auteurs [Murray 1999] sont explorées.

La création de scénarios pédagogiques peut, avec certains outils (OASIS notamment) être facilement prise en charge par les pédagogues. Ceci plaide pour une solution où la production du scénario pédagogique peut être réalisée sur des simulations préalablement existantes et quel que soit l'outil avec lequel elles aient été créées [Guéraud 2003]. De telles solutions nécessitent une interopérabilité entre les scénarios et la simulation [Cortés 1999], non encore suffisamment assurée par les standards actuellement proposés [Pernin 2003, Grandbastien 2004].

Les solutions intégrées présentent l'avantage d'offrir à l'auteur un unique environnement homogène. Elles permettent également au chercheur d'explorer librement de nombreuses pistes puisqu'il possède la maîtrise de tous les composants. En revanche, elles lui demandent un plus gros effort puisqu'il s'agit de développer un environnement complet. Les solutions couplées présentent les avantages et inconvénients opposés. Les choix dépendent donc des contextes étudiés.

Le choix d'un système-auteur par rapport à des besoins de production ou la conception d'un nouveau système-auteur peuvent être guidés par les critères d'analyse proposés par Tom Murray dans un article de synthèse sur les systèmes-auteurs de tuteurs intelligents [Murray 99, Murray 03]. Ces critères concernent globalement la puissance et l'utilisabilité de l'environnement auteur ainsi que la fidélité des produits développés et le coût de production de ceux-ci. La mesure de l'efficacité pédagogique des logiciels produits n'en fait pas partie, celle-ci pouvant être très dépendante de la façon dont l'outil-auteur est utilisé et non pas seulement de l'outil-auteur lui-même. Le système-auteur peut néanmoins avoir une influence sur la qualité des logiciels qu'il permet de produire.

Il est important de souligner avec T. Murray qu'aucun système-auteur (présent ou à venir) ne saurait remplir l'intégralité de ces critères puisqu'ils s'opposent les uns les autres. Pour la production de simulations pédagogiques, nous avons vu par exemple qu'un système-auteur générique est plus "puissant" qu'un système-auteur spécialisé mais qu'un système-auteur spécialisé gagne en "utilisabilité". Nous nous retrouverons devant le même genre de dilemme lorsque nous étudions comment faire modéliser un scénario par un auteur (cf. partie 3).

Ces remarques générales nous amènent à constater que beaucoup de questions restent ouvertes dans ce champ de recherches encore jeune. Reprenons le fil de la présentation de nos propres travaux de recherches au sein d'ARCADE.

## 2.5 Conclusions

Après le développement du laboratoire ARCADE, l'objectif de l'équipe était de faciliter la production d'Environnements d'Apprentissage Ouverts tels que simulations, micro-mondes ou jeux de rôle. Nos travaux, comme d'autres évoqués dans cette partie, ont concerné uniquement la production de simulations pédagogiques. La recherche sur la production de micro-mondes et de jeux de rôles semble moins active. Ceci s'explique sans doute parce que les environnements de simulations sont sans doute à l'heure actuelle plus largement utilisés dans les formations, notamment en contextes industriels, que les micro-mondes et les jeux de rôles. La maîtrise de leur conception et de leur production représente en conséquence un enjeu réel ayant motivé de nombreuses recherches. Pour un point de vue plus général sur la production de simulations – point de vue qui ne se limite pas aux approches auteurs – le lecteur pourra consulter le chapitre [Joab 05] (dont nous sommes co-auteur) dans l'ouvrage [Grandbastien 05].

Les réflexions menées sur la conception - réalisation d'un type récurrent d'environnements pédagogiques que constituent les simulations apportent une pierre à la construction d'une ingénierie des EIAH. Bien que les réponses apportées ne soient ni complètes ni définitives ni suffisamment interdisciplinaires, elles permettent d'aborder la question réputée difficile de l'ingénierie pour les systèmes "orientés performance" (simulations, tuteurs intelligents, micromondes,…) [Tchounikine 02].

D'un point de vue technique (présenté en section 2.3.3.3), nous avons choisi de développer nos systèmes-auteurs sur des environnements de type PC, ceux-ci étant alors les plus courants dans les milieux éducatifs visés et nous avons basé le développement sur l'outil-auteur ToolBook. Ces choix ont bien répondu à nos besoins : nous avons pu développer les outils souhaités et mener les expérimentations avec les auteurs et les publics cibles. Sur le plus long terme, force est d'en constater les limites.

L'une est liée à l'évolution logicielle de ToolBook lui-même. Nous avons utilisé ToolBook comme système pour construire et exploiter nos systèmes-auteurs ; ce faisant nous avons été aux limites de l'outil en l'utilisant pour un usage non prévu. Les versions suivantes de ToolBook ont a priori respecté une compatibilité ascendante : un fichier produit avec une ancienne version de ToolBook est transformé automatiquement grâce à un outil de conversion ; le fichier ainsi transformé est compatible avec la nouvelle version du logiciel. Cette transformation et cette compatibilité n'ont pu être assurées aussi simplement dans le cas limite d'usage qui est le nôtre. Deux voies étaient possibles. L'une consistait à faire évoluer nos outils au fur et à mesure de l'apparition des nouvelles versions de ToolBook. Une telle maintenance ne paraît pas être la vocation d'une équipe de recherche. Nous avons préféré stopper cette maintenance à un moment donné, obligeant ainsi les utilisateurs à fonctionner avec une version précise de ToolBook. Ceci a été possible pendant un temps (les utilisateurs disposant d'une nouvelle version de ToolBook ayant l'autorisation d'installer une plus ancienne), mais à terme, ceci pose un problème de compatibilité avec les nouveaux systèmes d'exploitation.

L'autre limite des développements réalisés est plus généralement liée à l'évolution des standards technologiques et des usages. Offrir des outils sur PC n'est aujourd'hui plus satisfaisant, il faut construire des environnements portables basés sur les technologies Web. Les environnements auteurs, comme les simulations pédagogiques produites doivent pouvoir fonctionner pour tous les utilisateurs (auteurs et apprenants) sur des plates-formes logicielles diverses et variées. Ils doivent utiliser les formats universellement reconnus (XML…). Il paraît difficile, au moment où l'on engage des développement relativement lourds, de prévoir l'évolution des technologies et de leur diffusion dans les milieux visés. Les choix justifiés à un moment donné ne sont plus forcément les choix qu'il convient de faire quelques années plus tard. Nous avons pu valider nos idées de recherche, développer et expérimenter les systèmesauteurs associés. Nous n'avons pas pérennisé les outils au-delà.

Nous avons souligné que les résultats de ces travaux ont tracé deux pistes de recherche pertinentes à nos yeux : l'une vise à faciliter la production d'outils-auteurs de simulation spécialisés, l'autre focalise les travaux sur le concept de scénarios pédagogiques. Nous avons privilégié cette dernière piste en envisageant le concept de scénario de façon plus générale et sa création de manière plus autonome. Ce faisant, nous centrons notre intérêt sur un type de situations d'apprentissages dont celles basées sur des simulations constituent un cas particulier. Nous considérons la création de ces situations d'apprentissage à l'aide de scénarios pédagogiques, selon une approche auteur. La création de scénarios est envisagée de façon indépendante de la création de simulations.

Cette approche réinvestit l'expérience acquise lors des recherches sur les systèmes-auteurs de simulations pédagogiques. En focalisant sur les scénarios, elle permet d'étendre la portée des résultats obtenus. Enfin, outre la création de scénarios par les auteurs enseignants et l'exploitation par les apprenants, elle nous permet, à l'heure de la Formation Ouverte et A Distance (FOAD), d'apporter des solutions originales pour le suivi des apprenants par les enseignants tuteurs. C'est l'ensemble de ces travaux que nous présentons en partie 3.

# PARTIE 3

#### 3 Approche auteur à base de scénarios pour la création, l'exploitation et le suivi de situations actives d'apprentissage (SAA)

Les recherches présentées dans le chapitre précédent sont focalisées sur la production de simulations pédagogiques. Elles ont notamment identifié une tâche de conception de simulation libre (qui ne fixe pas d'objectif pédagogique) et une tâche de conception du scénario pédagogique qui définit la situation d'apprentissage et le contrôle associé. Elles ont également montré l'intérêt à considérer la création du scénario pédagogique de façon indépendante de la création de la simulation libre. Une telle approche favorise la réutilisation de simulations existantes (disponibles sur le web par exemple) si l'on permet aux formateurs de créer leurs propres situations d'apprentissage sur ces simulations.

De ce fait, le point de vue n'est plus centré sur l'objet simulation mais plutôt sur les situations d'apprentissage que l'on peut proposer lorsqu'on dispose d'un objet simulation. De telles situations d'apprentissage constituent un exemple de ce que nous appellerons Situations Actives d'Apprentissage (SAA) dans lesquelles l'apprenant est amené à accomplir une tâche, à résoudre un problème, en interagissant étroitement avec un dispositif l'induisant à une découverte/construction de connaissances. Les dispositifs supports de ce type d'apprentissage peuvent être des simulations, des micro-mondes, des logiciels supportant des activités de résolution de problème dans un domaine particulier, etc. Nous utiliserons le terme d'Objet Pédagogique Interactif (OPI) pour désigner de façon générique ce type de support. Contrairement à un objet pédagogique "expositif" cad dédié à la transmission de connaissances, un OPI comprend en son sein un modèle de calcul capable de modifier son état interne et sa représentation en fonction des manipulations de l'apprenant.

De telles SAA sont encore peu présentes dans les pratiques TICE, notamment en formation à distance. Deux raisons principales peuvent l'expliquer : l'une concerne la difficulté particulière de développement qu'elles représentent, l'autre le type de suivi spécifique qu'elles nécessitent. En conséquence, notre perspective de recherche concerne la création, l'exploitation et le suivi de SAA. Notre objectif est d'assister l'enseignant dans ces différentes tâches, de façon transversale aux disciplines d'enseignement. Le fil rouge de nos recherches est le concept de scénario pédagogique. Nous présentons successivement la création et l'exploitation de SAA à base de scénarios (section 3.1) puis le suivi de SAA à l'aide de scénarios (section 3.2).

#### 3.1 La création et l'exploitation de SAA à base de scénarios

Dans ce domaine, nous avons tout d'abord travaillé sur des SAA basées sur l'exploitation de simulations, qui constituent un type particulier d'OPIs. Nous avons évoqué ces résultats en partie II sans toutefois entrer dans le détail du concept-clé de scénario pédagogique. Ce sera l'un des objets de cette section. Toutefois, cette présentation tiendra compte des faits suivants :

- notre modèle de conception des SAA a évolué entre temps ; cette évolution est présentée en section 3.1.1 ;
- les SAA considérées ne sont plus exclusivement celles basées sur l'exploitation de simulations mais plus généralement celles basées sur l'exploitation d'OPIs ; dans tous les cas elles mettent l'apprenant en situation d'accomplir une tâche précise ou de résoudre un problème bien défini à l'aide de l'OPI considéré.

# 3.1.1 Le modèle de conception de situations actives d'apprentissage

Nous présentons successivement le modèle de conception de SAA tel que nous le percevions au début des travaux sur la conception de simulations pédagogiques et le modèle de conception que nous préconisons aujourd'hui.

#### Situations Actives d'Apprentissage basées sur l'exploitation de simulations.

Reconsidérons tout d'abord les travaux évoqués dans le chapitre précédent. Notre vision initiale de la conception des SAA basées sur l'exploitation de simulations est illustrée par la figure 18. La SAA obtenue à l'aide du système-auteur OASIS est le résultat des quatre composants du modèle MARS. La création de nouveaux scénarios ne peut se faire que sur des simulations créées avec le même outil.

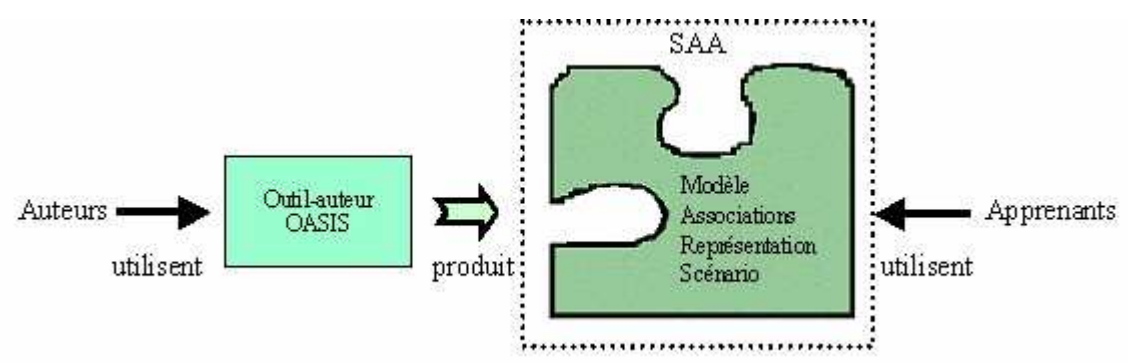

Figure 18 : Conception d'une SAA incluant simulation et scénario.

Nous avons déjà évoqué l'intérêt de considérer la création du scénario pédagogique indépendamment de la création de la simulation. Il s'agit d'envisager plus globalement la conception d'une simulation pédagogique comme [Cortés99]:

- d'une part, la conception de l'OPI - simulation, n'incluant aucun objectif ni assistance pédagogiques (composants MAR : Modèle, Représentation et Associations) ;

- d'autre part, la conception du Scénario pédagogique qui permet de spécifier l'activité proposée sur l'OPI - simulation : les objectifs donnés à l'apprenant, le contrôle qui sera effectué sur son activité, l'assistance qui lui sera proposée.

#### Situations Actives d'Apprentissage basées sur l'exploitation d'OPIs.

Selon le nouveau modèle de conception, une Situation Active d'Apprentissage est constituée de deux composants, l'OPI et le scénario pédagogique. Cette vision permet davantage de souplesse : il devient en particulier possible de définir des scénarios pédagogiques sur des OPIs existants (disponibles sur le Web par exemple), qu'ils soient ou non réalisés selon le modèle MAR. Un tel scénario peut être créé à l'aide d'un simple éditeur de texte en respectant un format de description précis, ou bien grâce à un outil-auteur spécialisé. Ceci permet aux formateurs de réutiliser des OPIs existants et de les adapter à leur public et à leur pédagogie, en construisant leurs propres scénarios. Les SAA ainsi spécifiées sont alors mises en œuvre pour les apprenants grâce à notre moniteur de scénario (figure 19).

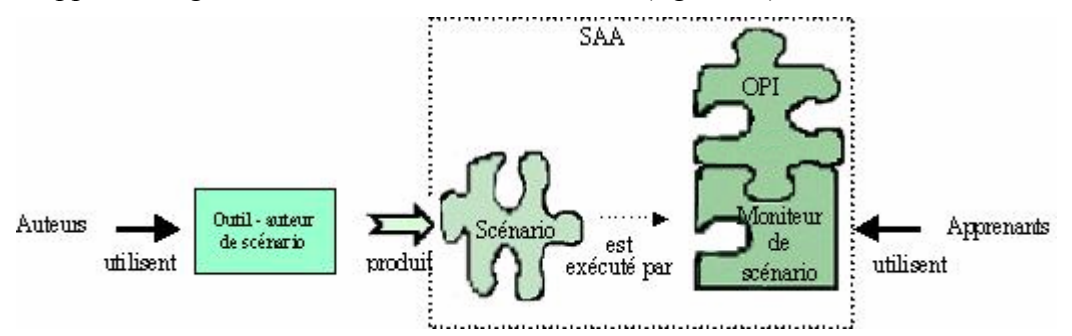

Figure 19 : Conception d'une SAA par la définition d'un scénario sur un OPI existant.

Les situations d'apprentissage sur lesquelles nous avons travaillé ne mettaient en œuvre jusqu'à présent qu'un seul OPI. Rien n'empêche de considérer ce même modèle de conception

en envisageant l'exploitation simultanée de plusieurs OPIs au sein d'une unique SAA. Le système-auteur devrait alors permettre pour un même scénario de faire référence à différents OPIs<sup>17</sup> et le moniteur de scénario devrait le prendre en compte à l'exécution. De tels travaux sont envisageables mais ils n'ont pas été concrètement réalisés à ce jour. En conséquence, nous continuons à présenter une SAA comme le résultat d'un scénario et d'un OPI. Nous essayons dans la section suivante de mieux cerner le concept de scénario pédagogique.

## 3.1.2 Le concept de scénario pédagogique

#### 3.1.2.1 Rôle et première esquisse

Revenons maintenant plus précisément sur le concept de Scénario pédagogique. Le scénario a un triple rôle :

- il définit précisément l'activité proposée aux apprenants sur l'OPI ;
- il spécifie également le contrôle qui sera fait de la progression de l'apprenant durant cette activité ;
- il détermine enfin l'assistance pédagogique qui lui sera fournie automatiquement en fonction de sa progression.

Notre concept de scénario est (a priori) distinct du concept de "scénario d'enchaînement pédagogique" souvent présent dans les plates-formes de Formation Ouverte et à Distance. Un scénario d'enchaînement permet de spécifier comment vont s'enchaîner les différentes activités pédagogiques alors que notre scénario concerne une activité (exploitant un OPI) et permet de suivre la progression d'un apprenant vers l'objectif fixé par celle-ci.

Afin de pouvoir décrire à la fois l'activité, le contrôle et l'assistance, le scénario doit préciser :

- la situation de départ et l'objectif à atteindre : pour placer l'OPI dans la situation de départ, pour indiquer à l'apprenant l'objectif à atteindre, pour pouvoir contrôler le fait que l'apprenant atteint ou non l'objectif assigné ;
- un ensemble de comportements à repérer pendant que l'apprenant travaille sur l'OPI pour atteindre l'objectif : il s'agit aussi bien de comportements considérés comme corrects par le pédagogue que de comportements erronés correspondant à des erreurs traditionnellement faites par les novices ; cet ensemble de comportements aidera à suivre la progression de l'apprenant vers l'objectif et à repérer des erreurs classiques ;
- la réactivité du système vis à vis du comportement de l'apprenant : il s'agit des retours d'informations pédagogiques<sup>18</sup> à délivrer et des actions à effectuer par le système pour assister au mieux l'apprenant en fonction de ce qu'il repère de son comportement.

Avant d'aller plus loin dans la présentation de nos travaux, il est nécessaire de tracer plus globalement le contour de notre approche. Pour cela, nous explicitons les caractéristiques de notre démarche en considérant le cycle allant de la tâche de conception de scénario jusqu'à l'exécution pour l'apprenant.

#### 3.1.2.2 De la conception à l'exécution des scénarios : notre approche

Tentons de cerner les éléments qui caractérisent notre approche et influencent nos propositions (modèles de scénarios et outils associés).

<sup>&</sup>lt;sup>17</sup> Les différents OPIs utiles à la SAA peuvent également être considérés comme un OPI composé.

<sup>&</sup>lt;sup>18</sup> Il ne s'agit pas ici des retours d'informations liés au fonctionnement même de l'OPI (exemple d'un fusible qui saute dans la simulation d'un circuit électrique suite à une surtension)

## A propos de la conception des scénarios

L'objectif de nos travaux est de permettre à des enseignants et des formateurs, de disciplines diverses, de concevoir des scénarios pour leurs élèves. Une de nos contraintes est donc de nous situer dans une approche auteur en rendant la tâche de conception de scénarios le plus accessible possible à un public enseignant, a priori non spécialiste de la programmation.

#### Le caractère opérationnel des scénarios

Une fois le scénario défini par l'auteur, nous voulons qu'il soit "opérationnel". Cela signifie que l'apprenant peut directement travailler dans la SAA correspondante, avec l'OPI considéré ; sa progression est contrôlée et guidée en fonction des indications données par le scénario.

#### Le cadre fourni par les modèles et outils proposés

Bien que l'auteur soit responsable des scénarios qu'il concoit, il est bien évident que les modèles de scénarios que nous proposons et les outils qui les prennent en charge influencent ses créations. Ceci nous conduit à préciser ci-dessous les types de contrôle et d'assistance que nous pourrons et/ou souhaiterons mettre en oeuvre.

• Au sujet du diagnostic

Lors de l'exécution du scénario, la progression de l'apprenant dans la tâche qui lui est fixée est évaluée en fonction de son comportement sur l'OPI. Les observations faites de ce comportement doivent permettent d'établir un certain diagnostic de l'activité de l'apprenant<sup>19</sup>.

Le diagnostic que nous proposons de réaliser automatiquement se situe à un niveau comportemental, c'est-à-dire, selon la définition de [Wenger 87], qu'il décrit les comportements sans tenter de percevoir l'état des connaissances que l'apprenant a mises en œuvre. Cette dernière responsabilité reste à la charge de l'humain – auteur du scénario d'une part, tuteur chargé du suivi d'autre part. Ces choix sont conformes à notre approche qui n'est pas centrée sur les connaissances liées à un domaine d'apprentissage particulier mais qui se veut transversale par rapport aux disciplines enseignées $^{20}$ .

• Initiative, réactivité et proactivité

Choisir et démarrer une SAA particulière pour un apprenant donné peut a priori être fait à l'initiative du système (appartenance à une classe donnée, participation à une séance par exemple), d'un enseignant (décision didactique précise) ou de l'apprenant (choix personnel libre ou suggéré). Nous respecterons ces diverses possibilités.

Lorsque la SAA démarre, le scénario qui la dirige fixe à l'apprenant un objectif général à atteindre (explicite dans une consigne).

Nous pouvons dès lors imaginer plusieurs modes de travail selon que l'enseignant souhaite guider progressivement l'apprenant ou qu'il lui laisse la plus grande liberté d'action. Nous proposerons par exemple un mode "apprentissage" et un mode "évaluation" disponibles à partir d'un même scénario : dans le mode "évaluation" seul l'objectif général sera explicité à

<sup>&</sup>lt;sup>19</sup> Notre approche ne nous a pas amenés à expliciter de modèle de l'apprenant.

<sup>&</sup>lt;sup>20</sup> Des travaux liant scénarios et connaissances sont également menés au sein de notre équipe. Certains s'attachent à une discipline particulière (chirurgie orthopédique) ; d'autres adoptent une approche plus transversale en demandant aux auteurs d'expliciter les connaissances liées aux différents éléments du scénario et en tentant de fournir sur cette base un logiciel de diagnostic épistémique.

l'apprenant alors qu'en mode "apprentissage" certains sous-objectifs lui seront explicités au fur et à mesure.

Lorsqu'un objectif (ou un sous-objectif) est donné explicitement à l'apprenant (par une consigne), le système peut essayer de repérer à la volée le moment où il atteint cet objectif ; il peut également demander à l'apprenant d'exprimer le fait qu'il pense avoir atteint l'objectif. Pour éviter qu'un apprenant atteigne par hasard l'objectif voulu, nous aurons ici une position très tranchée : l'apprenant devra explicitement demander la validation d'un objectif qui lui a été explicité. La validation déterminera si l'objectif a été effectivement atteint (réussite) ou non (échec). Le scénario devra alors préciser la réactivité du système dans ces deux cas.

Lorsqu'un objectif n'est pas demandé explicitement (c'est par exemple le cas des tous les sousobjectifs lorsque l'apprenant travaille en mode "évaluation"), le système tente forcément de détecter la réussite de celui-ci. De même, pour un comportement erroné, seule une détection automatique est possible ; le système pourra alors réagir de façon proactive (intervention non demandée par l'apprenant) si cela est prévu dans le scénario.

Ces réflexions nous ont conduit à faire des propositions mixtes, mélangeant évaluation suite à une demande explicite de validation et détection automatique. Les systèmes pourront donc être à la fois réactifs et proactifs. Par abus de langage, nous parlerons dans tous les cas de la "réactivité" à prévoir, c'est-à-dire des retours d'informations et actions à mener par le système.

# 3.1.2.3 Nos différents travaux

Nous présentons ci-après (par ordre chronologique) :

- une première modélisation des scénarios, (cf 3.1.3) assortie d'un formalisme d'expression inspiré des modèles de tâches en IHM. Cette proposition peut se décliner à différents niveaux conduisant à l'expression de scénarios réutilisables mais non opérationnels comme à la création de scénarios spécifiques opérationnels. Le formalisme utilisé garantit une puissance d'expression élevée mais se révèle difficile d'usage pour le type de concepteurs visé ; en conséquence cette proposition n'a actuellement pas donné lieu à des développements concrets. Elle a permis d'initier notre réflexion sur la modélisation des scénarios ;
- une deuxième proposition (cf. 3.1.4) basée sur un modèle de scénario plus simple, et mieux adaptée aux concepteurs visés. Cette proposition a donné lieu à de nombreux développements et expérimentations. Exploitée au sein de l'espace de travail "scénario" des environnements MELISA et OASIS, elle a également donné lieu au développement d'un d'un moniteur d'exécution (cf. 3.1.5) et d'un système-auteur de scénario (cf. 3.1.6) autonomes. Elle est de plus à la base de travaux originaux concernant le suivi par un tuteur (cf. 3.2) dans le cadre du projet FORMID notamment.

# 3.1.3 Première modélisation

# 3.1.3.1 Un premier modèle de scénario et le formalisme d'expression associé

Une des difficultés liées au scénario concerne la description des comportements à repérer pendant que l'apprenant essaye d'accomplir la tâche donnée sur l'OPI.

L'étude de cette question nous a conduit (dès 95) à considérer dans le domaine de l'IHM, les travaux concernant l'analyse des tâches utilisateur. L'analyse de tâche est utilisée à différents stades (analyse des besoins, spécifications, évaluation prédictive,…). Elle conduit à décrire chaque tâche utilisateur en exprimant le but correspondant et la procédure permettant d'atteindre ce but [Balbo 94]. Un modèle de tâches propose une représentation de la tâche selon un formalisme donné ; il en existe un certain nombre.

Nous nous sommes particulièrement intéressés aux modèles de tâches utilisant des représentations graphiques (plutôt que textuels ou hybrides), jugées plus accessibles pour le type de concepteurs que nous visons. Les modèles tels que Diane [Barthet 88], MAD [Pierret 91], Diane+[Tarby 01] ou MAD\* [Scapin 01] en constituent des exemples. Des synthèses sont proposées dans [Balbo 94], [Preece 94] pour le domaine de l'IHM, ainsi que dans [Bordon 95] et [Sosnowski 02] pour les travaux en EIAH.

De façon générale, considérons qu'une tâche est décrite par son but et par la procédure qui permet de l'atteindre. La procédure est le plus souvent définie sous la forme d'un arbre qui représente la décomposition de la tâche en sous-tâches (les différents nœuds) jusqu'aux actions élémentaires (les feuilles). Un certain nombre d'opérateurs permet de préciser les relations de composition : opérateurs de séquence, de choix, d'entrelacement, de répétition, etc.

Nous présentons maintenant notre proposition en soulignant en quoi elle s'inspire des modèles de tâches en IHM, et en quoi elle est spécifique.

## Idée générale

Le scénario décrit en premier lieu la situation initiale et l'objectif général à atteindre par l'apprenant. Notre proposition repose sur l'idée générale de décrire l'arbre des comportements à observer lorsque l'apprenant part de l'un pour aboutir à l'autre (figure 20).

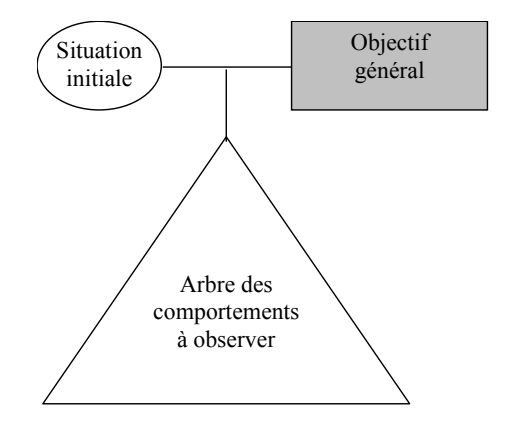

Figure 20 : L'arbre des comportements à observer

L'arbre des comportements à observer se distingue de l'arbre des tâches classique dont il est question en IHM. En particulier, l'arbre que nous considérons inclut des comportements erronés correspondant à des erreurs classiquement commises par les apprenants lorsqu'ils essayent d'atteindre l'objectif fixé. Ceci constitue l'une des spécificités explicitées plus loin.

Le terme "objectif" nous semble plus adapté à l'activité pédagogique et nous l'emploierons à la place du terme "tâche". Nous distinguons l'objectif général, les objectifs élémentaires et les objectifs composés. Un objectif est élémentaire s'il est réalisable par une action élémentaire, il est composé sinon.

Décrivons maintenant les spécificités de notre modélisation.

# Une description partielle de la décomposition

Dans le domaine des IHM, l'arbre des tâches doit être complètement décrit, jusqu'aux actions élémentaires. Dans notre cas, il n'est en général pas nécessaire d'observer ce que fait l'apprenant, action après action. L'idée n'est pas d'intervenir dès que l'apprenant réalise une action non attendue, mais d'intervenir de façon plus globale, à un niveau d'abstraction plus élevé. On peut souhaiter vérifier que l'apprenant atteint (ou non) un sous-objectif, sans s'intéresser à la façon précise dont il a procédé.

En conséquence, il n'est pas obligatoire de décrire la procédure permettant d'atteindre un objectif composé. Les feuilles de nos arbres de comportements à observer peuvent correspondre à une action élémentaire mais également à un objectif composé que l'auteur ne juge pas pertinent de décrire.

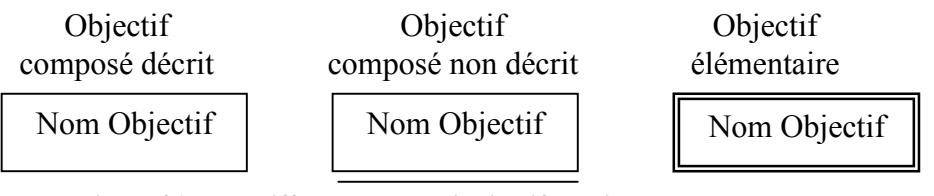

Figure 21 : Les différents types d'objectifs de l'arbre des comportements

#### L'expression de comportements erronés

Il est nécessaire de pouvoir repérer que l'apprenant commet une erreur classique, qu'il se trouve dans une impasse, qu'il ne respecte pas les contraintes imposées, ou encore qu'il effectue une action dangereuse, etc. De tels comportements doivent donc pouvoir être décrits dans l'arbre des comportements à observer. Nous proposons de décrire un comportement erroné comme une dérivation d'un comportement attendu : alors que le système attend la réalisation de tel objectif, il doit veiller à ce que tel comportement erroné ne se produise pas.

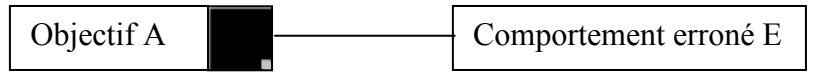

Figure 22 : Le comportement erroné comme dérivation d'un objectif

#### Un choix spécifique d'opérateurs

Les opérateurs permettent d'exprimer les relations entre les différents objectifs et sousobjectifs. Pour l'expression de nos scénarios pédagogiques, nous avons a priori retenu les opérateurs suivants (figure 23), répartis en :

- opérateurs n-aires : la séquence ordonnée, la séquence non ordonnée, l'alternative (choix disjonctif), la temporalité (délai temporel entre objectifs), l'entrelacement bidirectionnel, le choix conditionnel ;
- opérateurs unaires : l'option, la condition, l'itération.

La figure 23 montre dans la colonne de droite une représentation graphique des opérateurs qui pourrait être plus simple d'usage qu'un formalisme de programmation.

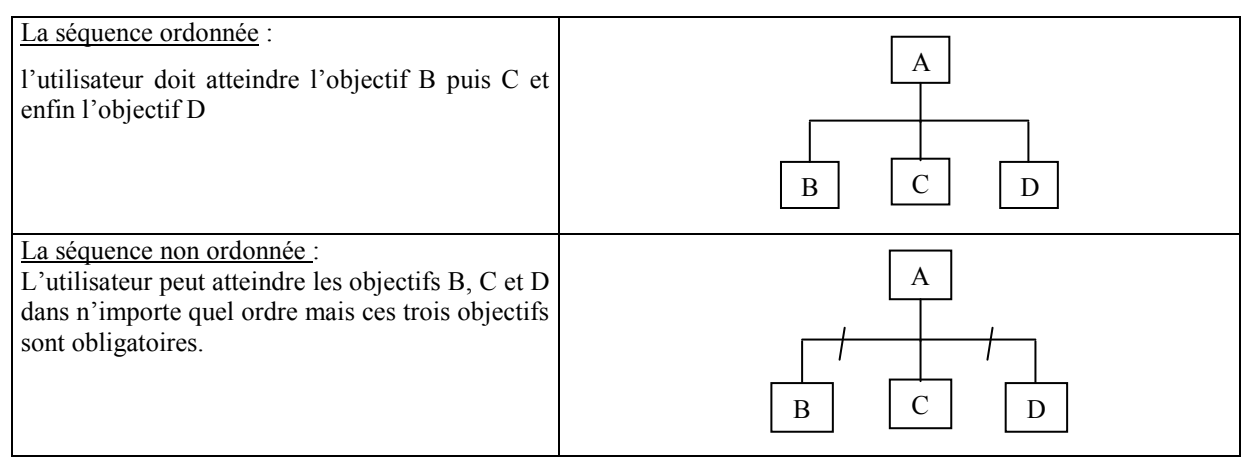

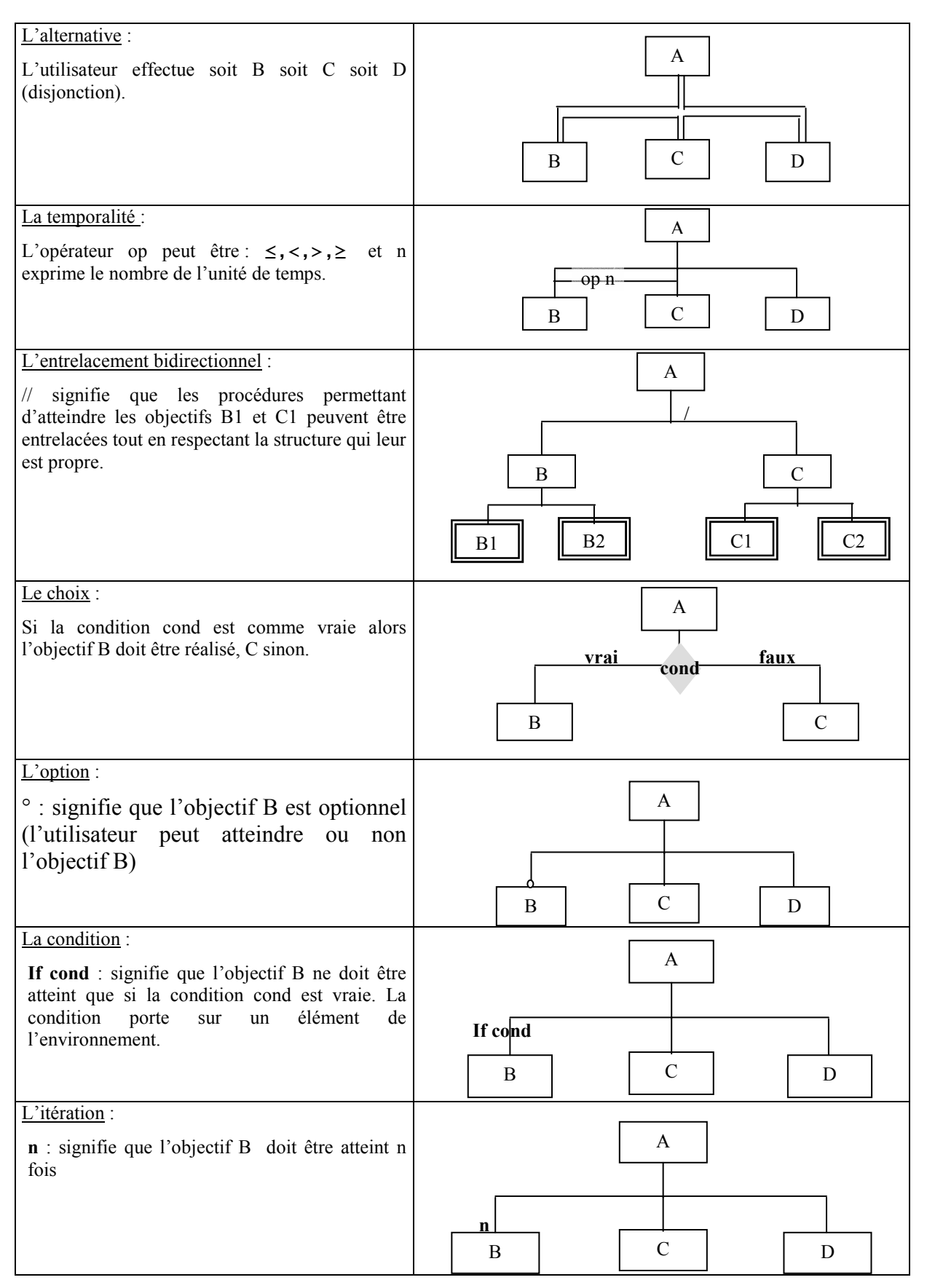

Figure 23 : Les opérateurs et leur représentation graphique

# La description de la réactivité

Nous avons vu que le scénario pédagogique doit inclure la description de la réactivité. Celleci vient en surcharge sur l'arbre des comportements. Les indications à donner pour décrire la réactivité diffèrent selon qu'elle concerne (1) un objectif explicitement donné à l'apprenant ou bien (2) un objectif non explicitement donné à l'apprenant ou un comportement erroné.

Un objectif à atteindre explicitement peut être assorti d'un tableau tel que celui présenté en figure 24.

| Objectif à<br>atteindre<br>explicitement                        | Historisation | Message                                                                  | Action<br>du système                                                                                                    |
|-----------------------------------------------------------------|---------------|--------------------------------------------------------------------------|----------------------------------------------------------------------------------------------------|
| Départ                                                          | Oui /Non      | Consigne à présenter à<br>l'apprenant                                    |                                                                                                    |
| Réussite<br>(suite à une<br>demande explicite<br>de validation) | Oui /Non      | Retour d'information à<br>présenter suite à la<br>réussite de l'objectif | Passage à l'objectif suivant                                                                                                    |
| Echec<br>(suite à une<br>demande explicite<br>de validation)    | Oui /Non      | Retour d'information à<br>présenter suite à un<br>échec pour l'objectif  | Actions nécessaires pour :<br>passage à l'objectif suivant<br>$\overline{\phantom{a}}$<br>poursuite de l'objectif<br>$\qquad \qquad \blacksquare$<br>considéré<br>- reprise de l'objectif considéré |

Figure 24 : Réactivité pour un objectif à atteindre explicitement

L'historisation précise la volonté de l'auteur que soit ou non mémorisé le moment et la situation aux moments où (1) on commence à attendre de l'apprenant qu'il cherche à atteindre l'objectif considéré, (2) l'apprenant demande la validation et a réussi l'objectif, (3) l'apprenant demande la validation et a échoué.

Les messages considérés sont la consigne présentée à l'apprenant et les retours d'information à lui donner en cas de réussite et en cas d'échec. Les retours d'informations pourront être de diverses natures (messages textuels ou multimédias, démonstrations à lancer, lien vers un hyperdocument,…).

Les actions à entreprendre par le système peuvent par exemple correspondre :

- en cas de réussite : au passage à l'objectif suivant (selon l'arbre des comportements)
- en cas d'échec :
	- à la réalisation de l'objectif par le système et au passage à l'objectif suivant ; la stratégie ici est de permettre à l'apprenant de poursuivre son travail même s'il ne sait pas réaliser un objectif particulier ;
	- à la poursuite de l'objectif considéré en laissant le système dans l'état où l'a mis l'apprenant ; la stratégie consiste à demander à l'apprenant de poursuivre son effort vers l'objectif considéré, en tenant compte des retours d'information qu'il a reçus ;
	- à la reprise de l'objectif considéré en remettant le système dans un état initial cohérent pour celui-ci ; il s'agit par exemple de ne pas laisser un apprenant dans une impasse en le replaçant explicitement dans une situation où il a une chance d'atteindre l'objectif.

Un objectif non explicite pour l'apprenant ou un comportement erroné peut être assorti d'un retour d'information et d'actions à entreprendre lorsque le sous-objectif est atteint ou que le comportement erroné est détecté (figure 25).

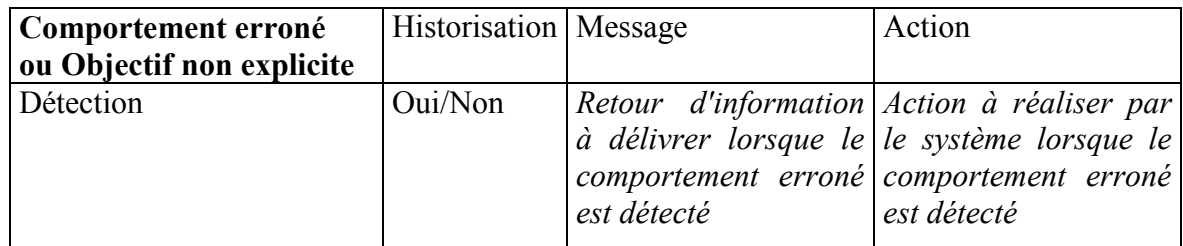

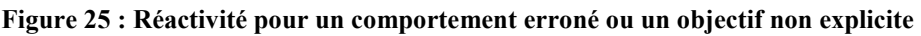

## 3.1.3.2 Différents niveaux d'expression (ou degrés d'instanciation)

Nous avons vu comment exprimer l'arbre des comportements à observer en fonction des objectifs à atteindre et des comportements erronés à repérer. Attachons-nous maintenant à savoir comment exprimer un objectif ou un comportement erroné. Cette expression peut être réalisée à différents niveaux :

- en nommant simplement l'objectif ou le comportement : réparer l'appareil, diagnostiquer l'appareil, changer la batterie, ouvrir le capot,…par exemple ;
- en exprimant de façon plus précise l'objectif ou le comportement en terme d'état ou d'événement de l'OPI, celui-ci étant considéré de façon "générique" (ex : un OPI permettant de simuler le dépannage d'un cardio…) : capot démonté, intensité du circuit comprise entre …, appareil en état de marche et connecté, etc. ;
- en exprimant précisément l'objectif ou le comportement en termes des variables, états et événements de la version précise de l'OPI considéré ; variable I2 entre ….., occurrence de l'événement TestBatterie, etc.

Selon le niveau d'expression utilisé, le degré d'instanciation du scénario diffère.

Aux deux premiers niveaux énoncés, le scénario sera encore indépendant de l'OPI spécifique exploité (au sens où il doit s'agir d'une simulation permettant la réparation d'un cardio…, mais pas forcément de la version 4 de l'application SIMCardio). Le scénario est en ce sens réutilisable avec d'autres applications (permettant le même type d'opérations), mais pas directement opérationnel.

Au niveau 3 le scénario est associé à une application précise ; il est directement exploitable, le contrôle pouvant être effectif grâce au moniteur de scénario. En contrepartie, ce scénario ne peut être réutilisé avec une autre application sans être modifié. Seul ce dernier niveau répond à notre objectif de "scénario opérationnel".

# 3.1.3.3 Adéquation au type de concepteur visé

Ce premier modèle de scénario et le formalisme associé ont été soumis aux responsables du projet MELISA au sein de la société Hewlett-Packard (division TPEC). La conception d'un arbre de comportements apparaît trop complexe pour le type de formateurs visés. Bien que nous ayons déjà limité les opérateurs disponibles et proposé une représentation graphique, l'usage de certains opérateurs (conditions, itérations,…) ramène l'auteur à une tâche de programmation qu'il maîtrise difficilement. En contrepartie, l'avantage du formalisme proposé est bien sûr sa puissance d'expression. Mais celle-ci est-elle toujours utile ?

Les réflexions menées à cette occasion nous ont conduit à élaborer une deuxième modélisation des scénarios. Basée sur un formalisme d'expression plus simple, celle-ci est plus adaptée au type de concepteur visé. Plus limité en terme de puissance d'expression, le nouveau formalisme s'avère néanmoins souvent suffisant. Ce modèle simplifié est présenté en section 3.1.4, les mécanismes et outils associés en section 3.1.5 (pour ce qui concerne l'exécution de scénarios) et 3.1.6 (pour ce qui concerne la conception de scénarios).

#### 3.1.4 Deuxième modélisation

#### 3.1.4.1 Un modèle simplifié de scénario

Ce modèle considère comme précédemment l'état initial et l'objectif général à atteindre.

Pour décrire l'ensemble des comportements attendus, l'idée est de remplacer l'expression de l'arbre des comportements par une séquence de sous-objectifs correspondant aux étapes de résolutions jugées pertinentes par le concepteur pour la tâche et le public d'apprenants considérés. Il s'agit alors de décrire un ensemble de solutions possibles (et non une solution unique) en le caractérisant par un certain nombre de points de passage "obligés".

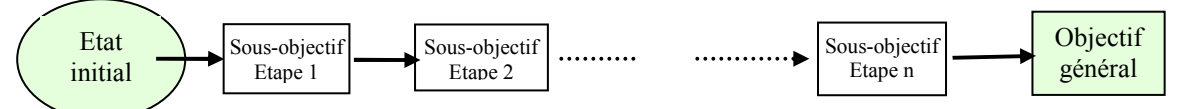

Figure 26 :Structuration en étapes du modèle de scénario

Il est important de souligner que la granularité des étapes est au choix de l'auteur. Un sousobjectif n'est en général pas élémentaire (c.a.d. qu'il ne peut être réalisé par une seule action élémentaire), les comportements qui permettent de l'atteindre pourraient être décrits sous la forme d'un arbre des comportements.

En outre, la prise en compte d'une autre notion appelée "situation particulière à observer" (ou "contrôle"), va permettre de compléter cette description pour définir ce qui sera contrôlé "en plus" de la progression attendue, pour spécifier des contraintes à respecter, des situations particulières à détecter (erreurs classiques, dangers, comportements optionnels…). De telles situations peuvent être à observer soit tout au long de l'activité, soit pendant une étape particulière de résolution (figure 27).

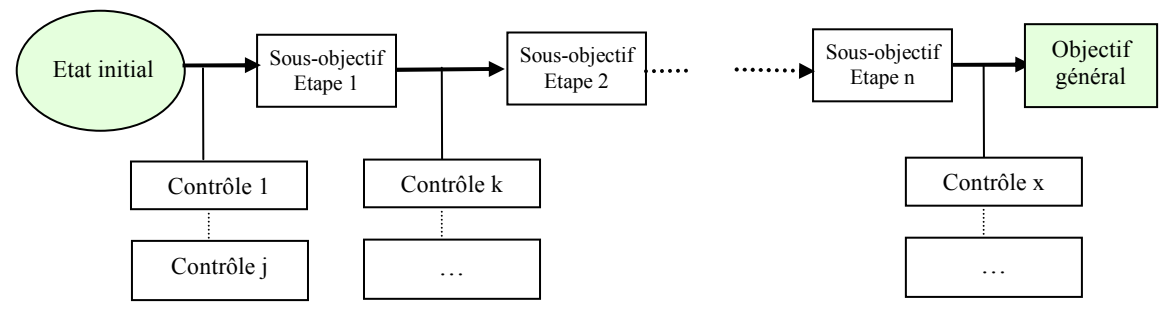

Figure 27 : Le modèle de scénario

Lorsqu'il est exécuté, un tel scénario permet de valider un ensemble de solutions. En effet, le formateur fixe les étapes qu'il juge incontournables ainsi que leur ordre ; le système vérifiera si les situations correspondant à ces étapes se réalisent successivement, mais ne contrôlera pas la façon dont l'apprenant procède pour parvenir à la fin de chaque étape. Le système pourra toutefois détecter que l'apprenant atteint (au passage) une situation particulière si le formateur l'a spécifiée comme situation à observer.

Par exemple pour exprimer que l'apprenant doit atteindre le sous-objectif A puis le sousobjectif B ou bien B puis A, l'auteur devra considérer le sous-objectif (A et B) comme une étape de résolution. Si de plus, il déclare A comme une situation particulière à observer
pendant cette étape et B comme une autre situation à observer, il pourra à l'exécution savoir dans quel ordre les choses ont été réalisées par l'apprenant.

Ce nouveau modèle de scénario inclut naturellement la description de la réactivité. Celle-ci précise les consignes à donner à l'élève (consigne générale et éventuellement consigne par étape) et décrit les réactions du système (retours d'information, actions) associées aux contrôles de la progression : étape réussie ou non, situation particulière atteinte, objectif global atteint ou non.

Le niveau d'expression est choisi pour assurer le caractère opérationnel du scénario. L'objectif correspondant à une étape est ainsi exprimé comme une "situation à atteindre" sur l'OPI considéré, en termes de variables, d'états et d'événements de l'OPI. Il en est de même des "situations à observer". Nous proposerons aux auteurs plusieurs façons de décrire les situations (initiale, à atteindre ou à observer) en ces termes (cf. la création de scénarios en section 3.1.6).

En résumé, un scénario pédagogique est défini par :

- la situation initiale et l'objectif à atteindre ;

- les situations correspondant aux étapes de résolution pertinentes ;

- les situations particulières à observer (contraintes à respecter, erreurs classiques, dangers potentiels,...) ;

- la réactivité associée à l'objectif global (atteint ou non), aux différentes étapes de résolution (réussies ou non) et aux situations particulières à observer.

Une fois défini par le formateur, le scénario est exécutable. Il peut permettre de proposer différents modes de travail à l'apprenant. Un mode "apprentissage" et un mode "évaluation" sont par exemple proposés dans OASIS. En mode "apprentissage", outre la consigne globale, l'apprenant reçoit la consigne de la 1ère étape et peut disposer de l'aide éventuellement prévue pour celle-ci. Lorsqu'il pense avoir réussi cette étape, l'apprenant demande la validation de son travail et reçoit l'évaluation correspondante. Dès qu'une étape intermédiaire est réussie, la consigne de l'étape suivante est affichée. L'apprenant peut à tout moment abandonner une étape et passer à la suivante (le système plaçant alors la simulation comme s'il venait de réussir l'étape). S'il atteint une situation "à observer", le retour d'information et l'action prévus sont alors déclenchés. Le même scénario, assorti d'un temps limite spécifié par le formateur peut être exécuté en mode "évaluation" : l'apprenant essaie d'atteindre l'objectif final dans le temps prescrit, sans aide ni retour d'information. Le contrôle prévu par le scénario est alors mis en œuvre par le système pour produire un rapport final consignant les faits observés (étapes réussies ou non, situations à observer atteintes,...).

Lors de son exécution, le scénario permet d'observer les résultats du comportement de l'apprenant sur l'OPI. En repérant un certain nombre de situations remarquables (franchissement d'étapes, situations d'erreurs,…), il établit automatiquement un diagnostic comportemental [Wenger 87] de l'activité de l'apprenant.

Avant d'étudier plus en détail les mécanismes et outils d'exécution de scénario (section 3.1.5) ainsi que les outils de création (section 3.1.6), nous présentons en détail ce nouveau modèle de scénario.

## 3.1.4.2 Description détaillée

Nous avons vu qu'un scénario est globalement défini par la situation initiale, l'objectif à atteindre, les différentes étapes de résolution et situations à observer, ainsi que la réactivité. Nous allons maintenant préciser les différents composants de ce modèle dont une représentation arborescente est donnée en figure 28. Un exemple simple de scénario est décrit dans [Guéraud 04].

Un scénario est défini par son titre, l'énoncé général, et les différentes étapes de résolution (au minimum une étape). L'étape est considérée comme un sous-objectif à atteindre et l'apprenant doit valider successivement toutes les étapes pour réussir l'exercice (en mode de travail "apprentissage"). Il peut toutefois demander à abandonner l'étape courante pour passer à l'étape suivante. Un retour d'information général est prévu en cas de réussite globale de l'exercice ainsi qu'en cas d'échec.

Chaque étape est caractérisée par :

- un libellé qui indique de façon brève l'objectif essentiel de l'étape. Il permet de repérer les étapes autrement que par un simple numéro ;

- un énoncé qui constitue la consigne spécifique à l'étape ;

- un état initial : l'état initial de l'étape 1 est utilisé par le moniteur de scénario pour initialiser l'OPI au début de l'exercice. L'état initial d'une étape i (i>1) est utilisé lorsqu'un apprenant demande à passer à l'étape i sans avoir réussi l'étape i-1. Dans le cas "normal" où l'apprenant passe à l'étape i après avoir réussi l'étape i-1, l'OPI reste dans l'état courant dans lequel l'a placé l'apprenant. Un état initial est constitué d'un ensemble de valeurs de variables de la simulation ;

- les caractéristiques de la validation de l'étape : elles comprennent une situation permettant de valider l'étape ainsi que la réactivité associée en cas de réussite comme en cas d'échec. La situation permettant de valider l'étape décrit l'objectif à atteindre par l'apprenant dans l'étape, en précisant un ensemble de variables ainsi que les conditions à remplir par ces variables. Lorsque l'apprenant demande à valider l'étape, le moniteur de scénario évalue si l'état courant de l'OPI satisfait ces conditions et détermine ainsi si l'étape est réussie ou non. Celuici gère alors la réactivité associée, ici réduite à un simple retour d'information.

- un ensemble éventuellement vide de situations à observer (aussi appelées contrôles) : un libellé est spécifié pour chacune. Une situation à observer peut correspondre à un état attendu. Elle est alors décrite par un ensemble de variables ainsi que les conditions à remplir par ces variables. Le moniteur de scénario consulte ces variables tout au long de l'étape en cours et détecte ainsi le fait que l'OPI ait atteint une situation à observer. Une situation à observer peut également correspondre à un événement<sup>21</sup>. Cette possibilité est surtout exploitée lorsque l'on veut observer une opération "fugitive" qui ne se traduit pas forcément par un changement de valeurs de variables. La situation à observer est alors décrite par le nom de l'opération correspondante. Dans tous les cas, un retour d'information à l'intention de l'apprenant peut être spécifié.

<sup>&</sup>lt;sup>21</sup> Précisons qu'une telle possibilité n'existait pas dans OASIS et qu'il nous a fallu plusieurs fois ajouter artificiellement une variable à la simulation pour être capable d'observer certaines situations depuis le scénario. En contrepartie, elle impose à l'OPI d'être capable d'avertir de l'occurrence de certains événements, le simple fait de fournir sur demande la valeur des variables ne suffisant plus dans ce cas.

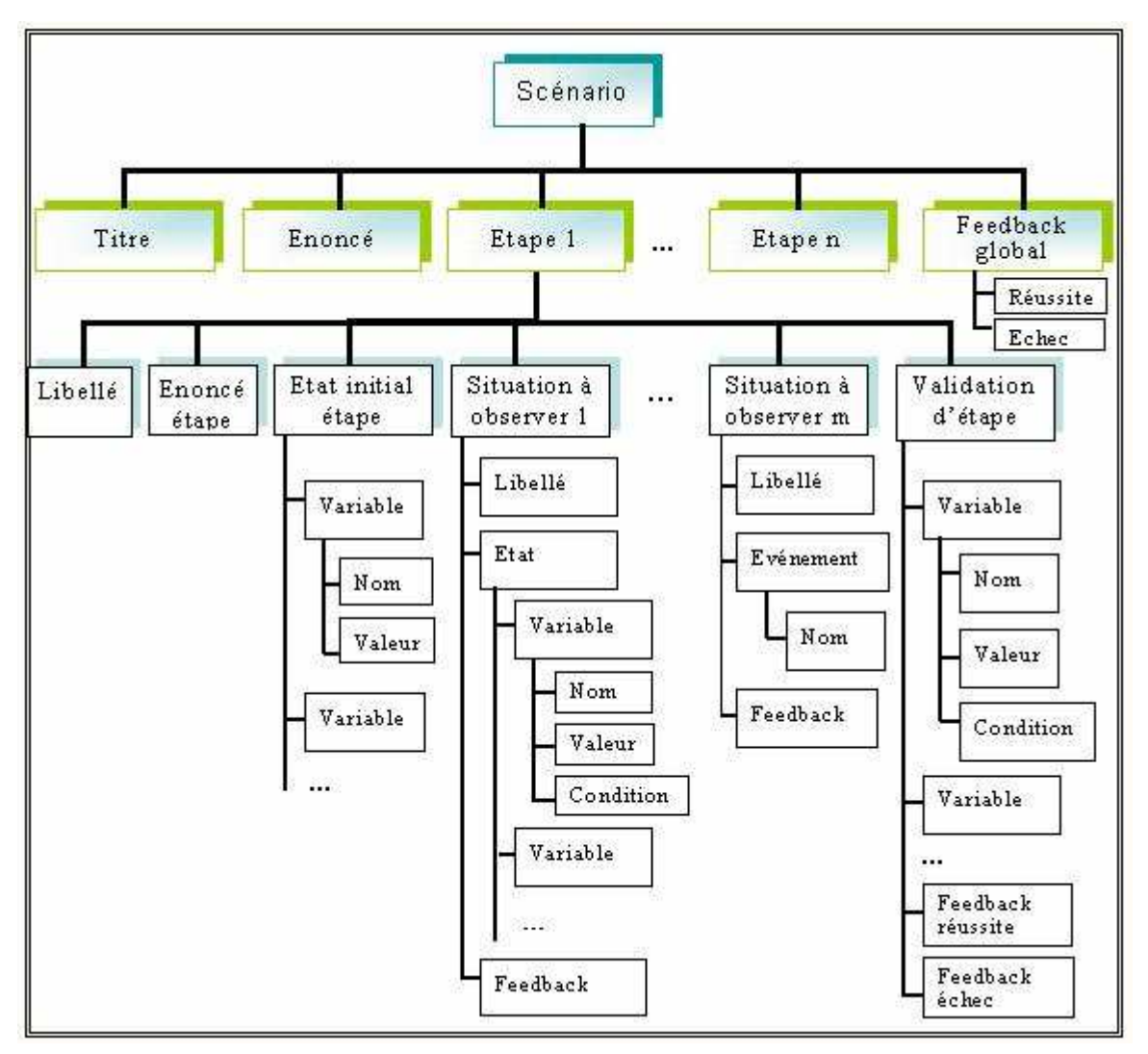

Figure 28 : Représentation arborescente d'un scénario.

## 3.1.5 Contrôle d'un OPI par un scénario

Lorsqu'un scénario est exécuté, il s'agit tout d'abord de mettre en place la Situation Active d'Apprentissage : démarrer l'OPI considéré, le mettre dans la situation initiale prévue et donner à l'apprenant les consignes correspondantes. Il s'agit ensuite de surveiller l'évolution de l'OPI manipulé par l'apprenant par rapport aux différentes situations attendues par le scénario et de réagir en conséquence selon la réactivité spécifiée. Le moniteur de scénario, est responsable de ces différentes tâches. Certaines d'entre elles nécessitent d'interopérer avec l'OPI et imposent de ce fait un certain nombre de contraintes techniques sur l'OPI.

## 3.1.5.1 Contraintes techniques

Techniquement, pour pouvoir être contrôlé par un scénario pédagogique, un OPI doit fournir un ensemble de services. Ces services permettent de contrôler l'OPI lors de l'exécution du scénario : démarrer et arrêter l'OPI, le mettre dans une certaine situation, recevoir de l'OPI les informations permettant de tester les situations de l'OPI par rapport aux différentes situations définies dans le scénario.

Un ensemble de services est requis de l'OPI [Cortés 99]. Cet ensemble peut être structuré en quatre rubriques concernant :

• la référence : l'OPI fournit la liste de ses variables, événements, états et objets inspectables ;

- l'inspectabilité : l'OPI délivre à la demande, des informations sur son état courant et les valeurs de ses variables ;
- l'observabilité : l'OPI signale l'occurrence d'événements ;
- la scriptabilité : l'OPI permet de modifier son état.

Précisons que la surveillance de l'état de l'OPI peut être assurée soit par les services d'inspectabilité (surveillance par scrutation), soit par les services d'observabilité (surveillance par notification) si l'OPI ne fournit pas ces deux types de services.

Une architecture de type client-serveur, nommée ARGOS, est proposée, avec l'OPI comme serveur et l'application de contrôle pédagogique comme client. Les services fournis par l'OPI et l'architecture de communication permettent d'assurer le contrôle de l'OPI lors de l'exécution du scénario ; ils sont également exploitables par le système-auteur lors de la création même du scénario.

Notons que les contraintes imposées aux objets pédagogiques par les comités de normalisation (IEEE-LTSC [IEEE-LTSC04], AFNOR [AFNOR01], ADL [ADL03]) n'incluent actuellement pas un tel ensemble de services [Pernin 03]. Nos travaux abordent en effet des aspects non couverts de façon classique : la manipulation d'OPIs - objets pédagogiques particulièrement réactifs aux comportements des apprenants - et un suivi fin de l'apprenant lorsqu'il manipule de tels OPIs. Précisons que SCORM intègre toutefois une forme de suivi en recommandant qu'un "objet de contenu partageable" (constitué d'un contenu pédagogique et d'un composant de contrôle) soit capable de délivrer un état résultant de la manipulation de l'apprenant ; cet état peut prendre six valeurs distinctes (passed, completed, failed, incomplete, browsed, not attempted). Nous constatons que la préoccupation est ici centrée sur le fait de pouvoir agir, en fonction du résultat, sur l'enchaînement des activités à proposer et que les propositions faites par SCORM ne peuvent permettre un suivi fin de l'activité elle-même.

En attendant une évolution des standards vers la prise en compte de ces aspects, il convient soit de développer de nouveaux OPIs fournissant les services requis, soit d'ajouter ces services à des OPIs existants par le biais d'adapteurs logiciels<sup>22</sup>.

Précisons maintenant le rôle du moniteur de scénario.

### 3.1.5.2 Le moniteur de scénario

Le moniteur de scénario permet tout d'abord à l'apprenant de piloter des scénarios (choix d'un scénario, démarrage et arrêt d'un scénario, demande de validation d'étape,...) et de recevoir les consignes émanant du scénario.

De plus, grâce aux services fournis par l'OPI évoqués précédemment, le moniteur utilise l'interface logicielle de l'OPI pour piloter celui-ci (le démarrer, l'arrêter, le mettre dans une certaine situation,...) et pour connaître les valeurs des variables et états de l'OPI, ainsi que l'occurrence d'événements. Il est ainsi capable de :

- contrôler la validation des étapes : chaque étape à atteindre correspond à des conditions sur l'état de la simulation. Lorsque l'apprenant demande la validation de l'étape en cours, le

<sup>22</sup> Des adaptateurs sont actuellement disponibles pour des OPI produits avec « Easy Java Simulations » ou pour des OPI sous forme d'applets Java.

moniteur demande à l'OPI de lui fournir son état et vérifie que cet état correspond à une situation attendue, c'est-à-dire que les propriétés attendues sont toutes vérifiées ;

- détecter que des situations à observer sont atteintes. Deux mécanismes sont possibles. Un mécanisme de consultation périodique de l'état de l'OPI permet de repérer les situations attendues définies dans le scénario comme un ensemble de valeurs atteintes par un ensemble de variables de l'OPI. Par ailleurs, le moniteur peut être averti par l'OPI de la survenue d'un événement qui caractérise une situation à observer ;

En outre, le moniteur de scénario gère la réactivité et assure l'enchaînement des étapes, en fonction des résultats des validations d'étapes et des situations particulières détectées.

Ayant précisé les conditions requises pour l'élaboration de scénarios ainsi que l'outil permettant leur mise en œuvre, nous présentons maintenant l'outil-auteur permettant la création de scénarios.

### 3.1.6 La création de scénario : principes, outils et évaluations

Nous avons vu en section 3.1.4 la représentation arborescente détaillée d'un scénario. Pour décrire un scénario l'auteur peut utiliser un simple éditeur de texte et en donner une description textuelle obéissant à une grammaire spécifique. Il peut également utiliser un outil spécialisé.

L'outil-auteur de scénario que nous proposons s'appuie sur le fait qu'au moment où le formateur souhaite créer un scénario, il dispose déjà de l'OPI nécessaire offrant les services précédemment énoncés. L'OPI est donc manipulable par l'auteur et l'outil-auteur peut interopérer avec l'OPI pour connaître ses variables, leurs valeurs, etc.

Le principe de l'outil est alors le suivant :

- le formateur manipule l'OPI pour atteindre les situations pertinentes pour le scénario (situation initiale, situation visée pour chaque étape intermédiaire et finale, situations à observer,...) ;
- il "photographie" chacune de ces situations, ce qui correspond à l'enregistrement des valeurs les caractérisant ;
- il peut ensuite, par édition, élargir chaque situation (hormis la situation initiale) pour décrire l'ensemble des situations acceptables ou à observer.

L'auteur peut ainsi décrire le scénario de la situation initiale à la situation correspondant à l'objectif final, en passant par les situations correspondant aux étapes souhaitées ; il définit de la même manière les situations à observer (soit à l'intérieur d'une étape, soit tout au long du scénario). Outre la définition des différentes situations, l'auteur décrit la réactivité associée : les différentes consignes, les retours d'information et actions associés à la réussite et à l'échec pour chaque étape, les retours d'information et actions à réaliser lors de la détection de "situations à observer".

Les systèmes-auteurs MELISA et OASIS intègrent un espace de travail "scénario" fonctionnant sur ces principes (figure  $29)^{23}$ . L'OPI considéré dans ce cas est une simulation (libre). Les variables de l'OPI sont listées à l'auteur de scénario. Celui-ci peut ne retenir dans cette liste qu'une sélection de variables jugée suffisante pour l'expression des situations considérées dans le scénario. L'auteur définit ensuite les différentes situations caractéristiques

<sup>&</sup>lt;sup>23</sup> Une interface un peu différente de celles de la figure 29 avait été proposée pour MELISA. La représentation du scénario à l'écran était plus proche de la représentation donnée en figure 26 [Cortés 97].

du scénario (par manipulation de l'OPI - photographie - et éventuellement édition) et la réactivité associée. La figure XX illustre la création de scénario à l'aide de l'outil OASIS.

Nous avons présenté en partie 2 les expérimentations des outils MELISA et OASIS au sein des contextes Hewlett-Packard et ARIADNE, ainsi que leurs résultats. Concernant l'espace auteur de scénario, rappelons que celui-ci a effectivement permis aux auteurs de créer les scénarios répondant à leurs besoins pédagogiques et que les situations d'apprentissage résultant on été bien acceptées par les élèves. De l'avis des usagers, l'approche proposée par l'outil-auteur rend la création de scénario très facile. Elle présente en outre l'avantage de garantir la faisabilité des scénarios créés. En contrepartie, elle a limité l'expression de certains auteurs qui auraient par exemple souhaité définir des scénarios basés sur des situations initiales aléatoires, définir une situation à observer par une certaine relation fonctionnelle entre variables<sup>24</sup>... Ces "frustrations" ont été exprimées par les enseignants impliqués dans les expérimentations ARIADNE. Nous en avons tenu compte dans le nouvel outil-auteur de scénario créé indépendamment d'OASIS.

Ce nouveau système-auteur de scénario permet tout d'abord à l'auteur de désigner et de démarrer l'OPI sur lequel il souhaite créer le scénario, ainsi que de sélectionner les variables de l'OPI utiles pour le scénario. L'outil-auteur fonctionne sur le même principe que l'espace de scénario d'OASIS. De plus, il permet maintenant à un auteur qui le souhaite (et s'en sent capable), de modifier ou d'écrire directement la "formule" permettant d'évaluer la réussite d'un objectif ou de déterminer la survenue d'une situation à observer. Ceci permet de donner un peu plus de puissance d'expression, celle-ci devant bien entendu être maîtrisée par l'auteur.

Ecrit en Java, ce nouveau système-auteur produit des scénarios au format XML. La figure 30 présente à gauche un exemple de scénario sous sa forme arborescente. L'interface de l'OPI est visible en bas au centre de la figure ; la liste des variables de l'OPI est visible au dessus, avec l'interface qui permet de sélectionner les variables utiles pour le scénario. La partie droite de la figure montre l'interface de l'outil-auteur.

L'espace scénario des outils MELISA et OASIS s'est avéré utile et utilisable pour la création de SAA basées sur l'exploitation de simulations ; il convient de confirmer l'utilité du nouvel outil, en particulier pour des SAA basées sur d'autres types d'OPIs. Le nouvel outil s'inspire du précédent tout en offrant quelques nouvelles fonctionnalités et de nouvelles interfaces. Ces nouvelles possibilités restent à évaluer en fonction des capacités des auteurs, ainsi que l'utilisabilité globale.

L'acceptabilité de l'outil-auteur de scénario "autonome" diffère en partie de l'acceptabilité de l'outil-auteur de scénario "intégré". En effet, l'outil-auteur OASIS (ou MELISA) engage l'auteur dans une démarche complète de conception de produit pédagogique, alors que l'outilauteur de scénario autonome permet à l'auteur de créer sa propre pédagogie en exploitant des OPIs de son choix (pré-existants). Ce 2ème outil semble donc plus en adéquation avec la fonction purement pédagogique du formateur ; il favorise la liberté pédagogique revendiquée par les enseignants [Pouts-Lajus 02]. La démarche de conception de SAA et l'outil-auteur de scénario que nous proposons offrent à chaque enseignant de construire aisément ses propres scénarios pédagogiques sur des OPIs de son choix. Notre hypothèse est que ceci constitue une voie médiane qui favorise la liberté pédagogique tout en restant suffisamment pragmatique pour être réaliste.

<sup>&</sup>lt;sup>24</sup> Notons que l'expression de telles relations fonctionnelles relève en général plus d'une compétence domaine que d'une compétence de programmation.

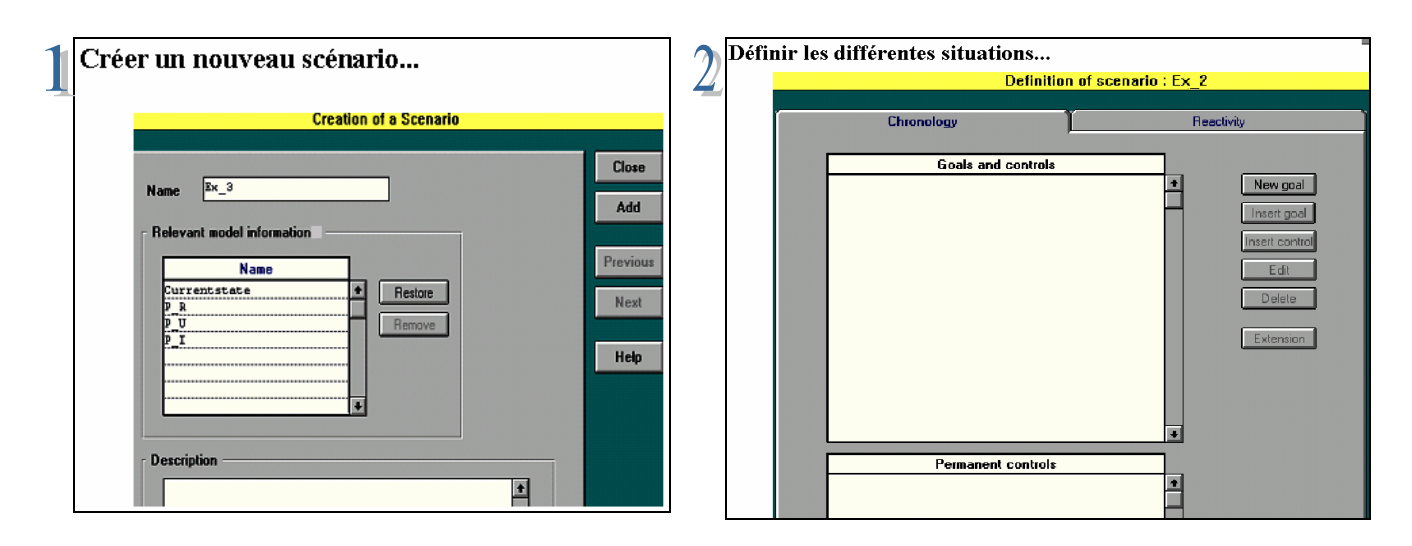

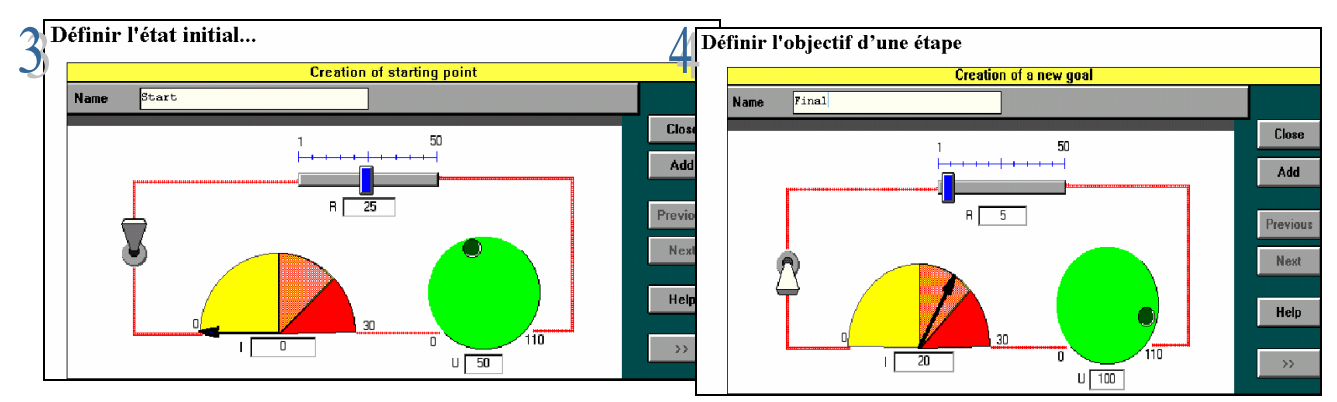

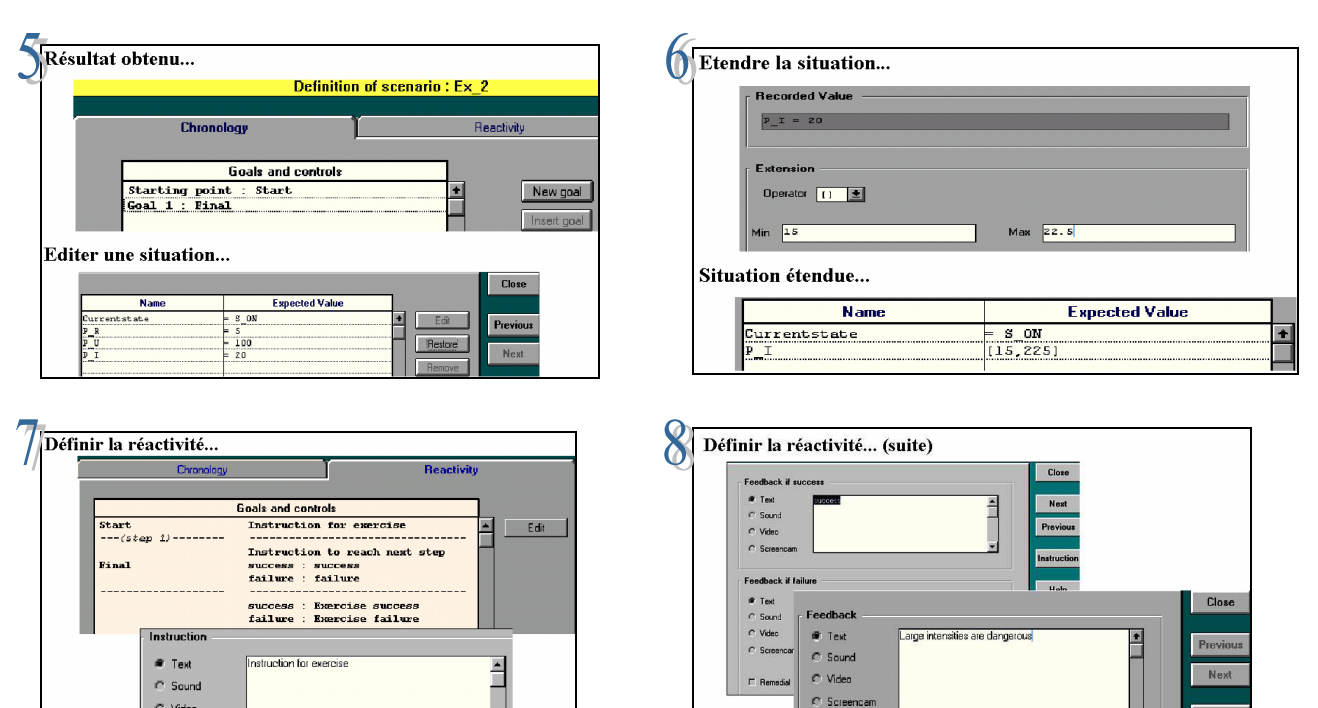

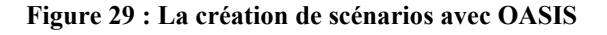

 $\sim$  None

mы.

F Remedia

C Video

 $C$  Scree

Time to reach end of exercise  $\frac{4}{\pi}$  01:00 mmsec

Help

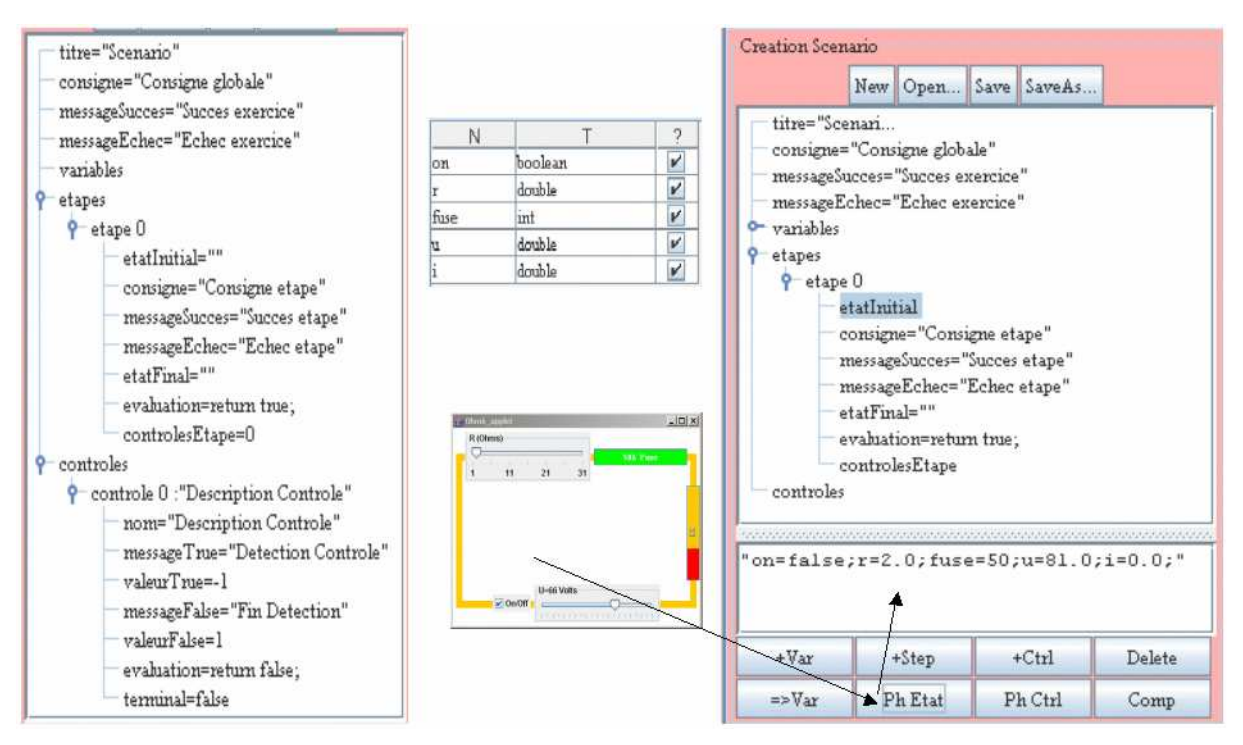

Figure 30 : le nouveau système-auteur de scénarios

Plus concrètement, les travaux relatifs à l'évaluation se poursuivent notamment dans le domaine de l'enseignement de l'électricité avec des scénarios proposés par des enseignants du secondaire et basés sur l'exploitation du micro-monde TPELEC [Coquelle 88, Echinard 05]. D'autres concernent l'enseignement de la chimie [Giraud 03] ou plus largement des sciences expérimentales dans le cadre du projet COPEX [Giraud 04].

Le projet COPEX (financé par l'ACI Education et Formation) nous offre un cas d'étude concret autour de SAA-types engageant l'apprenant à construire un protocole expérimental répondant à une question spécifique (exemple : le dosage du colorant E124 dans le sirop de grenadine). Le projet COPEX, partant des usages dans les différentes disciplines de sciences expérimentales, travaille à spécifier précisément ce type de SAA. Il offre un contexte de travail inter-disciplinaire sur la totalité du projet et nous permet de travailler avec des enseignants investis dans la création de SAA particulières, comme dans l'exploitation de celles-ci avec leurs élèves.

Un travail préliminaire mené en collaboration avec le LIDSET dans le contexte de la chimie a permis d'identifier les composants concernés par ces SAA. Il s'agit d'une part d'un logiciel de construction de protocole. Cet OPI ne doit pas être dédié à une expérimentation donnée, mais doit être défini de façon générique, indépendamment d'expériences particulières. D'autre part le scénario pédagogique précise l'expérience visée (configuration initiale de l'OPI pour l'expérience visée et objectif à atteindre), les contrôles de validité à faire sur le protocole construit par l'apprenant et le guidage qui en résulte. La nécessité d'une base de données concernant les produits et instruments manipulés ainsi que les actions que l'élève peut utiliser pour construire les protocoles a été mise en évidence. Dans ce contexte particulier, notre modèle de scénario convient mais un processus spécifique doit permettre à un enseignant de décrire la configuration initiale de l'OPI en faisant référence aux éléments de la base de données. Ces travaux ont fait l'objet d'un mémoire de DEA [Sosnowski 02].

Du cadre général de nos travaux à la description détaillée du modèle, des mécanismes et des outils proposés, nous avons brossé un tableau précis des scénarios pédagogiques sur lesquels

portent nos recherches. Nous allons à présent résumer ce qui les caractérise et réfléchir à ce que peuvent apporter ces scénarios dans divers contextes d'usage.

### 3.1.7 Caractérisation et potentiel des scénarios pédagogiques

### 3.1.7.1 Caractérisation des scénarios pédagogiques

Nous avons vu que le modèle de scénario proposé s'intéresse au déroulement d'une activité plutôt qu'à l'enchaînement des activités au sein une unité d'apprentissage ou à la structuration pédagogique plus globale du cursus. La granularité visée est donc celle de l'activité.

Les activités d'apprentissage visées engagent l'apprenant à accomplir une tâche, à résoudre un problème, en interagissant avec un OPI. Les SAA considérées dans les travaux présentés ici sont des situations individuelles d'apprentissage. Signalons que d'autres travaux au sein de l'équipe concernent les scénarios d'apprentissage collectif [Ferraris 05].

Le scénario est de *type prescriptif*, c'est-à-dire qu'il contient une description (a priori) de la SAA telle que l'on souhaite la mettre en œuvre. Il a pour rôle de définir précisément la situation d'apprentissage et la tâche confiée à l'apprenant, la façon dont la progression de l'apprenant dans cette tâche sera contrôlée ainsi que l'assistance qui lui sera apportée en fonction de sa progression. Lorsque l'apprenant travaille, le scénario permet d'obtenir des informations sur le déroulement effectif de la SAA.

Le scénario est de niveau opérationnel, c'est-à-dire que la SAA correspondante est disponible pour l'apprenant dès que le scénario est défini par les formateurs. Nos outils prennent en charge la mise en place de la SAA avec l'OPI considéré, son contrôle et l'assistance à l'apprenant. Ceci implique une description à un niveau complet d'instanciation (cf. section 3.1.3.2). Des descriptions à un niveau plus abstrait peuvent être construites préalablement, celles-ci nécessitant une instanciation pour devenir opérationnelles.

Nous avons vu que le scénario permet d'établir un diagnostic de l'activité de l'apprenant, à un niveau comportemental, sans préjuger de l'état des connaissances que l'apprenant a mises en œuvre. Signalons toutefois qu'un ensemble de connaissances est implicitement lié à chaque scénario : les pré-requis de la situation d'apprentissage, ses objectifs en termes d'acquisition de savoir et de savoir-faire, les connaissances à mettre en œuvre dans les différentes étapes, les lacunes pouvant conduire à des comportements erronés… Cet ensemble peut permettre au formateur d'établir également un diagnostic de l'activité de l'apprenant à un niveau épistémique, c'est-à-dire relatif aux connaissances de l'apprenant. Nous pouvons avoir un aperçu de la volonté de l'auteur du scénario d'atteindre ou non ce niveau épistémique, en observant la réactivité spécifiée dans le scénario. En effet, les messages destinés aux apprenants peuvent, par exemple, être de simples constats ou recommandations effectués au niveau comportemental ("la température atteinte par le système est trop élevée, il convient de…") ou bien faire état de la connaissance qui fait sans doute défaut à l'apprenant et qui explique le comportement erroné ("La loi de… stipule que…").

L'ensemble des connaissances liées à un scénario n'est actuellement pas intégré explicitement à celui-ci. Certains travaux de l'équipe visent à faire exprimer ces informations par l'auteur. Elles peuvent alors servir de base à l'établissement automatique d'un diagnostic au niveau épistémique [Doufar 02]. Par ailleurs, l'accès à ces informations favoriserait la réutilisation de scénarios en permettant à des formateurs (autres que l'auteur initial) d'évaluer plus facilement l'apport des situations d'apprentissage correspondantes et la pertinence de celles-ci dans leurs propres contextes d'enseignement.

D'autres travaux au sein de l'équipe et en partenariat avec l'INRP et le LIRIS (Lyon) étudient des scénarios adaptatifs c'est-à-dire capables de prendre en compte des profils types d'apprenants.

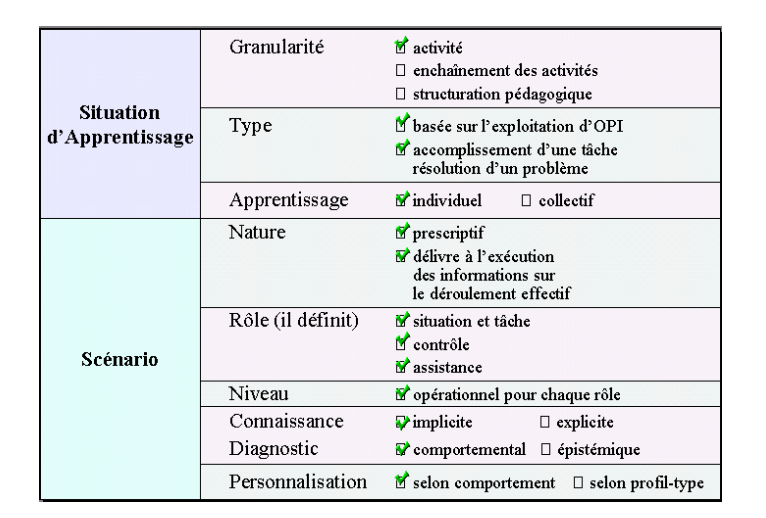

Figure 31 : Caractérisation de scénarios pédagogiques élaborés à partir de notre modèle

La figure 31 présente une synthèse des caractéristiques des situations d'apprentissage que nous considérons et des scénarios sur lesquels portent nos travaux. Une telle caractérisation nous semble importante, à l'heure où le terme de scénario pédagogique est omniprésent dans les colloques du domaine mais où il recouvre des réalités différentes.

Dans le même esprit, J-P. Pernin propose dans [Pernin 04] un essai de taxonomie des scénarios pédagogiques. Nous y retrouvons les critères abordant les questions de granularité, de nature (description a priori ou description du déroulement effectif), et de personnalisation. Le niveau de la description (opérationnel dans notre cas) est exprimé dans cet article à travers les degrés de formalisation et de réification. J-P. Pernin spécifie un critère supplémentaire correspondant au degré de contrainte du scénario selon que celui-ci impose aux acteurs une progression très stricte ou qu'il laisse une large place à leur initiative. Le modèle de scénario que nous proposons ne peut être a priori étiqueté selon ce critère. En effet, selon la granularité des étapes qu'il choisit, l'auteur peut créer une situation ouverte pour l'apprenant comme il peut, à l'extrême, créer une situation très contrainte où la progression est imposée action après action.

### 3.1.7.2 Apports potentiels des scénarios pédagogiques

Les scénarios pédagogiques et les SAA qu'ils représentent, peuvent être exploités dans différents contextes : apprentissage autonome, enseignement présentiel, enseignement à distance.

Nous regroupons ici pour simplifier, sous le vocable scénario, à la fois le "scénario" en tant que description, et le "moniteur de scénario" qui suit la progression de l'apprenant par rapport à ce scénario.

Dans les différents contextes d'apprentissage, le scénario permet :

- de mettre en place concrètement la situation d'apprentissage pour l'apprenant : mise à disposition de l'OPI dans la situation initiale prévue, présentation de l'objectif à atteindre puis des sous-objectifs - étape par étape ;

- d'assister l'apprenant pendant sa progression vers l'objectif fixé : détection automatique des situations prévues par le formateur (étapes de résolution, erreurs classiques,...) et exécution de la réactivité associée.

Lorsqu'il ne s'agit pas d'un apprentissage autonome, les situations de tutorat peuvent revêtir différentes formes selon les caractéristiques de synchronisme et de lieu choisies. La figure 32 en donne un exemple académique dans le cas de Travaux Pratiques (TP).

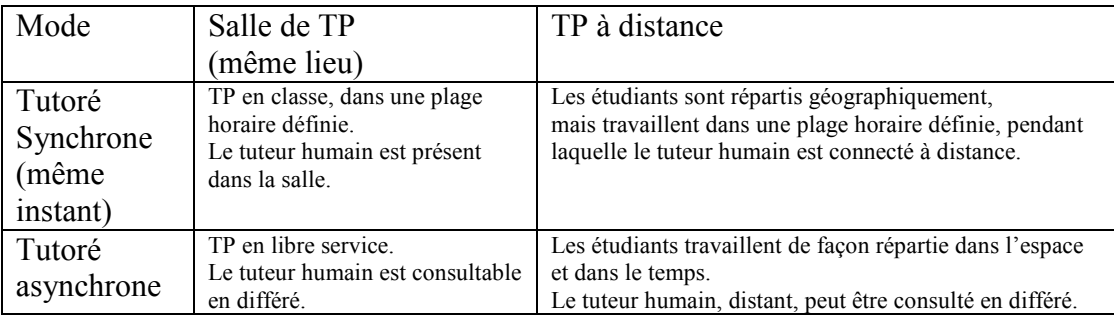

#### Figure 32 : Différentes situations de tutorat dans l'exemple académique des Travaux Pratiques.

Dans ces différentes situations, le scénario permet également d'assister le formateur dans sa tâche de suivi en le déchargeant tout d'abord d'une partie de son travail. En effet, l'assistance automatisée apportée individuellement aux apprenants permet au formateur, pour les situations qu'il a prévues, d'éviter les tâches d'assistance répétitives et de se consacrer aux questions complexes. C'est un apport incontestable pour tout enseignant devant assister les apprenants, en présence ou à distance, en direct ou en différé.

En outre, les informations issues de l'exécution d'un scénario par un apprenant (étapes réussies ou non, situations à observer détectées,…) sont précieuses pour le suivi puisqu'elles permettent d'apprécier sa progression. Elles donnent une image synthétique de l'avancement de l'apprenant vers l'objectif fixé. Elles sont significatives pour le formateur puisqu'il a luimême spécifié ce qui devait être observé. Une des idées mises en œuvre dans FORMID est de fournir ces informations au formateur, en direct ou en différé, selon des vues synthétiques ou détaillées, pour le suivi individuel des apprenants comme pour le suivi d'une classe.

Dans le cas par exemple de *TP à distance* (synchrones ou pas), ces informations permettent au formateur d'apprécier la progression et de voir les difficultés des apprenants (échec répétitif à une étape, erreur détectée,…). Elles peuvent sembler moins indispensables lors d'un TP en classe où la communication directe avec les apprenants est possible. Il n'empêche qu'elles permettraient à l'enseignant d'avoir une vision plus précise de l'avancement de son groupe et qu'elles lui éviteraient d'interroger chacun sur l'historique de son travail. Dans le cas de TP à effectuer en libre service, elles permettraient également d'avoir, avant le rendu final, une meilleure image de l'activité des apprenants.

En outre, les informations délivrées par les scénarios peuvent également être mises à disposition des apprenants eux-mêmes. De tels recherches sont abordées au sein de l'équipe ; elles concernent les travaux sur les carnets de bord et sur les profils d'apprenants. Elles ne sont pas présentées ici.

En résumé, le scénario pédagogique permet donc :

- de mettre en place concrètement la Situation Active d'Apprentissage pour l'apprenant ;

- d'assister l'apprenant pendant sa tâche de résolution de problème ;

- d'assister le formateur dans sa tâche de suivi de deux manières : d'une part, en le déchargeant d'une partie de son travail par l'assistance automatisée apportée aux apprenants pour les

situations qu'il a prévues ; d'autre part en lui fournissant, par le biais d'une plate-forme telle que FORMID, les informations qu'il juge pertinentes pour apprécier la progression tant individuelle que collective des apprenants.

Nous aborderons dans la section 3.2 la problématique spécifique du suivi par un tuteur humain, d'apprenants engagés dans des SAA. Auparavant, nous tentons de situer notre approche auteur à base de scénarios dans un paysage plus global de conception et d'ingénierie pédagogiques (section 3.1.8).

## 3.1.8 Réflexions plus générales

Tout scénario pédagogique correspond à l'expression d'une conception pédagogique. Ceci représente tout d'abord une réalité concrète pour les formateurs. Examinons maintenant ce qu'elle recouvre.

## 3.1.8.1 Scénarios : une pratique des enseignants

Une petite recherche sur le web du terme de "Scénario pédagogique" peut être instructive ; elle a par exemple produit un résultat de 6000 réponses (francophones) en avril 04.

Les pages trouvées sont souvent hébergées sur les sites d'établissements scolaires, d'instituts de formation, d'organismes destinés à favoriser les échanges pédagogiques, de services chargés des TICE, etc. Citons par exemple en France le CNDP<sup>25</sup>, l'INRP<sup>26</sup>, les IUFM<sup>27</sup>, ou des projets spécifiques tels que la main à la pâte<sup>28</sup> - mené par l'Académie des sciences, l'INRP et le MEN, pour un enseignement des sciences à l'école primaire ; ou encore des serveurs suisses<sup>29</sup>, belges<sup>30</sup> ou canadiens<sup>31</sup>.

Une première analyse permet d'observer que la plupart de ces pages décrivent des scénarios pédagogiques à des niveaux d'enseignement variant de la maternelle au supérieur. Beaucoup de ces scénarios exploitent les TICE.

Quelques réponses se situent au niveau de scénarios très globaux de formation. Il peut par exemple s'agir de présenter une réforme pédagogique "un nouveau scénario pédagogique centré sur l'étudiant" ou de considérer "le scénario pédagogique global de la formation à animer". La plupart se situent à un niveau de granularité plus fin intéressant une activité donnée ou un enchaînement de quelques activités. Nous allons nous intéresser plus particulièrement à ceux concernant une activité donnée.

Ces scénarios sont proposés par des formateurs dans des disciplines très diverses. Ils ont souvent été élaborés de façon collective par plusieurs auteurs, quelquefois de façon pluridisciplinaire, un scénario unique visant alors des apprentissages dans plusieurs disciplines.

Ils sont en général décrits de façon structurée, sous forme textuelle. On trouve des données d'identification du scénario (titre, auteur, date, discipline, public cible, objectifs

<sup>25</sup> Centre Nationale de http://cndp.fr/tice ou http://bips.cndp.fr

<sup>26</sup> http://inrp.fr, Institut National de Recherche Pédagogique

 $^{27}$  http://lille.iufm.fr, Institut Universitaire de Formation des Maîtres de Lille

<sup>28</sup> http://lamap.fr, Académie des sciences, INRP et MEN

<sup>&</sup>lt;sup>29</sup> http://www.scenarios.educa.ch, ou portail SEED http:// centré sur les activités d'apprentissage collectif

<sup>30</sup> http://wwwsmart.ulg.ac.be/upi

<sup>31</sup> http://www.ntic.org, BouScol

d'apprentissage, pré-requis,…) suivies de la description de la situation d'apprentissage (activité demandée à l'apprenant, déroulement de celle-ci, durée prévue, ressources nécessaires, évaluation de l'apprenant…). Le rôle du formateur peut être évoqué dans cette description, de façon plus ou moins précise ("l'enseignant affecte un thème à chaque élève", "les élèves déterminent, avec l'aide du professeur,…", "l'enseignant fournit des exemples…", "le professeur vérifie l'exactitude…", etc.).

On trouve également en ligne un certain nombre de guides de rédaction d'un scénario pédagogique comme ceux proposés par l'AFPA<sup>32</sup>, le TECFA<sup>33</sup>, le Ministère de l'Education du Québec<sup>34</sup>, CSAP<sup>35</sup>…). Ces guides peuvent être marqués par le pays originaire (références à des niveaux d'enseignement, des programmes scolaires, des pratiques pédagogiques recommandées,…). Ils préconisent de décrire sous forme textuelle les éléments précités. Signalons que le guide proposé par le TECFA recommande de décrire les tâches respectives du prof, des TIC, des apprenants dans chacune des phases de l'activité. Il prévoit aussi la description de l'évaluation de l'activité elle–même (pas seulement l'évaluation des apprenants) en préconisant d'expliciter les traces que le dispositif doit produire pour cela. L'objectif de ces guides est d'aider les enseignants à créer des scénarios, de garantir que des informations essentielles ne sont pas oubliées, de favoriser une expression homogène et de faciliter la mutualisation.

En résumé, nous constatons que les enseignants expriment des scénarios en vue du partage, de la capitalisation, de la réutilisation, et de l'affinement de leurs expériences. L'expression est en général sous forme textuelle, structurée en différentes rubriques, éventuellement au format préconisé par un guide de rédaction. Aucune automatisation n'est prise en charge par ces scénarios.

Relativement à nos travaux, le fait que les enseignants expriment des scénarios constitue un bon point pour l'acceptabilité de nos propositions - sans naturellement garantir celle-ci, la distance étant encore grande entre les formes d'expressions couramment pratiquées et celles que nous préconisons pour aboutir à des scénarios opérationnels. Nos propositions permettraient de prendre en compte dès à présent une catégorie particulière d'activités, individuelles et basées sur l'exploitation d'OPIs.

Après avoir constaté que la création de scénarios constitue une pratique effective des enseignants, interrogeons-nous sur les supports théoriques pouvant les guider dans cette conception.

### 3.1.8.2 Quels supports théoriques pour la conception de scénarios ?

Les théories de l'apprentissage visent à comprendre les phénomènes psychologiques et sociologiques de l'apprentissage. Elles sont en général de nature descriptive, c'est-à-dire qu'elles aident à interpréter les mécanismes de l'apprentissage mais ne sont pas d'un grand secours pour la construction d'activités supports d'apprentissage.

<sup>32</sup> http://ww3.afpa-inmf.com/site-mdfi/BDE/Ressources/LIVRETS/ (consulté en avril 2004)

<sup>33</sup> http://tecfa.unige.ch/tecfa/teaching/LME/canevas-scenario-ped.html (consulté en avril 2004) canevas pour scénario pédagogique avec les TIC<sup>2</sup>

<sup>34</sup> http://ntic.org/guider/textes/div/bibscenario.html (consulté en avril 2004) guide de Robert Bibeau, coordonnateur de l'édition éducative dans Internet au Ministère de l'Education du Québec.

<sup>&</sup>lt;sup>35</sup> http://csap.ednet.ns.ca/pedago\_act/site/scenario.htm (consulté en avril 2004) se référant aux programmes scolaires du Ministère de l'Education et de la Culture en Nouvelle-Ecosse (Canada)

La discipline du "design pédagogique<sup>36</sup>" vise à combler le fossé qui sépare les théories de l'apprentissage des pratiques éducatives. Il s'agit cette fois de comprendre, d'améliorer et d'appliquer des méthodes d'enseignement favorisant l'apprentissage. La pratique du design pédagogique a pour résultats un ensemble de prescriptions concernant le déroulement des activités d'apprentissage et d'enseignement. Par rapport aux théories élaborées en psychologie de l'apprentissage, le design pédagogique peut être vu comme une forme d'ingénierie visant à améliorer les pratiques éducatives.

Le design pédagogique, de l'avis d'experts du domaine, se heurte aujourd'hui à un certain nombre de difficultés :

- le manque de consensus sur les pratiques pédagogiques : la façon dont les enseignants conçoivent leurs enseignements ne fait pas l'objet de consensus, même si l'on s'intéresse à un courant pédagogique précis [Dessus 00]. Le courant constructiviste et la cognition située offrent des difficultés particulières dues d'une part au peu de recul dont disposent actuellement les chercheurs; et d'autre part à la nature même de ces approches pédagogiques ;
- les risques d'une prescription qui pourrait être exclusive : "lorsqu'une théorie est traduite en prescription d'enseignement, l'exclusivité devient le pire ennemi de la réussite" [Sfard 98]. Observant les stratégies pédagogiques respectivement proposées par le design pédagogique, les théories de l'apprentissage, les sciences cognitives, ou des théories « maison », Murray pense qu'il est trop tôt pour ignorer l'une ou l'autre source et que les meilleurs modèles seront probablement une synthèse de quelques-unes de ces approches [Murray 99] ;
- la part de créativité inhérente à toute pratique pédagogique : le processus de conception de scénario pédagogique est très créatif et se base souvent, à l'intérieur d'un cadre général, sur les intuitions de l'enseignant [Seel 97] ;
- le caractère spécifique des situations d'apprentissage et d'enseignement dans des contextes d'EIAH : les théories n'ont souvent pas été élaborées pour ces usages spécifiques et transposer des modèles d'interaction dans le milieu informatique est une tâche complexe. "La migration de modèles issus des Sciences Humaines et Sociales dans le milieu informatique ne relève pas de la simple difficulté de mise en œuvre informatique, c'est un problème de reconceptualisation beaucoup plus complexe" [Tchounikine 02].

Face à ces difficultés, la discipline peine à combler le fossé entre les théories de l'apprentissage et les pratiques pédagogiques, notamment dans le cadre des EIAH [Paquette 02]. Il paraît nécessaire de renouveler les approches. Des travaux récents comme ceux sur les langages de modélisation pédagogique (Educational Modeling Langage – EML), ou ceux sur l'ingénierie pédagogique pour la construction de systèmes d'apprentissage en réseau (LICEF) participent à ce renouvellement. Nous les considérons brièvement dans la section suivante.

## 3.1.8.3 Exemples d'approches de conception et d'ingénierie pédagogiques

# IMS/LD pour la modélisation pédagogique

Situés dans la mouvance du design pédagogique, des travaux se sont récemment attachés à proposer des formalismes permettant de décrire a priori des situations d'apprentissage instrumentées par les TIC. Ces travaux ont donné naissance à des langages de modélisation pédagogique ou EMLs (Education Modelling Language) [CEN/ISS 02]. Directement issue du langage développé par Koper [Koper 00, Koper 01], la spécification IMS/Learning Design

<sup>&</sup>lt;sup>36</sup> ou Instructional Design

(IMS/LD) élaborée par le consortium nord-américain  $IMS^{37}$ , établit de solides bases pour un futur standard de modélisation d'une unité d'apprentissage [Lejeune 05].

Ces propositions accompagnent une évolution dans le domaine des TICE en général et de la FOAD en particulier consistant à recentrer l'intérêt sur les situations d'apprentissage (et donc les scénarios pédagogiques) plutôt que sur les objets pédagogiques qui en constituent les ressources [Pernin 03].

IMS/LD est un langage de description, il permet a priori de modéliser toute unité  $d'apprentissage<sup>38</sup>$ , quelque soit l'approche pédagogique mise en œuvre. IMS/LD préconise un processus de modélisation en deux phases : une phase d'analyse pour exprimer le scénario sous forme textuelle (narrative) et une phase de conception pour représenter le scénario par un diagramme d'activités UML, puis le formaliser par un document XML conforme au langage IMS/LD.

Basé sur la métaphore du théâtre, ce méta-langage organise une unité d'apprentissage en pièces exécutables en parallèle ; chaque pièce est structurée en actes séquentiels regroupant et organisant les activités pour chacun des rôles. Trois niveaux de conception (nommés A B et C, de complexité croissante) sont proposés. Il paraît indispensable de se situer au niveau le plus complexe pour exprimer un contrôle du déroulement de l'activité et un minimum de réactivité du système (envoi de messages ou proposition de nouvelles activités).

En ayant recours à l'ensemble des concepts et des niveaux, le langage permet donc a priori de modéliser toute situation d'apprentissage y compris le contrôle et l'assistance associés. De nombreux chercheurs en EIAH l'étudient donc précisément, en regard des besoins spécifiques de leurs travaux. Pour notre part, une petite étude avec la collaboration de l'experte IMS/LD de notre équipe montre qu'effectivement, nous parvenons à exprimer les concepts clés de notre modèle de scénario pédagogique en utilisant le langage IMS/LD (les solutions élaborées rapidement me semblant parfois peu naturelles).

Quelques enrichissements sont d'ores et déjà souhaités au vu de certains travaux. Citons [Gounon 05] pour la description de l'accompagnement des apprenants, ou [Ferraris 05] pour l'expression de scénarios d'apprentissage collaboratif (travaux menés au sein de notre équipe en collaboration avec Syscom de l'Université de Savoie).

Le langage IMS/LD constitue néanmoins une base solide pour la modélisation pédagogique. Il convient de l'ancrer plus largement dans un processus d'ingénierie pédagogique en proposant des environnements logiciels supportant :

- l'expression des modèles : à l'aide de simples éditeurs du langage ou d'environnements de conception. Ceci constitue un axe de recherche et de développement en pleine expansion ; citons Reload<sup>39</sup> Editor (supportant les trois niveaux de conceptions) et Mot<sup>+40</sup> (actuellement restreint au niveau A).
- l'opérationnalisation des modèles : rappelons que les scénarios pédagogiques exprimés en IMS/LD ne sont pas directement opérationnels. Pour aller vers une exploitation, il est nécessaire d'instancier les scénarios en fonction des rôles (affecter des personnes physiques aux rôles abstraits), des ressources (spécifier quel logiciels concrets utiliser pour les

<sup>37</sup> IMS, Global Learning Consortium, Inc, http://www.imsproject.org

<sup>38</sup> toute section d'apprentissage délimitée

<sup>39</sup> http://www.reload.ac.uk/index.html

<sup>40</sup> http://www.licef.teluq.uquebec.ca/gp/fr/productions/mot.htm

ressources nécessaires) et des points de contrôles (propriétés, conditions, notifications). Le scénario doit ensuite pouvoir être interprété pour chaque utilisateur dans son rôle, en interopérant avec les ressources nécessaires ; citons l'outil Reload Player par exemple.

Pour une étude plus complète des outils actuellement disponibles, nous renvoyons le lecteur à [Alonso 05]. Cette étude montre notamment que le langage IMS/LD comme la plupart des outils sont a priori destinés à des experts en modélisation pédagogique, et ne sont guère accessibles à des publics enseignants.

La figure 33 vise à situer notre approche scénarios vis à vis des propositions IMS/LD et à illustrer la complémentarité des démarches.

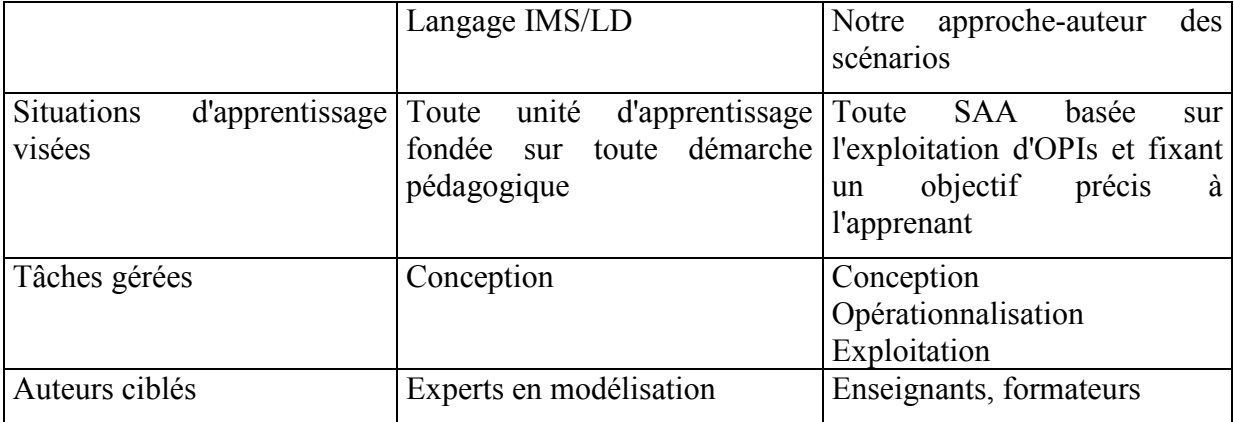

Figure 33 : Langage IMS/LD et notre approche auteur de scénarios

Une des perspectives de notre équipe vise à adopter une approche-auteur pour la définition de scénarios en langage IMS/LD. Citons d'ores et déjà le prototype de système-auteur GenScen' destiné aux enseignants de MFR<sup>41</sup>, pour la conception de scénarios [Faure 05]. L'interface proposée est illustrée en figure 34. En partie droite, l'enseignant décrit l'activité en manipulant directement les objets et acteurs de la classe et en répondant à des dialogues précisant l'activité. Une fois l'activité définie, son déroulement est simulé par une animation dans la zone de classe virtuelle ; l'enseignant peut ainsi vérifier la cohérence de son modèle. En partie droite, une représentation du scénario est dessinée automatiquement au fur et à mesure de sa conception sous forme d'un diagramme d'activités UML. Les scénarios générés sont exprimés au format XML, selon le modèle IMS/LD. Cette contribution, modeste et ne couvrant que partiellement les concepts IMS/LD illustre néanmoins le type d'approche auteur que nous souhaiterions.

Nous abordons dans la section suivante une autre approche qui, dépassant le seul point de vue de la modélisation pédagogique propose globalement une méthode et des outils d'ingénierie pédagogique, pour la construction de l'apprentissage en réseau.

<sup>41</sup> Maisons Familiales Rurales – Etablissement privé de formation professionnelle dépendant du Ministère de l'Agriculture – Formation de la 4ème au BTS principalement agricole.

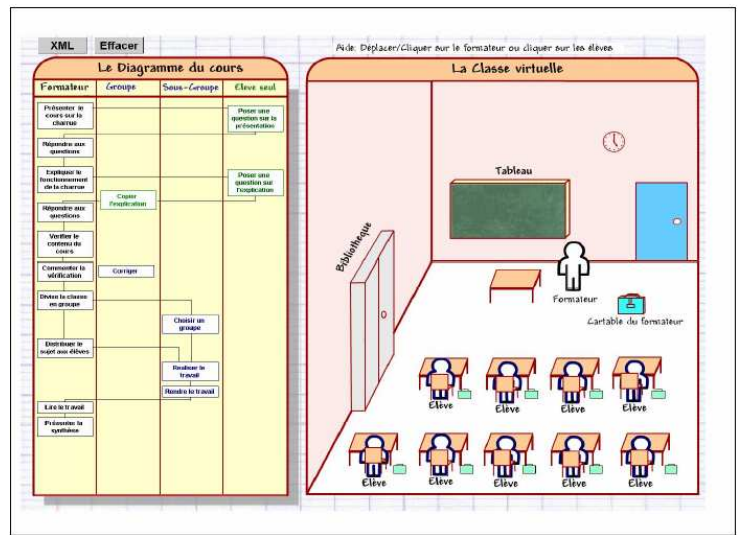

Figure 34 : Le prototype GenScén'

## La méthode MISA et l'atelier ADISA pour l'ingénierie pédagogique

Le LICEF (Centre de recherches de la Télé-Université du Québec<sup>42</sup>) propose globalement une ingénierie pédagogique fondée à la fois sur le design pédagogique, sur le génie logiciel et sur l'ingénierie des connaissances [Paquette 02b]. Ces travaux ont donné naissance à la méthode d'ingénierie pédagogique MISA (Méthode d'Ingénierie des Systèmes d'Apprentissage) et à l'atelier ADISA (Atelier Distribué d'Ingénierie d'un Système d'Apprentissage), qui soutient les utilisateurs de MISA dans leur conception.

La méthode MISA vise à soutenir l'analyse, la conception, la réalisation et la planification de la diffusion des systèmes d'apprentissage. Les principales tâches de la méthode concernent la modélisation des connaissances, la conception pédagogique, la conception des ressources et la planification de la diffusion. La démarche globale permet d'aller de l'abstrait vers le concret, en partant d'une conception d'ensemble du système d'apprentissage. Le processus d'ingénierie pédagogique de MISA ne peut être mené de façon isolée, il doit être coordonné avec 3 autres processus : la gestion de projet, la production de matériels pédagogiques, la gestion de la diffusion.

A partir du résultat de la modélisation des connaissances, la conception pédagogique consiste d'abord à définir les orientations pédagogiques. Celles-ci orientent ensuite la construction d'un réseau des événements d'apprentissage dont les composants élémentaires sont des unités d'apprentissage, et dont les liens expriment la composition ou la précédence ; le graphe est complété par les ressources utilisées, les productions à réaliser et les règles (de cheminement, de collaboration, d'adaptation, d'évaluation,…).

C'est au niveau de l'unité d'apprentissage qu'intervient le "scénario pédagogique". Le scénario pédagogique est ici composé :

• d'un scénario d'apprentissage décrivant les activités d'apprentissage, les ressources et productions associées ainsi que les règles concernant la démarche, la collaboration, l'adaptation, l'évaluation.

<sup>&</sup>lt;sup>42</sup> Le LICEF, Laboratoire d'Informatique Cognitive et d'Environnement de Formation, est le centre de recherches de la Télé-Université du Québec. Cette Université pratique exclusivement l'enseignement à distance, en utilisant massivement les Nouvelles Technologies de l'Information et de la Communication, en particulier le Web.

• d'un scénario d'assistance qui décrit les activités du formateur ou d'autres types de facilitateurs, les ressources et les productions associées ainsi que les règles et consignes d'intervention auprès des apprenants.

Quatre étapes sont préconisées pour la construction du scénario. Nous mettons en évidence ces étapes sur l'exemple donné en figures 35 et 36. Elles concernent :

• la description du processus de traitement de l'information par les apprenants ; nous trouvons à ce stade les activités de l'apprenant (ellipses étiquetées A), les ressources et productions (rectangles noirs<sup>43</sup>) associées à chaque activité (par des liens Intrant/Production) ; des règles (polygones) peuvent être associées aux activités, ressources et productions (par des liens R).

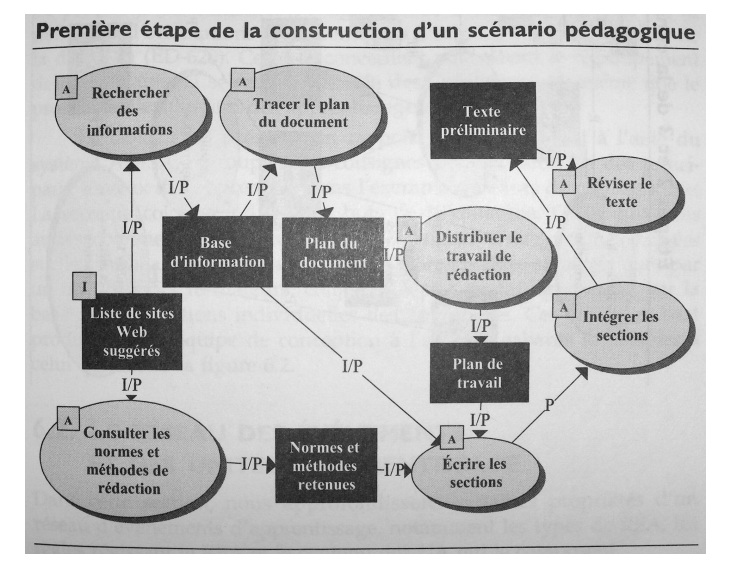

Figure 35 : MISA, exemple de résultat issu de la 1ère étape de définition du scénario pédagogique

- l'ajout de règles de collaboration (polygones étiquetés C) liées aux activités (par des liens R) ;
- l'ajout de ressources *(rectangles noirs)* de type outils *(étiquette O)*, moyens de communication ou services ; comme les ressources portant de l'information, elles sont liées aux activités par des liens I/P ;
- la description du scénario d'assistance sur le même modèle, les activités d'assistance étant étiquetées F(acilitateur).

Nous n'entrerons pas plus avant dans une description de la méthode MISA, et nous renvoyons pour cela le lecteur à l'ouvrage [Paquette 02b]. Les éléments présentés ici appellent de notre part un certain nombre de remarques.

Une première étude nous permet d'envisager d'exprimer les concepts-clés de nos scénarios aux niveaux du Réseau d'Evénement d'Apprentissage et du Scénario pédagogique. L'OPI constitue une ressource. Les éléments permettant le contrôle de l'activité (validation d'étapes et situations à observer) doivent pouvoir s'exprimer à l'aide des règles (d'évaluation et de démarche) associées aux activités ou aux ressources. La réactivité peut être décrite à l'aide du scénario d'assistance et des règles d'adaptation.

<sup>&</sup>lt;sup>43</sup> Une ressource étiquetée I est une ressource à fournir à l'apprenant, une ressource non étiquetée est produite par une activité et utilisée par d'autres.

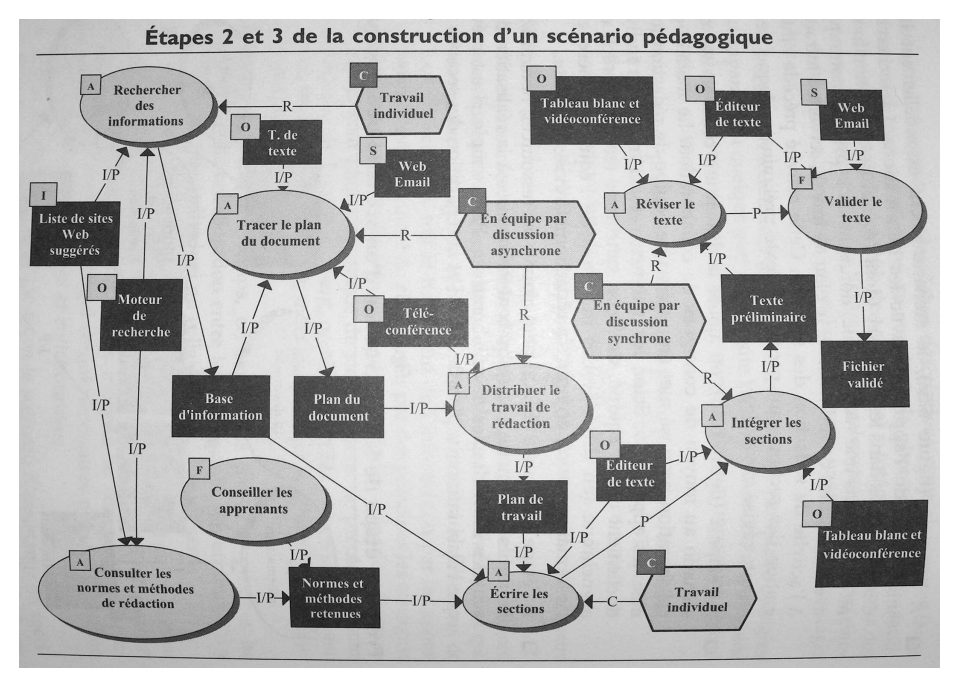

Figure 36 : MISA, un exemple complet de scénario pédagogique

En terme d'assistance, nos scénarios décrivent l'assistance automatique qui sera prise en charge par la ressource-outil correspondant au moniteur de scénario. Nous avons vu qu'ils sont également utiles au suivi par un tuteur humain. L'activité de ce tuteur humain doit donc également figurer dans le scénario d'assistance. Les traces de l'activité de l'apprenant produites par le moniteur de scénario peuvent être considérées comme des ressources pour le tuteur humain.

A ce niveau-là, les situations (initiale, à atteindre ou à observer) seront exprimées de façon générale (cf. section 3.1.3.2). Le choix précis de l'OPI, l'expression des situations en fonction de ses variables de l'OPI…seront considérés dans les étapes ultérieures de la méthode MISA. Les règles associées aux ressources moniteur de scénario et OPI doivent pouvoir exprimer les conditions dans lesquelles ils vont interopérer (pour lancer l'OPI, le mettre dans une situation particulière, l'interroger,…).

Ceci ne représente qu'une esquisse des travaux qu'il conviendrait de mener en collaboration avec des experts de la conception pédagogique selon MISA. Elle est sans doute erronée car il n'est pas simple de maîtriser tous les concepts manipulés. Un de nos intérêts à poursuivre cet effort est de mieux comprendre chacune des approches en les confrontant, et de percevoir des synergies possibles.

La méthode MISA et l'atelier ADISA sont destinés à des professionnels de la construction de systèmes d'apprentissage en réseau. Ils soutiennent une approche descendante de cette construction au service d'un projet global alors que nous visons une mise en œuvre rapide de SAA par des enseignants dans un contexte plus opportuniste.

Les exemples d'ingénierie présentés dans [Paquette 02b] montrent qu'il est possible d'adapter la méthode au cas d'étude. Une adaptation à la conception d'un scénario par un enseignant estelle envisageable ?

Considérer la tâche de conception de scénarios de façon plus locale et soutenir la réalisation de cette tâche par un environnement d'assistance spécifique constituerait-t-il une réponse adaptée à l'enseignant ? C'est en tout cas une piste explorée à l'occasion d'une thèse co-dirigée par Aude Dufresne et notre équipe. Nous discutons des systèmes conseillers en général et des pistes ouvertes par cette thèse dans la section suivante.

#### Modèles d'assistance et systèmes conseillers pour le soutien aux utilisateurs

L'objectif général de ces travaux est d'apporter une assistance à toute personne devant mener à bien une tâche dans un environnement informatique délimité (appelé système hôte). Un système conseiller ([Paquette 94], [Giroux 95]) observe les actions de l'utilisateur sur le système hôte qu'il manipule pour accomplir sa tâche, en déduit les conseils à lui apporter et les délivre. Un système conseiller se greffe sur le système hôte préalablement existant.

L'approche de la conception de l'assistance est générique. Dans le cadre du téléapprentissage, elle permet de considérer l'assistance à chaque type d'acteur –apprenant, tuteur, concepteur – dans l'accomplissement de sa tâche au sein de l'environnement hôte qui lui est dédié. Les travaux menés depuis de nombreuses années conduisent aujourd'hui à proposer un modèle générique d'assistance aux acteurs du téléapprentissage [Dufresne 03].

Ce modèle prend en compte le modèle du système hôte (ontologie du système hôte mettant en évidence les objets d'assistance), le modèle de la tâche assistée, le modèle de l'usager et celui du groupe. Il repose sur la définition des interventions d'assistance en précisant à chaque fois le thème d'assistance, l'objet concerné, le mode d'accès à l'assistance, son but et ses règles (conditions de déclenchement et de clôture, actions).

Paquette et Tchounikine proposent une approche méthodologique pour l'identification des conseils propres à une tâche donnée [Paquette 02a]. Il convient ensuite d'adapter ces conseils au système hôte (objets, conditions de déclenchement,…) et de proposer des stratégies de résolution dans le cas de conseils concurrents. Une architecture telle que Epitalk [Paquette 94, Paquette 96] permet enfin d'implémenter le système conseiller spécifique.

La conception et la réalisation de systèmes conseillers sont confiées à des experts et représentent une lourde tâche, même si elles sont progressivement plus encadrées par des méthodes, des modèles et des outils génériques. Le cadre de travail est évidemment très différent de celui que nous avons étudié même si la conception de l'assistance à une tâche informatisée est abordée dans les deux cas.

Ces travaux soulèvent pour nous un certain nombre d'interrogations, concernant notamment l'assistance à l'auteur.

Nous constations en partie 2 que la conception du modèle de simulation reste souvent difficile pour les enseignants. La construction d'un système conseiller pour cette tâche constitue-elle une autre perspective d'évolutions que celles précédemment évoquées ?

Par ailleurs, la thèse co-encadrée par Aude Dufresne et Jean-Pierre David vise à élaborer un dispositif de soutien pour l'enseignant dans sa tâche de conception de scénarios pédagogiques [Villiot-Leclercq 05]. Le cas d'étude considéré porte sur des activités d'analyse de documents. Différents niveaux de soutien sont envisagés. L'un consiste à mettre à la disposition de l'enseignant des patrons-types de scénarios d'analyse de documents afin qu'il les adapte à ses besoins ; un deuxième guide l'enseignant au moyen d'un graphe des tâches dédié à la conception de scénarios d'analyse de documents ; deux autres niveaux de soutien visent à apporter des conseils, soit pendant l'exploration du graphe, soit pendant le processus même de conception, en fonction de l'activité de l'enseignant. Les représentations adoptées pour l'expression de scénarios sont proches de celles présentées dans le cadre de MISA. Les travaux sont implémentés dans Explor@Graph [Dufresne 01].

En attendant les conclusions de cette thèse et l'expérimentation avec des enseignants, une nouvelle question surgit : une approche auteur de la conception de scénarios pourrait-elle contribuer à la méthode d'ingénierie MISA en permettant le prototypage rapide de situations d'apprentissage et leur test par les acteurs concernés (apprenants, formateurs), sans attendre la fin du cycle complet de la méthode et des développements ?

## 3.1.9 Conclusion

La section 3.1.8 nous a permis d'illustrer par quelques exemples la richesse et la variété des contributions actuelles sur les scénarios, la conception et l'ingénierie pédagogiques, et de situer nos propositions dans ce paysage global.

Nous avons centré le propos de la section 3.1 sur la conception et l'exploitation de Situations Actives d'Apprentissage à l'aide de scénarios pédagogiques. Nous avons montré que ces scénarios fournissent à l'exécution des informations utiles pour le suivi des apprenants (3.1.7). Nous abordons spécifiquement la problématique du suivi des SAA dans la section suivante (3.2).

## 3.2 Le suivi de SAA à l'aide des scénarios

Nous nous intéressons ici au suivi des apprenants engagés dans des SAA créées à l'aide de scénarios. Le cas particulier de l'exploitation et du suivi à distance est traité car il présente des difficultés spécifiques. Nous privilégions l'étude du suivi d'activités individuelles menées au sein d'un groupe d'apprenants distants.

De façon générale, l'importance du tutorat humain dans le succès d'une formation à distance est aujourd'hui reconnue, en particulier parce qu'il permet de rompre l'isolement de l'apprenant et d'entretenir sa motivation. Cet aspect a même été pris en compte dans certaines définitions officielles relatives aux formations ouvertes et/ou à distance : "La simple fourniture de matériels ou de cours en ligne n'a pas la nature d'action de formation professionnelle… sans accompagnement humain technique et pédagogique" [Dgefp01]. Pourtant, deux écueils majeurs ont été repérés : le premier concerne l'importance des coûts engendrés par les activités de tutorat (directement proportionnels au nombre d'apprenants) ; le second est relatif à la complexité de la tâche cognitive pour un enseignant en situation de tutorat de classe virtuelle. Si l'on désire favoriser la mise en place de formations à distance, des efforts doivent donc être accomplis pour faciliter la tâche du tuteur sans diminuer pour autant la qualité du suivi.

Les plates-formes de FOAD disponibles [Thot03, Eifel02, Oravep00] proposent couramment un suivi relatif à l'enchaînement des activités (liste d'activités à faire, activités faites, temps passé sur une activité…), mais ne permettent pas de savoir comment chaque activité se déroule. Le contrôle du déroulement de l'activité est donc souvent géré de façon interne à l'activité, par la biais d'un composant EIAH (intégrant en général l'objet pédagogique support de l'activité). Ce composant permet alors d'assister automatiquement l'apprenant en fonction du comportement observé, mais les informations associées ne sont pas gérées par la plateforme et ne sont donc pas disponibles – ni en direct ni en différé – pour le tuteur humain. Le standard SCORM prévoit toutefois la possibilité de faire parvenir au système de suivi le résultat d'une activité pouvant prendre une valeur parmi 6 prédéfinies (passed, completed, failed, incomplete, browsed, not attempted). Nous constatons que la préoccupation est ici centrée sur le fait de pouvoir agir, en fonction du résultat, sur l'enchaînement des activités à proposer et que les propositions faites ne peuvent permettre à un tuteur de suivre de façon synchrone le déroulement de l'activité.

Nous ne considérons pas ici l'activité de tutorat dans toute sa diversité [Gounon 04] mais nous ciblons le suivi spécifique d'un groupe d'apprenants en SAA. L'apprenant est placé dans une situation active où son comportement, à travers les manipulations opérées sur l'OPI et l'observation des réactions de celui-ci, permet de construire, de remettre en cause ou d'affirmer ses savoirs et savoir-faire. Une mauvaise interprétation ou une incompréhension des tâches à accomplir, la rencontre de difficultés bloquantes peuvent le conduire à de graves erreurs ou à une situation d'échec. Il convient alors de pouvoir suivre l'apprenant pendant la réalisation de son activité, c'est-à-dire de façon synchrone, afin de pouvoir lui apporter un soutien très réactif. Le soutien peut être en partie automatique, en partie assuré par un tuteur humain. Une des difficultés du tuteur consiste à appréhender la progression des apprenants afin de pouvoir décider à bon escient des interventions nécessaires.

Cette section présente nos propositions pour le suivi des apprenants en SAA. Elles s'appuient sur nos concepts, modèles et outils de scénarios. Le modèle SAAD [Després 2001] présenté tout d'abord sert de cadre pour situer les apports et originalités de nos propositions.

#### 3.2.1 Fonctionnalités pour le suivi à distance

Le modèle SAAD (Suivi d'Activités d'Apprentissage à Distance) décrit des fonctionnalités d'aide au suivi synchrone à distance d'apprenants en situation d'apprentissage actif [Després 2001].

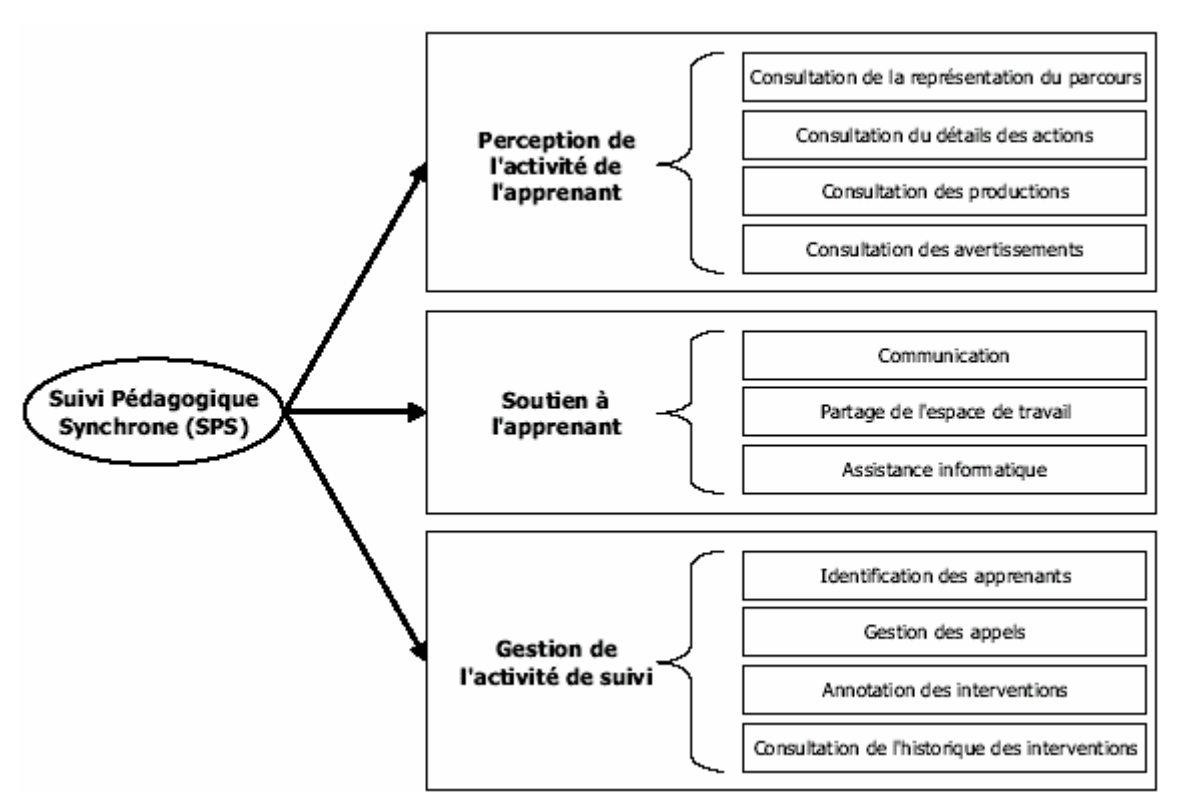

Figure 37 : le modèle SAAD [Després 01]

Ce modèle propose d'articuler le suivi autour de trois grandes composantes :

- La perception de l'activité d'un apprenant. Elle est indispensable au tuteur pour décider quand il doit intervenir et pour comprendre le contexte du travail d'un apprenant lorsque celui-ci le sollicite. Elle repose sur quatre grandes fonctionnalités permettant de consulter le parcours de l'apprenant, le détail de ses actions, ses productions ainsi que les avertissements issus d'une analyse de son activité.
- Le soutien à l'apprenant nécessite des moyens de communication entre apprenant et tuteur. Il peut être facilité par le partage de l'espace de travail de l'apprenant. Une assistance informatique automatique peut également apporter un soutien à l'apprenant, tout en déchargeant le tuteur de certaines interventions répétitives.

La gestion de l'activité de suivi regroupe des fonctionnalités d'identification des apprenants, de gestion des demandes de soutien, de consultation de l'historique des interventions et d'annotation par le tuteur de ses interventions.

Nous renvoyons le lecteur aux travaux du LIUM pour une analyse plus détaillée de ce modèle qui considère le suivi d'activités individuelles d'apprentissage ou sur une évolution de ce modèle prenant en compte le suivi d'activités collectives [Laperrousaz 05]. Nous présentons nos travaux dans les sections suivantes, en suivant la structuration préconisée par SAAD.

## 3.2.2 Nos propositions pour le suivi à distance : FORMID

Nos propositions pour le suivi à distance de SAA s'appuient sur le concept de scénario, les mécanismes et les outils présentés précédemment. Les scénarios pédagogiques spécifiés par les formateurs permettent la mise en œuvre dans une classe virtuelle des situations d'apprentissage correspondantes. Ils permettent également de disposer d'un certain nombre d'informations sur la progression des individus, informations que nous exploitons pour assister les formateurs dans leur tâche de suivi de la classe. Le suivi est envisagé de façon tant synchrone qu'asynchrone alors que les possibilités de suivi sont souvent limitées au suivi asynchrone dans les plates-formes d'enseignement à distance.

La plate-forme FORMID (FORMation Interactive à Distance) est la mise en œuvre logicielle de nos concepts. Elle offre des "postes Apprenant" ainsi qu'un "poste Tuteur" permettant le suivi de l'activité des différents postes Apprenants. Ces postes sont reliés par un noyau central fournissant un certain nombre de services: connexion et authentification des utilisateurs, transfert des messages entre formateur et apprenants, ainsi que la gestion d'une base de données. Un "poste Auteur" est également disponible: il est dédié à la conception de scénarios définissant chacune des situations actives d'apprentissage mises à disposition des apprenants.

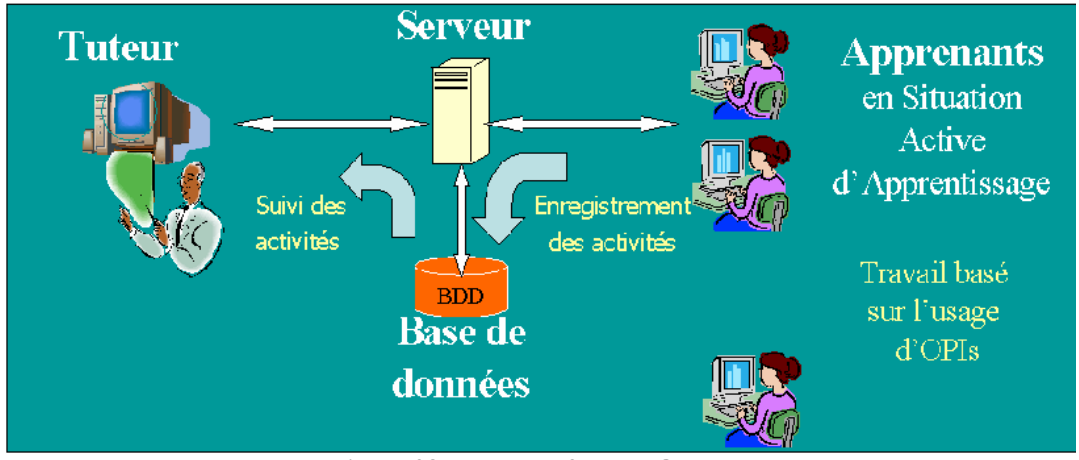

Figure 38 : La plate-forme FORMID

Nous privilégierons ici la description du poste Tuteur. Les apports originaux de FORMID concernent la perception de l'activité<sup>44</sup> de la classe, la perception de l'activité des apprenants, et le soutien aux apprenants. Ils sont décrits dans les sections suivantes. Examinons tout d'abord l'organisation générale des activités apprenants en séances et la structuration de la tâche de suivi.

<sup>44</sup> Rappel : activité est employé au sens commun du terme.

### 3.2.2.1 Le suivi d'une séance

#### La notion de séance

Une "séance", dans la terminologie FORMID, correspond à un ensemble d'activités pédagogiques à réaliser dans un cadre temporel (tel jour de telle heure à telle heure pour des activités synchrones; telle période calendaire pour des activités asynchrones; ou un mélange des deux : activités synchrones et activités étalées dans le temps). Une séance est constituée d'un ensemble (ordonné a priori) de SAA. Une SAA est plus simplement appelée exercice dans les interfaces Tuteur ou Apprenant. Chaque SAA est décrite par un scénario et exploite un OPI.

Nous ne détaillerons pas les modalités de description des séances (horaires, groupe concerné, tuteur, liste des exercices, …), ni les détails de gestion administrative (constitution des groupes, identification des apprenants et des tuteurs, droits d'accès, …). Une fois le tuteur connecté sur la plate-forme, il fait le choix d'une séance particulière et se retrouve en position de suivre cette séance. Examinons alors la tâche de suivi.

#### Structuration de l'activité de suivi

La tâche de suivi est décomposée comme suit :

- Suivre une séance consiste à consulter les informations relatives à la séance (vérifier la filière, le groupe, le module et le numéro de séance) et suivre son groupe (percevoir l'activité des apprenants et leur apporter un soutien au sens SAAD) ;

- Suivre un groupe consiste à suivre l'avancement de ce groupe dans la réalisation des exercices (progression dans la séquence d'exercices et dans les étapes de chaque exercice) puis à communiquer, en fonction des besoins repérés (typiquement avec les apprenants en difficulté ou ayant posé une question) afin de leur apporter le soutien nécessaire ;

- Suivre l'avancement consiste à examiner, de façon détaillée, le travail d'un ensemble d'apprenants (le groupe, un sous-groupe ou un individu) sur une partie de la séance (la séance entière, un exercice ou une étape). Le choix des apprenants se fait au regard de la progression observée de façon synthétique ou détaillée (cf. figure 5), des demandes d'aide et des questions en attente ;

- Communiquer (nous nous limitons ici à une communication de type messagerie) consiste à consulter les messages reçus, éventuellement répondre et émettre de nouveaux messages. Les messages reçus peuvent être filtrés selon leur type (demande d'aide ou non) ou leur émetteur. Emettre un message consiste à spécifier le destinataire, consulter l'historique des messages échangés avec cet interlocuteur, formuler le contenu du message puis l'envoyer.

L'écran principal du poste tuteur est le reflet de la structuration de sa tâche (figure 39) :

- La zone supérieure fournit une identification de la séance en cours de suivi et du contexte  $(groupe,...)$ .
- La mosaïque de photos à gauche symbolise la "classe virtuelle" et assure l'identification des apprenants. Dans une séance synchrone, les cases grisées correspondent aux absents (ceci peut évoluer en cours de séance).
- La zone inférieure de communication est une messagerie spécialisée: Les échanges sont limités à la classe, afin d'éviter toute dispersion de l'attention.

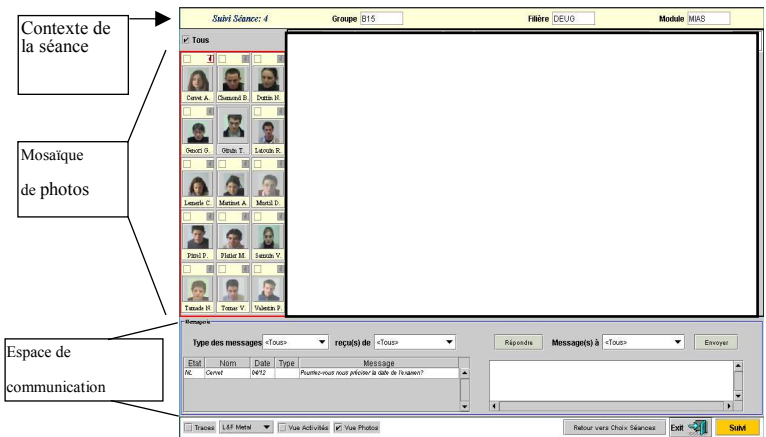

Figure 39 :Ecran général de suivi d'une séance FORMID

• La zone centrale permet de suivre l'avancement du groupe. Elle a un contenu variable, fonction du niveau de perception souhaité.

Examinons maintenant les propositions de FORMID concernant la perception de l'activité des apprenants (sections 3.2.2.2 à 3.2.2.4), le soutien aux apprenants (section 3.2.2.5) et la gestion de l'activité de suivi (section 3.2.2.6).

## 3.2.2.2 La perception de l'activité des apprenants

#### Pour une perception sémantique de l'activité

SAAD propose 4 grandes fonctionnalités pour la perception de l'activité d'un apprenant. Il s'agit de pouvoir observer le *parcours de l'apprenant*, le *détail de ses actions*, ses *productions* ainsi que les avertissements issus d'une analyse de son activité.

Pour nous, le "*parcours de l'apprenant*" est tout d'abord sa progression au sein de la séquence d'exercices (SAA) proposée pour la séance.

En ce qui concerne "le détail des actions", le niveau de détail à atteindre pour suivre la progression d'un apprenant au sein d'un exercice peut être discuté. Il ne peut s'agir d'une trace brute montrant la succession des actions élémentaires opérées sur l'interface (telle région de l'écran a été cliquée). Celle-ci serait en effet inexploitable par le tuteur en situation de suivi car les événements produits par les apprenants au niveau de l'interface sont trop éloignés de la sémantique de la tâche pour véritablement informer le tuteur de la nature des difficultés. Nous considérons, comme J-M. Labat, que "le système doit fournir des indicateurs d'un plus haut niveau d'abstraction qui l'aident à apprécier… surtout qualitativement le travail" [Labat02]. Mais au delà de la trace brute, il existe une multitude de niveaux possibles : opérations sur l'OPI (l'interrupteur X a été fermé), états de l'OPI (l'OPI a été mis dans l'état Sx), etc. Il nous faut choisir le niveau optimal permettant au tuteur d'avoir la perception la plus efficace de l'activité de l'apprenant.

Nous proposons ici la notion de "perception sémantique de l'activité" basée sur les indicateurs fournis par le scénario pédagogique au fur et à mesure de la séance. Nous offrons au tuteur la possibilité d'observer pour chaque exercice :

- quelles sont les étapes pour lesquelles l'apprenant a demandé (au moins) une validation ;

- pour chaque étape ayant fait l'objet d'au moins une demande de validation, le nombre de validations successivement demandées ainsi que le résultat de ces validations : réussite ou échec ;

- pour chaque étape travaillée, quelles sont les "situations particulières à observer" atteintes par l'apprenant et le nombre de fois où chacune d'elles a été atteinte. Ceci permet par exemple au tuteur de repérer les erreurs typiques commises par l'apprenant dans l'étape, de voir les erreurs qu'il commet de façon répétitive, d'apprécier la façon dont il aborde l'étape, la chronologie des détails observés, etc.

Le tuteur a l'avantage de pouvoir fixer le niveau de détail dont il souhaite être averti (granularité des étapes de résolution, situations à observer) lorsqu'il crée le scénario, ou lorsqu'il le modifie suite à l'expérience acquise au cours d'une séance par exemple.

Certains des éléments mentionnés précédemment peuvent être considérés comme des "avertissements" délivrés par le système. C'est le cas par exemple du résultat de la validation d'une étape qui fournit en soi une appréciation qualitative du travail. Cela peut également être le cas pour les "situations à observer" qui peuvent être considérées comme positives (par exemple, une procédure facultative mais recommandée a été effectuée) ou négatives (par exemple, une erreur a été commise). D'autres peuvent être considérées comme neutres, c'està-dire comme éléments d'information contribuant à la compréhension du travail de l'apprenant sans qu'ils soient jugés. Des informations de nature plus subjectives peuvent également faire l'objet d'avertissements<sup>45</sup>.

Concernant la "consultation des productions", nous nous sommes davantage intéressés dans FORMID à fournir des informations sur la façon d'obtenir un résultat que sur le résultat luimême. La "consultation des productions" de l'apprenant n'est donc pas encore intégrée, mais elle nous semble tout à fait complémentaire de notre approche.

En résumé, la perception donnée au tuteur de l'activité des apprenants pendant la séance est donc fondée sur les indicateurs suivants : avancement dans la séquence d'exercices, validation des étapes de chaque exercice, "situations particulières à observer" atteintes… Des représentations en sont offertes au tuteur, selon différents niveaux de perception.

### Les niveaux de perception

Nous venons de voir sur quels indicateurs fonder la perception de l'activité d'un apprenant. Plus globalement, il est indispensable de fournir au tuteur la perception synthétique de l'activité du groupe car celle-ci ne peut résulter de la simple consultation successive de l'activité de chaque apprenant.

Différents niveaux de perception sont offerts selon que l'on s'intéresse à l'avancement :

- de la classe, d'un sous-groupe d'apprenants ou d'un seul apprenant
- sur toute la séance, sur un exercice particulier ou sur une étape d'un exercice.

Nous présentons successivement les possibilités de perception globale de l'activité de la classe, de perception détaillée de l'activité de la classe, de perception détaillée de l'activité d'un apprenant.

<sup>45</sup> En supposant que la vidéo de l'apprenant en cours de travail soit disponible pour le tuteur, il s'agit de détecter les indices (postures, gestes, expressions faciales) révélant un certain état d'esprit de l'apprenant [AdamAl02]. Une détection automatique d'indices significatifs par des techniques de reconnaissance visuelle [Maisonnasse 02] permettrait de donner au tuteur des "*avertissements"* au niveau d'un apprenant, comme au niveau d'une classe.

### 3.2.2.3 La perception globale de l'activité de la classe

#### Une vision synthétique

Nous avons vu l'importance pour le tuteur de disposer d'une perception synthétique de l'activité de la classe elle-même. Il s'agit tout d'abord de pouvoir comparer l'avancement respectif des apprenants dans la séquence d'exercices de la séance, ainsi que la progression respective au sein des étapes de résolution de chaque exercice.

Détaillons le contenu de la zone de suivi d'avancement lorsque le tuteur est dans le mode de suivi global du groupe (figure 40).

| Suivi Séance: 4                                 | Groupe B15                                                  |                        | Filière DEUG                                                                         | Module MIAS                             |
|-------------------------------------------------|-------------------------------------------------------------|------------------------|--------------------------------------------------------------------------------------|-----------------------------------------|
| $V$ Tous                                        | Exercice 1<br>M<br>Séande<br>$\overline{2}$<br>$\mathbf{A}$ | Ex.2<br>$\overline{3}$ | Exercice 3<br>$\overline{2}$<br>$\epsilon$<br>$\overline{3}$<br>$\ddot{\phantom{1}}$ | $\blacktriangleright$<br>$\overline{6}$ |
|                                                 |                                                             |                        |                                                                                      |                                         |
|                                                 |                                                             |                        |                                                                                      |                                         |
| Cerve A.                                        |                                                             |                        | п                                                                                    |                                         |
| Chenned B.<br>Duttin N.<br>Cerve A              | Chemond B.                                                  |                        |                                                                                      |                                         |
| Duttin N.                                       |                                                             |                        |                                                                                      |                                         |
| Generi G.                                       |                                                             |                        |                                                                                      |                                         |
| Gran T.<br>Geart G.<br>Latouh R.<br>Gran T.     |                                                             |                        |                                                                                      |                                         |
| Luccin R.                                       |                                                             |                        |                                                                                      |                                         |
| Length C.                                       |                                                             |                        |                                                                                      |                                         |
| Metine A.                                       |                                                             |                        |                                                                                      |                                         |
| Longie C. Methot A.<br>Motil D.<br>Motil D.     |                                                             |                        |                                                                                      |                                         |
| Pirel P.                                        |                                                             |                        |                                                                                      |                                         |
| <b>Platier M.</b>                               |                                                             |                        |                                                                                      |                                         |
| Pinel P.<br>Pleis M.<br>Santain V.<br>Sunnin V. |                                                             |                        |                                                                                      |                                         |
| Tenade N                                        |                                                             |                        |                                                                                      |                                         |
| Tomas V.                                        |                                                             |                        |                                                                                      |                                         |
|                                                 |                                                             |                        |                                                                                      |                                         |

Figure 40 : Vision globale de l'avancement du groupe pendant la séance

Dans la partie supérieure de la zone de suivi, on voit apparaître le "contenu de la séance" qui correspond à un certain nombre d'exercices, chaque exercice étant structuré en étapes. Cette structure donne du sens au contenu des lignes de la zone principale.

Une ligne apparaît pour chaque apprenant (le nom étant rappelé à gauche), sa structure reprend la structure de la séance en exercices et étapes. Des codes couleur indiquent l'avancement pour chaque étape : en rouge, une étape dont la validation a été demandée par l'apprenant, mais refusée par le superviseur d'exécution (moniteur de scénario); en vert, une étape dont la validation a été demandée et acceptée. Des icônes de main levée situent les éventuelles demandes d'aide dans leur contexte précis; elles passent en grisé lorsque la demande a été traitée. Par les cases de sélection du panel de photos, le tuteur peut limiter la visualisation aux lignes d'un sous-groupe afin de mieux concentrer son attention sur des cas particuliers.

Ces informations synthétiques permettent d'obtenir un diagnostic de l'activité « moyenne » de la classe, de repérer les apprenants qui progressent particulièrement lentement ou au contraire très vite, de situer rapidement (par les tentatives infructueuses de validation) les difficultés rencontrées par la classe ou par un sous-groupe d'apprenants. Le tuteur peut ainsi réagir plus efficacement en intervenant pour la classe entière (ou pour le sous-groupe concerné) lorsqu'il constate un blocage.

Le tuteur peut également détecter les étapes qui posent particulièrement problème à un certain nombre d'apprenants puisqu'elles feront sans doute l'objet de nombreuses tentatives infructueuses de validation et de détection d'erreurs.

#### Les demandes d'aide

Les demandes d'aide apparaissent sous forme de main levée. Une main levée est active lorsqu'elle apparaît en couleur. Elle est inactive (grisée) lorsque l'apprenant a annulé sa demande ou que le tuteur a répondu à sa question.

Un coup d'œil sur les mains levées au–dessus des photos des apprenants permet au tuteur de repérer rapidement les demandes d'aides en cours. La position d'une main levée dans la zone de "suivi d'avancement" permet de contextualiser une demande d'aide à un exercice et une étape particuliers.

Le texte de la demande peut être visualisé en plaçant le curseur de la souris sur l'icône (figure 41). Ce texte apparaît également dans la zone de messagerie.

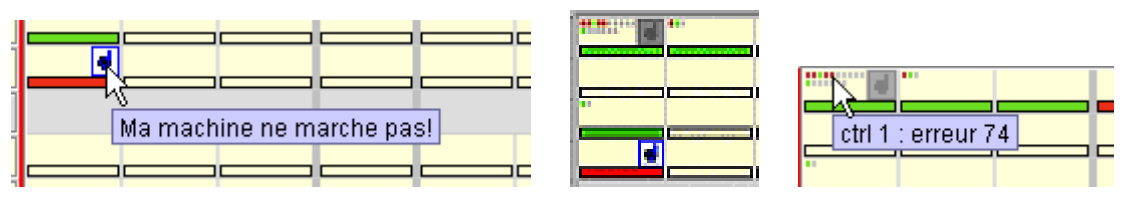

Figure 41 : Quelques détails et options d'affichage

### Une option : la visualisation d'indicateurs d'activités

Si la case "Vue Activités" est cochée, des informations plus détaillées sont fournies. Des indicateurs supplémentaires, matérialisés par de petits carrés (figure 41), correspondent au déclenchement des "contrôles" automatiques (situations à observer) prévus dans le scénario.

Ceci permet à ce niveau :

- de voir, sur quelle étape un apprenant est en train de travailler, même s'il n'a pas encore demandé de validation pour cette étape ;
- de distinguer des apprenants qui peinent sur une étape sans en demander la validation d'apprenants qui seraient totalement inactifs.

Les couleurs matérialisent les évaluations associées aux contrôles : vert pour "positif", rouge pour "négatif" et gris pour "neutre" (difficiles à distinguer si le document est en noir et blanc!).

Bien que la taille réduite des carrés rende ceci assez délicat, le positionnement du curseur sur un carré fait apparaître un message plus détaillé.

#### Une variante sans mosaïque de photos

La case "Vue Photos" permet de choisir une variante de présentation qui ajoute les fonctionnalités (photo, demande d'aide, sélection) directement dans la colonne de noms, ce qui rend la mosaïque superflue. Un simple passage du curseur sur une photo permet d'obtenir un affichage "taille réelle" (de la photo).

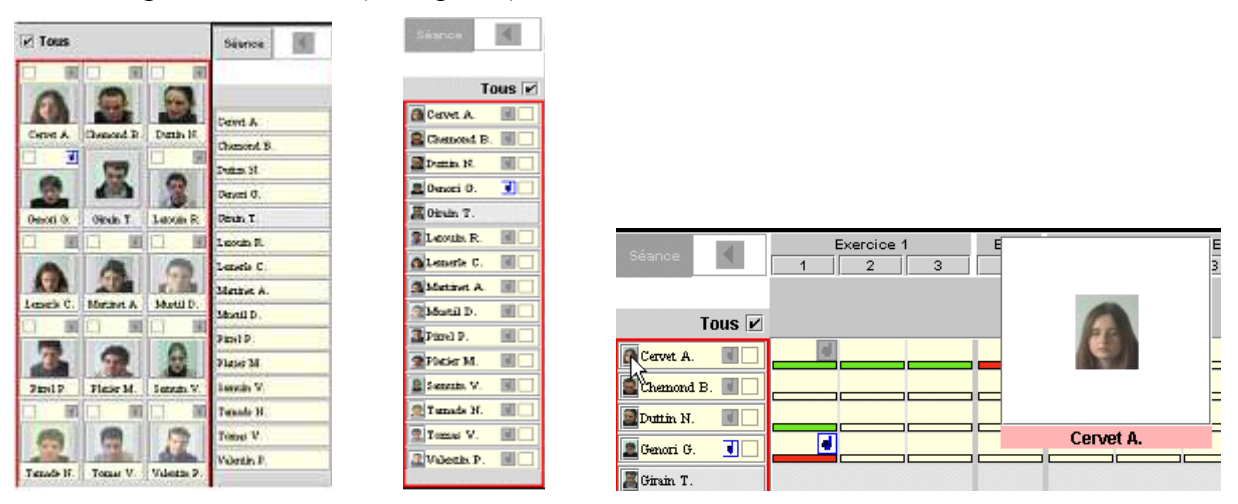

Figure 42 : Quelques variantes de l'affichage des photos

#### Changement de niveau de perception

Dans l'interface, la partie haute de la zone de suivi d'avancement permet d'observer la structure de la séance en séquence d'exercices et de chaque exercice en séquence d'étapes. Si la séance comporte trop d'exercices pour un affichage complet, les triangles à droite et à gauche permettent de faire apparaître les autres exercices :

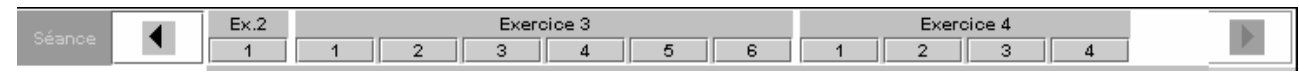

Cette interface permet également au tuteur de choisir la zone qui l'intéresse à un moment donné (séance toute entière, étape 2 de l'exercice 3, etc). La partie basse de la zone de suivi d'avancement évolue en fonction du choix de la partie de la séance examinée, et du choix des apprenants sujets de l'observation. Ce dernier choix s'effectue en partie gauche (mosaïque des visages).

Précisons maintenant quelle perception détaillée le tuteur peut obtenir de l'activité de la classe ou d'un apprenant particulier.

### 3.2.2.4 La perception détaillée de l'activité de la classe et d'un apprenant

#### Perception de l'activité de la classe dans une étape

En cliquant sur le bouton correspondant à l'étape souhaitée (l'étape 1 de l'exercice 1 dans l'exemple proposé par la figure 43), le tuteur obtient un nouveau contenu pour la zone de suivi.

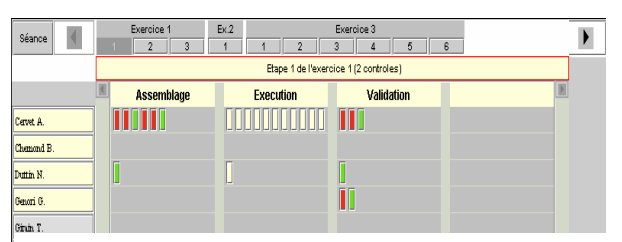

Figure 43 : Vision détaillée de l'avancement du groupe sur une étape donnée

On y voit une colonne pour chacune des "situations à observer" prévues par cette étape (ici, les contrôles "Assemblage" et "Exécution"), et une colonne pour les demandes de Validation.

Les différentes détections de ces "situations à observer" apparaissent sur une ligne distincte pour chaque apprenant. Ici aussi des couleurs permettent de repérer les erreurs (en rouge), les situations favorables (en vert), ainsi que des situations "neutres" (que le formateur a souhaité détecter, mais sans y attribuer de jugement de valeur).

Le tuteur peut ainsi obtenir des informations à la fois quantitatives et qualitatives sur la progression dans l'étape. Une lecture par ligne (apprenant), par colonne (demande de validation ou contrôle), ou globale apporte des informations différentes. Les informations sur la progression sont bien sûr partielles, elles dépendent notamment des situations à observer que l'auteur a pensé à inclure dans le scénario.

Le détail sur la progression dans une étape peut être affiné si le tuteur s'intéresse à un unique apprenant.

#### Suivi de l'activité chronologique d'un apprenant dans une étape

Si, pour une étape donnée, le tuteur sélectionne un unique apprenant, la zone de suivi fournit alors des renseignements encore plus précis (figure 44).

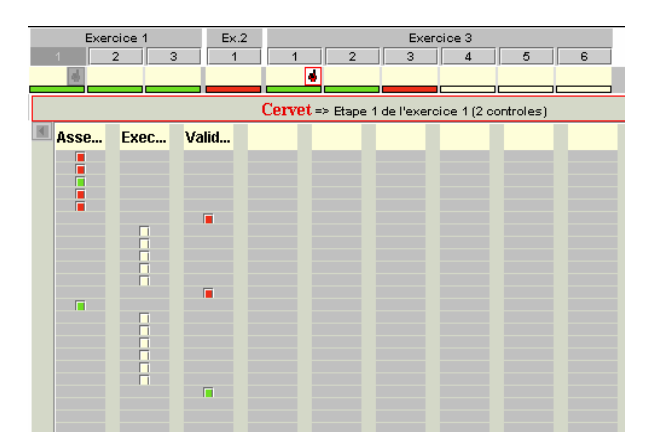

Figure 44 : Vision chronologique de l'avancement d'un apprenant dans une étape

La partie supérieure rappelle la progression dans la séance (avec la même information que dans la vue de groupe). La partie centrale donne la chronologie détaillée du travail de cet apprenant dans le contexte de l'étape choisie. On retrouve, comme dans la vue précédente, une colonne par situation à observer et une colonne pour la validation de l'étape. Les lignes ne représentent plus les différents apprenants, mais le passage du temps. Il devient ainsi possible pour le tuteur d'évaluer beaucoup plus précisément la démarche suivie par cet apprenant face aux difficultés qu'il rencontre.

Les indicateurs de la ligne standard d'avancement permettent de continuer à percevoir l'activité globale de cet apprenant (sur d'autres étapes ou d'autres exercices) alors que le tuteur est en train de s'intéresser aux détails d'une étape.

Les informations fournies sur les apprenants en particulier et sur le groupe en général peuvent montrer qu'un soutien est nécessaire.

### 3.2.2.5 Le soutien à l'apprenant

Une grande partie du soutien à l'apprenant, nommée "assistance informatique" dans le modèle SAAD est dévolue dans FORMID au scénario qui assiste l'apprenant durant la résolution d'un exercice. Comme nous l'avons déjà précisé, l'assistance à apporter à l'apprenant est spécifiée dans le scénario et elle est active pour l'apprenant dès qu'il démarre l'exercice correspondant. De ce fait, l'auteur du scénario (qui peut être le tuteur) définit luimême le niveau d'assistance automatique. Le tuteur pourra, au fur et à mesure de son expérience en encadrement de ce type d'exercices, améliorer le scénario et aboutir à un scénario optimal qui prendra au mieux en charge toutes les erreurs que les apprenants produisent de façon répétitive. Il sera alors libéré de certaines tâches de suivi "routinières" et pourra consacrer un maximum de son temps à un soutien nécessitant tout son savoir-faire.

Dans FORMID, le soutien à l'apprenant est aussi possible grâce à une fonctionnalité de "communication" entre apprenant et tuteur, à l'initiative de l'un ou de l'autre. C. Després préconise deux modes de communication pour le soutien synchrone : la communication audiovisuelle et la communication textuelle. La première, établie entre un tuteur et un apprenant, favorise un espace d'intimité et de confiance et permet de réduire l'ambiguïté en négociant une compréhension commune d'un objet ou d'une situation. La seconde, moins intrusive, mais aussi moins exclusive, permet de présenter une information de façon précise et objective. Dans FORMID, nous avons prioritairement mis en œuvre une communication textuelle. Au sein de l'équipe, une étude cognitive sur les moyens de communication privilégiés par les tuteurs en situation de suivi fait l'objet d'un travail de thèse [Tajariol 03].

De façon générale, la communication sera d'autant plus efficace que le tuteur perçoit mieux l'activité de l'apprenant.

Nous n'avons pas encore intégré de fonctionnalité de "partage de l'espace de travail de l'apprenant" bien que nous pensons que cette fonction soit utile pour faciliter un soutien très précis. Dans le cas général, les informations données par le scénario sont plus riches qu'un simple écran faisant apparaître l'état courant de l'OPI puisqu'elles retracent un certain historique de l'activité de l'apprenant sur l'OPI. C. Després signale par ailleurs que la prise en main par le tuteur de l'écran de l'apprenant n'est pas souhaitable, car il est pédagogiquement plus stratégique pour le tuteur de "faire-faire" plutôt que de faire lui-même ; la possibilité de pointer sur l'interface distante se révèlerait donc utile.

Examinons à présent la fonctionnalité de gestion de l'activité de suivi.

## 3.2.2.6 La gestion de l'activité de suivi

La fonctionnalité de gestion de l'activité de suivi n'a pas été étudiée de façon approfondie dans FORMID. L'identification des apprenants est réalisée grâce à leur nom et à leur photo. Les interventions ayant pour l'instant exclusivement lieu sous forme de communication textuelle, l'historique des interventions est disponible à ce niveau. Il conviendrait de traiter à part cet historique si la forme des interventions se diversifiait, comme cela est préconisé dans le modèle SAAD. L'annotation des interventions est également une fonctionnalité qu'il serait intéressant d'intégrer.

Les apprenants peuvent demander de l'aide. Chaque demande d'aide (ou "appel") est liée, d'une part, à l'apprenant qui l'émet, d'autre part, au contexte dans lequel elle est émise (exercice et étape concernés). A tout moment le tuteur peut répondre à une demande d'aide (en entrant en communication textuelle avec l'apprenant), celle-ci restant alors dans l'historique des appels mais étant considérée comme satisfaite. La mise en attente d'un appel, prévue dans le modèle SAAD, est ici la réponse par défaut du système. Le rejet d'un appel également prévu par le modèle SAAD n'est pour le moment pas possible dans FORMID. Par contre, un apprenant a la possibilité d'annuler une demande d'aide précédemment émise. Enfin, le déclenchement par le tuteur d'une assistance informatique en réponse à un appel n'a pas ici de sens puisque l'assistance informatique est toujours active pour l'apprenant. La gestion des appels des apprenants est à la charge du tuteur, sans notion de priorité, ce qui peut rendre sa tâche difficile en cas de forte demande.

Nous avons présenté en détail la plate-forme FORMID ; son architecture est décrite dans [Guéraud 04]. Explicitons maintenant nos méthodes de travail.

# 3.2.3 Nos méthodes de travail

FORMID constitue un projet de recherches dont les idées ont été progressivement mises en œuvre au fil des années. Guidés par une méthode sociologique, nous avons, en amont du projet, essayé d'assister la conception de l'environnement en menant une étude sur les futurs usages de celui-ci. Grâce à la collaboration avec l'équipe IIHM du CLIPS, la conception des IHM s'est faite selon une méthode progressive, rigoureuse. Après la description de ces méthodes (sections 3.2.3.1 et 3.2.3.2), nous discutons de processus de production (section 3.2.3.3) et de l'évaluation de l'environnement FORMID (sections 3.2.3.4 et 3.2.3.5).

## 3.2.3.1 Conception Assistée par l'usage : la méthode CAUTIC

Le projet FORMID a alimenté nos recherches en informatique, il a également suscité pour nous un certain nombre d'interrogations concernant l'acceptabilité potentielle d'un tel environnement de suivi par ses usagers : enseignants, élèves, institutions. Nous avons souhaité réfléchir à ces aspects dès les étapes de conception du projet.

Nous avons pour cela travaillé avec un sociologue grenoblois, Philippe Mallein. Ses travaux de recherche en sociologie de l'usage des innovations, sont motivés par le fait que l'acceptation d'un nouveau produit ou service par le marché dépend plus de ses significations d'usage que de ses seules qualités traditionnelles (techniques, fonctionnelles ou commerciales). La méthode CAUTIC (Conception Assistée par l'Usage pour les Technologies, l'Innovation et le Changement) qu'il a mise au point permet de réfléchir dès la conception et en accompagnement de la diffusion d'un produit ou service. Méthode essentiellement qualitative, elle part d'une écoute structurée d'un échantillon d'utilisateurs sélectionné selon 4 profils d'attitudes face à l'innovation : les passionnés<sup>46</sup>, les passeurs de compétences<sup>47</sup>, les suiveurs<sup>48</sup>, les objecteurs<sup>49</sup>). Elle a été validée sur de nombreux projets dans des domaines industriels très divers et est actuellement commercialisée.

Dans le cas d'un projet de recherche (tel que FORMID), l'enjeu n'est pas une mise sur le marché commercial. De telles contraintes seraient d'ailleurs complètement nuisibles à la recherche, et l'on sait également que les résultats de recherche les plus marquants sur un axe particulier ont souvent été obtenus alors même qu'on cherchait dans une autre direction… Notre objectif à nous était de concevoir un environnement de suivi acceptable, en éloignant par exemple l'image paralysante du "big brother", afin de pouvoir l'expérimenter dans des conditions réelles. Pour Philippe Mallein, l'idée était de tester la méthode d'analyse directement au sein d'une équipe de concepteurs<sup>50</sup>.

Nous avons considéré 2 types d'usagers : les formateurs et les apprenants. Dans les séances animées par Philippe Mallein sur la base de la méthode CAUTIC, nous avons analysé la possibilité qu'a chaque type d'usager :

- d'assimiler la technique nouvelle à ses savoir-faire techniques coutumiers,
- d'intégrer l'innovation dans ses pratiques courantes,
- d'approprier l'innovation à son identité privée et professionnelle,
- d'adapter l'innovation à son environnement privé et professionnel.

Pour chaque point, ont été considérés les aspects positifs, les aspects négatifs, et les conditions nécessaires à la réussite. Nous décrivons brièvement ci-après les principaux préceptes et garde-fous mis en évidence par ce travail.

L'image donnée a priori de l'environnement FORMID repose sur la métaphore du TD à distance. Cette référence, commune aux formateurs et aux apprenants (dans notre environnement culturel) est jugée simple et parlante. A garder dans un premier temps, elle sera finalement dépassée parce que de nouveaux modes de travail, de nouvelles règles, de nouveaux rôles émergeront ; il sera alors temps de trouver une meilleure "accroche".

<sup>46</sup> Les passionnés aiment la rupture, le changement pour le changement, acceptent une prise de risque maximale et un travail sans filet. Faiseurs de mode, ils foncent sur une innovation… puis passent rapidement à autre chose.

 $47$  Les passeurs de compétence sont capables de saisir des opportunités, d'accepter des ruptures, de prendre des risques maîtrisés dans une recherche d'efficacité maximale. Ils sont les acteurs de la réussite d'une innovation.

<sup>48</sup> Les suiveurs attendent de voir, suivent une trajectoire continue où les ruptures doivent être lissées. Ils n'acceptent de prendre que de faibles risques. Ils sont normalisateurs et leur délai de décision peut être important.

<sup>&</sup>lt;sup>49</sup> Les objecteurs sont ancrés dans la tradition, angoissent face au changement et ont peur du risque. Ils voient l'avenir comme une continuité.

<sup>&</sup>lt;sup>50</sup> Trois membres de l'équipe ARCADE et un membre de l'équipe IIHM ont ainsi travaillé avec Philippe Mallein.

Les "règles du jeu" doivent être bien explicitées. Elles sont constituées de règles de base "externes" liées à l'institution et de règles négociables entre intervenants (machine, formateurs, apprenants). Un service d'expression et de modification des règles est à prévoir. Le principe d'observabilité (du contrôle automatique comme du contrôle humain) doit être respecté. Les types et les sources de contrôles possibles doivent être explicités très clairement; chacun doit être en mesure de savoir à tout moment de quel contrôle il est l'objet. L'existence d'un espace privé est nécessaire. Un espace de proximité (entre apprenants, entre formateurs et apprenants) ne faisant l'objet d'aucun contrôle doit également être accessible.

Différents modes de travail doivent être possibles pour l'apprenant. La situation de TD à distance correspond à un mode où l'apprenant est contrôlé par le système et où les résultats de ce contrôle sont accessibles au formateur. Il convient de laisser d'autres possibilités (travail en autonome totalement libre, travail en autonome avec contrôle local du système et assistance automatique associée sans que le formateur en soit informé, etc) et de voir ce qui est négociable ou non dans chaque situation d'apprentissage. Dans la version actuelle de FORMID, ces choix sont laissés à l'apprenant ; ils peuvent naturellement être influencés par le formateur.

Le public apprenant cible à privilégier est un public soumis à des contraintes géographiques, de disponibilité ou de langue par exemple, qui le conduisent à suivre un enseignement à distance. Un tel public accepte la prise de risque et a tout à gagner à utiliser un système de suivi tel que FORMID. Le public cible doit être acclimaté à l'usage des machines.

Les formateurs à impliquer sont de type passeurs de compétences, c'est-à-dire qu'ils saisissent les opportunités offertes, recherchent l'efficacité en acceptant les ruptures et les prises de risques maîtrisées. Pour favoriser la prise en main par les formateurs, maîtriser l'effort qui leur est demandé et établir une communauté d'échanges, il convient de prévoir des solutions clés en main facilement adaptables, le recueil des expériences (pour analyse, capitalisation, réutilisation, adaptation), et l'animation de formation de formateurs.

FORMID est actuellement prévu pour fonctionner avec des groupes d'une quinzaine d'apprenants. Le problème du passage à l'échelle a été évoqué. La question reste entière.

Enfin, l'environnement doit être ouvert et laisser place à l'évolution vers de nouveaux rôles, de nouvelles relations, à la création de nouveaux services en réponse aux imprévus qui ne manqueront pas de surgir.

Certains de ces conseils ont influencé nos choix lors de la conception ; d'autres sont utiles pour la mise en œuvre d'expérimentations en vraie grandeur. Globalement, nous avons beaucoup apprécié cette collaboration qui nous a également permis de prendre de la distance par rapport aux objections concernant la peur du "big brother" (point de vue apprenant) et la peur de l'effort supplémentaire à fournir (point de vue formateur). Ces peurs peuvent en effet empêcher l'engagement des usagers ; de façon plus surprenante, elles peuvent également focaliser les réactions d'un auditoire de chercheurs (notamment lorsque les chercheurs sont aussi des enseignants…) et empêcher que le débat ait lieu sur les véritables questions de recherche.

La démarche que nous avons adoptée avait pour objectif d'étudier a priori les conditions d'acceptabilité du concept FORMID pour ses usagers enseignants et apprenants. Elle ne dispense pas d'une évaluation a posteriori sur ce même aspect. Elle est par ailleurs tout à fait compatible avec une démarche de conception participative, engageant l'utilisateur<sup>51</sup> dans le processus de conception.

Pour prolonger la réflexion sur les aspects sociologiques liés à l'innovation dans le domaine des TICE, le lecteur pourra consulter [Guichon 04].

Abordons maintenant la méthodologie de conception des IHM mise en œuvre pour FORMID.

### 3.2.3.2 Méthode de conception des IHM

Le projet FORMID a constitué une occasion de collaboration avec l'équipe IIHM<sup>52</sup> du CLIPS dirigée par Joëlle Coutaz. Nous avons ainsi marié l'ingénierie des EIAH et l'ingénierie des IHM. Les IHM du poste tuteur (FORMID-Suivi) ont été produites dans le respect d'une méthode de conception et des recommandations ergonomiques. La méthode de conception s'inscrit dans les approches basées modèles [Szekely 96] et structure le processus de conception d'une IHM autour de la production d'un ensemble de modèles. Une illustration de la méthode suivie est donnée ici. Le lecteur pourra se référer à [Guéraud & al 04] et à [Calvary & al 02] pour une description méthodologique plus complète.

Nous avons tout d'abord exprimé des scénarios d'usage de FORMID. L'analyse de ces scénarios a permis de dégager le modèle des tâches de l'utilisateur et le modèle des concepts manipulés (exercice, étape, demande d'aide…). Les figures 45 et 46 donnent un extrait de ces modèles. La modélisation du contexte d'usage (utilisateur représentatif, dispositifs matériels et logiciels de la plate-forme, environnement) a également été précisée.

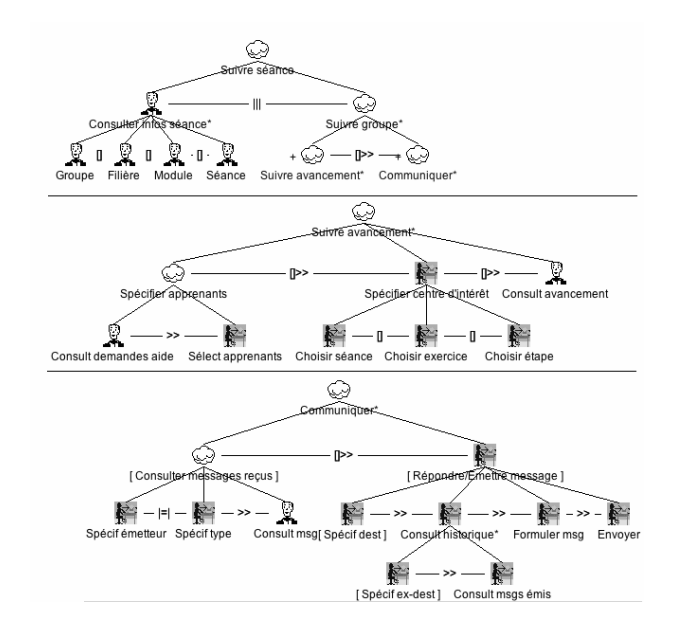

Figure 45 : Une version simplifiée du modèle des tâches du formateur (selon les notations ConcurrTaskTrees).

 $51$  On peut noter que l'utilisateur – formateur est plus souvent impliqué dans une telle démarche que l'utilisateur – apprenant.

<sup>52</sup> Ingénierie des Interfaces Homme Machine

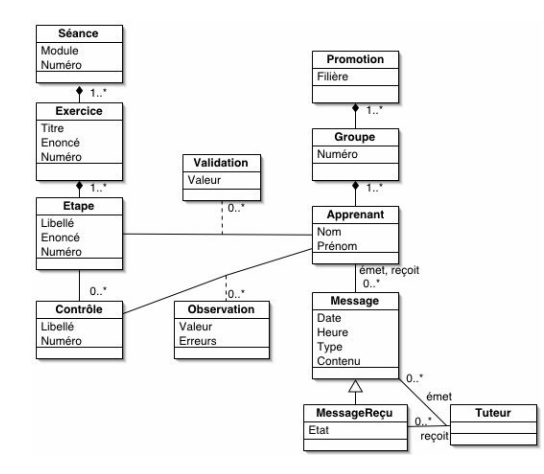

Figure 46 : Un extrait du modèle des concepts pour FORMID décrit par un diagramme de classes UML.

Le processus consiste ensuite à réifier progressivement les modèles par affinements successifs, en s'appuyant sur des critères de recommandation ergonomiques, jusqu'à obtention de l'IHM finale. Ce processus est illustré en figure 47. A partir du lien Tâches- Concepts, on déduit l'interface abstraite qui identifie les espaces de travail, la navigation entre les espaces et le contenu conceptuel de chacun. On obtient l'interface concrète en effectuant des choix précis au niveau de la matérialisation des espaces de travail en termes de canevas ou de fenêtres par exemple, des concepts en objets d'interaction (libellés, champs texte, boutons radios…) etc. Ces choix s'appuient sur des critères et recommandations ergonomiques [Scapin 01]. L'étape finale consiste à coder l'interface concrète obtenue.

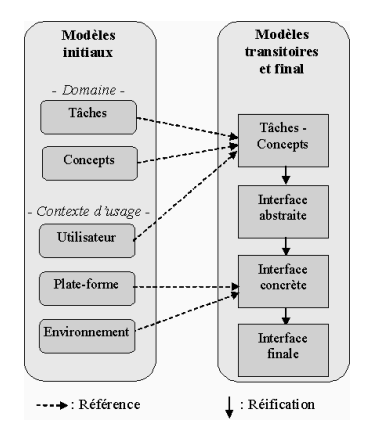

Figure 47 : Méthode de conception appliquée dans FORMID. Adaptée de [CalvaryAl02].

La méthode de conception a l'avantage de retarder au maximum les choix concrets d'interface pouvant par exemple être remis en cause par des changements du contexte d'usage. Les modèles initiaux et les modèles transitoires peuvent dans ce cas être ré-exploités pour en déduire des interfaces finales répondant aux nouvelles contraintes. Nous espérons avoir produit une IHM de qualité, et éviter que les problèmes rencontrés par les utilisateurs à cause d'une IHM hâtivement construite viennent bruiter l'évaluation de l'environnement de suivi. L'évaluation peut également être perturbée si l'environnement n'est pas fiable. Evoquons maintenant les questions de production de l'environnement FORMID.

#### 3.2.3.3 Processus de production

Le développement au sein des équipes de recherches en EIAH se fait classiquement par prototypes successifs venant valider différentes étapes de recherches. Dans le cas du projet FORMID, notre volonté était d'abord de montrer la faisabilité de ce à quoi nous pensions. Les premiers prototypes ont été réalisés par des stagiaires à partir de 98. Le développement s'est poursuivi au fil des années, toujours avec la contribution de stagiaires et de quelques développeurs sous contrats.

On imagine bien la difficulté de maîtriser le développement d'une plate-forme dans ces conditions : couches de codes successives, suppression pure et simple par le stagiaire n+1 de codes bogués laissés au niveau du stagiaire n, choix techniques faits par les stagiaires sans concertation avec les chercheurs pouvant aboutir par exemple à l'amélioration de l'efficacité du code mais au détriment du respect de concepts fondamentaux de recherche, etc. Pour assurer la maîtrise et la fiabilité nécessaires, le code a été entièrement repris par notre collègue Jean-Michel Cagnat à partir de 2003 : moniteur de scénario, poste apprenant, poste tuteur, serveur, base de données, et nouveau système-auteur de scénario.

Les fonctionnalités et les composants au cœur de nos recherches sur les scénarios et le suivi sont déjà nombreux. Le bon fonctionnement de l'ensemble nécessite en plus de gérer une multitude de fonctionnalités et de composants pour la gestion des groupes, l'identification des apprenants, la gestion des séances, etc. Un ensemble minimal de ces fonctionnalités a été développé dans FORMID.

Pour éviter ce travail, un réflexe naturel consiste à envisager l'intégration de nos outils spécifiques de recherche à des plates-formes commercialisées. Si la gestion des utilisateurs, des groupes, des cursus par exemple est bien prise en charge dans ces plates-formes, celles-ci ne répondent pas à un certain nombre d'exigences qui nous permettraient de mettre en œuvre nos résultats. Les plates-formes permettant un travail en synchrone sont encore rares aujourd'hui. De plus, nous avons vu que les standards actuels ne permettent pas de faire remonter l'état de l'avancement d'une activité (pour le rediriger vers un tuteur) au cours du déroulement de celle-ci ; les plates-formes basées sur ces seuls standards ne permettent donc pas de mettre en oeuvre un suivi synchrone d'une activité par un tuteur. Nos ambitions sontelles trop exigeantes pour pouvoir être prises en compte ? Nous ne le pensons pas : fondamentalement; la communication en synchrone de traces (incluant l'identification de l'apprenant correspondant) dans un format texte ou un format XML suffit à la mise en place de nos mécanismes, le moniteur produisant ces traces, l'application de suivi étant capable de les décoder.

La négociation avec un producteur de plates-formes pourrait être envisagée afin d'apporter les modifications nécessaires à cette prise en charge. Les difficultés sont les suivantes :

- persuader de la faisabilité et de l'intérêt des résultats: il est plus facile pour cela de disposer de démonstrations que d'articles de recherche ;
- convaincre que les investissements à fournir sont rentables économiquement parlant ; le marché actuel ne se suffit-il pas de plates-formes "classiques" permettant la mise en œuvre de cours (hyperdocuments) en ligne accompagnés de tests (QCM) et l'usage de courriel, de forum et de visio-conférences ? Ceux qui réclament davantage représentent-ils un marché suffisant ? Qui paiera le surcoût ? Pourrait-on définir des patrons de traces standards ?…
- dépasser les difficultés techniques souvent liées à une structure peu évolutive des platesformes [Oubahssi 04] ;
- assumer les conséquences de la dépendance à un constructeur, une plate-forme, dans un contexte industriel fragile.
Nous ne sommes pas les seuls à éprouver des difficultés devant l'étendue des éléments dont il faut disposer pour montrer et exploiter les résultats de nos recherches. Les tentatives de définition de "plates-formes de recherche" au niveau national (besoin émergeant au sein du GDR-I3, de l'AS plate-forme pour l'éducation du CNRS - RTP 39) comme au niveau européen (réseau d'excellence Kaleidoscope - Shared Virtual Laboratory) en témoignent. L'ampleur et la difficulté de la tâche restent actuellement trop lourdes même à ces niveaux et ces réseaux s'orientent vers des solutions favorisant la mutualisation (des méthodes, des services) sans vraiment proposer une plate-forme où les différentes équipes de recherche pourraient intégrer leurs résultats logiciels.

Notre perspective actuelle est (1) de bien dissocier ce qui nous est spécifique et ce qui relève des fonctionnalités d'une plate-forme et (2) d'intégrer nos composants spécifiques à différentes plates-formes en développant si besoin les adaptateurs nécessaires. Dans un premier temps, nous visons une intégration au Cartable électronique de l'Université de Savoie, avec la collaboration de l'entreprise Pentila, par l'engagement dans des projets communs. Une première étude de faisabilité nous permet d'envisager une intégration a minima (au moins dans un premier temps), c'est-à-dire en exploitant les fonctionnalités existantes du cartable sans exiger de développements substantiels.

Nous abordons maintenant la question de l'évaluation de l'environnement de suivi.

# 3.2.3.4 Du côté de l'évaluation

Nous souhaitons mettre en place des expérimentations vraie grandeur où des enseignants de différentes disciplines conçoivent des SAA pour leurs élèves et effectuent à distance le suivi de leurs classes. Il ne s'agit pas d'introduire artificiellement un critère de distance mais bien de répondre par nos outils de suivi à un besoin réel d'un public (apprenant et enseignant) contraint par la distance.

Nous avons pour l'instant réalisé des expérimentations partielles, ponctuelles ne répondant pas complètement à ces critères. L'idée est ici d'aborder la question de l'évaluation d'expérimentation grandeur réelle de l'environnement. Que convient-il d'évaluer : l'apprentissage effectif des apprenants en SAA à distance suivis par un tuteur ? les SAA utilisées ? l'activité du tuteur ? l'environnement de suivi ?...

Le point de vue que nous privilégions est celui du formateur – auteur et tuteur puisque les objectifs de nos recherches sont de faciliter les tâches de celui-ci. L'évaluation des aspects auteur ayant été discutée en section 3.1.6, nous discutons ici de l'évaluation du poste tuteur pour la tâche de suivi.

# 3.2.3.5 Evaluation du poste tuteur pour la tâche de suivi

Nous avons vu que la tâche de suivi repose sur la perception de l'activité des apprenants, le soutien aux apprenants et la gestion du suivi. Il convient d'analyser plus précisément la fonction de perception de l'activité pour laquelle FORMID propose des solutions originales. Les dimensions de l'évaluation concernent classiquement :

- l'utilité : le poste tuteur et les outils de scénario permettent-ils au tuteur d'assurer correctement son travail de suivi ? Les informations fournies sont-elles pertinentes, suffisantes, surabondantes ? Les niveaux de perception proposés sont-ils adéquats ? Permettent-ils au tuteur de décider à bon escient des interventions à faire et de comprendre efficacement le contexte des apprenants au moment où ceux-ci demandent de l'aide ? etc.
- l'utilisabilité : l'organisation de l'activité de suivi est-elle satisfaisante ? Le tuteur trouve-til facilement les informations qu'il estime nécessaires au moment où il en a besoin ? Peut-

il accéder efficacement aux différents niveaux de perception ? Les informations fournies sont-elles facilement compréhensibles, sans ambiguïté ? etc.

• l'acceptabilité : la charge de travail demandée au tuteur est-elle supportable ? le type de suivi est-il acceptable du point de vue éthique ? les contraintes temporelles et matérielles apportées par le système de suivi sont-elles compatibles avec l'organisation du groupe et de l'institution ? etc.

Ces questions peuvent être examinées au moyen d'une évaluation par inspection faisant appel à un expert. Elles peuvent également fournir un angle d'observation lors des expérimentations dans le cas d'une évaluation empirique. Il s'agit alors "d'interpréter les performances des usagers, à qui l'on prescrit une tâche, et plus généralement d'interpréter leurs comportements, attitudes, et opinions" [Tricot et al 03].

Les expérimentations ne peuvent avoir lieu qu'en exploitant une / des SAA. Dès lors quelle influence la SAA peut-elle avoir sur la tâche de suivi ? De toute évidence, un TD mal préparé est plus difficile à réguler, il exige davantage de la part de l'enseignant au moment où il se déroule et il a de fortes chances d'être peu efficace pour l'apprentissage. De façon similaire, les caractéristiques de la SAA mise en œuvre ne sont vraisemblablement pas neutres vis à vis de la tâche de suivi. Prenons quelques exemples.

L'acceptabilité des SAA mises en œuvre permet aux formateurs de décider de les utiliser et aux apprenants de les accepter. L'existence de SAA acceptables est bien sûr un préalable à l'acceptabilité de l'environnement de suivi.

Une SAA est implémentée à travers l'OPI qu'elle exploite et le scénario qui contrôle l'activité pédagogique. Un OPI dont l'interface se révèle peu utilisable génère des difficultés supplémentaires pour les apprenants. Celles-ci viennent se mêler aux difficultés inhérentes aux concepts travaillés, ce qui complexifie la tâche de suivi. Un scénario trop incomplet ne prévoyant pas des éléments indispensables au contrôle de l'activité de l'apprenant, ne pourra pas fournir suffisamment d'indicateurs au tuteur pour qu'il assure correctement sa tâche. Une part de responsabilité incombant au concepteur de l'OPI et au concepteur du scénario risque ainsi de bruiter fortement l'évaluation de l'environnement de suivi proprement dit.

Concernant le scénario, il serait certainement injuste de notre part, de rejeter toute la responsabilité de sa conception sur l'auteur. En effet, le modèle de scénario disponible et l'outil-auteur fourni influencent le type de SAA produit par le formateur. Par ailleurs, le moniteur de scénario pilotant le déroulement de la SAA pour l'apprenant, un manque d'utilisabilité du moniteur, par exemple, peut être source de difficultés pour l'apprenant.

Ces considérations montrent les difficultés de l'évaluation du poste tuteur, les facteurs susceptibles d'influencer la tâche de suivi étant nombreux et variés. Sans chercher à maîtriser complètement l'effet de tous ces paramètres, il nous semble important de dépasser le stade des expérimentations ponctuelles pour aller vers des expérimentations grandeur réelle pour le suivi de classes par leurs enseignants, sur des SAA dans différentes disciplines, dans des conditions de distance qui ne soient pas artificiellement créées. L'objectif pour nous n'est pas de comparer le suivi à distance et un suivi présentiel, mais bien de donner aux tuteurs distants des moyens le plus efficaces possible de suivre leur classe en situation active d'apprentissage. Nous apprendrons alors beaucoup sur la tâche même de suivi et pourrons faire évoluer nos propositions actuelles sur le poste tuteur comme sur le poste auteur si le modèle de scénario doit évoluer.

Nous poursuivons en discutant de façon plus générale du suivi, du rôle et l'instrumentation du tuteur pour cette tâche.

# 3.2.4 Réflexions plus générales

Nous commençons par donner un point de vue plus général sur le suivi de SAA avant d'aborder plus globalement l'activité de tutorat et l'instrumentation du tuteur.

#### 3.2.4.1 Le suivi de SAA : perception et soutien automatique

Nos propositions concernent le suivi de Situations Actives d'Apprentissage individuel plaçant l'apprenant en situation d'accomplir une tâche ou de résoudre un problème en interagissant avec un OPI. Dans le même esprit, d'autres approches s'intéressent à des SAA telles que la réalisation individuelle de TP ou de projet, la résolution de problème, et à leur suivi. Nous donnons ici un aperçu des points communs et des variations concernant les fonctionnalités de perception de l'activité des apprenants et de soutien automatique aux apprenants autour desquelles nous avons principalement travaillé.

Dans tous les cas, l'activité demandée à l'apprenant est structurée a priori. La structuration proposée en général repose d'abord sur un découpage (linéaire) en étapes, chacune correspondant à l'accomplissement d'un sous-objectif particulier. Selon les activités proposées et les approches pédagogiques retenues, l'apprenant est convié à aborder ces étapes dans l'ordre qu'il veut, en s'inspirant d'un ordre prédéfini conseillé, ou bien selon un ordre imposé ; il peut ou non effectuer des retours arrière vers des étapes déjà travaillées.

A chaque étape est associée un ensemble de tâches à considérer pour observer la progression de l'apprenant dans l'étape. Cet ensemble est en général représenté sous forme d'arbre. L'arbre des tâches peut décrire l'ensemble des solutions correctes que l'on peut produire pour atteindre l'objectif [Pachet 96]. Il peut également inclure des comportements erronés typiques que l'on souhaite détecter [Bordon 95]. Un arbre des tâches plus général représentant l'ensemble des tâches que l'apprenant peut réaliser avec le logiciel manipulé (que nous continuerons à appeler OPI) peut également être exploité [Després 01]. Il est possible d'associer à chaque niveau de structuration les productions que l'apprenant doit effectuer.

Pour suivre l'apprenant, l'idée est de situer la progression de l'apprenant (ou du groupe d'apprenants) au sein de cette structure. Nous avons vu précédemment qu'une succession de traces brutes (actions élémentaires opérées sur l'interface de l'OPI, états ou messages internes à l'OPI) n'est pas exploitable par un tuteur chargé du suivi (même asynchrone) de l'activité d'un ensemble d'apprenants. Le tuteur doit disposer d'indicateurs plus proches de la sémantique de la tâche. Seule l'association dans un contexte précis d'actions élémentaires opérées sur l'interface et/ou d'actions ou d'états internes au système peut prendre une signification au niveau de la tâche. On retrouve ici les notions d'événements-logiciels [Dubourg 95] ou d'observables [au sens de Després 01]. Ils permettent de décrire la façon dont on souhaite contrôler la progression de l'apprenant.

Le concepteur de l'activité doit définir précisément les observables qu'il souhaite obtenir, ceux-ci sont en général associés à la structure de l'activité et aux arbres de tâches associés. La définition des observables est en général liée à la définition du soutien automatique. Elles seront abordées ensemble un peu plus loin.

Une fois les observables souhaités définis par le concepteur, il s'agit d'obtenir les observables correspondant à l'activité d'un apprenant. Différentes stratégies peuvent être employées pour cela. L'une consiste à modifier le logiciel manipulé pour qu'il génère directement les observables souhaités [Després 01, Dubourg 95, Jean 00]. Cette opération n'est possible que si l'on dispose du code source. Une autre stratégie consiste à construire dynamiquement des observables, à partir des événements système recueillis, en exploitant des arbres de tâches [Rosselle 03]. Enfin, une solution pour recueillir ces informations consiste à interopérer avec le(s) logiciel(s) manipulé(s) par l'apprenant, en fournissant un logiciel spécifique, le

composant d'espionnage d'un système conseiller [Giroux 95] ou le moniteur de scénario [Guéraud 04] par exemple.

Revenons maintenant sur la définition des observables (souhaités) et du soutien automatique qu'on souhaite délivrer en fonction de la progression observée. Elle peut être faite de façon spécifique par des concepteurs pour une tâche donnée et gérée par un composant spécifique. Cette définition peut également être élaborée par des enseignants pour un type particulier de tâches : les approches-auteurs de simulations pédagogiques, et de façon un peu plus générique les travaux présentés ici sur les scénarios en fournissent des exemples [Van Joolingen 03, Guéraud 04] ; un composant générique (associé au système-auteur ou indépendant) gère alors le soutien. Enfin, la démarche adoptée par les concepteurs peut être d'instancier un modèle générique de conseil [Dufresne 03], en suivant la méthode associée [Paquette 02a] ; la gestion du soutien est alors prise en charge par les systèmes conseillers spécifiques implémentés. Les systèmes ESSAIM [Després 01] ou Explor@ [Paquette02b] en fournissent des exemples.

Rappelons que les observables sont exploités d'une part pour le soutien automatique, d'autre part pour aider le tuteur à percevoir l'activité des apprenants selon différents niveaux. Dans ce dernier cas, la progression globale de l'ensemble des apprenants dans l'activité, la progression détaillée à l'intérieur d'une étape donnée pour l'ensemble du groupe ou pour un apprenant particulier peuvent ainsi être représentées à l'écran. Certains éléments constituent des avertissements en révélant par exemple un passage trop rapide sur une tâche, un papillonnage entre tâches, des échecs successifs à des validations d'étapes, des situations caractéristiques d'erreurs, etc. Les systèmes ESSAIM [Després 01] et FORMID [Guéraud 04] en fournissent des exemples concrets.

En débordant du cadre du suivi des SAA individuelles, considérons maintenant de façon plus globale l'activité de tutorat et son intrumentation.

# 3.2.4.2 L'activité de tutorat et son instrumentation

Nous ne cherchons pas ici à faire un état de l'art exhaustif sur l'activité de tutorat et son instrumentation. Nous visons plutôt à mettre en évidence le nombre et la variété des dimensions à prendre en compte pour considérer cette activité et son instrumentation. Comme précédemment nous nous situerons particulièrement sur les fonctionnalités concernant la perception des activités des apprenants et le soutien automatique aux apprenants.

La section précédente s'est intéressée au suivi d'activités. Le tuteur ne peut se contenter de suivre l'apprenant ou une classe d'apprenants au sein des activités, il doit avoir une vision plus globale de leur progression au sein des modules et de la formation elle-même.

A cet effet, [Després 04] propose par exemple le modèle MAT (Module Activité Tâche) permettant de décrire de façon arborescente la structure de la formation à suivre, assortie d'une pondération. L'outil Reflet s'appuie sur cette description structurelle, ainsi que sur une description organisationnelle (groupes d'apprenants, de tuteurs…) pour offrir à un tuteur une vision de l'avancement des individus et des groupes au sein de la formation. L'état de cet avancement est calculé pour tout apprenant, à partir des déclarations qu'il fait sur le fait qu'il a terminé une tâche (élément de granularité la plus fine de la formation).

Dans Explor@ [Paquette 02b], la structure de la formation est décrite par deux hiérarchies, l'une est de nature pédagogique et concerne comme dans le modèle MAT les modules et activités proposées ; l'autre, de nature cognitive, est relative aux connaissances traitées. Le concepteur associe à ces hiérarchies des niveaux de progression et des transitions entre niveaux. La progression de chaque apprenant est donc calculée au cours de son travail, relativement à ces deux hiérarchies. Les visualisations des progressions individuelles et de groupes sont disponibles pour le tuteur (ou pour d'autres usagers).

Le tuteur doit également être à même de suivre plus précisément les activités collectives d'apprentissage. Une activité collective est en général décrite selon une structure similaire à celle présentée précédemment pour les activités individuelles, elle intègre alors des phases individuelles et des phases collectives [George 01, Leroux 02] ; les productions se répartissent en productions individuelles et productions collectives. La mise au point de ces dernières nécessite évidemment des discussions entre les apprenants. Pour chaque apprenant, le tuteur doit ainsi percevoir, non seulement son activité dans les phases individuelles, mais aussi ses contributions aux productions collectives comme aux discussions collectives ; il doit également pouvoir se faire une idée de la place de chaque apprenant dans la dynamique de groupe [Laperrousaz 04].

L'analyse des conversations peut être facilitée si l'on demande à chacun d'exprimer l'acte de langage directeur de chacune de ses interventions. Ce procédé est classiquement utilisé en EIAH, en particulier dans les travaux de M. Baker et par exemple dans [Quignard 99]. Un outil de conversation synchrone basé sur cette stratégie est par exemple mis à la disposition des apprenants dans un groupe de projet. Sébastien George propose alors d'analyser automatiquement les conversations et de déterminer dynamiquement pour chaque apprenant, (principalement en fonction du volume d'intervention, du type d'intervention) son profil de comportement social (animateur, vérificateur, quêteur, indépendant). Un outil supplémentaire permet au tuteur d'observer l'évolution de ces profils au cours du projet (système SPLASH [George 01]).

Les interactions à l'intérieur d'un groupe peuvent également être analysées plus globalement, et de façon quantitative. L'idée proposée par [Reffay 03] est par exemple d'obtenir des informations sur la cohésion du groupe (celle-ci ayant une influence sur l'efficacité du groupe) sur son évolution dans le temps, et de faire apparaître la position relative de ses membres dans la communication du groupe (apprenants isolés ou au contraire tenant un rôle de leader, sousgroupes…). Le tuteur peut alors disposer en temps réel d'indices lui permettant de décider quand dynamiser, décomposer, recomposer les groupes…(système SIGFAD [Mbala 02], [Mbala 03]). Par ailleurs, [Faerber 03] étudie comment constituer des groupes (taille, composition) en fonction du profil des acteurs, de leurs tâches et des lieux virtuels qu'ils fréquentent.

L'étude des fonctions d'accompagnement et d'encadrement menée dans le contexte du campus numérique FORSE, montrent qu'outre les compétences pédagogiques, techniques et administratives, le tuteur est souvent amené à faire preuve de compétences psychologiques [Godinet 03]. Comme un enseignant en présentiel, le tuteur distant doit tantôt calmer, tantôt rassurer les individus ou les groupes. Comment lui donner les moyens de percevoir les situations où un soutien psychologique lui est demandé ? La question est vaste ; quelques travaux tentent d'y apporter des éléments de réponse, notamment en ce qui concerne la perception des émotions à partir de l'analyse de vidéos des visages des apprenants. On peut citer [Nkambou 04] ainsi que des travaux réalisés au sein de l'équipe, en collaboration avec des psychologues. Ces derniers ont d'abord porté sur la reconnaissance par l'homme d'expressions faciales (au moyen d'une analyse oculométrique notamment) [Adam 02]; ils tendent, avec toutes les réserves d'usage, vers une reconnaissance automatique d'états émotionnels qui permettrait de délivrer des avertissements au tuteur [Maisonnasse 02].

Les dimensions pédagogique, cognitive, sociale, psychologique,… du rôle du tuteur sont donc objets de recherche avec l'objectif dans un premier temps de lui fournir des moyens de percevoir au mieux la situation et l'évolution des individus et des groupes. Cela nécessite pour chaque dimension, de déterminer des indicateurs pertinents, d'être à même de les calculer en temps réel, et de les représenter de façons adéquates pour le tuteur. Il convient de lui donner accès aux différentes dimensions d'un contexte d'apprentissage [Mazza 03], mais aussi de combiner les dimensions, ce qui devrait faire émerger de nouveaux indicateurs, nécessiter de nouveaux calculs et de nouvelles représentations… Pour un apprenant ou un groupe d'apprenants, le cumul d'indicateurs issus de différentes situations d'apprentissage, leur fusion, leur évolution dans le temps doivent également être étudiés.

Un autre objectif est d'alléger la tâche du tuteur en apportant de façon automatique un certain soutien à l'apprenant, lorsque c'est envisageable. Nous en avons discuté en partie 3.1 en ce qui concerne le soutien automatique aux activités individuelles d'apprentissage. Pour un soutien automatique à des activités collectives, nous pouvons par exemple citer l'outil Amanda, "tuteur intelligent" pour l'animation d'un forum [Bouda 04]. Son principe est de gérer les discussions, en relançant les nœuds qui font débat au moyen de questions générées à partir de la base de connaissances associée au domaine. Le débat joue le rôle d'un "brainstorming" et est suivi d'un "debriefing" avec le tuteur (à distance ou en présentiel).

Le rôle de soutien (humain) du tuteur doit également être envisagé à part entière. Des fonctionnalités de communication et de partage de l'espace de travail, ainsi que des fonctionnalités plus globales de gestion de l'activité de suivi sont également proposées au tuteur. Nous n'aborderons pas spécifiquement ces aspects dans la discussion présente.

Au-delà des outils fournis au tuteur pour les différentes composantes de la tâche de suivi, il est aussi important d'apporter soutien et conseil au tuteur lors de l'exercice de son activité. Ceci constitue par exemple un terrain de mise en œuvre des travaux (déjà évoqués) concernant le modèle générique d'assistance et les systèmes conseillers.

Nous abordons dans la section suivante un point de vue ingénierie.

# 3.2.4.3 A propos d'une ingénierie du tutorat

Dans une perspective d'ingénierie, Patricia Gounon propose un modèle d'organisation permettant de décrire une activité de tutorat [Gounon 04, Gounon 05]. Elle distingue trois composantes : le tutorant (tuteur humain, co-apprenant, dispositif informatique), le bénéficiaire ou tutoré (apprenant, sous-groupe, groupe) et la nature du tutorat. Cette dernière correspond aux formes d'intervention du tuteur (réactive, proactive ou contextuelle), à la temporalité des actions de tutorat au cours de la session d'apprentissage et au contenu du tutorat (utilisation de l'environnement, compréhension des concepts, méthodologie, motivation).

Ce modèle peut être utilisé lors des différentes phases du cycle de vie d'une formation. Il permet lors de la conception de décrire le tutorat souhaité en fonction du contexte. Il contribue dans la phase de production à la caractérisation des outils pour la gestion du tutorat et l'accompagnement des acteurs. Il est utile pour définir les observables à obtenir dans la phase d'exploitation. Enfin, la comparaison entre le dispositif de tutorat prévu et les observations faites lors de l'exploitation est un élément pour l'analyse et l'évaluation du dispositif d'accompagnement.

La méthode MISA ne cite pas explicitement l'activité de tutorat. Cette dernière est néanmoins définie au travers des scénarios d'assistance qui "spécifient les activités des facilitateurs, leurs ressources à utiliser, les productions à réaliser ainsi que les règles et consignes d'intervention auprès des apprenants". Les activités d'assistance sont étiquetées en tant que telles dans le réseau d'activités correspondant au scénario pédagogique. La conception des scénarios d'assistance est prévue dans l'élaboration du "devis" pédagogique qui est inscrit dans la démarche globale de la méthode au côté et en cohérence avec le devis des connaissances, le devis médiatique et le devis de diffusion ; ce dernier permet d'assurer la mise en œuvre pour le public cible. La conception des scénarios d'assistance est instrumentée au sein de l'atelier ADISA ; l'assistance pour les concepteurs y est prévue.

Intéressons-nous maintenant plus particulièrement à la phase d'évaluation des dispositifs. Les solutions mises en œuvre pour le tutorat ont permis d'obtenir et de stocker quantité de traces laissées par les apprenants, mais aussi par les tuteurs, lors de l'exploitation des dispositifs. L'idée est donc d'exploiter a posteriori ces traces. L'objectif peut être d'analyser les usages, d'effectuer une recherche sur le plan didactique, d'évaluer et d'améliorer les dispositifs d'apprentissages et de tutorat. A titre d'exemple, [Merceron 03] met en œuvre des techniques de fouille de données pour fournir à l'enseignant un ensemble d'informations pédagogiques lui permettant d'évaluer le dispositif en vue de son évolution.

Nous pouvons également envisager d'impliquer davantage les tuteurs dans la perspective de l'évaluation des dispositifs en leur permettant de laisser des "traces" volontaires. Par exemple, en prolongation des travaux menés au sein de l'équipe sur les mémoires de formation à base d'annotations [Mille 03, Azouaou 03], nous rêvons de mémoires collectives d'enseignants constituées autour des SAA construites à l'aide de notre modèle de scénarios pédagogiques (section 3.1). Ces mémoires se constitueraient sur la base des informations collectées automatiquement pendant le travail des apprenants et à partir des annotations faites par les tuteurs au moment du suivi. Une visualisation appropriée pour les tuteurs/enseignants faciliterait la mémoire et le partage d'expériences, et indiquerait des pistes pour l'évolution à donner aux SAA et aux scénarios concernés.

# 3.2.4.4 Discussion

Comme nous venons de le voir, de nombreuses contributions tentent de cerner les fonctions du tutorat et le rôle du tuteur humain. Il est difficile d'appréhender ce rôle dans toute sa diversité ([Paquette 01] cité par [De Lièvre 03]) Une des approches consiste également à s'intéresser au point de vue des apprenants sur le sujet [Gagné 01], et à l'évolution entre la représentation qu'ils se font a priori du tutorat à distance et la représentation qu'ils en ont à l'issue d'une formation à distance [De Lièvre 03]. Nul doute que les représentations qu'en ont les tuteurs eux-mêmes évoluent également au fur et à mesure des expériences. Nous pensons comme [Godinet 03] que le rôle du tuteur à distance est émergent.

Il est donc sans doute présomptueux d'instrumenter ce rôle encore mal défini. Mais une telle démarche est obligatoire pour pouvoir expérimenter les situations de tutorat à distance et seules ces mises en œuvre permettent de mieux cerner ce rôle. Nous avons cité un certain nombre de propositions illustrant à la fois l'actualité de la problématique, la variété des directions de recherche, le caractère forcément pluridisciplinaire de ces recherches.

Au cours de ces travaux sur le suivi, la communauté ne doit pas perdre de vue qu'un espace de liberté doit toujours être préservé pour l'apprenant et les groupes d'apprenant [Faerber 03] mais aussi sans doute pour les tuteurs et les groupes de tuteurs. Les contraintes données aux différents acteurs pour la mise en place d'un suivi efficace doivent être suffisamment respectueuses des personnes et des interactions de tous ordres pour ne pas les enfermer dans un cadre trop rigide qui nuirait à leur activité.

Les recherches sont très actives ces dernières années, elles élaborent de nombreuses propositions qui constituent autant de pièces de puzzle, qu'il convient d'assembler pour le tuteur. Ceci repose le problème de l'interopérabilité des pièces entre elles et des pièces avec les plates-formes devant les accueillir. Nous avons déjà évoqué le besoin de plates-formes de recherche sur lesquelles intégrer les travaux respectifs des différentes équipes, les exploiter de façon croisée et capitaliser les expériences, les méthodologies, les outils. De tels travaux devraient alimenter la réflexion sur les standards concernant les Objets Pédagogiques et les plates-formes de FOAD.

# 3.3 Nos perspectives

Nous présentons dans cette section une synthèse des perspectives directement liées à nos travaux et déjà évoquées au fil du discours. Nos résultats concernent la conception, l'exploitation et le suivi de SAA ; il convient naturellement de poursuivre la validation de ceux-ci par de nombreuses expérimentations, dans des domaines d'apprentissage variés et en situation écologique.

Au-delà de la réalisation de la plate-forme FORMID mettant en œuvre les solutions proposées, nous poursuivons un travail d'intégration de nos outils spécifiques (outil-auteur de scénario, moniteur de scénario et environnement de suivi) sur différentes plates-formes de formation. L'objectif est triple :

- mutualiser nos résultats de recherche entre différentes équipes ;
- faciliter le montage d'expérimentations ;
- nous faire bénéficier de communautés de pratiques plus larges.

C'est dans cet esprit que sont menés les travaux au sein du Shared Virtual Laboratory (SVL) du réseau d'excellence européen Kaleidoscope. Une intégration au Cartable Electronique<sup>53</sup> de l'Université de Savoie est en cours en collaboration avec la société Pentila.

Des expérimentations nombreuses et variées nous amèneront sans aucun doute à faire évoluer notre modèle de scénario, afin de pouvoir répondre à des besoins non encore repérés. Une observation des usages fera sûrement apparaître des typologies de scénarios, correspondant à des types particuliers d'activités et/ou liés à des domaines d'apprentissage spécifiques. L'activité de construction de protocole, commune à différentes sciences expérimentales (projet COPEX), en constitue sans doute un exemple. Des scénarios-types pourront ainsi être mis en évidence et les environnements-auteurs spécifiques associés pourront être créés si cela se justifie. Il conviendra alors de reprendre les recherches sur les frameworks de conceptions en visant cette fois-ci les systèmes-auteurs de scénarios.

Nous avons pris soin de caractériser les situations d'apprentissage visées. En terme de granularité, le modèle de scénario et les outils associés concernent le déroulement d'une activité. Au sein de FORMID, avec la notion de séance constituée d'une séquence d'activités, nous avons réalisé une première intégration de nos scénarios d'activités à un scénario de granularité plus élevée concernant l'enchaînement des activités. Ce type d'intégration doit maintenant être étudié de façon plus large, notamment en combinant des approches élaborées de façon indépendante pour des niveaux de granularité différents. Le travail pourrait commencer en considérant les approches proposées au sein de l'équipe ARCADE et en se basant sur les scénarios construits en 2005 par des enseignants du secondaire pour l'apprentissage de l'électricité (projet TPelec).

Nos résultats ciblent des situations d'apprentissage de nature individuelle. Nous souhaitons maintenant aborder la notion de scénarios pour l'apprentissage collectif, en visant toujours des situations d'apprentissage basées sur l'exploitation d'OPI. Nous pourrons appuyer ces recherches sur les travaux plus généraux menés par l'équipe en collaboration avec Syscom (Université de Savoie) sur les scénarios collectifs. Pourrons-nous par exemple aller jusqu'à proposer une approche auteur pour la modélisation de scénario dans les jeux de rôles ?

Nous souhaitons également répondre aux besoins des utilisateurs du scénario, tout au long du cycle de vie de ce dernier. Nos perspectives portent notamment sur :

 $\overline{a}$ 

<sup>53</sup> Récemment rebaptisé ENT de Savoie.

- la possibilité pour un tuteur de paramétrer un scénario existant avant de démarrer la séance avec son groupe ; en effet, on peut admettre qu'un scénario prévu pour le suivi de plusieurs groupes par un ensemble de tuteurs puisse être aménagé en fonction des préférences de chacun ;
- la possibilité de modifier un scénario durant une séance de travail, alors qu'il est en cours d'exploitation. Un tuteur aura par exemple envie de modifier "au vol" le scénario utilisé parce qu'il a besoin de rectifier un énoncé ambigu, d'ajouter une situation à observer gérant une erreur que viennent de commettre plusieurs apprenants, etc. Les problèmes posés sont complexes surtout si nous autorisons la modification de la structure du scénario et des objectifs à atteindre.
- la possibilité de garder la mémoire des usages des scénarios. Ces mémoires pourront être constituées automatiquement (type de classe, statistiques d'utilisation,…) et accueillir des contributions volontaires émanant des utilisateurs (enseignants, tuteurs, apprenants). Elles pourront être élaborées de façon individuelle ou faire l'objet de partage et de négociation (mémoires collectives d'enseignants par exemple). L'idée est d'améliorer le scénario pour un usage ultérieur, ou encore de favoriser la réutilisation du scénario. Ces travaux pourront ainsi prolonger des recherches de l'équipe sur l'annotation de documents.

Nous avons proposé une manière d'exprimer les scénarios adaptée à une approche auteur pour les SAA visées. En confrontant nos travaux aux recherches plus globales de la communauté sur la modélisation pédagogique et la modélisation de l'assistance, nous dégageons de nouvelles perspectives. Pour ne citer qu'un exemple, l'étude du langage de modélisation pédagogique IMS/LD (candidat au statut de standard dans le domaine) montre qu'il n'est guère accessible à un public d'enseignants. L'occasion nous est donc ici donnée de réinvestir notre expérience de l'approche auteur.

Nos contributions sur le suivi ont essentiellement concerné les fonctionnalités de perception à fournir aux tuteurs et la fonctionnalité de soutien automatique aux apprenants. Ces fonctionnalités reposent sur un diagnostic de type comportemental. Pour assurer un meilleur suivi, nous souhaitons également voir comment articuler cela avec un suivi reposant sur un diagnostic épistémique. Ceci constituera une nouvelle occasion de combiner des résultats émanant de l'équipe ARCADE ou plus largement de l'équipe-projet MeTAH.

Comme nous l'avons illustré plus tôt, la tâche de suivi est complexe et doit prendre en compte de multiples indicateurs. Comment déterminer les indicateurs utiles, comment les calculer dynamiquement en temps réel, quelles représentations en donner aux tuteurs… sont autant de questions à résoudre pour chaque type d'indicateurs qu'ils soient relatifs aux individus, aux activités, aux connaissances, aux échanges sociaux, etc. La communauté EIAH s'est attelée à ce travail, selon des approches ascendantes (ingénierie du suivi pour un type d'indicateurs) ou descendantes (modélisation du tutorat par exemple). Elle devra à terme intégrer les différents résultats. Conscientes des enjeux et des difficultés, les communautés de recherche et les communautés de pratique, aux niveaux régionaux (cluster EIAH), nationaux (AS plate-forme pour les EIAH – RTP 39) ou internationaux (réseau Kaleidoscope) se dotent aujourd'hui d'un certain nombre de moyens pour mutualiser les travaux et conduire les expérimentations. Il s'agit de faire progresser la collectivité des acteurs de l'éducation vers un usage pertinent des Technologies Educatives qui restent, au fil des années, "Nouvelles", de par les évolutions qu'elles suscitent et les interrogations qu'elles ne cessent de soulever.

# **CONCLUSION**

# Du point de vue des structures de recherche

Beaucoup de chemin a été parcouru depuis la création de l'équipe ARCADE. Un peu fragile, cette petite équipe (4 personnes) s'est lancée sur les thématiques de l'EAO et de la didactique de l'informatique au sein du Laboratoire de Génie Informatique de l'IMAG. Le travail a été passionnant et nous n'avons guère vu le temps passer… Nous nous souvenons des discussions animées qui ont mené à la définition du laboratoire ARCADE, des rêves partagés, des premières activités réalisées par les uns et les autres, des idées nouvelles qu'elles généraient et ainsi de suite. Nous nous souvenons de notre enthousiasme lorsque la métaphore du village s'est mise en place. Nous nous souvenons aussi que la reconnaissance scientifique du travail n'allait pas de soi… Il a fallu la gagner progressivement.

Le laboratoire ARCADE a fait la réputation de l'équipe dans le domaine ; une nouvelle communauté s'est progressivement créée autour des Environnements d'Apprentissage Ouverts comme en témoignent notamment les colloques CALISCE. Nos contrats de recherche industriels, puis européens, sont venus alors conforter la reconnaissance de l'équipe, notamment au plan local. La restructuration de l'institut IMAG en 95 a amené l'équipe à intégrer le CLIPS, nouveau laboratoire créé pour fédérer la recherche autour de la Communication Langagière et des Interactions Personne Système.

L'équipe s'est étoffée progressivement et atteint aujourd'hui une vingtaine de personnes (thésards inclus), j'en assure la responsabilité adjointe depuis février 2001<sup>54</sup>. Le mode de travail a forcément évolué en même temps que la taille de l'équipe, les thèmes de travail et les projets se sont diversifiés. Le maintien de la cohésion scientifique de l'équipe demande plus d'attention. Il convient de veiller à ce que les idées circulent bien, à susciter les débats scientifiques et les ponts entre les thèmes, à faire fonctionner les projets et les personnes en synergie.

Plus globalement, l'équipe ARCADE et l'équipe LEIBNIZ notamment ont été moteurs dans la construction de l'équipe-projet MeTAH (Modèles et Technologies pour l'Apprentissage Humain), structure transversale reconnue par les tutelles (universités et CNRS). MeTAH rassemble la plupart des chercheurs sur le thème des EIAH au plan grenoblois. Ce cadre favorise des collaborations pluridisciplinaires locales (projets e-Xperience [Desmoulins 01] et COPEX [Giraud 04] par exemple) ; il constitue une force notable au plan international. C'est par exemple en tant que structure MeTAH que nous participons au réseau d'excellence européen Kaleidoscope.

La thématique aujourd'hui appelée EIAH réunit deux communautés qui travaillaient précédemment de façon séparée : sur les Environnements d'Apprentissage Ouverts (EAO) d'une part, sur l'Enseignement Intelligemment Assisté par Ordinateur (EIAO) d'autre part. Nous avons évoqué plus tôt les évolutions respectives des deux courants ayant permis cette fusion.

#### A propos de nos travaux

Le curriculum vitae qui donne une vue d'ensemble de nos activités d'enseignant-chercheur est joint à ce mémoire. Place y est faite à la construction d'une formation aux EIAH (depuis 1993), et notamment d'une formation à la conception pédagogique et à la réalisation informatique des EIAH. Elle s'adresse à un public de Lettres, Langues, Langage et Communication.

 $\overline{a}$ 

<sup>54</sup> 2001 est la date de la prise de fonction de Jean-Pierre Peyrin à la direction de l'UFR IMA.

Nos travaux de recherche sont décrits dans ce mémoire et dans la sélection d'articles qui est jointe. Leurs limites et les perspectives envisagées ont été pour la plupart énoncées au fil du texte et des thèmes abordés. Pour laisser une image plus synthétique des perspectives actuelles, nous imaginerons qu'il nous faut simplement répondre à la question "S'il te plait dessine-moi ta recherche". Cela nous demande de nous intérioriser. Le regard un peu flou et la main tremblante (l'émotion sans doute), nous allons vous confier le crayon.

Au tiers supérieur et au centre de la feuille, un cercle avec le mot scénario,

Celui que nous avons apprivoisé ensemble au cours de ce mémoire,

Et qui est destiné à beaucoup d'expériences et d'activités dans des domaines très variés. Autour de ce cercle et accrochés à lui, sans pour autant former une fleur complète,

Seront dessinés progressivement,

le pétale "spécialisation",

pour que le modèle générique de scénario puisse donner naissance à des modèles spécialisés par type d'activité ;

le pétale "activité collective",

pour que le modèle de scénario puisse par exemple décrire un jeu collectif sur des OPIs partagés ;

le pétale "connaissances",

pour explorer le couplage scénarios et connaissances dans une approche auteur ; le pétale qui vous est cher et que je n'ai pas cité.

Du vide sera laissé pour que l'avenir puisse se construire.

En dessous, pour soutenir et nourrir la fleur viendront La tige, les feuilles, le sol et même peut-être les racines. Ils représentent l'ingénierie relative à l'approche auteur et en assurent le cycle de vie, De la conception des scénarios par les enseignants à l'exploitation des SAA avec les apprenants et au suivi par les tuteurs, sans oublier la mémoire de l'expérience qui permet de faire évoluer la conception. Tout autour et selon votre imagination, Dessinez les individus et les groupes, Dans leurs rôles d'enseignants, d'apprenants ou de tuteurs.

Ils constituent la raison d'être de la fleur.

Dessinez l'environnement, le jardin, le village dans lequel ils évoluent.

Enfin, observez le dessin obtenu, il sera sûrement assez différent de celui d'un autre lecteur parce que, enseignant, tuteur ou apprenant, vous avez personnalisé le scénario.

Et les chercheurs me direz-vous ? Ils construisent la fleur ensemble, selon un scénario collectif qu'ils inventent au fur et à mesure, influencés par leurs rêves…

# Pour conclure

"Si Arcade m'était conté…" est une petite bande dessinée réalisée du temps du laboratoire ARCADE. Elle illustre notre rêve de l'époque, mais n'est-ce pas finalement le même rêve qui a soutenu les recherches présentées tout au long de ce mémoire ? Cette interrogation est l'occasion d'un petit bilan.

Le laboratoire ARCADE réalise le rêve d'enseignants en informatique de mettre à disposition de leurs étudiants de nombreuses activités d'apprentissage, dans un espace ouvert et convivial où ils évoluent en toute liberté. L'absence totale de guidage s'avère une limite à l'apprentissage ; la nécessité d'une compétence en programmation pour la production des activités est une limite à l'expansion de la démarche. La perspective évolue : il s'agit de permettre à des enseignants de diverses disciplines de créer leurs propres activités guidées.

Le système-auteur OASIS permet à des enseignants de créer pour leur discipline des simulations et des activités guidées sur ces simulations. La conception du modèle de simulation reste difficile pour l'auteur. Et si on lui permettait de réutiliser des simulations existantes ? Et pourquoi se limiter à des simulations ? La perspective est alors de permettre à des enseignants de créer leurs propres activités pédagogiques sur des OPIs existants.

L'approche auteur de scénario et les outils associés visent à réaliser ce nouveau rêve. FORMID Suivi permet de donner à l'enseignant un rôle de tuteur, en instrumentant le suivi, en particulier dans le cas d'enseignement à distance. La plate-forme FORMID permet l'intégration du poste auteur, du poste tuteur et des postes apprenants. Pour dépasser les limites de FORMID, ne pourrait-on pas imaginer… ?

Un super laboratoire qui ne serait plus tout à fait le laboratoire ARCADE…

Un "cyber village" qui remplace le village, mais les montagnes sont toujours là.

Les enseignants agissent maintenant au grand jour dans le cyber village. Auparavant, ils s'y glissaient discrètement le soir pour venir coller des petites affiches "suggestions d'usage" sur les portes donnant accès aux activités ; la journée, ils militaient dans les amphithéâtres en expliquant aux étudiants pourquoi ils devaient aller dans le village et ce qu'il devraient y faire ; ils allaient jusqu'à montrer l'exemple en cours…

On les trouve maintenant partout dans le cyber village. L'espace chantier (jadis réservé aux activités en cours de construction) s'est bien modernisé. La construction d'activités est devenue un jeu d'enfants<sup>55</sup>. Les plus anciens (depuis longtemps à la retraite) viennent s'y promener. Ils se souviennent (moi, de mon temps…), tandis que Julien, enseignant de biologie s'active à créer la nouvelle activité qu'il a imaginé hier avec Jean-Pierre, son collègue de physique ; il faut dire qu'ils l'ont promise pour demain à leurs élèves. Justement, Jacques vient déjà relancer son enseignant : "je peux voir à quoi ça ressemble ?"… Comme dans l'ancien temps, le chantier est accessible à tous (mais le port du casque est maintenant obligatoire).

Pour savoir ce que les élèves faisaient dans le village, les enseignants hantaient les salles de libre service en lorgnant sur les écrans, ainsi que les cafétérias et les couloirs en écoutant les conversations ; ils montaient aussi (laborieusement) des expérimentations. Ils disposent dorénavant d'une vue panoramique sur le cyber village et d'une panoplie d'outils de suivi de toute nature.

Grâce à cela, Jean-Michel a pu avoir rapidement les retours sur l'activité AccroBranches (arbres binaires) du groupe 1 et a pu améliorer celle-ci pour les groupes suivants. Sylvie, chercheur en sociologie, lui a d'ailleurs fait remarquer qu'au vu des données qu'elle récolte, il est le champion toutes catégories des changements de version d'activités, et que ça ne facilitait pas l'observation des usages.

Les enseignants profitent également de la panoplie d'outils pour suivre leurs classes. Ils ont également décidé de la mettre au service de leurs élèves…

Comment s'en sortent-ils ? Certains tuteurs ne rêvent-ils pas d'une île déserte sur laquelle ils ne recevraient plus aucune information ? Et les apprenants ? Trouvent-ils leurs nouvelles conditions de travail géniales ou tellement insupportables qu'ils ont depuis longtemps déserté le cyber village ?

 $\overline{a}$ 

<sup>55</sup> Il faut dire que la scène se déroule dans un futur lointain…

Si vous êtes parvenus jusqu'à ces lignes, c'est que vous êtes de nature curieuse (y compris dans le cas où vous y êtes arrivés directement). Alors maintenant vous avez le choix : soit vous êtes simplement curieux de connaître la suite de cette histoire… et nous vous donnons rendez-vous dans quelques années, soit … nous l'écrivons ensemble.

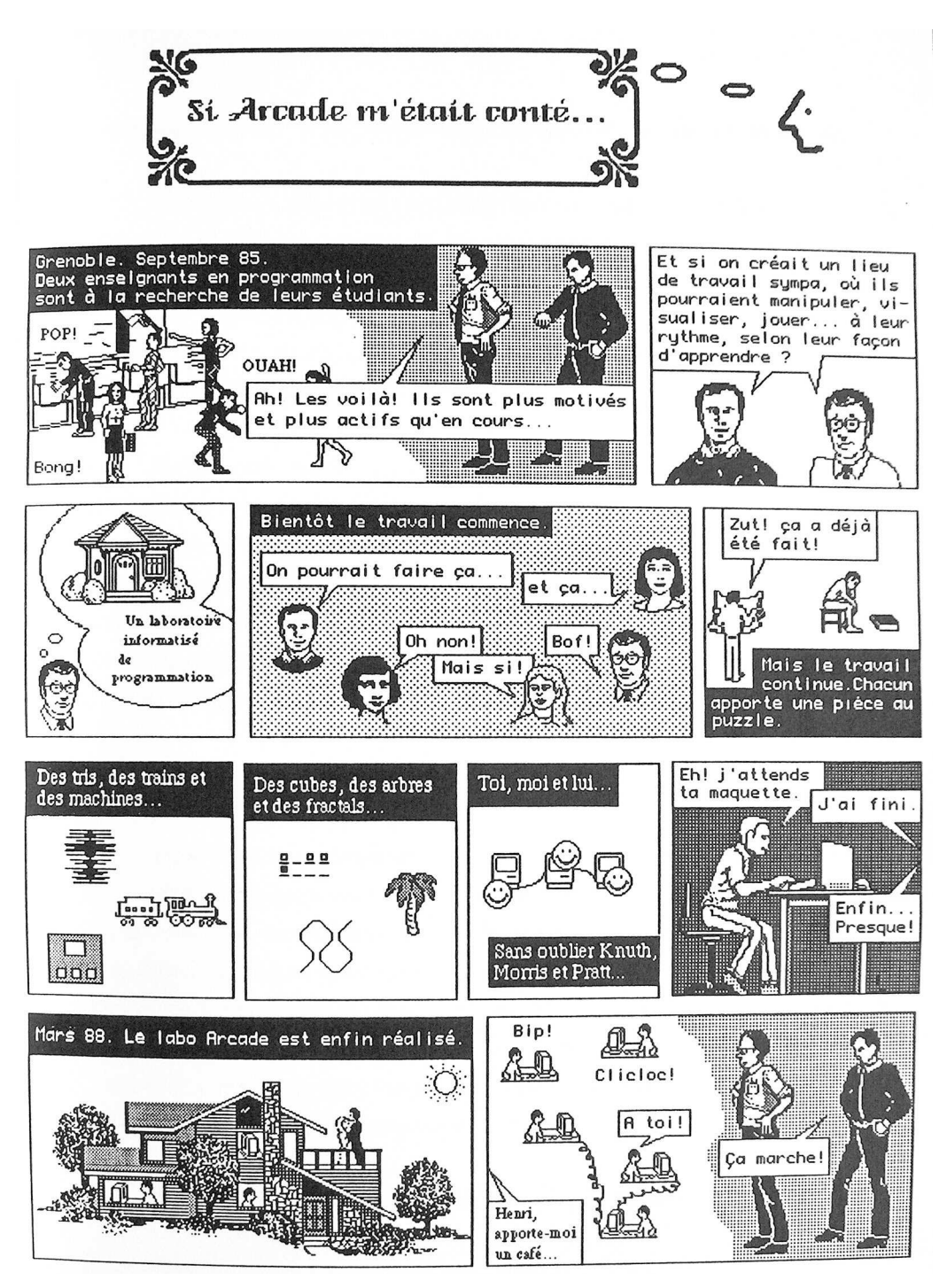

Réalisation Sylvie Painvin, 1987

# BIBLIOGRAPHIE

[Adam 83] Adam J-M., Méthodes et outils pour la production de didacticiels : l'environnement informatique du projet MOSAIQUE, Thèse de 3ème cycle, informatique, Institut National Polytechnique de Grenoble.

[Adam 02] Adam J-M., Meillon B., Dubois M., Tcherkassof A., Methodology and tools based on video observation and eye tracking to analyse facial expressions recognition, Measuring Behavior 2002, 4<sup>th</sup> International Conference on Methods and Techniques in Behavioral Research, Amsterdam, The Netherlands, 2002.

[Alonso 05] Alonso M., Modélisation, adaptation et opérationnalisation de scénarios d'apprentissage, Rapport de Master 2 EIAHD, Université Joseph Fourier – Grenoble I, 2005.

[Azouaou 03] Azouaou F., Desmoulins C., Mille D., Formalismes pour une mémoire de formation à base d'annotations : articuler sémantique implicite et explicite, Colloque Environnements Informatiques pour l'Apprentissage Humain (EIAH 03), avril 2003, Strasbourg, France.

[Balacheff 97] Balacheff N., Baron M., Desmoulins C., Grandbastien M., Vivet M., Conception d'environnements interactifs d'apprentissage avec ordinateur – Tendances et perspectives, Actes des 6èmes journées PRC- GDR Intelligence Artificielle, Hermès, Paris 1997.

[Balacheff 02] Balacheff N., Contribution à la réflexion sur la recherche sur les EIAH, in Les technologies en éducation : perspectives de recherche et questions vives, Eds Baron G-L & Bruillard E., INRP, 2002.

[Balbo 94] Balbo S. (1994). Evaluation ergonomique des interfaces utilisateur : un pas vers l'automatisation, Thèse de l'Université Joseph Fourier – Grenoble 1.

[Barthet 88] Barthet M-F., Logiciels et ergonomie, Dunod, 1988.

[Berthet 03] Berthet J-P., CAMELOT : spécifications fonctionnelles générales et détaillées, ARDEMI, Août 2003.

[Betbeder 03] Betbeder M-L, Symba : un environnement malléable support d'activités collectives en contexte d'apprentissage, Thèse de doctorat de l'Université du Maine, 2003.

[Blondel 03] Blondel F.M., Observer et évaluer les activités de recherche d'informations sur Internet, Colloque Environnements Informatiques pour l'Apprentissage Humain (EIAH 03), avril 2003, Strasbourg, France, pp429-436.

[Bordon 95] Bordon S., Formalisme pour la représentation des scénarios dans les didacticiels, Rapport de DEA Systèmes d'Informations, Université Joseph Fourier, laboratoire CLIPS – IMAG, Grenoble, Juin 95.

[Bouda 04] Bouda N., Fayet J., Des outils technologiques au service d'un tutorat à distance, pp 96-101.

[Boullier 01] Boullier D., Les choix techniques sont des choix pédagogiques : les dimensions multiples d'une expérience de formation à distance, Revue Sciences et Techniques Educatives, vol 8 n°3-4, 2001, Hermès, pp275-299.

[Boulmaiz 03] Boulmaiz F., Construction collaborative de protocole en chimie : négociation entre apprenants, CLIPS –IMAG, 2003.

[Brown 85] Brown M. H.,Sedgewick R., Technics for algorithm, IEEE Software, vol 2 n°1, january 1985, pp 28-39.

[Brown 88] Brown M.H., Exploring algorithms using Balsa II, IEEE Computer, vol 21, n°5, may 1988, pp14-36.

[Bruillard 97] Bruillard E., Les machines à enseigner, Editions Hermès, Paris, 1997.

[Bruillard et al 00] Bruillard E., Delozanne E., Leroux P., Delannoy P. , Dubourg X., Jacobini P., Lehuen J., Luzzati D., Teutsch P., Quinze ans de recherche informatique sur les sciences et techniques éducatives au LUIM, Revue Sciences et Techniques Educatives, Vol 7 n°1, 2000, pp 87 à 145.

[Buffa 04] Buffa M., Sander P., Grattarola J-C., Distant cooperative software development for research and education : three years of experience, Conference CALIE 04 (Computer Aided Learning in Engineering Education), Grenoble, France, Février 2004.

[Cagnat 90] Cagnat J-M., Guéraud V., Peyrin J-P., The Arcade laboratory : an environment to help teach algorithms, Sigsce ACM Bulletin, Vol. 22, N° 4, pp37-42, December 1990.

[Cagnat 00] Cagnat J-M. (2000). OASIS user guide - version 2.4 - Deliverable Projet Européen ARIADNE II (WP2.41). Grenoble, France, CLIPS – IMAG.

[Calvary 02] Calvary G., Coutaz J., Thevenin D., Limbourg Q., Souchon N., Bouillon L. Vanderdonckt J. (2002). Plasticity of User Interfaces: A Revised Reference Framework, First International Workshop on Task Models and Diagrams for User Interface Design TAMODIA'2002, 18-19 July 2002, Bucarest, Roumanie.

[Campani 95] Campani C., Coopération et Associations dans un AGL de Conception et de Réalisation d'Applications de Simulations Pédagogiques, Rapport de DEA Systèmes d'Informations, Université Joseph Fourier, laboratoire CLIPS – IMAG, Grenoble, Juin 95.

[CEN/ISS 02] CEN/ISS WS/LT, Learning Technologies Workshop "Survey of Educational Modelling Languages (EMLs), version 1, September 2002.

[Clerc] Clerc P-F., Mallein P. , Anticipation de la reconnaissance de la parole pour les services de télécommunication grand-public : l'évaluation CAUTIC de l'expérimentation PCA – Swisscom, document fourni par les auteurs.

[Coquelle 88] Coquelle G., Gauche J., Adam J-M., David J-P., Lacroix A., Coquelle C., TPELEC : un logiciel de simulations de circuits électriques, Editions Edil-Belin, 1988.

[Cortés 97] Cortés G., Guéraud V., Helping the teacher to create simulation based exercises, Computer Assisted Education in Engineering; CAEE'97, Cracovia, Polonia, September 97.

[Cortés 98] Cortés G., Guéraud V., Experimentation of an authoring tool for pedagogical simulations, International Conference on Computer Aided Learning and Instruction in Science and Engineering, CALISCE'98, Göteborg, Sweden, 1998.

[Cortés 99] Simulations et Contrôle Pédagogique : Architectures Logicielles Réutilisables, Thèse de Doctorat de l'Université Joseph Fourier – Grenoble I, Spécialité Informatique, Laboratoire CLIPS – IMAG, Octobre 1999.

[Crampes 87] Crampes M., Quemeneur J-Y., Le transfert de l'expérience en conduite de projets informatiques : jeu d'aventure et intelligence artificielle, Congrès EAO'87, Cap d'Agde, Mars 1987, pp 219-234.

[Crampes 99] Crampes M. et Saussac G., "Facteurs qualité et composantes de scénario pour la conception de simulateurs pédagogiques à vocation comportementales", revue Sciences et Techniques Educatives, vol. 6, n° 1, Hermès, 1999, p. 11-36 .

[Daele 02] Daele, A. & Docq, F. (2002). Le tuteur en ligne, quelles conditions d'efficacité dans un dispositif d'apprentissage collaboratif à distance ? Communication au colloque de l'AIPU, mai 2002, Louvain-la-Neuve, Belgique.

[David 94]David J-P., Une approche par objets pour la modélisation et la réalisation de micromondes d'apprentissage, Thèse de Doctorat de l'Université Joseph Fourier – Grenoble I, Spécialité Informatique, Laboratoire CLIPS – IMAG, 1994.

[David 03] David J-P. (2003). Modélisation et Production d'Objets Pédagogiques, Revue Sciences et Techniques Educatives, numéro spécial "Ressources Numériques, XML et Education", Hermès, 69-104.

[De Jong 96] De Jong T., Editeur « Designing integrated computer simulation environments for discovery learning », Servive Project (ET 1020), First project progress report, décembre 1996.

[De Jong 98] De Jong T., Van Joolingen W. R. Scientific discovery learning with computer simulations of conceptual domains, review of Educational Research, Summer 1998, Vol. 68, N°2, pp 179-201.

[De Jong 04] De Jong T., Learning complex domains and complex tasks, the promise of simulation based training, Invited Paper, International Conference CALIE 04 (Computer Aided Learning in Engineering Education), Grenoble, France, Février 2004.

[Desmoulins 01] Desmoulins C. (2001). Outils Logiciels et Modèles pour la Formation Expérimentale Ouverte, Présentation du Projet e-Xperience, Fédération IMAG.

[Després 97] Després C., Leroux P., Raisonner sur la trace : analyse de sessions avec l'application ROBOTEACH, Actes des 5èmes journées EIAO de Cachan, EIAO'97, Hermès.

[Després 01] Després C., Modélisation et conception d'un environnement de suivi pédagogique synchrone d'activités d'apprentissage à distance, Thèse de doctorat, spécialité informatique, Université du Maine, 2001.

[Després 03] Després C., Synchronous Tutoring in Distance Learning : a model for the synchronous pedagogical monitoring of distance learning activities, International Conference on Artificial Intelligence in Education, July 2003, Sydney, Australia, IOS Press.

[Després 04] Després C, Coffinet T., Reflet, un miroir sur la formation, Colloque Technologies de l'Information et de la Connaissance dans l'Enseignement supérieur et l'industrie (TICE'04), Compiègne, France, Octobre 2004, pp 19-24.

[Dessus 00] Dessus P., La planification de séquences d'enseignement, Objet de description ou de prescription ? Revue Française de Pédagogie, n° 133, 2000, p. 101-116

[De Vries 01] De Vries E., Les logiciels d'apprentissage : panoplie ou éventail ?, Revue Française de Pédagogie, N°137, La pédagogie et les savoirs : éléments de débat, octobre – novembre – décembre 2001.

[Dillembourg 96] Dillembourg P., Baker M., Blaye A., O'Malley C., The evolution of research on collaborative learning, In E. Spada & P. reiman (Eds) Learning in Humans and Machine : Towards an interdisciplinary learning science, Oxford : Elsevier, 1996, pp189-211.

[Doufar 02] Doufar H., Expression de scenarios pédagogiques basée sur la transposition de diagnostic, Rapport de DEA Systèmes d'information, Laboratoire CLIPS-IMAG, Université Joseph Fourier, Grenoble, 2002.

[Dubourg 96] Dubourg X., Modélisation de l'interaction en EIAO, une approche événementielle pour la réalisation du système REPERES, Thèse de doctorat, Université de Caen, 1996.

[Dufresne 01a] Dufresne A., Modèles et outils pour définir le soutien dans les environnements hypermédias d'apprentissage, Conférence invitée, 5ème Colloque Hypermédias et Apprentissages, Grenoble, Avril 2001, EPI – INRP.

[Dufresne 01b] Dufresne A., Conception d'une interface adaptée aux activités de l'éducation à distance : ExploraGraph, Revue Sciences et Techniques Educatives, Vol 8 n°3-4, 2001, Hermès, pp 301-319.

[Dufresne 04] Dufresne A., Basque J., Paquette G., Leonard M., Lundgren-Cayrol K., Pom Tep S., (2003). Vers un modèle générique d'assistance aux acteurs du téléapprentissage, Revue STICEF, Technologies et formation à distance, recueil 2003, pp 57-87.

[Eiffel 02] Rapport EIFEL (2002). Une étude européenne des outils pour la e-formation, European Institute For E-Learning (EIFEL).

[Ermine 96] Ermine J-L., Chaillot M., Bigeon P., Charreton B., Malavieille D., MKSM : Méthode pour la gestion des connaissances, Revue Ingénierie des systèmes d'information, Vol. 4 n°4, pp 541-575, AFCET Hermès, 1996.

[Esquembre 02] Esquembre F., "Easy Java Simulations, Manual pages", Universidad de Murcia, Espagne, http://fem.um.es/ejs, 2002.

[Ferraris 05] Ferraris C., Lejeune A., Vignollet L., David J-P., Modélisation de scénarios pédagogiques collaboratifs, Conférence EIAH'05, Montpellier, Mai 2005, pp285-296.

[Forte 97a] Forte E., Forte M.W. et Duval E., "The ARIADNE Project (Part I) : Knowledge Pools for Computer-based and Telematics-supported Classical, Open and Distance Education", European Journal of Engineering Education, vol. 22, n° 1, 1997a, p. 61-74 .

[Forte 97b] Forte E., Forte M.W. et Duval E., "The ARIADNE Project (Part II) : Knowledge Pools for Computer-based and Telematics-supported Classical, Open and Distance Education", European Journal of Engineering Education, vol. 22, n° 2, 1997b, p. 153-166 .

[George 01] Apprentissage collectif à distance. SPLACH : un environnement informatique support d'une pédagogie de projet, Thèse de doctorat, Université du Maine, 2001.

[George 02] George S., Leroux P., An approach to automatic analysis of learners' social behavior during computer –mediated synchronous conversations,  $6<sup>th</sup>$  international conference, ITS 02, Biarritz, France, and San Sebastian, Spain, June 2002, Lecture Notes in Computer Science 2363, Springer.

[Giraud 03] Giraud I., D'Ham C., Caix-Cecillon C., Bettega H. (2003). Apprentissages en chimie par des expérimentations pilotées à distance : Educ@fix.net, Colloque Environnements Informatiques pour l'Apprentissage Humain (EIAH 03), avril 2003, Strasbourg, France.

[Giraud 04] Giraud I. & al, COPEX, COnstruire des Protocoles pour apprendre les sciences Expérimentales, Définition du projet, Réponse à l'appel d'offres ACI Education et Formation, Juillet 2004.

[Giroux 95] Giroux S., Pachet F., Paquette G., Girard J. (1995). Des systèmes conseillers épiphytes, Revue d'Intelligence Artificielle, Vol. 9, n°2, pp 165-190.

[Godinet 03] Godinet H., Caron C., L'accompagnement du processus d'apprentissage dans le Campus Numérique FORSE : modalités et outils, Colloque Environnements Informatiques pour l'Apprentissage Humain (EIAH 03), avril 2003, Strasbourg, France, pp 223-234

[Gounon 04] Gounon P., Dubourg X., Leroux P. Modèle d'organisation du tutorat pour la conception de dispositifs informatiques d'accompagnement des apprenants, Colloque Technologies de l'Information et de la Connaissance dans l'Enseignement supérieur et l'industrie (TICE'04), Compiègne, France, Octobre 2004, pp 369 – 376.

[Gounon 05] Gounon P., Leroux P., Dubourg X., Décrire l'accompagnement des apprenants, Colloque Environnements Informatiques pour l'Apprentissage Humain (EIAH 05), Montpellier, France, Mai 2005.

[Grandbastien 99] Grandbastien M., Teaching expertise is at the core of ITS research, International Journal of Artificial Intelligence in Education, Vol 10, 1999.

[Grandbastien 02] Grandbastien M., Quelques questions à propos de l'indexation et de la recherches de ressources pédagogiques sur le web in Les technologies en éducation : perspectives de recherche et questions vives, Eds Baron G-L & Bruillard E., INRP, 2002.

[Grandbastien 04] Normalisation et standards, Table ronde animée par Grandbastien M. Colloque Technologies de l'Information et de la Connaissance dans l'Enseignement supérieur et l'industrie (TICE'04), Compiègne, France, Octobre 2004.

[Grandbastien 05] "Environnements Informatiques et Apprentissage Humain", sous la direction de M. Grandbastien, Hermès 2005 (à paraître).

[Guéraud 85] Guéraud V., Etude des fonctions EAO nécessaires pour un didacticiel de soutien à l'enseignement de la récursivité ; réponses du système macintosh à des besoins EAO, Rapport de DEA, INPG, Grenoble, Juin 1985.

[Guéraud 88] Guéraud V., Peyrin J-P., Un jeu de rôles pour l'enseignement de la programmation, Premier colloque francophone sur la didactique de l'informatique, Paris, 1988.

[Guéraud 89] Guéraud V., Un jeu de rôles dans le laboratoire ARCADE : une autre façon d'enseigner la programmation, Thèse de l'Université Joseph Fourier – Grenoble 1, Laboratoire LGI – IMAG, Grenoble, Février 1989.

[Guéraud 90] Guéraud V., A role-Playing Game to learn (programming) methodology, International Conference on Computer Aided Training in Science and Technology (CATS'90), Barcelone, Spain, 1990.

[Guéraud 91] Guéraud V., Cagnat J-M., Peyrin J-P., Teaching and Learning made easier by the ARCADE laboratory, Computer Aided Learning and Instruction in Science and Engineering (CALISCE 91), Lausanne, Suisse, Septembre 91.

[Guéraud 93] Guéraud V., Peyrin J-P , David J-P., Pernin J-P., Environnements logiciels pour une intégration quotidienne de l'EAO dans l'enseignement, Conférence Hypermédias et Apprentissage, HA'93, Lille, Mars 1993.

[Guéraud 94] Guéraud V., Peyrin J-P., Cagnat J-M., David J-P., Pernin J-P., Software environments for Computer Aided Education, Sigcse Bulletin, Vol. 26 n°2, ACM Press, June 1994.

[Guéraud 98] Guéraud V., Une approche auteur pour le développement de simulations pédagogiques à partir d'un environnement hypermédia, 4ème colloque Hypermédias et Apprentissages, Poitiers, France, Octobre 1998.

[Guéraud 99a] Guéraud V., Pernin J-P., Developing pedagogical simulations : generic and specific authoring approaches, Outstanding Poster Award, Artificial Intelligence in Education, AIED 99, Eds S. P. Lajoie and M. Vivet, IOS Press, July 1999.

[Guéraud 99b] Guéraud V., Pernin J.-P., Cagnat J.-M., Cortés G., Environnements d'apprentissage basés sur la simulation : outils-auteur et expérimentations, Sciences et Techniques Educatives, numéro spécial "Simulation et formation professionnelle dans l'industrie", Vol.6 n°1, p. 95-141, Hermès, 1999.

[Guéraud 03] Guéraud V., Pour une ingénierie des situations actives d'apprentissage, Colloque Environnements Informatiques pour l'Apprentissage Humain (EIAH 03), avril 2003, Strasbourg, France.

[Guéraud 04a] Guéraud V., Adam J.-M., Pernin J.-P., Calvary G. et David J.-P., "L'exploitation d'Objets Pédagogiques Interactifs à distance : le projet FORMID", STICEF, vol. 11, 2004, ISSN: 1764-7223, www.sticef.org.

[Guéraud 04b] Guéraud V., Cagnat J-M., Suivi à distance de classe virtuelle active, Colloque Technologies de l'Information et de la Connaissance dans l'Enseignement supérieur et l'industrie (TICE'04), Compiègne, France, Octobre 2004 TICE 04

[Guichon 04] Guichon N., La survie sociale d'une innovation, revue Apprentissage des Langues et Systèmes d'Information et de Communication (ALSIC), Vol 7, (1), décembre 2004, pp 71-83, http://www.alsic.org.

[Hérino 02] Hérino M., Petitgirard J-Y., Langues et multimedia : de la réflexion à la pratique, Collection Objectif Multimédia, CRDP de l'Académie de Grenoble, 2002.

[Hoyles 94] Holyes C., Microworlds / SchoolWords : the Transformation of an Innovation, in Learning from Computers : mathematics education and technology, NATO ASI Series F, Vol 121, Springer Verlag, Berlin, 1994, pp 1-17.

[Hu 01] Hu O., Trigano P., Crozat S., Une aide à l'évaluation des logiciels multimédias de formation, Revue Sciences et Techniques Educatives, vol 8 n°3-4, 2001, Hermès, pp239-274.

[IMS/LD 03] IMS Learning Design, http://www.imsglobal.org/learningdesign/, dernière consultation, avril 2004

[Jean 00] Jean S. , "PEPITE : un système d'assistance au diagnostic de compétences", Thèse de doctorat, Université du Maine, 2000.

[Joab 99a]Joab M., 1999 "Méthodologie de conception des Systèmes d'Aide à l'Exploitation des Simulateurs d'Entraînement. Habilitation à Diriger des Recherches", (Paris)

[Joab 99b] Joab M., Auzende O., Moinard C., La prise en compte de la dynamique dans la conception d'un système de formation professionnelle fondé sur la simulation, Revue Sciences et techniques Educatives, Vol 6 N° 1, pp 61-93.

[Joab 05] Joab M., Guéraud V., Auzendé O., "Les simulations pour la formation", in "Environnements Informatiques et Apprentissage Humain", sous la direction de M. Grandbastien, Collection IC2, Hermès 2005 (à paraître).

[Koper 00] Koper R., From change to renewal: Educational technology foundations of electronic learning environments. Open University of the Netherlands, 2000, http://eml.ou.nl/introduction/docs/koper-inaugural-address.pdf, dernière consultation, avril 2004

[Koper 01] Koper R., Modeling units of study from a pedagogical perspective. The pedagogical meta-model behind EML. Open University of the Netherlands, 2001, http://eml.ou.nl/introduction/docs/ped-metamodel.pdf, dernière consultation, avril 2004

[Koper 03] Koper, R., Combining re-usable learning, resources and services to pedagogical purposeful units of learning. In A. Littlejohn (Ed.), Reusing Online Resources: A Sustainable Approach to eLearning (pp. 46-59), 2003, London: Kogan Page.

[Labat 02] Labat J.M (2002). EIAH : Quel retour d'informations pour le tuteur ? , Colloque Colloque Technologies de l'Information et de la Connaissance dans l'Enseignement supérieur et l'industrie (TICE'02), Lyon, France, Novembre 2002, pp 81-88.

[Labat 05] Labat J-M, Pernin J-P., Guéraud V., " Contrôle de l'activité de l'apprenant : suivi, guidage pédagogique et scénarios d'apprentissage", Livre "Environnements Informatiques et Apprentissage Humain", sous la direction de M. Grandbastien, Collection IC2, Hermès 2005 (à paraître).

[Laperrousaz 04] Laperrousaz C., Modèle du suivi individuel d'apprenants engagés dans une activité collective à distance : question de la perception des activités par le tuteur, Journée de travail sur l'instrumentation du tuteur, groupe EIAH du GDR – I3, Paris, novembre 04.

[Laperrousaz 05] Laperrousaz C., Leroux P., Teutsch P., Perception par le tuteur de l'activité d'un apprenant engagé dans une activité collective à distance, Colloque Environnements Informatiques pour l'Apprentissage Humain (EIAH 05), Montpellier, France, Mai 2005.

[Lejeune 04] Lejeune A., IMS Learning Design : Etude d'un langage de Modélisation pédagogique, Revue Distance et Savoirs, Ed. Lavoisier, Volume 2, n°4, "Normes et standards pour la formation en ligne", pp 409-450, dépôt légal décembre 2004.

[Leroux 96a] Leroux P., Vivet M., Brezillon P., Cooperation between a pedagogical Assistant, a group of learners and a teacher, European Conference on Artificial Intelligence in Education, Lisbon Portugal, September 1996, Ediçoes Colibri.

[Leroux 96b] Leroux P., Vivet M., De la modélisation d'un processus de coopération à la conception de systèmes coopératifs d'apprentissage, Intelligent Tutoring Systems, 3rd international conference, June 1996, Lecture Notes in Computer Science 1086, Montreal

[Leroux 02] Leroux P., Machines partenaires des apprenants et des enseignants : Etude dans le cas d'environnements supports de projets pédagogiques, Mémoire d'Habilitation, Université du Maine, 2002.

[Liem 89] Liem I., Visualisation de l'exécution des programmes pour l'enseignement de la programmation, Thèse de l'Université Joseph Fourier – Grenoble 1, Laboratoire LGI – IMAG, Grenoble, Septembre 1989.

[Maisonnasse 02] Maisonnasse J., Reconnaissance automatique des expressions faciales – Approche Connexionniste, Rapport de DEA en Sciences Cognitives, Laboratoire CLIPS-IMAG, INPG, Grenoble, 2002.

[Mallein 96] Mallein P., Les autoroutes de l'information et les jolis petits chemins de l'usage..., Les affiches de Grenoble et du Dauphiné, Décembre 1996.

[Marcelino 97] Marcelino M.J., Mendes T.« SimBest : A Set of Integrative Tools to Support the Development of Computer-Based Educational Programs », Proceedings of the  $6<sup>th</sup>$  IFIP World Conference on Computers in Education, Chapman and Hall, 1997, p. 945-951.

[Mazza 03] Mazza R., Dimitrova V., CourseVis : Externalising Student Information to facilitate Instructors in Distant Learning, Artificial Intelligence in Education, AIED 03, Eds U. Hoppe, F. Verdejo, J. Kay., IOS Press, July 2003.

[Mbala 02] Mbala A., Reffay C., Chanier T., Integration of Automatic Tools for Displaying Interaction Data in Computer Environments for Distance Learning, International Conference Intelligent Tutoring Systems (ITS'02), Lecture Notes in Computer Science LNCS 1363, Biarritz, France and San Sebastian, Spain, June 2002, pp 841-850.

[Mbala 03] Mbala A., Reffay C., Chanier T., SIGFAD : un système mutli-agents pour soutenir les utilisateurs en formation à distance, Colloque Environnements Informatiques pour l'Apprentissage Humain (EIAH 03), avril 2003, Strasbourg, France , pp319-330.

[Michelet 05] Michelet S., Modélisation de la connaissance en électricité, Mémoire de Master 2 ICA, Université Pierre Mendès France – Grenoble 2, Juin 2005.

[Mille 05] Mille D., Formalisation d'annotations produites par des apprenants, Colloque Environnements Informatiques pour l'Apprentissage Humain (EIAH 05), Montpellier, France, Mai 2005.

[Merceron 03] Merceron A., Yacef K., A web-Based Tutoring Tool with Mining Facilities to improve Learning and Teaching, Artificial Intelligence in Education, AIED 03, Eds U. Hoppe, F. Verdejo, J. Kay., IOS Press, July 2003.

[Munro 95] Munro A., « RIDES Reference manual », Behavioral Technology Laboratories, University of Southern California, 1995.

[Munro 97] Munro A., Johnson M.C., Pizzini Q.A., Surmon D.S., Towne D.M., Wogulis J.L., Authoring simulation-centered tutors with RIDES, International Journal of Artificial Intelligence in Education, Vol 8, N°3-4, pp 284-316.

[Munro 03] Munro A., "Authoring simulations-centered learning with RIDES and VIVIDS", in Authoring tools for advanced technology educational software Eds T Murray, S Blessing and S Ainsworth (Dordrecht)

[Murray 99] Murray T., Authoring Intelligent Tutoring Systems : An Analysis of the State of the Art, International Journal of Artificial Intelligence in Education, N°10, 1999, pp 98-129.

[Murray 03] Murray T., Blessing S. and Ainsworth S. (Eds), Authoring tools for advanced technology educational software, Dordrecht : Kluwer Academic Publishers, 2003.

[Nicaud 88] Nicaud J-F., Vivet M., Les tuteurs intelligents : réalisations tendances et recherches, revue Technique et Science Informatiques, Vol 7, n° 1, 1988.

[Nicaud 02] Nicaud J-F. (2002). Modèles et Technologies pour l'Apprentissage Humain, Projet d'équipe-projet MTAH, Grenoble 2002.

[Nkambou 04] Nkambou R., Heritier V., Reconnaissance émotionnelle par l'analyse des expressions faciales dans un tuteur intelligent affectif, Colloque Technologies de l'Information et de la Connaissance dans l'Enseignement supérieur et l'industrie (TICE'04), Compiègne, France, Octobre 2004.

[ORAVEP 00] ORAVEP, Etude comparative technique et pédagogique des plates-formes pour la formation ouverte et à distance, Une étude de la Direction de la Technologie, Sous-Direction des Technologies Educatives, des Technologies de l'Information et de la Communication (DT/SDTETIC), Ministère de l'Education Nationale, de la Recherche et de la Technologie, 2000.

[Oubahssi 04] Oubahssi L., Grandbastien M., Claës G., Ré-ingénierie d'une plate-forme fondée sur la modélisation d'un processus global de FOAD, Colloque Technologies de l'Information et de la Connaissance dans l'Enseignement supérieur et l'industrie (TICE'04), Compiègne, France, Octobre 2004.

[Pachet 96] Pachet F., Djamen J-Y., Frasson C., Kalenbach M. (1996). Un mécanisme de production de conseils exploitant les relations de composition et de précédence dans un arbre de tâches; Revue Sciences et techniques Educatives, Vol 3 N° 1, pp 43-75.

[Papert 80] Papert S., Mindstorms, children, computers and powerfull ideas, Basic books, New York, 1980.

[Paquette 94] Paquette G., Pachet F., Giroux S. (1994). EpiTalk : un outil générique pour la construction de systèmes conseillers, Revue Sciences et techniques Educatives, Vol 1  $N^{\circ}$  3, 305 - 336.

[Paquette 96] Paquette G., Pachet F., Giroux S., Girard J., Epitalk: Generating Advisor Agents for Existing Information Systems, Journal of Artificial Intelligence in Education, Vol 7, n°3/4, 1996, pp349-379.

[Paquette 01] Paquette D., Le rôle des tuteurs et des tutrices : une diversité à appréhender, Distances 5(1), 2001, pp 7-35.

[Paquette 02a] Paquette G., Tchounikine P. (2002). Contribution à l'ingénierie des systèmes conseillers : une approche méthodologique fondée sur l'analyse du modèle de la tâche, Revue Sciences et Techniques Educatives, Hermès, Vol 9 n°3-4, 157-184.

[Paquette 02b] L'ingénierie du télé-apprentissage, pour construire l'apprentissage en réseaux, Presses de l'Université du Québec, mai 2002, 490 pages, ISBN 2-7605-1162-6, D-1162

[Paquette 04] Paquette G., Instructional Engineering for learning objects repositories networks, Conference CALIE 04, Computer Aided Learning in Engineering Education, Grenoble, France, Février 2004.

[Pastré 05] Pastré P., "Apprendre par la résolution de problèmes : le rôle de la simulation", in Apprendre par la simulation. De l'analyse du travail aux apprentissages professionnels Ed P Pastré (Toulouse), à paraître.

[Pernin 93] Pernin J-P., Vers une généralisation de l'approche par objets dans les systèmesauteurs hypermédias, Rapport de DEA Informatique, Université Joseph Fourier – Grenoble I, Laboratoire CLIPS- IMAG, Grenoble, Juin 1993.

[Pernin 95] Pernin J-P. , Guéraud V., MARS, Modèle – Associations – Représentation – Scénario, un modèle de conception d'applications pédagogiques interactives, Conférence IHM'95, Toulouse, Octobre 1995.

[Pernin 96a] Pernin J-P., Guéraud V., Coudret F., An experimental environment for the production of pedagogical simulations, International Conference on Computer Aided Learning and Instruction in Science and Engineering, CALISCE'96, San Sebastian, Spain, Lecture Notes in Computer Science, Vol. 1108, 1996.

[Pernin 96b] Pernin J-P., MARS un modèle opérationnel de conception de simulations pédagogiques, Thèse de Doctorat de l'Université Joseph Fourier – Grenoble I, Spécialité Informatique, Laboratoire CLIPS – IMAG, 1996.

[Pernin 98a] Pernin J-P., Comparing two approaches of instructional simulations : an industrial experimentation, International Conference on Computer Aided Learning and Instruction in Science and Engineering, CALISCE'98, Göteborg, Sweden, 1998. Lecture Notes in Computer Science, Vol. 1108, 1996.

[Pernin 98b] Pernin J-P., L'intégration effective de la simulation dans la formation technique : un enjeu à ne pas manquer, Rouen 98

[Pernin 03] Pernin J.-P., "Objets pédagogiques : unités d'apprentissage, activités ou ressources?", Revue Sciences et Techniques Educatives, vol. 2003, Hermès.

[Pernin 04] Pernin J-P., Lejeune A., Dispositifs d'apprentissage instrumentes par les technologies : vers une ingénierie centrée sur les scénarios, Colloque Technologies de l'Information et de la Connaissance dans l'Enseignement supérieur et l'industrie (TICE'04), Compiègne, France, Octobre 2004.

[Pernin 05] Pernin J-P., Normes et standards pour la conception, la production et l'exploitation des EIAH, Livre "Environnements Informatiques et Apprentissage Humain", sous la direction de M. Grandbastien, Collection IC2, Hermès 2005 (à paraître).

[Petitgirard 96] Petitgirard J-Y., Pleased to meet you : un didacticiel centré sur l'oral, Actes des journées d'étude sur les Stratégies et dynamiques de l'apprentissage des langues en centre d'auto-formation, Université Stendhal Grenoble III, 1996.

[Petitgirard 99] Petitgirard J-Y., Le traitement de l'anglais oral dans un environnement Interactif Multimédia, Thèse de doctorat, Université de Savoie, 1999.

[Peyrin 88] Peyrin J-P., Cagnat J-M., Guéraud V., Liem I., Painvin S., Un laboratoire pour l'enseignement de la programmation, Colloque sur l'évolution de l'outil informatique à l'Université, Poitiers, 1988.

[Peyrin 90] Peyrin J-P., Liem I., Visualisation of program execution : pedagogical reflexion and courseware realisation, International Conference on Computer Aided Training in Science and Technology (CATS'90), Barcelone, Spain, 1990.

[Peyrin 91] Peyrin J-P., Un environnement logiciel pour assister l'enseignement et l'apprentissage de la programmation., Habilitation à diriger des recherches, Université Joseph Fourier – Grenoble 1, Laboratoire LGI – IMAG, Grenoble, Février 1991.

[Pierret 91] Pierret-Golbreich C., Acquisition des connaissances orientée modèles de tâches, rapport de recherches, Université Paris Sud, 1991.

[Pouts-Lajus 02] Pouts-Lajus S., Généralisation des TICE et décentralisation du système éducatif français, in "Les technologies en éducation : perspectives de recherche et questions vives, Eds Baron G-L. et Bruillard E., INRP, Paris, 2002.

[Quignard 99] Quignard M., Baker M., Favouring modellable computer-mediated argumentative dialogue in collaborative problem-solving situations, International Conference on Artificial Intelligence in Education (AIED 99), Le Mans, France Juillet 99, IOS Press.

[Rammal 04] Rammal A., Développement d'une simulation informatique du fonctionnement physique: le Ludion, Rapport de Master 2 "Didactique, Education et médiation en Sciences (DEMS)", Université Joseph Fourier Grenoble I, 2004.

[Reffet 03] Reffay C.,Chanier T., Mesurer la cohésion d'un groupe d'apprentissage en formation à distance, Conférence Environnements Informatiques pour l'Apprentissage Humain (EIAH 03), Strasbourg, France, Avril 2003, pp 367-378.

[Roge 04] Roge O., Labat J-M., Integration of virtual players into a pedagogical simulator, International Conference "Computer Aided Learning in Engineering Education (CALIE 04), Grenoble (France), February 2004.

[Romero 98] Romero-Ramirez P., Modélisation d'objets réutilisables pour la réalisation d'applicatons de formation à distance, Rapport de DEA Informatique, systèmes et communications, Université Joseph Fourier Grenoble I, 1998.

[Rosselle 03] Rosselle M. (2003). Etude des objectifs d'une plate-forme de coopération pour les EIAH, Conférence EIAH 03, Strasbourg.

[Rosselle 04] Rosselle M., Grandbastien M., Toward interoperable iles : results from a case study in the geometry domain, International Conference CALIE (Computer Aided Learning in Engineering Education, Grenoble, France, 2004.

[Rosmalen 94] Van Rosmalen P., « SAM Simulation and Multimedia », dans DE JONG & All, Design and Production of Multimedia and Simulation Based Training, Kluwer Academic Publishers, june 1994.

[Samurçay 98] Samurçay R. et Rogalski J., "Exploitation didactique de situations de simulation", *Le travail Humain*, vol. 61, n° 4, 1998.

[Scapin 01] Scapin D., Bastien J.M. (2001). Analyse des tâches et aide ergonomique à la conception : l'approche MAD\*, Analyse et conception de l'IHM, Interaction homme-machine pour les Systèmes d'Information, Volume 1, Kolski C. (coordinateur), Editions Hermès, 85- 116.

[Seel 97] Seel N., Dijkstra S., General Introduction in Dijkstra S., Seel N., Schott F., Tennyson R.D., Instructional Design : International Perspectives, Hillsdale, NJ, Lawrence Erlbaum Associates, 1997, pp 1-13.

[Sfard 98] Sfard A., On two metaphors for learning and the dangers of choosing just one, Educational Researcher, 27-2, pp 4-13.

[Sosnowski 02] Sosnowski S. (2002). Modélisation de la production de TP de construction de protocole expérimental en chimie, Rapport de DEA, Université Joseph Fourier, laboratoire CLIPS-IMAG.

[Tajariol 99] Tajariol F., Etude d'un modèle de conception de simulations pédagogiques et des outils associés, Rapport de DEA en Sciences Cognitives, INPG, Grenoble 1999.

[Tajariol 03] Tajariol F., Adam J-M., Dubois M., Cagnat J-M., A study on a framework and a software to design technical simulations, International Conference on Artificial Intelligence in Education (AIED'03), IOS Press, 2003.

[Tarby 01] Tarby J-C., Barthet M-F., Analyse et modélisation des tâches dans la conception des systèmes d'information : mise en œuvre avec la méthode Diane+

[Tarpin-Bernard 00] Tarpin-Bernard F., Ramel J.Y. et Prevot P., " Animation à distance de jeux d'entreprise multimédias coopératifs", Ergo-IHM'2000, Biarritz, France, p. 271-278.

[Tchounikine 02] Tchounikine P., "Pour une ingéniérie des Environnements Informatiques pour l'Apprentissage Humain", Revue I3 -information-interaction-intelligence, vol. 2, n° 1, 2002, www.revue-i3.org.

[Tchounikine 02] Tchounikine P., Conception des environnements informatiques d'apprentissage : mieux articuler informatique et sciences humaines et sociales, in Les technologies en éducation : perspectives de recherche et questions vives, Eds Baron G-L & Bruillard E., INRP, 2002.

[Thot 03] Thot (2003).http://www.thot.cursus.edu/ (consulté début 2003)

[Tom 03] Tom S., Les scénarios de contrôle pédagogique et les systèmes conseillers, Mémoire de TER, maîtrise d'Informatique, Université Joseph Fourier, Grenoble, Mai 2003.

[Tricot 03] Tricot A., Plégat-Soutjis F., Camps J-F., Amiel A., Lutz G., Morcillo A., Utilité, utilisabilité, acceptabilité : interpréter les relations entre trois dimensions de l'évaluation des EIAH, Conférence EIAH 2003, Strasbourg, France, pp 391-402.

[Van Joolingen 96] Van Joolingen W.R. et De Jong T., "Design and implementation of simulation based discovery environments: the SMISLE solution", Journal-of-Artificial-Intelligence-in-Education, vol. 7, n° 3-4, 1996, p. 253-76 .

[Van Joolingen 03]Van Joolingen W.R. et De Jong T., 2003 "SIMQUEST : Authoring Educational Simulations", in Authoring tools for advanced technology educational software Eds T Murray, S Blessing and S Ainsworth, Dordrecht)